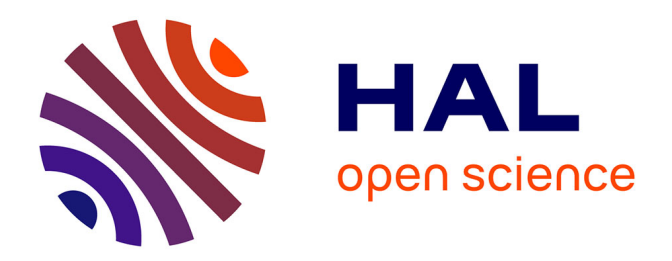

## **Contribution à la réduction des dissipations énergétiques dans les moto-ventilateurs à hautes vitesses.**

Salah Izerrouken

### **To cite this version:**

Salah Izerrouken. Contribution à la réduction des dissipations énergétiques dans les moto-ventilateurs à hautes vitesses.. Mécanique [physics.med-ph]. Ecole nationale supérieure d'arts et métiers - ENSAM, 2016. Français. NNT: 2016ENAM0041. tel-01403325

## **HAL Id: tel-01403325 <https://pastel.hal.science/tel-01403325>**

Submitted on 25 Nov 2016

**HAL** is a multi-disciplinary open access archive for the deposit and dissemination of scientific research documents, whether they are published or not. The documents may come from teaching and research institutions in France or abroad, or from public or private research centers.

L'archive ouverte pluridisciplinaire **HAL**, est destinée au dépôt et à la diffusion de documents scientifiques de niveau recherche, publiés ou non, émanant des établissements d'enseignement et de recherche français ou étrangers, des laboratoires publics ou privés.

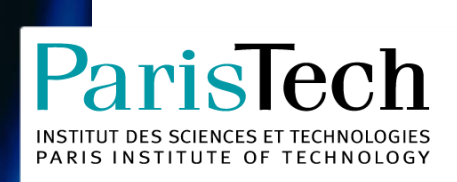

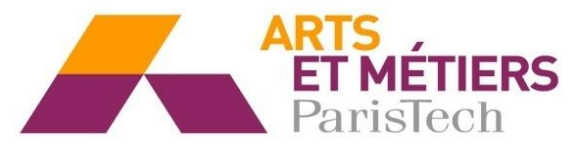

2016-ENAM-0041

École doctorale n° 432 : Science des Métiers de l'ingénieur

# **Doctorat ParisTech**

# **T H È S E**

**pour obtenir le grade de docteur délivré par**

# **l'École Nationale Supérieure d'Arts et Métiers**

**Spécialité " Mécanique "**

*présentée et soutenue publiquement par*

## **Salah IZERROUKEN**

le 17 octobre 2016

# **Contribution à la réduction des dissipations énergétiques dans les motoventilateurs à haute vitesse**

Directeur de thèse : **Prof. Farid BAKIR** Co-encadrement de la thèse : **Prof. Smaïne KOUIDRI**

**Jury M. Smaïne KOUIDRI**, Professeur, LIMSI, Université Paris VI **Président** Président **M. Pascal CHESSE**, Professeur, LHEEA, Ecole Central de Nantes **RAPING RAPPORTEUR** Rapporteur **M. Miguel ASUAJE**, Professeur, Simon Bolívar University **Rapporteur** Rapporteur **M. Farid BAKIR**, Professeur, Laboratoire DynFluid, Arts et Métiers Paris **Examinateur** Examinateur **Mme. Christelle PHILIPPE**, Docteur, Chef de projet R&D, Rowenta France SAS Examinatrice

**T**

**H**

**È**

**S**

**E**

**Arts et Métiers ParisTech - Centre de Paris Laboratoire DynFluid**

### **REMERCIEMENTS**

Ce travail est le fruit de plusieurs soutiens et collaborations. Tout d'abord, je remercie vivement Monsieur Farid Bakir, professeur des universités et directeur du laboratoire DynFluid de m'avoir proposé un sujet dans une thématique aussi passionnante et d'avoir assuré l'encadrement scientifique de cette thèse. Sa grande maîtrise des écoulements internes dans les turbomachines et ses qualités pédagogiques m'ont aidé dans la compréhension de plusieurs aspects de ces machines. Je tiens à lui faire part de toute mon amitié et de ma reconnaissance.

Mes remerciements vont ensuite vers Monsieur Smaïne Kouidri, professeur des universités pour m'avoir fait confiance sur cette étude. J'ai énormément appris avec vous. Vous m'avez toujours poussé et encouragé pour aller plus loin. Votre vision sur le long terme toujours ambitieuse et perspicace a su orienter ce projet dans la bonne direction avec beaucoup d'optimisme et d'enthousiasme. Votre sens de l'analyse juste, objectif et perspicace m'ont été des exemples à suivre durant ces trois années. Certes, ce travail a été en grande partie accompli avec beaucoup d'autonomie, mais cette liberté je vous la dois à vous car vous m'avez fait confiance tout en étant présent quand j'avais besoin de vous.

Mes remerciements sont aussi destinés particulièrement à Robert Meyrignac, Eric Marchal et Christelle Philippe de ROWENTA FRANCE SAS pour leur collaboration avec le laboratoire DynFluid.

Je tiens à exprimer également toute ma reconnaissance aux rapporteurs, Messieurs les professeurs Pascal Chesse et Miguel Asuaje d'avoir analysé minutieusement mon travail.

Je remercie aussi Monsieur Sofiane Khelladi, professeur des universités à l'ENSAM de Paris, pour les riches échanges et discussions et pour sa sympathie.

Derrière ce travail il y a eu toute une équipe que je n'oublierai pas. A commencer par Richard Parideans : nos échanges sur le plan personnel et scientifique ont significativement contribué à faciliter ma vie de doctorant au sein du laboratoire. Coté banc d'essai, je remercie vivement les ingénieurs et techniciens du laboratoire (Mohamed Ismail, Abdelkader Mizouri, Sébastien Porcheron, Joce, Marco, Claude et JB) qui m'ont énormément aidé pour construire et monter le banc AERO2VACCUM (je ne compte plus les heures passées aux ateliers pour usiner/rectifier toutes les pièces . . .).

Mes vifs remerciements vont à l'ensemble des docteurs et doctorants du Dynfluid (Amrid, Petar, Ewen, Charles, Fatiha, Carine, Juan, Hussain, Joseph, Carlos, Kelian, Birame, Ibrahim et Tang), et en particulier mon amigo Moises Solis avec qui j'ai partagé beaucoup de choses à l'intérieur et à l'extérieur de l'ENSAM.

Pour finir, un immense merci à Amine, Rahim, Loulou, Neilia, Redouane, Zahia et ma chère Fifi et toute la famille et mes amis pour m'avoir supporté durant ces longues années d'études. Je suis profondément reconnaissant envers mon père, qui est pour moi un modèle à suivre; et envers ma mère pour son amour.

Par dessus-tout je remercie ma sœur et ma mère à la fois, qui m'a encouragé au quotidien. Nassima, je n'y serais pas arrivé sans toi.

> *«La science n'a pas de patrie, parce que le savoir est le patrimoine de l'humanité, le flambeau qui éclaire le monde. »*

> > *Louis Pasteur*

# Table des matières

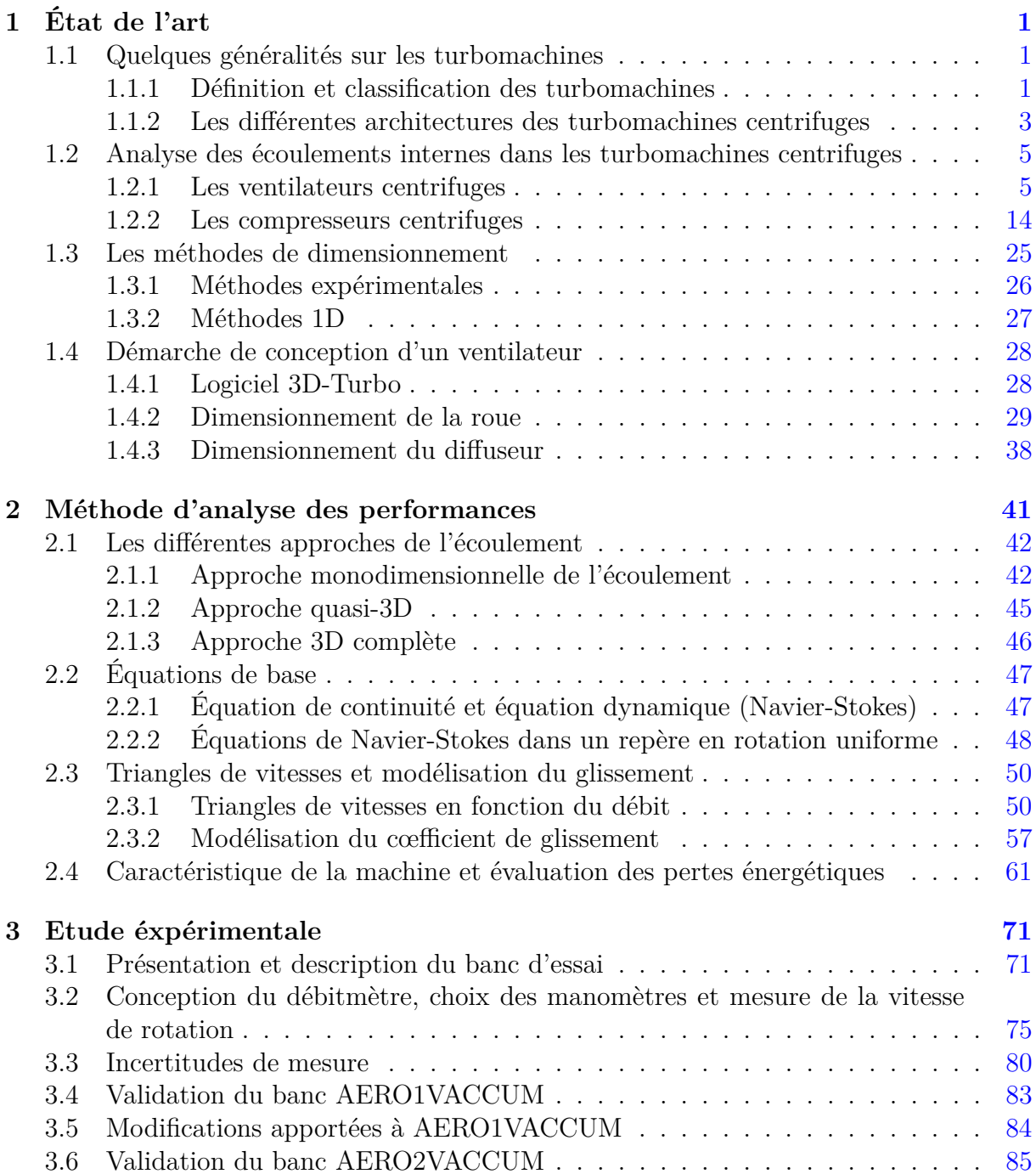

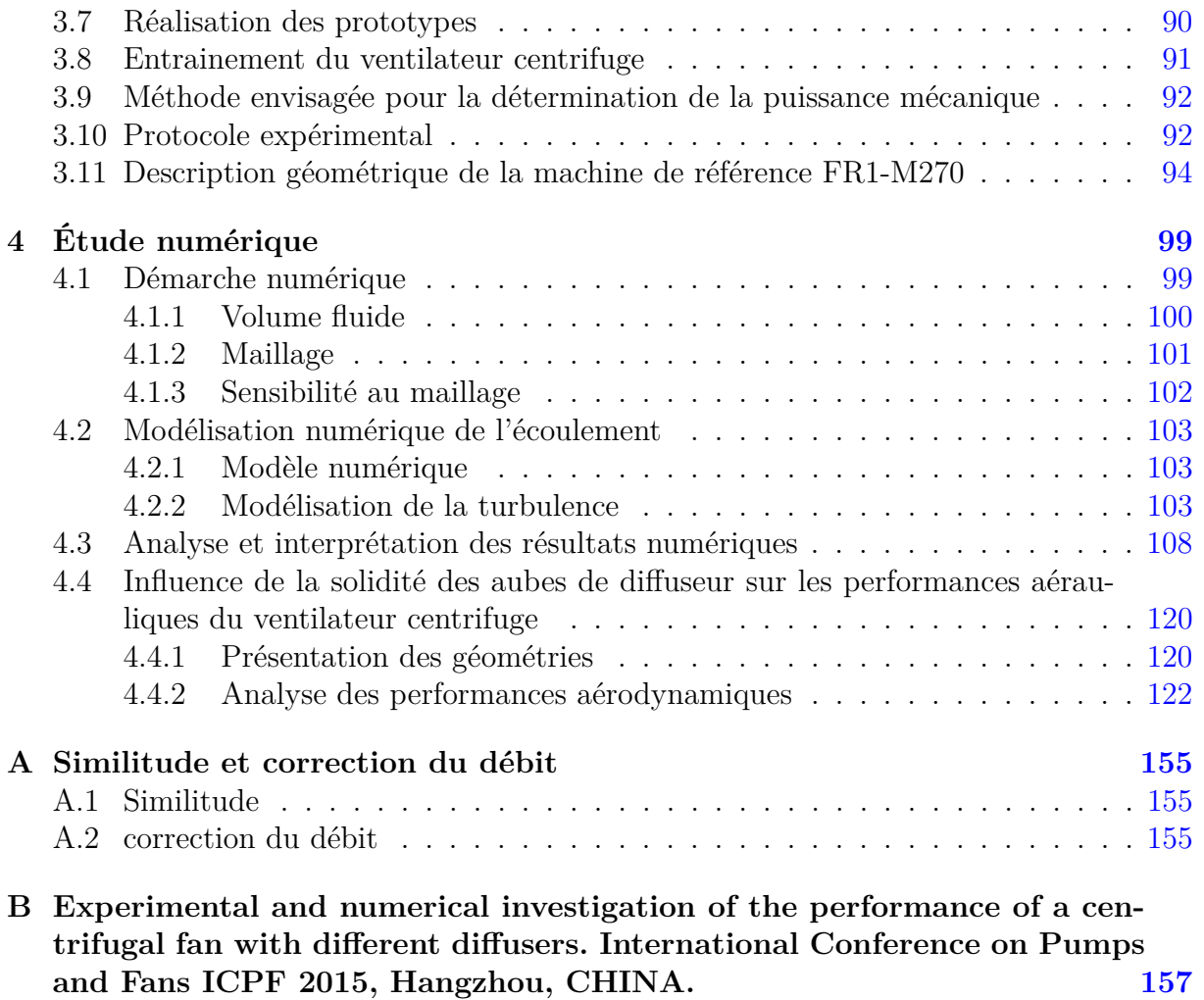

# Table des figures

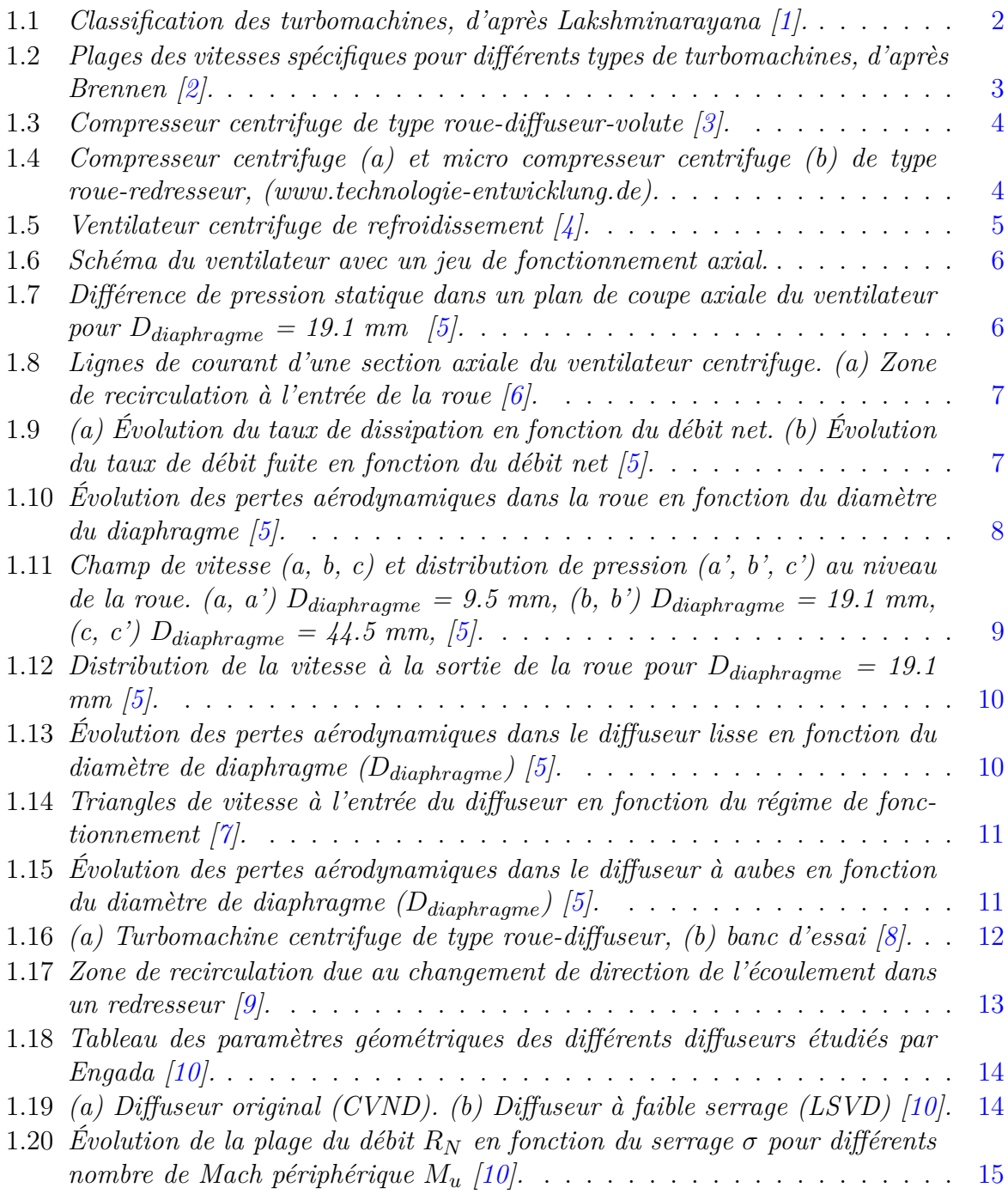

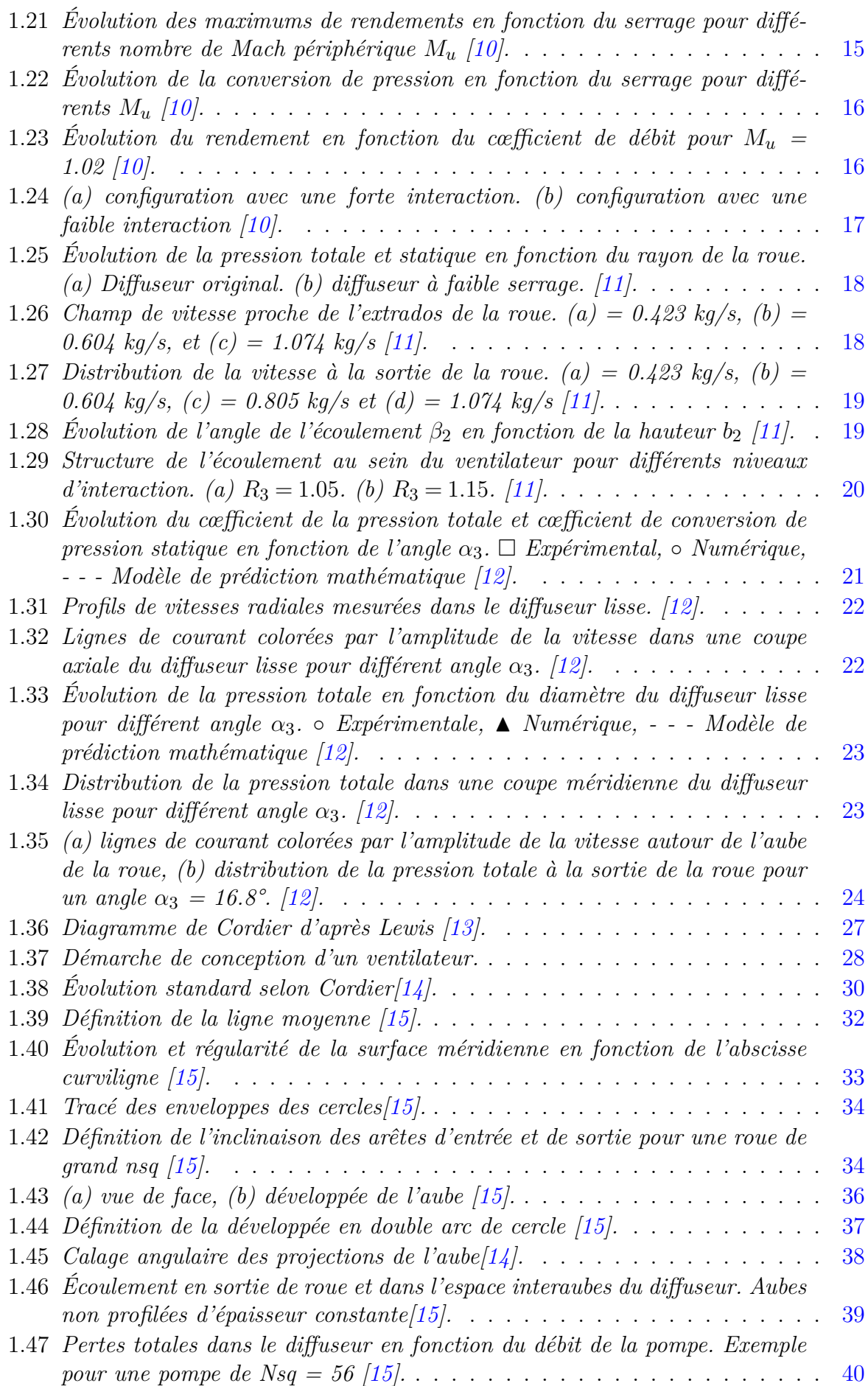

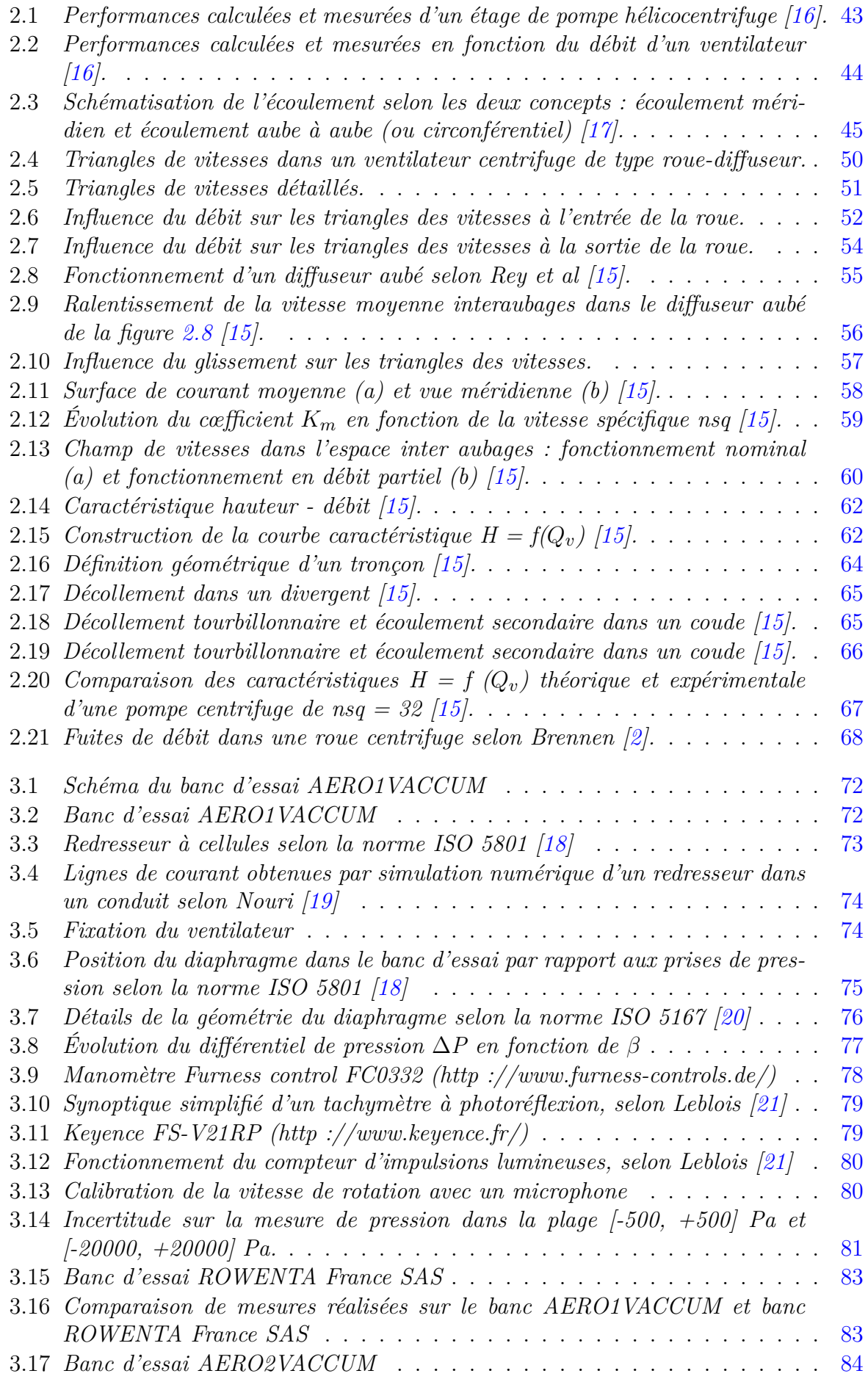

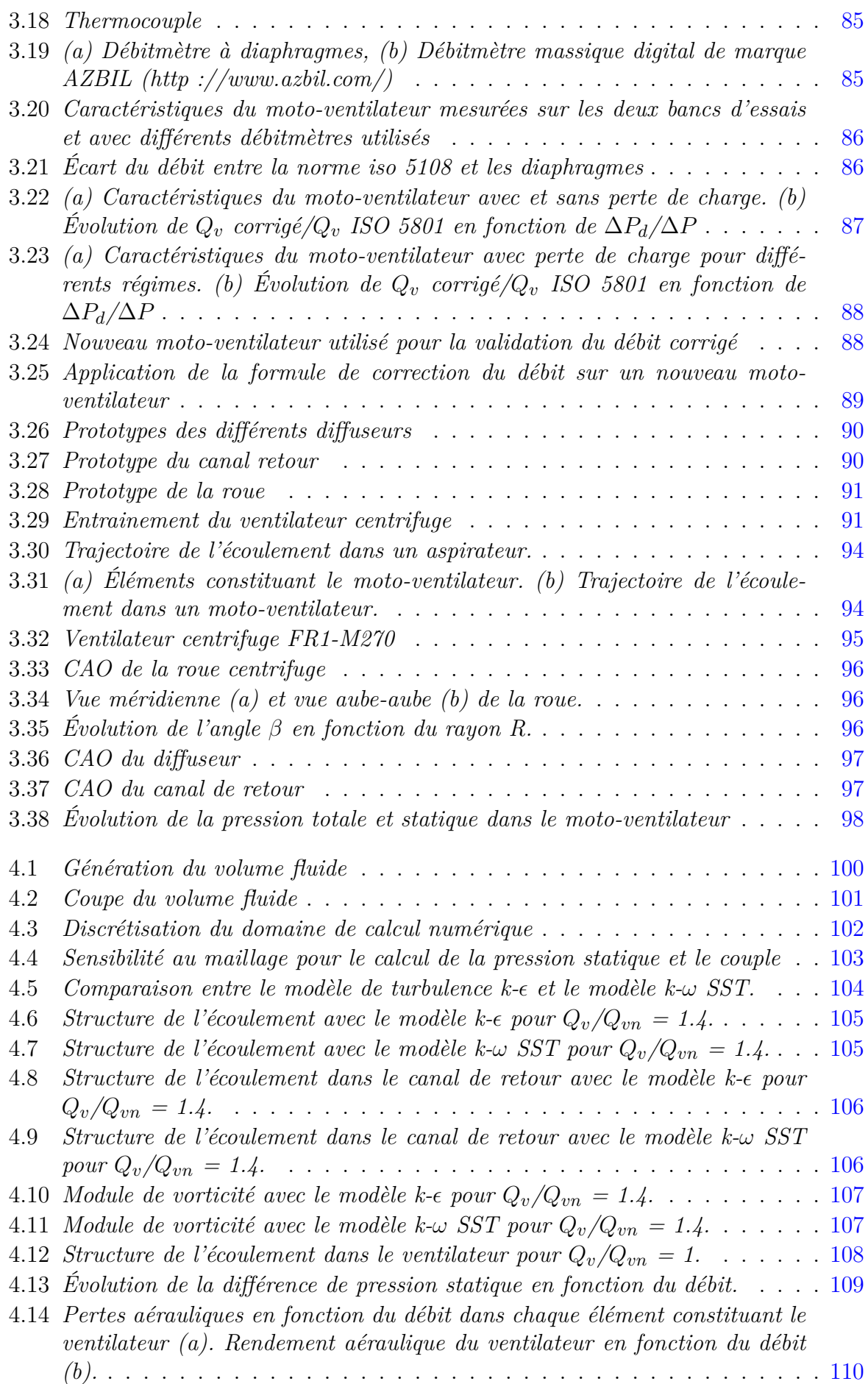

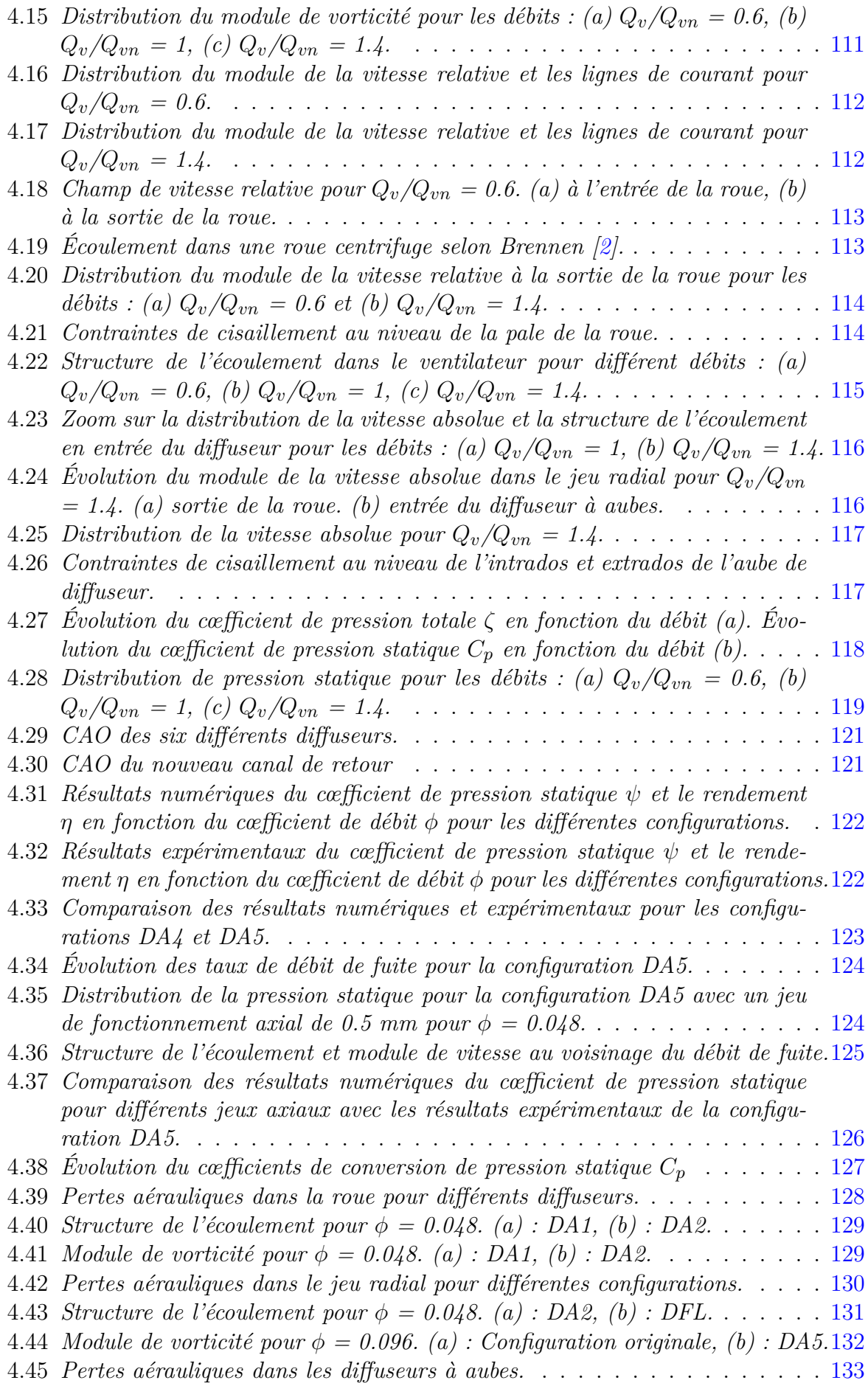

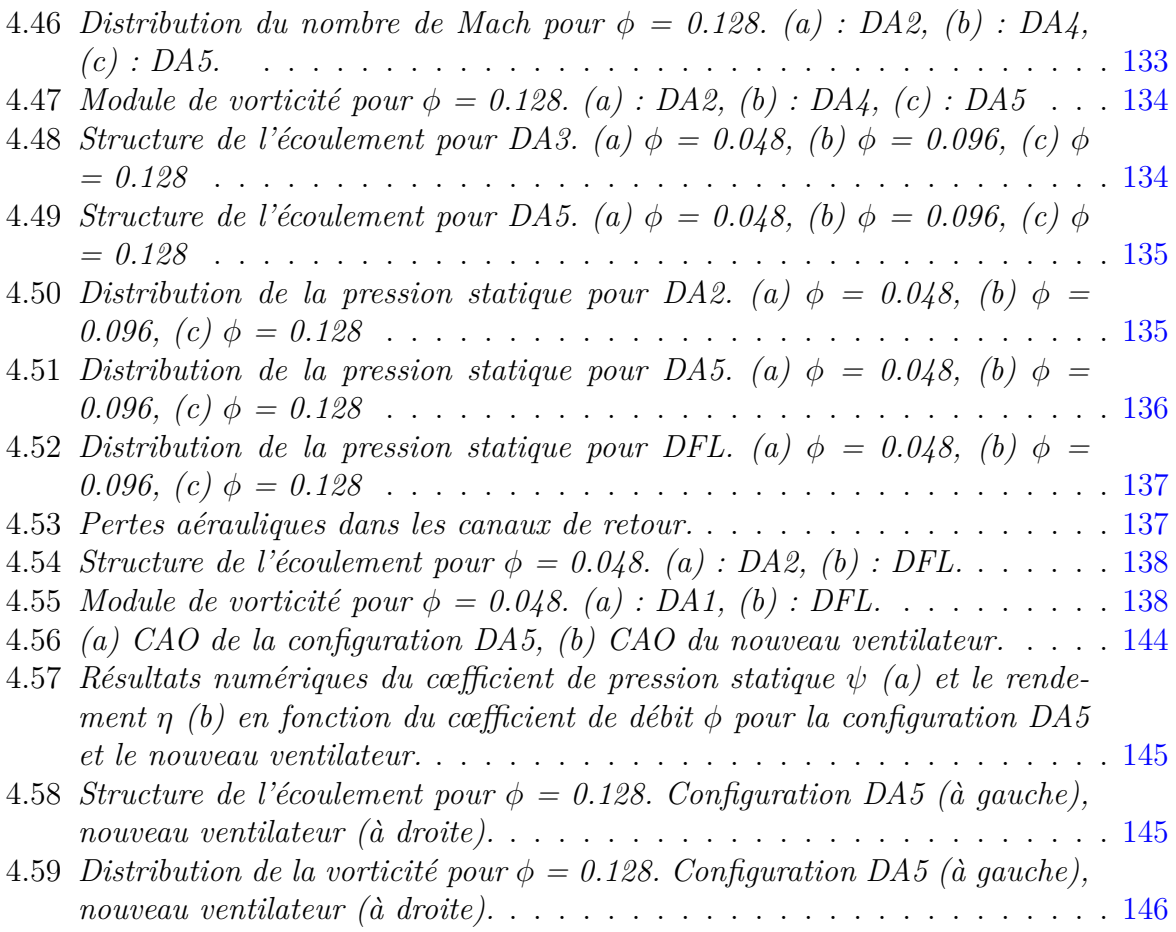

# Liste des tableaux

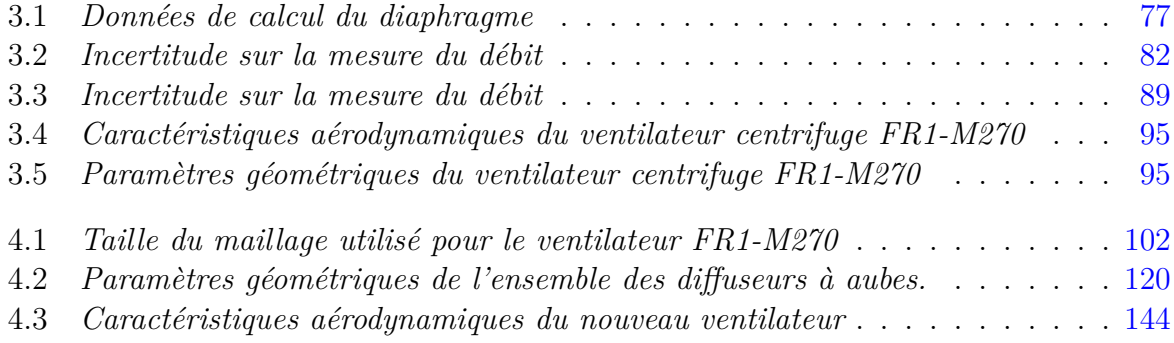

## **Nomenclature**

### **Symboles Latins**

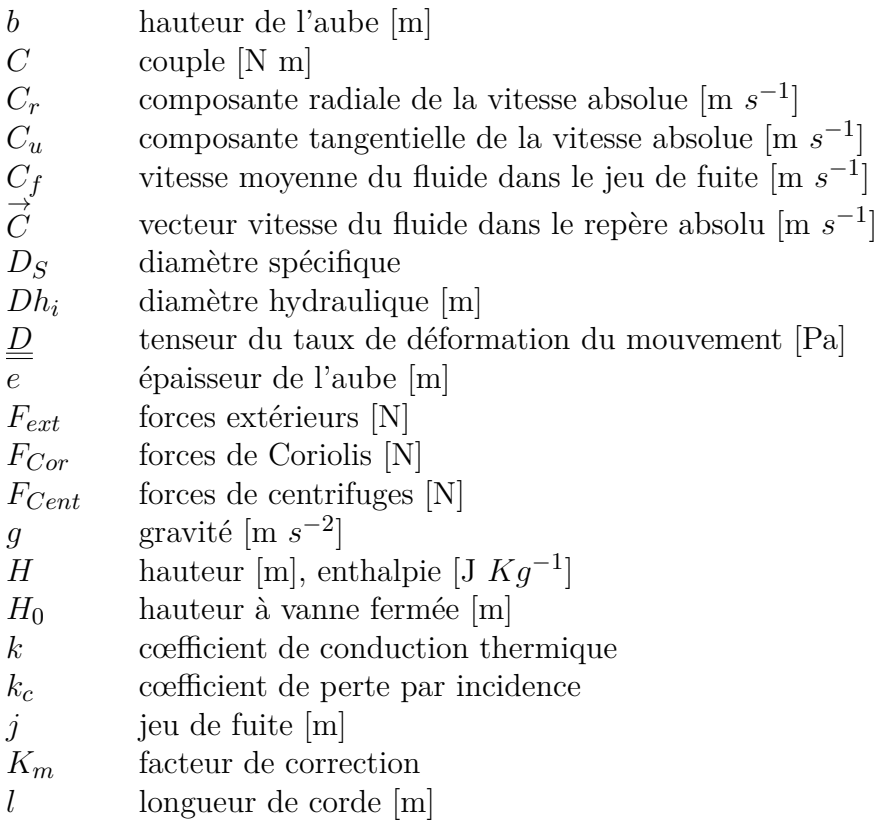

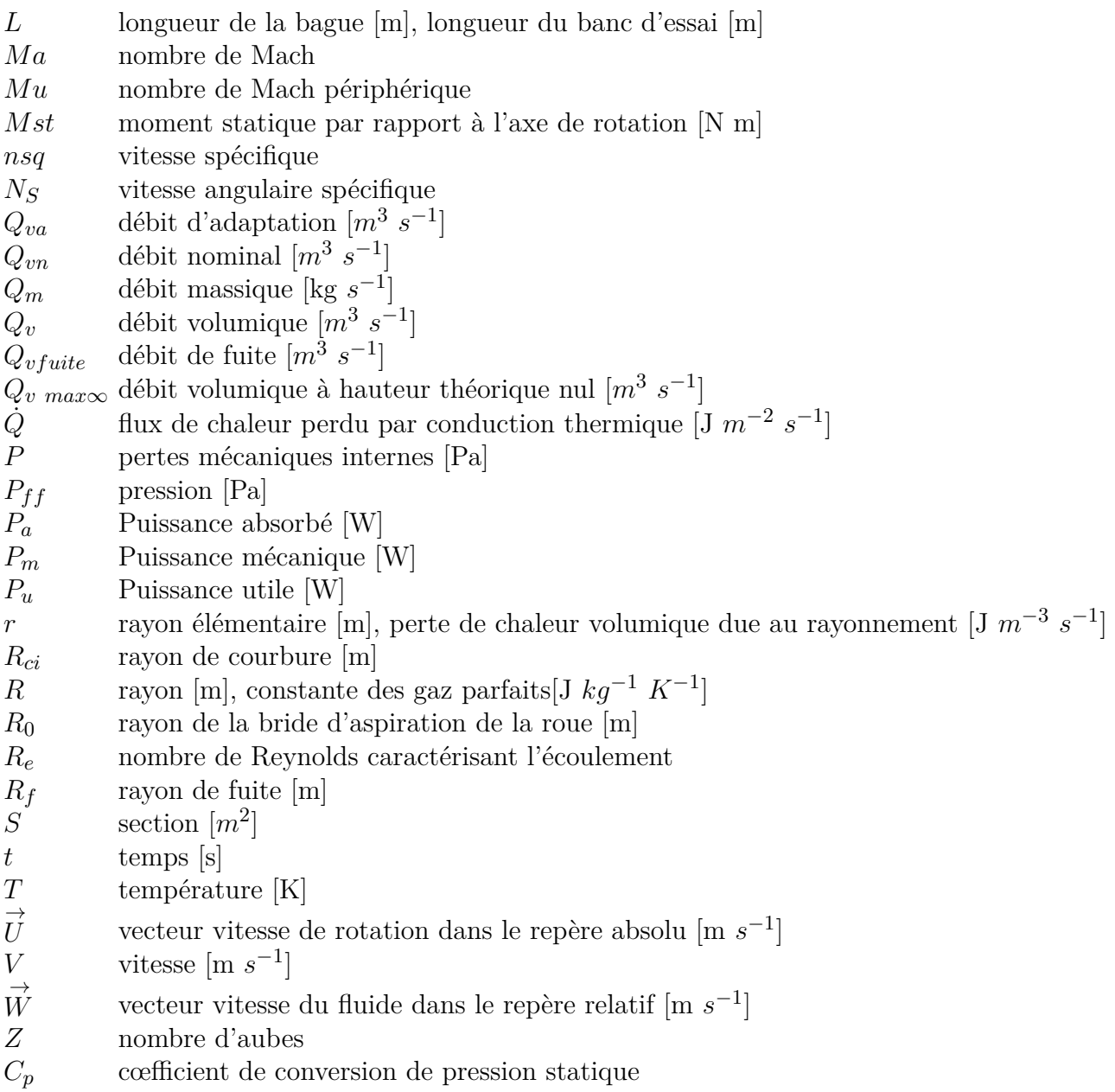

## **Symboles Grecs**

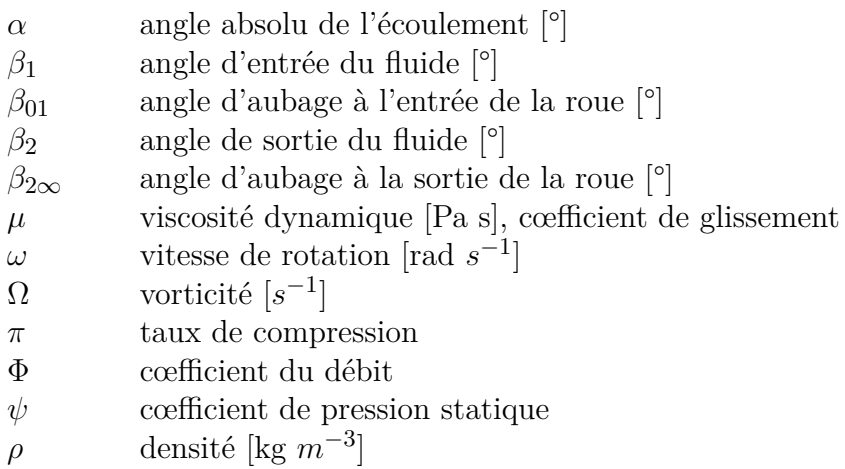

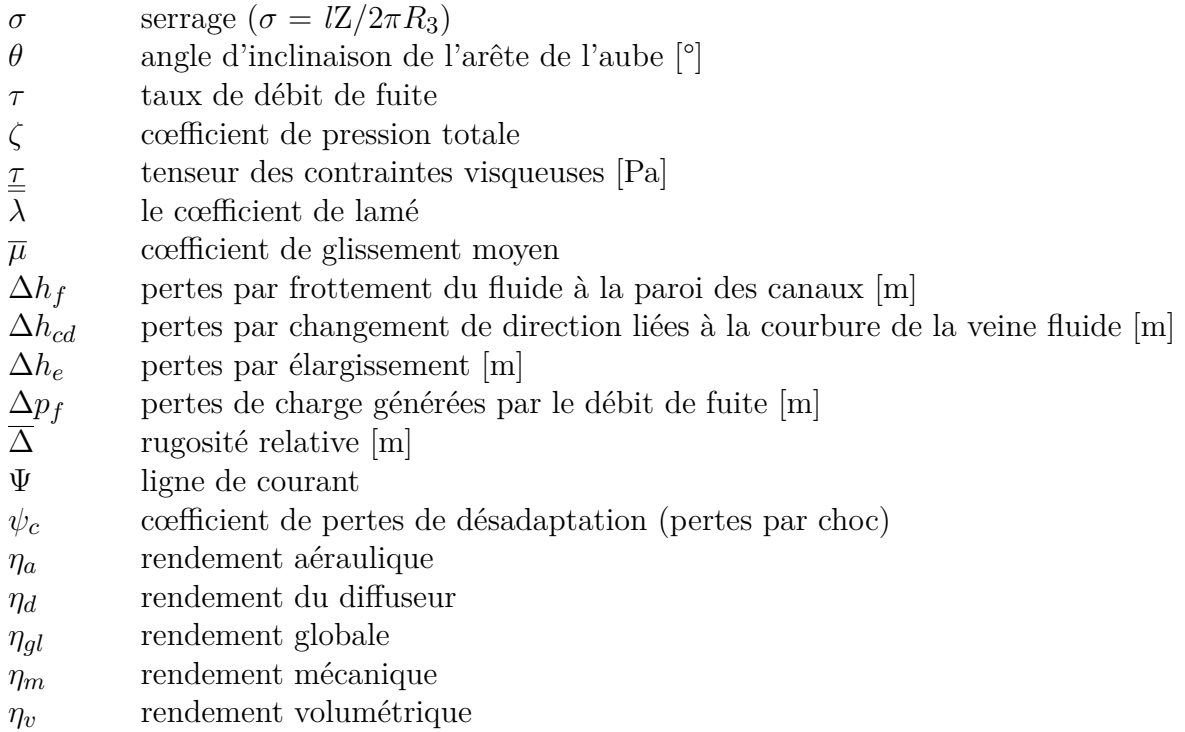

#### **Indices**

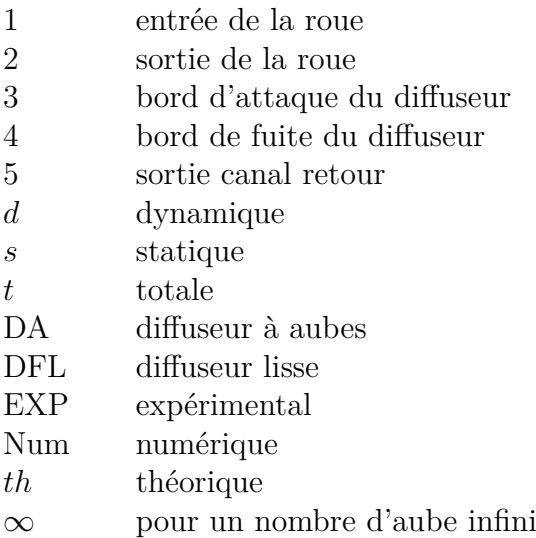

### **P**réambule

L'industrie des turbomachines et plus particulièrement des ventilateurs connait ces dernières années une forte évolution. Leur utilisation touche de plus en plus de secteurs : climatisation, ventilation, refroidissement des moteurs et des circuits électroniques, électroménager... L'accroissement des exigences de confort et le durcissement des règlementations européennes et mondiales imposent aux industriels d'améliorer les performances énergétiques de leurs machines ou installations. Ces règlementations énergétiques sont devenues une clause quasi systématique des cahiers des charges soumis aux fabricants de ventilateurs. La conception de ventilateurs à faible consommation électrique est devenue un objectif pour beaucoup de constructeurs. Ce critère énergétique constitue un argument commercial supplémentaire pour se démarquer de la concurrence.

La société ROWENTA France SAS à l'origine de cette étude, dont les aspirateurs haut de gamme sont à la recherche des meilleures performances au regard de la règlementation énergétique, est directement concernée par ce problème. Ainsi, dans le cadre du projet AMEM (Aspirateur Ménager à Efficacité Maximisée), ROWENTA France SAS a décidé de mener une étude conduisant à réaliser un prototype d'aspirateur performant sur le plan énergétique. Ce travail a été mené en collaboration avec le laboratoire d'énergétique et de mécanique des fluides interne (DynFluid). En effet, auparavant, des travaux de recherches importants en aéroacoustique ont été déjà réalisés dans le cadre du projet AMS (Aspirateur Ménager Silencieux) [\[22\]](#page-168-0).

Ces dix dernières années, l'étude des écoulements tridimensionnels instationnaires dans les ventilateurs axiaux et centrifuges, ainsi que leur optimisation aéroacoustique [\[23–26\]](#page-168-0), est devenue l'une des thématiques de recherche principale au sein du laboratoire LEMFI. Le présent travail, caractérise par une collaboration entre un laboratoire de recherche et un industriel, s'inscrit dans cette thématique. Il concerne l'étude théorique et expérimentale du comportement aérodynamique des ventilateurs centrifuges à grande vitesse dans le but d'une optimisation énergétique.

Ce travail de recherche à caractère théorique et expérimentale est orienté vers la compréhension et la maîtrise des différents phénomènes dissipateurs d'énergie. Deux démarches seront privilégiées : La première concerne une étude avancée qualitative et surtout quantitative des sources de pertes dans une machine de référence. Elle comporte un double objectif, améliorer le rendement d'une part et déterminer le niveau maximal atteignable avec ce type de géométrie d'autre part. Les turbomachines étudiées sont constituées d'une roue, d'un diffuseur et d'un canal de retour. Les écoulements considérés compressibles, sont fortement tridimensionnels d'où la nécessité de la prise en compte de la géométrie de manière très rigoureuse. La deuxième démarche consiste en l'étude, la conception et la réalisation d'un nouveau prototype issu de recherche sur les turbomachines tournant à haute vitesse et sans contrainte spécifique avec comme principal objectif une réduction maximale des pertes aérodynamiques.

La problématique de cette thèse est de déterminer, par une approche numérique et expérimentale, dans quelle mesure les paramètres de conception influencent les performances globales d'un ventilateur centrifuge. Différentes géométries de diffuseur réalisées avec le code de dimensionnement existant, dont la roue est la même pour toutes les configurations, ont été étudiées sous différents niveaux d'interactions.

La conception et la fabrication des ventilateurs et du banc d'essais ainsi que la mise en place des moyens de mesures ont été entièrement réalisés au cours de cette étude. Principalement un type de mesure est effectué : mesures globales (élévation de pression, débit et puissance mécanique).

Le plan du mémoire est le suivant :

Le premier chapitre a pour but de situer le contexte et le type de machine étudiée. La seconde partie du chapitre est une revue bibliographique des principaux paramètres d'optimisation influençant le bon fonctionnement d'une turbomachine centrifuge. Enfin, la dernière partie aborde les différentes méthodes de dimensionnement de turbomachines.

Le second chapitre est consacré à la méthode d'analyse des performances. On présente en premier les différentes approches de l'écoulement. En deuxième lieu, on présente les équations de base et les mécanismes d'échanges d'énergie. Enfin, on explique les différents modèles de pertes énergétiques existants.

Le troisième chapitre présente en détail le dispositif expérimental, intégralement conçu et construit durant cette thèse, répondant aux exigences de la norme ISO-5801 et 5167. On décrit toutes les instrumentations du banc. On présente également, d'après la norme, la définition d'élévation de pression statique et le calcul du débit. Enfin, on aborde les problèmes posés par la réalisation du banc d'essai et les modifications apportées.

Le quatrième chapitre présente les résultats de la simulation numérique de l'écoulement stationnaire. La première partie de ce chapitre est consacrée à l'étude de l'écoulement dans la machine de référence. Dans un premier temps, le choix du modèle de turbulence et la taille du maillage ont été justifiés. En second, des courbes exprimant le déficit de la puissance aérodynamique de chaque élément constituant le ventilateur original ont été présentées et analysées. La deuxième partie de ce chapitre traite en détail l'influence de la solidité des aubes du diffuseur sur les performances aérauliques du ventilateur centrifuge. L'étude a pour objet d'analyser les performances d'un ventilateur centrifuge avec différents niveaux d'interaction rotor-stator.

## <span id="page-21-0"></span>**Chapitre**

# État de l'art

#### **Sommaire**

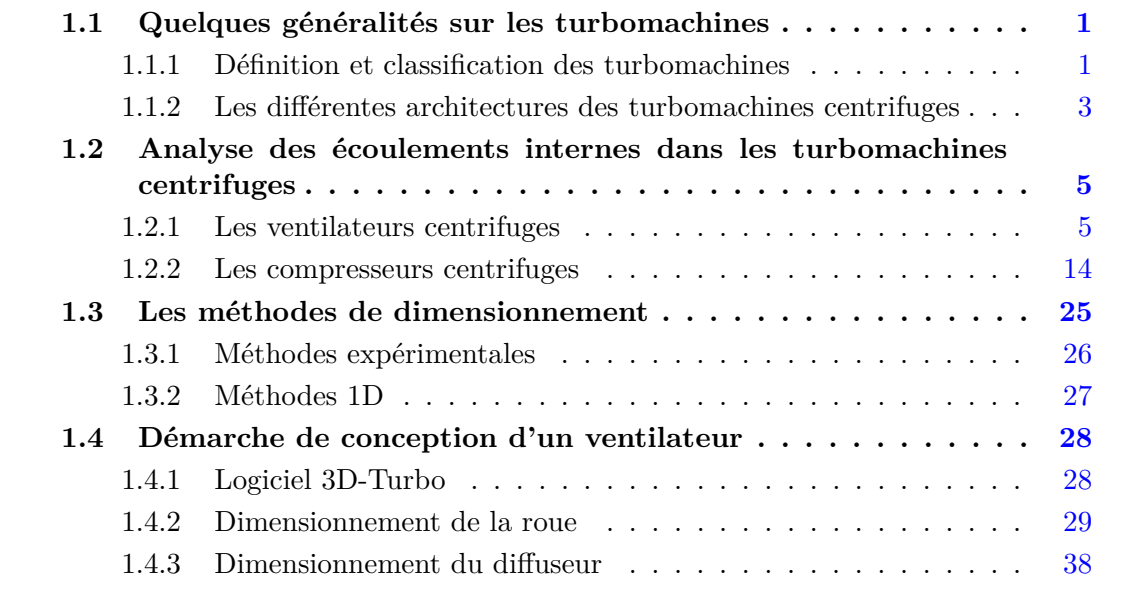

Ce premier chapitre a pour objectif d'exposer la thématique de recherche de notre étude. Les différents types de machines tournantes sont présentés en premier lieu et des exemples d'applications sont donnés en particulier pour les machines centrifuges. Les principaux paramètres influençant les machines centrifuges et limitant leur bon fonctionnement sont alors discutés à travers une étude bibliographique. Les différentes méthodes de dimensionnement de turbomachines sont rappelées.

### **1.1 Quelques généralités sur les turbomachines**

#### **1.1.1 Définition et classification des turbomachines**

Le mot « turbomachine » est généralement utilisé pour les machines tournantes qui transforment l'énergie d'un fluide. Généralement ces machines permettent d'échanger de l'énergie entre un élément tournant, une « roue » ou un « rotor » et un fluide les traversant. Pour le fluide, cela se traduit par un changement de ses propriétés thermodynamiques (pression, température...) et cinétiques. On distingue ainsi, d'une part les machines recevant de l'énergie de la part du fluide et produisant de l'énergie mécanique (réceptrices), et

<span id="page-22-0"></span>d'autre part celles où le fluide reçoit de l'énergie du rotor (génératrices). Un premier classement des turbomachines est fait à partir de la nature du fluide utilisé. Selon ce critère elles peuvent appartenir à deux groupes : pour les liquides, les plus courants étant l'eau (pompes, hélices de propulsion « etc... »). Pour l'air on trouve les ventilateurs, compresseurs, « etc... ». Autres que le sens d'échange d'énergie ou le type de fluide, la géométrie et la direction des tubes de courant dans le passage des pales permettent de distinguer les machines axiales des machines mixtes et des machines centrifuges. Enfin, ces machines peuvent être employées en champ libre ou en conduit. Lakshminarayana [\[1\]](#page-167-0) propose la classification donnée dans la figure 1.1 et rappelle qu'une large gamme de fluides peut être employée.

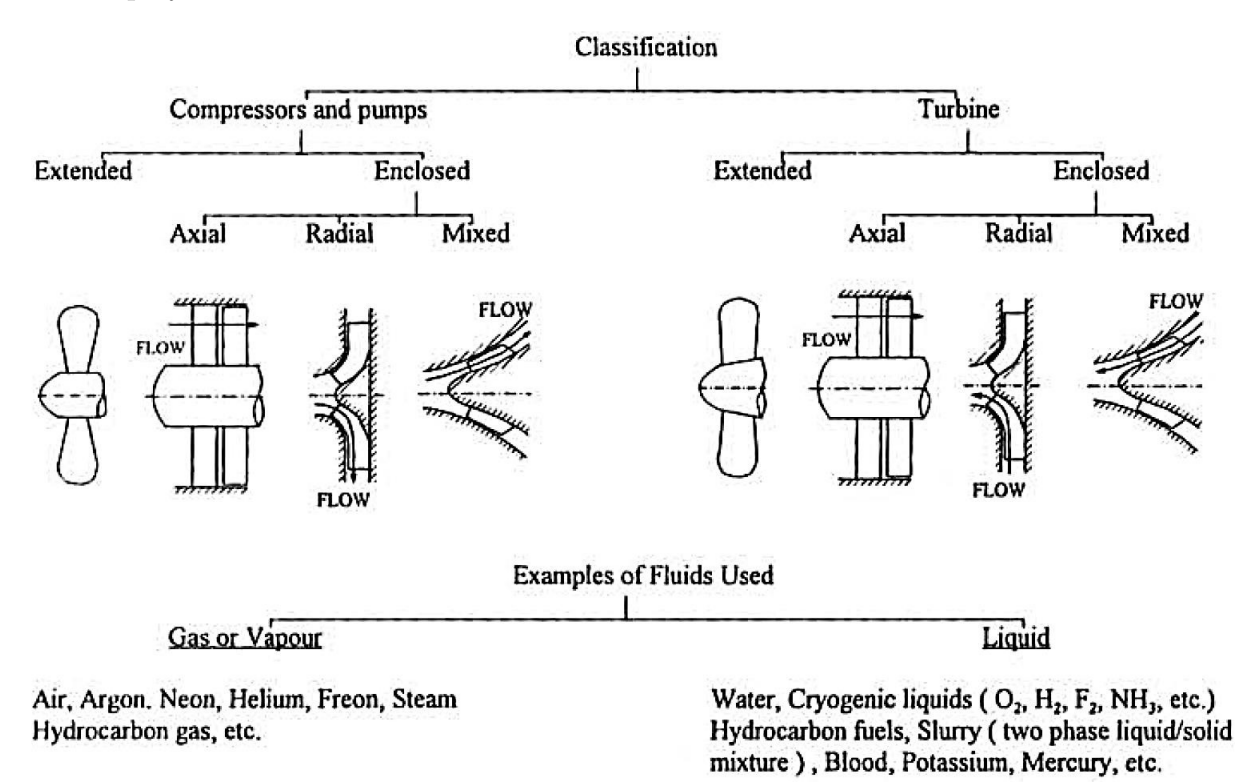

Figure 1.1 – *Classification des turbomachines, d'après Lakshminarayana [\[1\]](#page-167-0).*

Une deuxième classification très répandue des pompes, directement liée à la forme générale du rotor, est introduite à partir de la définition du diamètre spécifique (équation 1.1) et de la vitesse angulaire spécifique (équation 1.2), deux nombres adimensionnels issus de la similitude des turbomachines :

$$
D_S = \frac{D(gH_n)^{1/4}}{\sqrt{Q_{vn}}} \tag{1.1}
$$

$$
N_S = \frac{\Omega \sqrt{Q_{vn}}}{(gH_n)^{3/4}}\tag{1.2}
$$

On définit aussi la vitesse spécifique nsq, nombre pratique ayant une valeur d'usage :

$$
nsq = \frac{N\sqrt{Q_{vn}}}{(H_n)^{3/4}}\tag{1.3}
$$

D'après l'équation 1.3, on remarque que la vitesse spécifique est proportionnelle au débit et inversement proportionnelle à la hauteur. D'une façon générale, les machines centrifuges <span id="page-23-0"></span>seront caractérisées par de faibles vitesses angulaire spécifiques, tandis que les machines axiales seront associées à de grandes valeurs du *NS*. La figure 1.2 montre la relation entre la vitesse angulaire spécifique et la forme de la roue. Ainsi, trois groupes de géométries sont établis en fonction de la morphologie de l'écoulement. Ces groupes sont : les turbomachines centrifuges ou radiales, turbomachines hélicocentrifuges ou mixtes et turbomachines axiales.

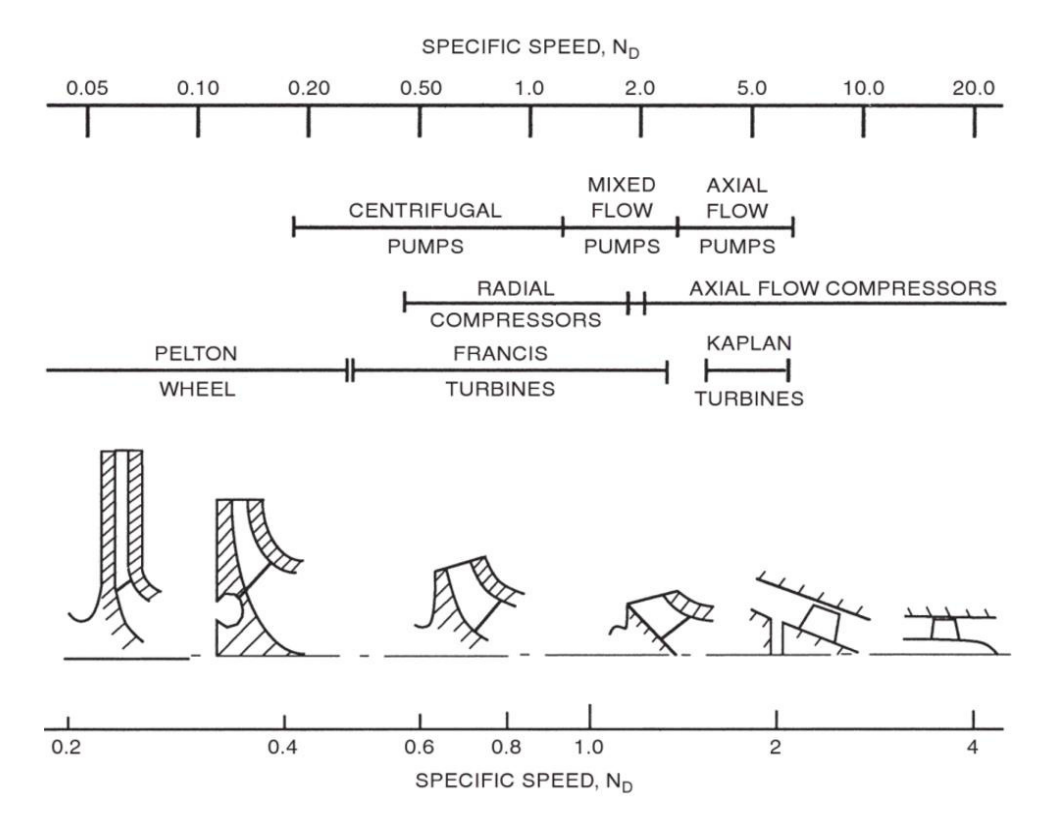

Figure 1.2 – *Plages des vitesses spécifiques pour différents types de turbomachines, d'après Brennen [\[2\]](#page-167-0).*

Dans cette partie d'étude bibliographique on va s'intéresser aux écoulements dans les turbomachines centrifuges (ventilateurs et compresseurs), dont le fluide est l'air, en tenant compte du caractère incompressible et compressible du fluide. L'analyse de l'écoulement interne de ces deux turbomachines seront présentées.

#### **1.1.2 Les différentes architectures des turbomachines centrifuges**

Les turbomachines centrifuges, à la différence des turbomachines axiales, ont pour fonction de réaliser une forte élévation de pression pour un faible débit. On les trouve dans diverses applications industrielles très courantes nécessitant un système d'aspiration et sous différentes architectures. La physique de l'écoulement au sein de la turbomachine dépend du besoin industriel. Par exemple, dans les véhicules équipés d'un turbocompresseur, les turbomachines centrifuges de type roue-diffuseur-volute sont employés pour comprimé l'air ambiant afin d'améliorer les performances du moteur sans polluer comme le présente la figure [1.3.](#page-24-0)

Ils existent d'autres architectures à différentes échelles. On les trouve notamment dans l'industrie de l'aéronautique comme le montre la figure [1.4.](#page-24-0)(a). La figure [1.4.](#page-24-0)(b) présente

<span id="page-24-0"></span>un micro compresseur centrifuge de type roue-redresseur. Celui-ci permet de comprimer l'air efficacement pour des faibles débits massiques et à des vitesses de rotation importantes. Ce type de turbomachine, vu sa dimension géométrique, porte un intérêt industriel important. Elle est extrêmement compact, très efficace et durable avec un vaste champ d'application potentielle dans le secteur des technologies propres comme dans la technique médicale.

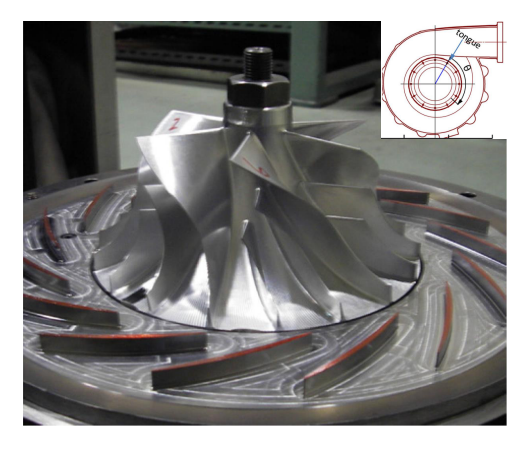

Figure 1.3 – *Compresseur centrifuge de type roue-diffuseur-volute [\[3\]](#page-167-0).*

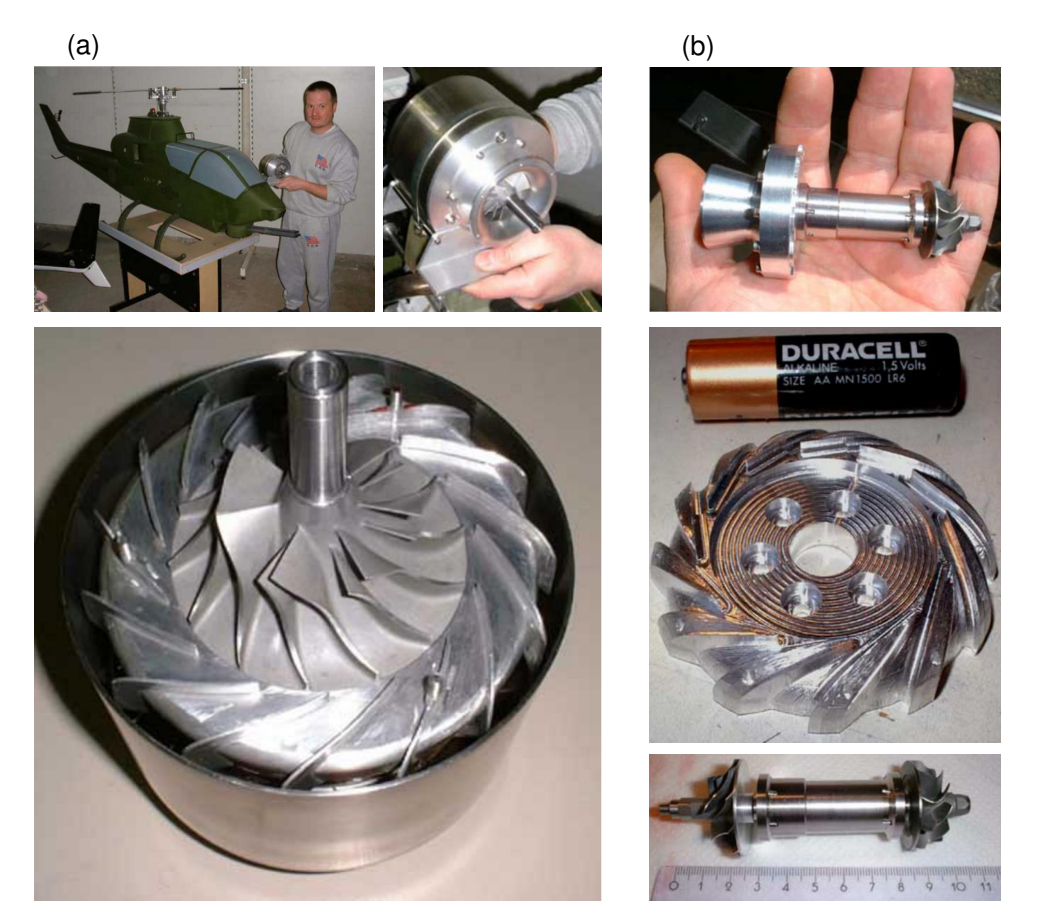

Figure 1.4 – *Compresseur centrifuge (a) et micro compresseur centrifuge (b) de type roue-redresseur, (www.technologie-entwicklung.de).*

On les emploie également dans les systèmes de refroidissement des moteurs électriques destinés aux équipements et appareils ménagers industriels. La figure [1.5](#page-25-0) présente une <span id="page-25-0"></span>technique de refroidissement par ventilateur centrifuge de type roue redresseur étudier par H.Li [\[4\]](#page-167-0).

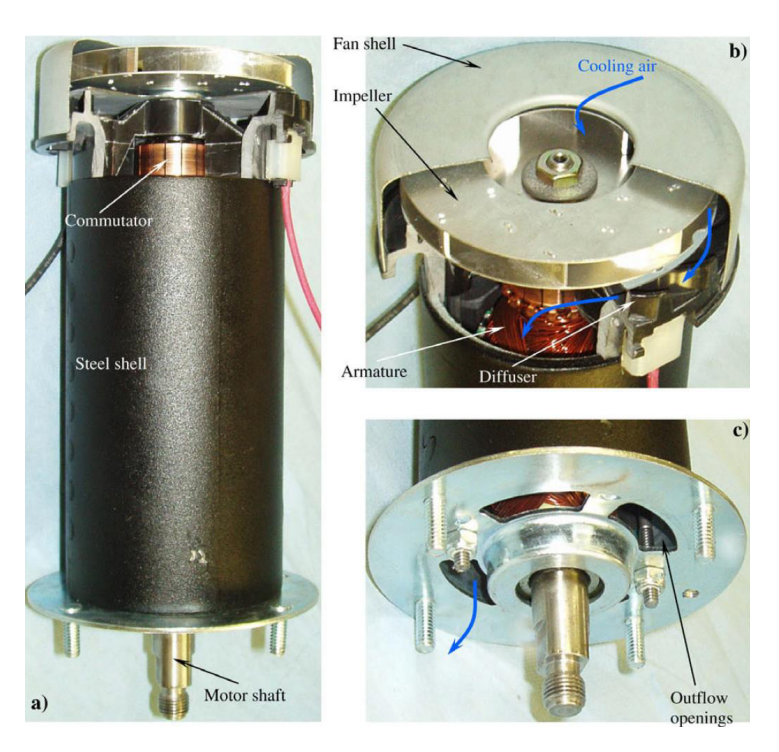

Figure 1.5 – *Ventilateur centrifuge de refroidissement [\[4\]](#page-167-0).*

## **1.2 Analyse des écoulements internes dans les turbomachines centrifuges**

#### **1.2.1 Les ventilateurs centrifuges**

La complexité de l'écoulement interne et la faible maîtrise des phénomènes responsables des pertes aérodynamiques dans les ventilateurs centrifuges constituent une réelle motivation dans le domaine de la recherche relatif à ces machines.

Les travaux menés sur les moto-ventilateurs centrifuges sont en nombre réduit dans la littérature. Ces travaux sont généralement constitués d'études à caractère numérique et expérimental visant à améliorer leurs performances en jouant sur les différents paramètres géométriques constructifs de ces machines.

Les pertes énergétiques au sein du ventilateur centrifuge ont pour origine différents phénomènes, par exemple : les phénomènes aérodynamiques associés à l'interaction des pales et des parties fixes avec l'écoulement [\[27\]](#page-168-0), d'autres qui sont associés au jeux de fonctionnement entre la partie tournante et fixe du ventilateur [\[6,](#page-167-0) [28–30\]](#page-169-0), les phénomènes associés à l'interaction roue-diffuseur [\[31–33\]](#page-169-0) et les phénomènes associés au changement de direction de l'écoulement [\[34\]](#page-169-0).

Les dissipations énergétiques peuvent être localisées à plusieurs endroits du ventilateur centrifuge. Selon Li [\[5\]](#page-167-0) et Epple [\[35\]](#page-169-0) les pertes aérodynamiques sont de différent type selon l'architecture et le régime de fonctionnement du moto-ventilateur.

Dans ce chapitre on analysera plusieurs dissipations énergétiques : les pertes volumétriques

<span id="page-26-0"></span>externes, les pertes dans la roue, les pertes entre la sortie roue et entrée diffuseur (partie lisse du diffuseur) et les pertes dans le redresseur.

#### **Pertes volumétriques externes (les pertes par fuite)**

Le jeu de fonctionnement axial entre la bride d'entrée de la roue et le flasque moteur est présenté dans la figure 1.6. Ce jeu de fonctionnement permet d'éviter un contact entre ces deux éléments. Selon Li [\[5\]](#page-167-0), le jeu de fonctionnement donne lieu à un débit de fuite piloté par la combinaison de deux forces :

1) la force associée à la variation de pression dans le volume mort du ventilateur. 2) la force de friction au niveau du flasque moteur et flasque supérieur de la roue.

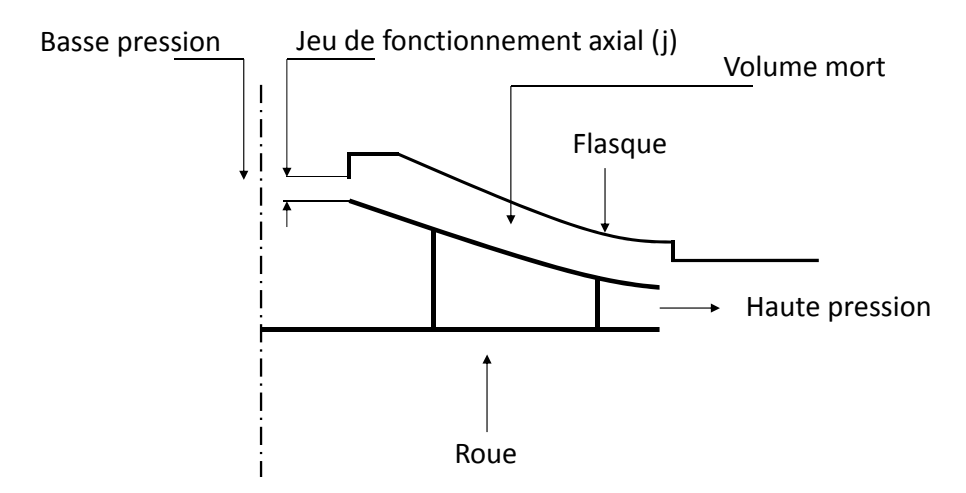

Figure 1.6 – *Schéma du ventilateur avec un jeu de fonctionnement axial.*

La différence de pression dans le volume mort du ventilateur, produite par la roue, agit en tant que force d'entraînement. En effet une quantité d'air est transportée de la région à haute pression vers la région à basse pression comme illustré sur la figure 1.7.

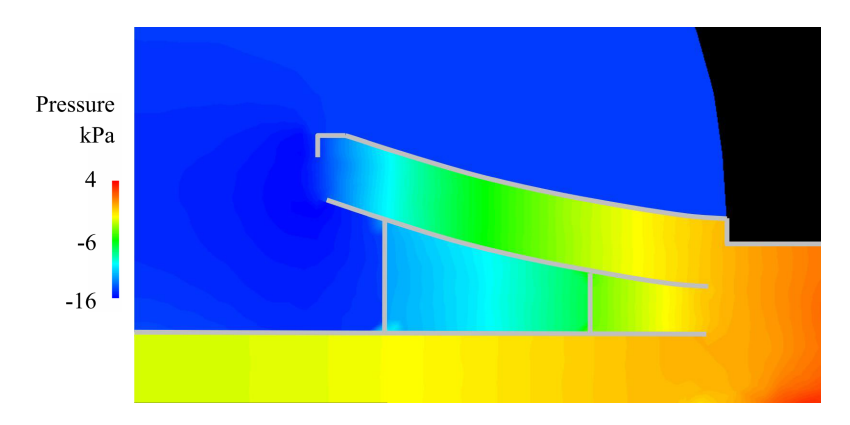

Figure 1.7 – *Différence de pression statique dans un plan de coupe axiale du ventilateur pour*  $D_{diabhrame} = 19.1$  *mm* [\[5\]](#page-167-0)*.* 

En second, on trouve l'énergie cinétique. À la sortie de la roue la vitesse de l'air atteint son maximum. Cette vitesse d'écoulement d'air importante passe à travers le volume mort et atteint l'entrée de la roue. Lorsque l'écoulement à haute vitesse rencontre l'écoulement à

<span id="page-27-0"></span>basse vitesse à l'entrée de la roue, l'énergie cinétique chute et provoque une recirculation de l'écoulement à cet endroit comme le montre la figure 1.8.(a).

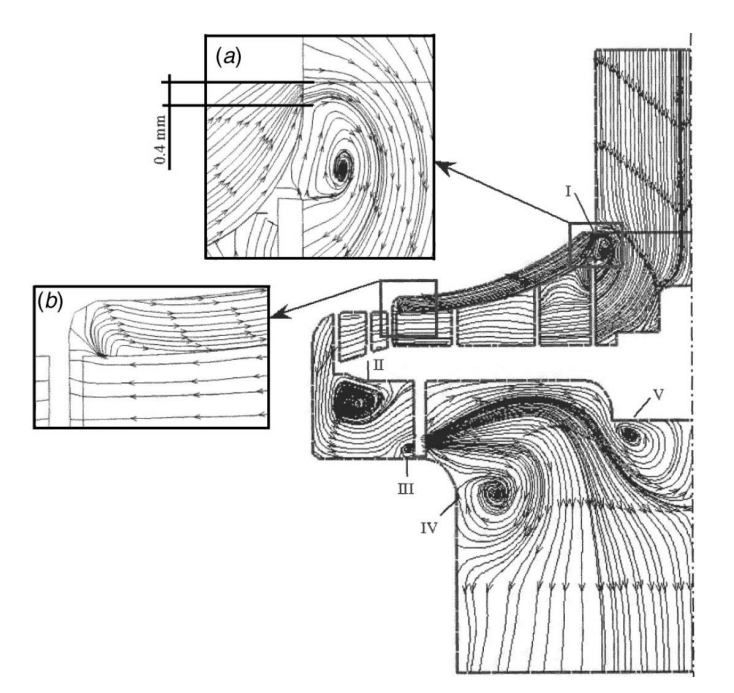

Figure 1.8 – *Lignes de courant d'une section axiale du ventilateur centrifuge. (a) Zone de recirculation à l'entrée de la roue [\[6\]](#page-167-0).*

Selon Li [\[5\]](#page-167-0) les pertes énergétiques dues au jeu de fuite sont proportionnelles aux taux de débit de fuite (figure 1.9.(a)).

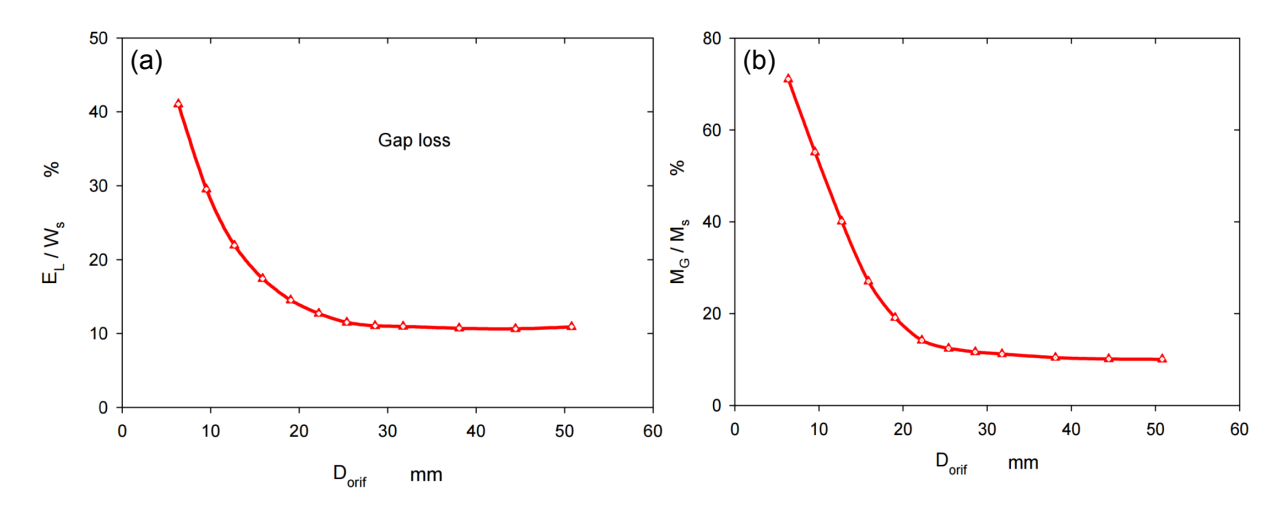

Figure 1.9 – *(a) Évolution du taux de dissipation en fonction du débit net. (b) Évolution du taux de débit fuite en fonction du débit net [\[5\]](#page-167-0).*

Le taux de débit de fuite est donné par la relation suivante :

$$
\tau = \frac{Q_v \text{ fuite}}{Q_v \text{ net}} \tag{1.4}
$$

Dans cette étude, l'auteur rapporte que la variation du débit s'effectue par la variation du diamètre du diaphragme (*Ddiaphragme*) placé à l'entrée du caisson de mesure. Pour des <span id="page-28-0"></span>petits diaphragmes (6.4 mm), une importante différence de pression est produite par la roue accompagnée par un important débit de fuite. L'auteur rapporte qu'un taux de fuite de 70 % du débit net a été mesuré. Avec l'augmentation du *Ddiaphragme*, la différence de pression produite par la roue est faible. En conséquence, le taux de débit de fuite diminue. Pour des diamètres importants (*Ddiaphragme* > 20 mm) le rapport entre le débit de fuite et le débit net devient constant comme le montre la figure [1.9.](#page-27-0)(b).

#### **Les pertes dans la roue**

De nombreux travaux ont été réalisés afin de concevoir une roue avec des performances aérodynamiques optimales en utilisant différentes méthodes d'optimisation [\[36–39\]](#page-169-0). Selon Li [\[5\]](#page-167-0) on peut distinguer trois types de pertes énergétiques dans une roue en rotation :

- 1) Décollements de la couche limite.
- 2) Les recirculations de l'écoulement dans les canaux de la roue.
- 3) Les contraintes de cisaillement dues à la viscosité moléculaire et turbulente.

Les pertes dues à la turbulence dans la roue sont inévitables et dépendent du régime de fonctionnement du ventilateur.

Pour dés débits importants (*Ddiaphragme* > 22 mm) et malgré que l'écoulement suit les angles aubages de la roue, les pertes énergétiques liées aux contraintes de cisaillement et de turbulence sont proportionnelles au débit comme le présente la figure 1.10.

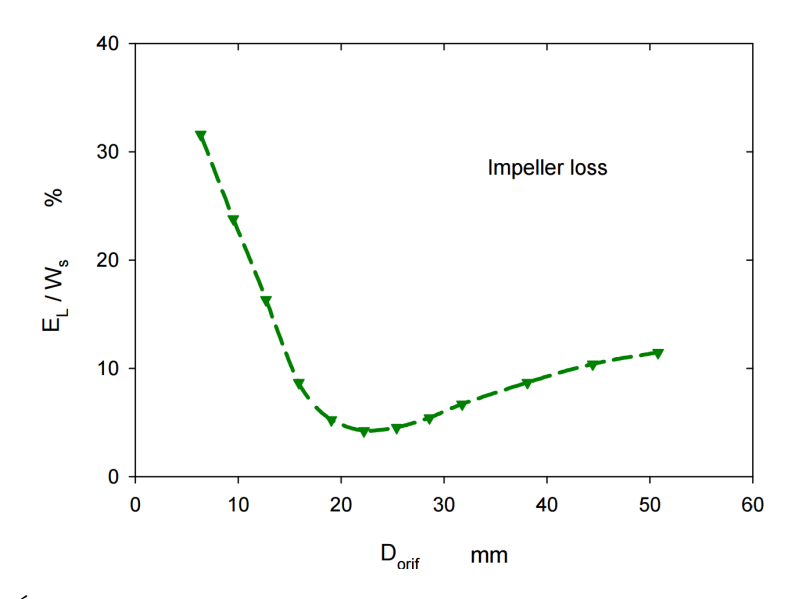

Figure 1.10 – *Évolution des pertes aérodynamiques dans la roue en fonction du diamètre du diaphragme [\[5\]](#page-167-0).*

La figure [1.11](#page-29-0) présente le champ de vitesse et la distribution de pression au niveau de la roue pour différents débits. Au point de fonctionnement nominal (*Ddiaphragme* = 19 mm), la direction de l'écoulement à l'entrée et à la sortie de la roue suit l'angle des aubages. Pour un débit partiel, pour des vitesses de rotations importantes (*Ddiaphragme* < 10 mm), la pression est trop basse à l'entrée de la roue et le débit à travers les canaux rotoriques est faible comme le montre la figure [1.11.](#page-29-0)a'). La direction de l'écoulement à l'entrée et à la sortie de la roue ne suit pas l'angles d'aubages (figure [1.11.](#page-29-0)a). Les pertes associées à <span id="page-29-0"></span>ce régime d'écoulement sont définies comme pertes par désadaptation. Ce résultat est en adéquation avec l'analyse théorique du triangle de vitesse à l'entrée de la roue (Chapitre 2, figure [2.6\)](#page-72-0).

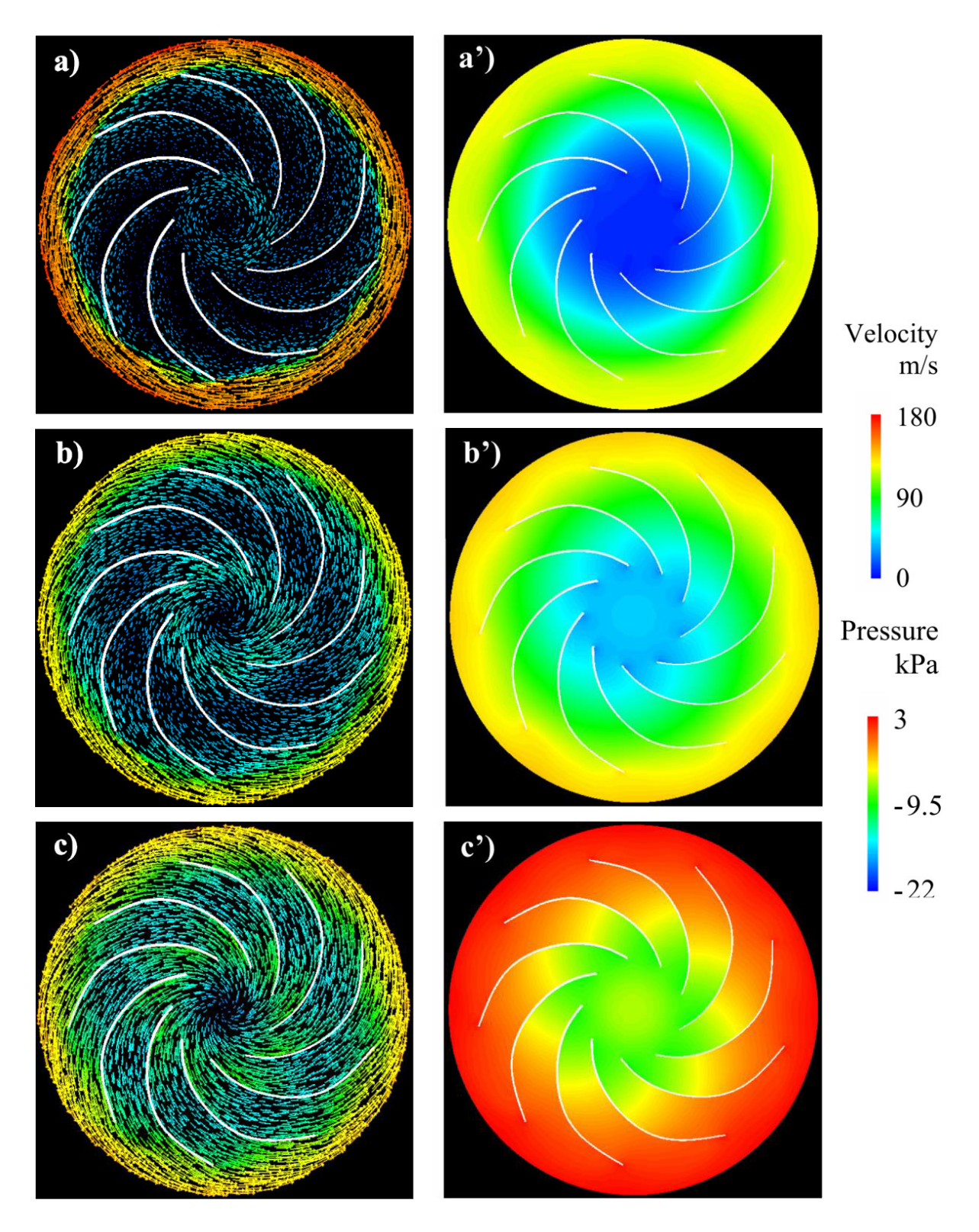

Figure 1.11 – *Champ de vitesse (a, b, c) et distribution de pression (a', b', c') au niveau de la roue. (a, a') Ddiaphragme = 9.5 mm, (b, b') Ddiaphragme = 19.1 mm, (c, c') Ddiaphragme = 44.5 mm, [\[5\]](#page-167-0).*

#### <span id="page-30-0"></span>**Les pertes dans le diffuseur lisse**

Selon Li [\[5\]](#page-167-0) les pertes énergétiques dans la partie lisse du diffuseur (jeu radial entre sortie roue et entrée diffuseur à aube) sont classées en deux parties :

1) On trouve la perte associée à la vitesse du fluide à la sortie de la roue. Cette dernière n'est pas homogène au niveau de l'interface roue-diffuseur lisse comme le montre la figure 1.12.

2) On trouve la perte associée au ralentissement de la vitesse. Lorsque l'air à la sortie de la roue atteint l'entrée des canaux du diffuseur, la vitesse absolue de l'écoulement à la sortie de la roue *C*<sup>2</sup> diminue considérablement. Durant ce processus, la conversion d'énergie cinétique en énergie potentielle sera accompagnée par des pertes énergétiques considérables. L'inefficacité de la conversion d'énergie cinétique en pression statique dans un diffuseur lisse a été aussi abordée dans les travaux de Mykola et al [\[12\]](#page-168-0). Torigoes [\[40\]](#page-169-0) rapporte qu'un diffuseur lisse et une volute ont le même mécanisme fondamental de conversion d'énergie. Li [\[5\]](#page-167-0) indique que les pertes énergétiques dans le diffuseur lisse, pour les faibles débits, sont considérées comme les plus importantes dans un moto-ventilateur. Pour des petits diaphragmes, la perte augmente et atteint un maximum à *Ddiaphragme* = 15.8 mm, comme le montre la figure 1.13. Ce résultat est en adéquation avec les travaux de recherche de Mykola [\[12\]](#page-168-0).

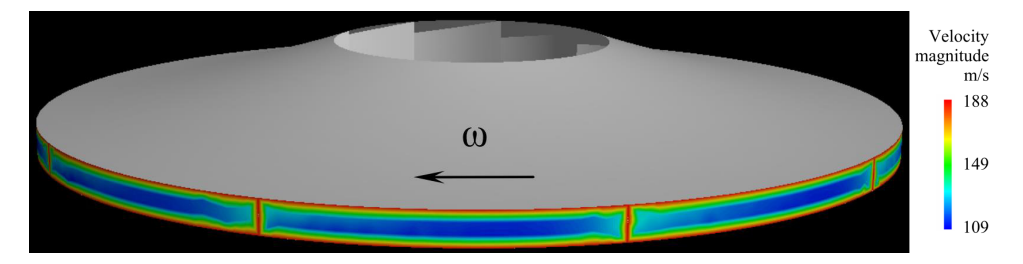

Figure 1.12 – *Distribution de la vitesse à la sortie de la roue pour Ddiaphragme = 19.1 mm [\[5\]](#page-167-0).*

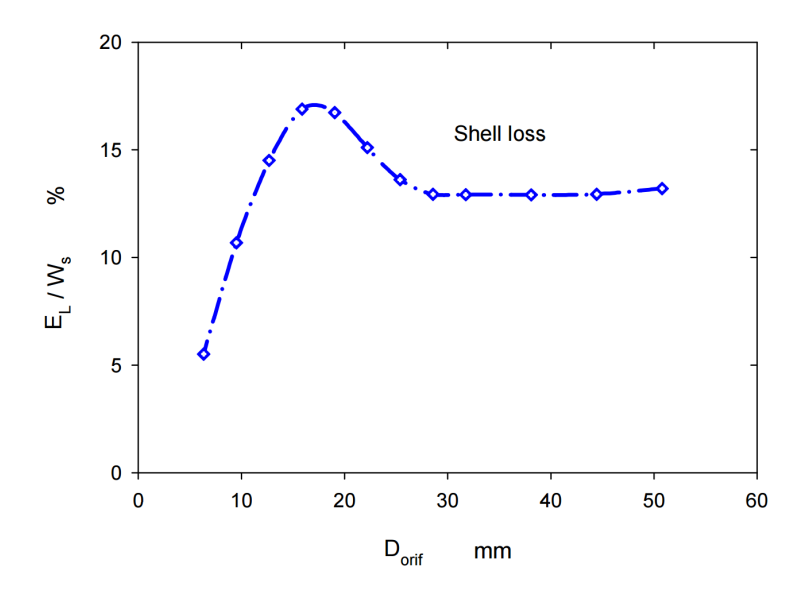

Figure 1.13 – *Évolution des pertes aérodynamiques dans le diffuseur lisse en fonction du diamètre de diaphragme (Ddiaphragme) [\[5\]](#page-167-0).*

#### <span id="page-31-0"></span>**Les pertes dans le redresseur (diffuseur à aubes et canal de retour)**

La vitesse de l'écoulement diminue dans les canaux du diffuseur à aubes et une partie de l'énergie cinétique est transformée en énergie potentielle. Les pertes aérodynamiques dans le diffuseur à aubes sont principalement dues à plusieurs phénomènes physiques. On trouve :

- les pertes par choc de l'écoulement à l'entrée du diffuseur que l'on qualifie de pertes par désadaptation. Le triangle de vitesses à l'entrée du diffuseur à aubes présenté par Japikse et al [\[7\]](#page-167-0), comme illustré sur la figure 1.14, explique ces pertes aérodynamiques hors débit nominal.

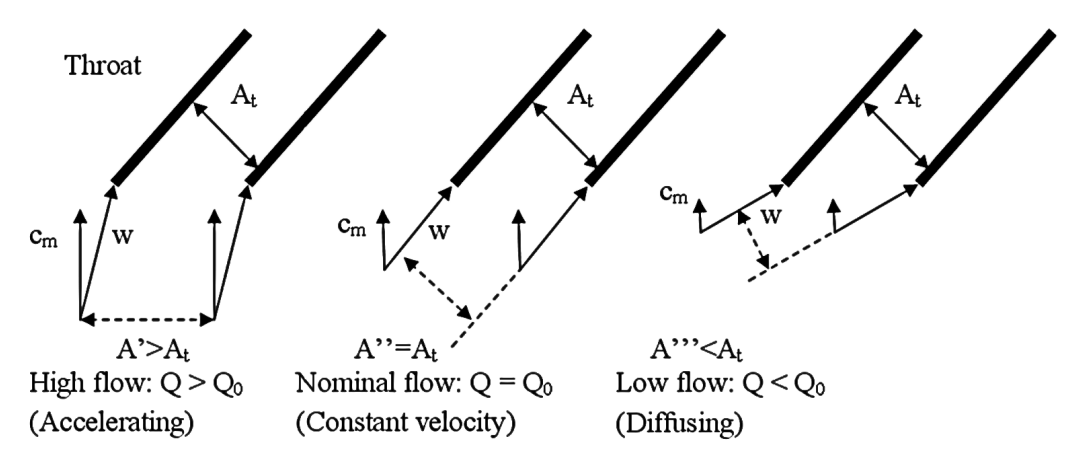

Figure 1.14 – *Triangles de vitesse à l'entrée du diffuseur en fonction du régime de fonctionnement [\[7\]](#page-167-0).*

- les pertes associées aux contraintes de cisaillement à la paroi des pales du diffuseur. Ces pertes sont proportionnelles au débit. Selon Li [\[5\]](#page-167-0) les pertes aérodynamiques dans le diffuseur à aubes sont significatives uniquement pour des débits importants (*Ddiaphragme*  $= 50$  mm), comme illustré sur la figure 1.15.

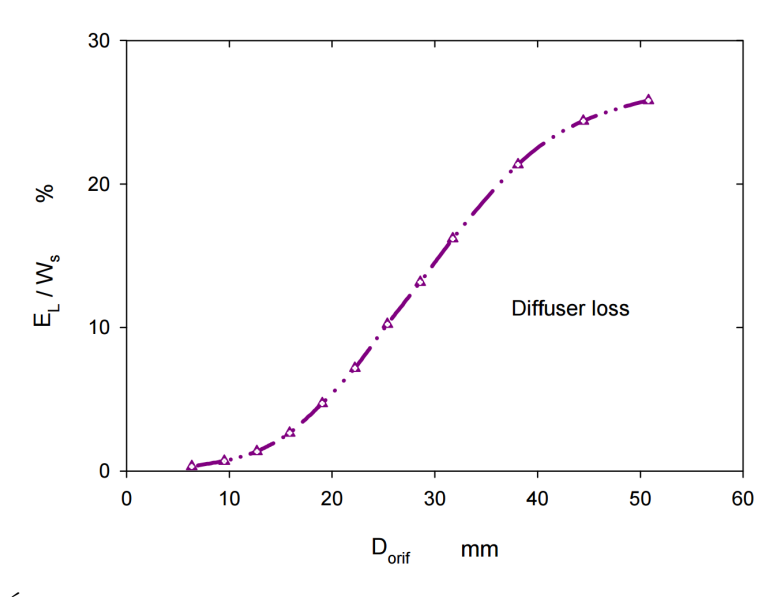

Figure 1.15 – *Évolution des pertes aérodynamiques dans le diffuseur à aubes en fonction du diamètre de diaphragme (Ddiaphragme) [\[5\]](#page-167-0).*

<span id="page-32-0"></span>D'autres travaux à caractère expérimental ont été réalisés sur des ventilateurs centrifuges, comme illustré sur la figure 1.16. Des analyses d'interactions entre la roue et un diffuseur à aubes ont été présentées par Cavazzini et al [\[8\]](#page-167-0). L'auteur rapporte que les résultats expérimentaux ont été obtenus en utilisant la Vélocimétrie par Images de Particules (PIV 2D) dans un canal inter aubes du diffuseur. L'écoulement dans ce canal a été analysé sur plusieurs plans de mesure entre le plafond et la ceinture, pour sept positions relatives de la pale de la roue par rapport au diffuseur. Une technique de post-traitement des résultats, fondée sur divers outils statistiques, a été appliquée à ces données expérimentales en vu d'accéder à une meilleure compréhension des phénomènes aérodynamiques. Les résultats expérimentaux ont été comparés aux résultats obtenus par simulation numérique.

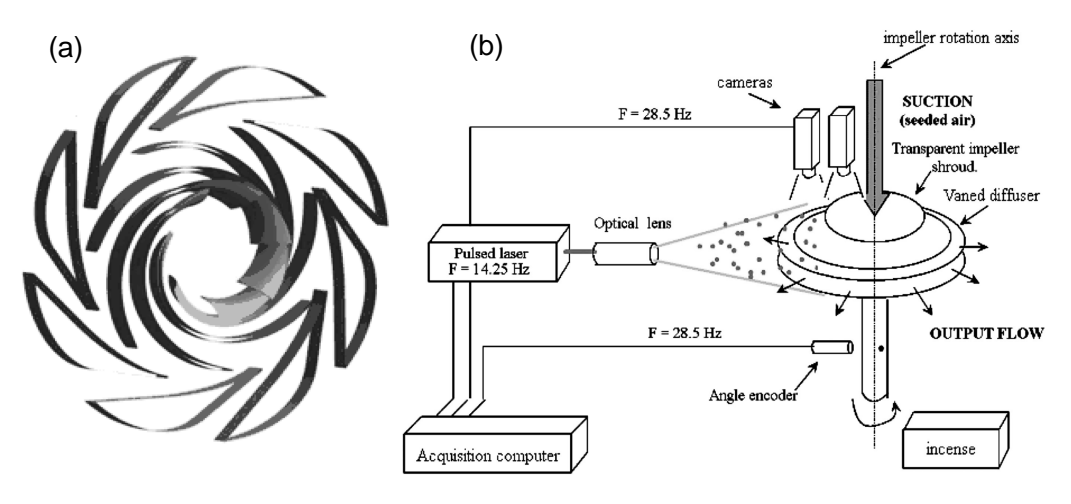

FIGURE 1.16 – (a) Turbomachine centrifuge de type roue-diffuseur, (b) banc d'essai [\[8\]](#page-167-0).

La roue a été déjà utilisée dans des travaux de recherches précédents. Les études précédentes ont montrées que la distribution d'angle d'écoulement absolu à la sortie de la roue a été caractérisée par des fluctuations de  $\pm 5^{\circ}$  environ par rapport à la direction moyenne de l'écoulement, dans chaque canal, quelle que soit la position de la roue par rapport au diffuseur. Ces fluctuations augmentent avec le débit. Concernant l'analyse des fluctuations de pression, de nombreux travaux expérimentaux ont été réalisés sur des pompes centrifuges [\[41](#page-169-0)[–46\]](#page-170-0).

Cavazzini et al [\[8\]](#page-167-0) rapporte que deux phénomènes impactent l'écoulement à l'intérieur du diffuseur à aubes : les effets de débit de fuite et les effets d'interactions roue-diffuseur. Pour des faibles débits, lorsque le débit de fuite rentre en interaction avec le sillage à la sortie du bord de fuite de la roue, deux tourbillons de taille importante sont observés sur le coté extrados du diffuseur à aubes. Pour des débits importants, l'auteur rapporte que les effets du débit de fuite diminuent et les deux structures tourbillonnaires observées au niveau du diffuseur ont disparues.

D'autres travaux sur l'analyse d'interaction d'écoulement dans des pompes centrifuges, avec une physique d'écoulement similaire à celle des ventilateurs centrifuges, par métrologie laser (PIV et LDV) ont été réalisés [\[47–51\]](#page-170-0).

On trouve également les pertes associées au changement de direction de l'écoulement. La figure [1.17](#page-33-0) présente un écoulement au sein d'une pompe centrifuge comportant un redresseur avec une sortie axiale. L'écoulement dans la turbomachine étudié par Goto [\[9\]](#page-167-0) présente une zone de recirculation observée au niveau du canal de retour. Cette zone de recirculation est due au changement de direction de l'écoulement. Durant ce changement

<span id="page-33-0"></span>de direction, une partie de l'énergie cinétique est perdue.

Figure 1.17 – *Zone de recirculation due au changement de direction de l'écoulement dans un redresseur [\[9\]](#page-167-0).*

#### <span id="page-34-0"></span>**1.2.2 Les compresseurs centrifuges**

De nombreux travaux ont été réalisés sur des compresseurs centrifuges constitués d'une roue et un diffuseur à aubes ou roue et un diffuseur lisse pour différents ordres de grandeur de nombre de Mach périphérique *Mu*. Abraham Engada [\[10,](#page-167-0) [52–](#page-170-0)[55\]](#page-171-0) a étudié numériquement et expérimentalement les phénomènes physiques de la conversion de pression dans trois types de diffuseur comme illustré sur la figure 1.18 : diffuseurs lisses (VNL1 et VNL2), configuration originale à fort serrage (CVND) et diffuseurs à faible serrage (LSVD). *b*<sup>2</sup> et *b*2*<sup>a</sup>* désignent respectivement les hauteurs de la sortie roue et l'entrée du diffuseur. r désigne le rayon. Les indices 2, 3, 4 et 5 désignent respectivement les positions au niveau sortie roue, bord d'attaque du diffuseur, bord de fuite du diffuseur et sortie du diffuseur. Z et *σ* désignent respectivement le nombre d'aube du diffuseur et le serrage (ou la solidité) du diffuseur.

| Diffuser geometric parameters |              |           |                          |           |        |          |          |          |
|-------------------------------|--------------|-----------|--------------------------|-----------|--------|----------|----------|----------|
|                               | $b_{2a}/b_2$ | $r_3/r_2$ | $r_4/r_2$                | $r_5/r_2$ | Z      | $\theta$ |          | $\sigma$ |
| <b>VNL1</b>                   | 0.70         |           | $\overline{\phantom{a}}$ | 1.53      |        |          |          |          |
| VNL <sub>2</sub>              | 0.83         | -         | $\sim$                   | 1.53      | $\sim$ |          |          |          |
| <b>CVND</b>                   | 1.0          | 1.09      |                          | 1.53      | 15     |          | $\bf{0}$ | 1.15     |
| LSVD1                         | 1.0          | 1.09      | 1.23                     | 1.53      | 14     | 14.6     | $-2$     | 0.7      |
| LSVD <sub>2</sub>             | 1.0          | 1.09      | 1.21                     | 1.53      | 16     | 12.9     | $-2$     | 0.6      |
| LSVD3                         | 1.0          | 1.09      | 1.20                     | 1.53      | 14     | 12.6     | $-2$     | 0.7      |
| LSVD4                         | 1.0          | 1.09      | 1.19                     | 1.53      | 16     | 11.1     | $-2$     | 0.6      |
| LSVD <sub>5</sub>             | 1.0          | 1.09      | 1.23                     | 1.53      | 18     | 14.6     | $-2$     | 0.9      |
| LSVD <sub>6</sub>             | 1.0          | 1.09      | 1.21                     | 1.53      | 18     | 13.1     | $-2$     | 0.8      |
| LSVD7                         | 1.0          | 1.09      | 1.19                     | 1.53      | 18     | 11.5     | $-2$     | 0.7      |
| LSV <sub>D</sub> 8            | 1.0          | 1.09      | 1.17                     | 1.53      | 18     | 9.9      | $-2$     | 0.6      |

Figure 1.18 – *Tableau des paramètres géométriques des différents diffuseurs étudiés par Engada [\[10\]](#page-167-0).*

Abraham Engada [\[10\]](#page-167-0) rapporte que ces différents types de diffuseur ont été étudiés avec la même roue. L'ensemble des diffuseurs possèdent le même rayon d'entrée d'aubages *r*3. Seulement le rayon de sortie d'aubages *r*<sup>4</sup> change, comme illustré sur la figure 1.19.

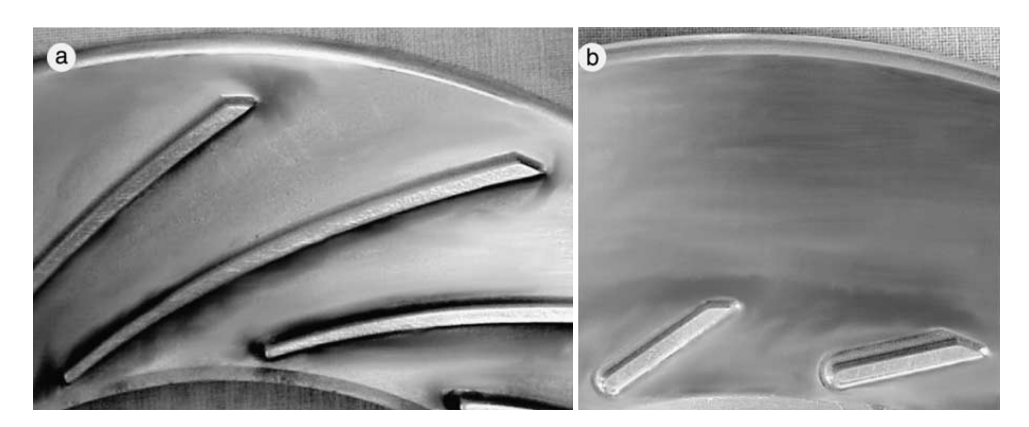

FIGURE 1.19 – (a) Diffuseur original (CVND). (b) Diffuseur à faible serrage (LSVD) [\[10\]](#page-167-0).

Les paramètres géométriques qui ont été étudiés sont : le serrage des profils *σ* et le nombre d'aubes du diffuseur. L'auteur rapporte qu'un diffuseur lisse est constitué de deux parois radiales qui peuvent être parallèles, divergentes ou convergentes. Le diffuseur lisse a besoin d'un grand rapport de rayon  $(r_5/r_2)$  en raison de son faible taux de conversion. En général, ce type de diffuseur est moins performant et moins couteux qu'un diffuseur à aube.

<span id="page-35-0"></span>Concernant l'effet de serrage, l'auteur rapporte que les diffuseurs lisses fonctionnent sur une large plage de débit contrairement aux diffuseurs à fort serrage comme le présente la figure 1.20. La plage de débit  $R_N$  diminue avec l'augmentation du serrage  $\sigma$  et le nombre de Mach périphérique à la roue, *Mu*.

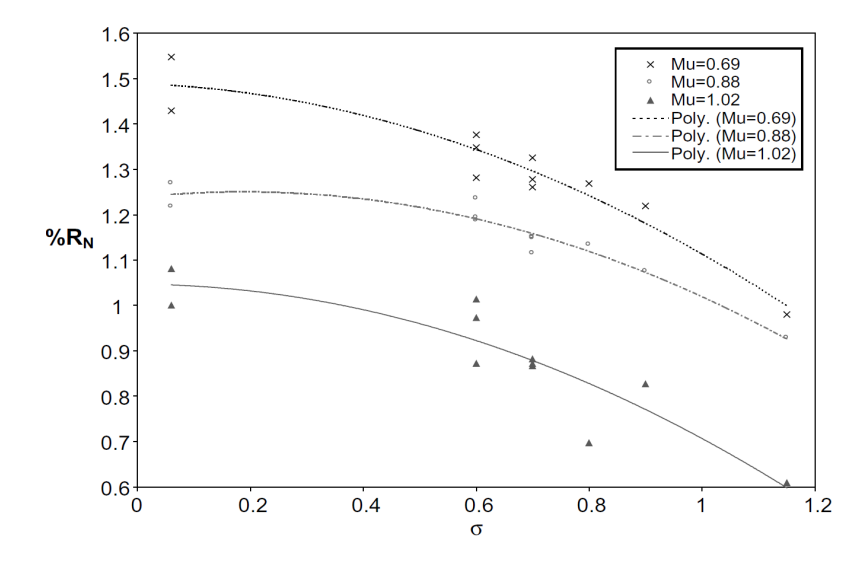

FIGURE 1.20 – Évolution de la plage du débit  $R_N$  en fonction du serrage  $\sigma$  pour différents *nombre de Mach périphérique M<sup>u</sup> [\[10\]](#page-167-0).*

La figure 1.21 présente l'évolution des maximums de rendements en fonction du serrage. L'auteur rapporte que les rendements augmentent avec le serrage *σ*. Les diffuseurs à faible serrage offrent une bonne performance pour des faibles Mach périphériques *Mu*.

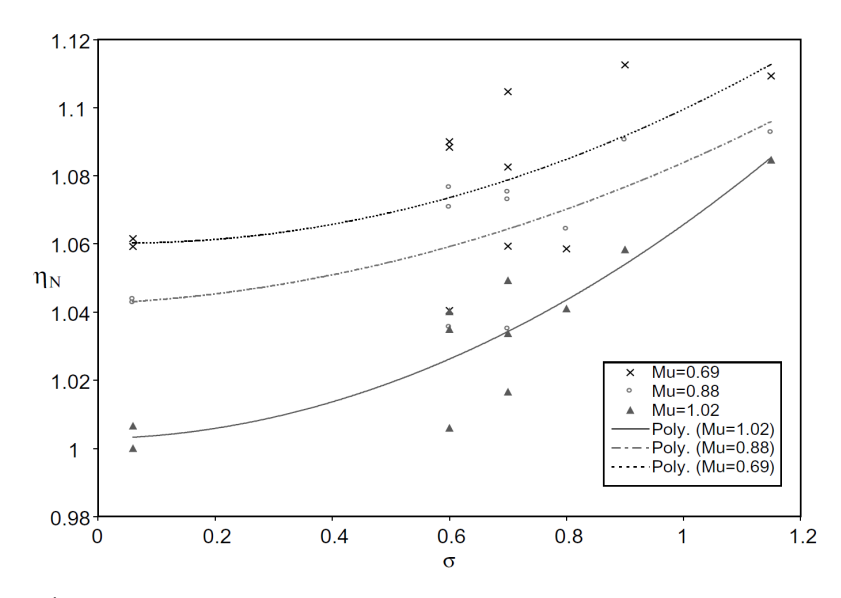

Figure 1.21 – *Évolution des maximums de rendements en fonction du serrage pour différents nombre de Mach périphérique M<sup>u</sup> [\[10\]](#page-167-0).*

La figure [1.22](#page-36-0) présente l'évolution du cœfficient de conversion de pression des diffuseurs en fonction du serrage. L'auteur rapporte que pour des nombres de Mach périphériques importants, les diffuseurs avec un fort serrage présentent une meilleure conversion de l'énergie cinétique.
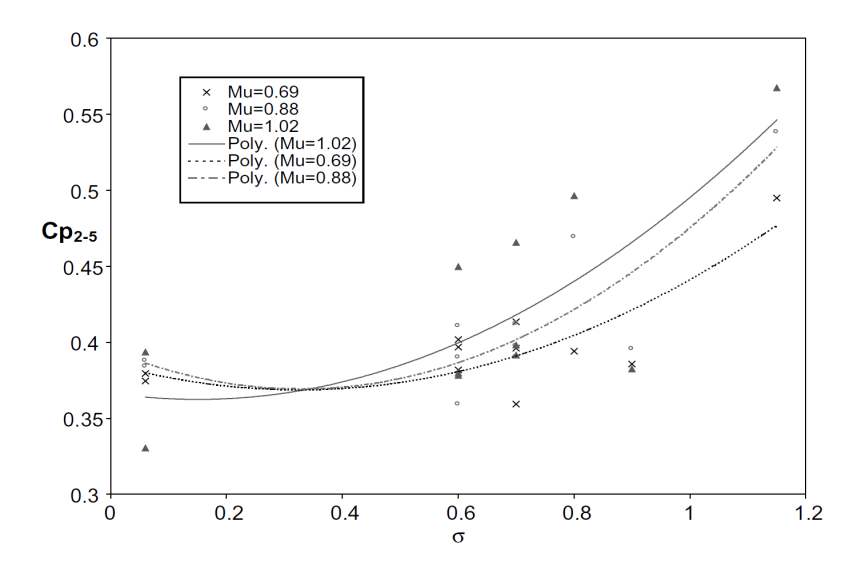

Figure 1.22 – *Évolution de la conversion de pression en fonction du serrage pour différents M<sup>u</sup> [\[10\]](#page-167-0).*

L'auteur a ensuite étudié l'influence du nombre d'aube du diffuseur Z sur les performances aérauliques. Un diffuseur lisse (VNL1) et trois diffuseurs (14, 16 et 18 aubes) à faible serrage ( $\sigma = 0.7$ ) ont été étudiés et comparés au diffuseur original. La figure 1.23 présente l'évolution du rendement des différents diffuseurs en fonction du cœfficient de débit. La figure montre que les rendements pour les diffuseurs à faible serrage sont plus ou moins identique sur toute la plage de débit. L'auteur rapporte aussi que pour des faibles cœfficients de débit (*φ<sup>N</sup>* < 0.70), le diffuseur lisse et les diffuseurs à faible serrage présentent un faible rendement par rapport à la configuration original CVND avec un fort serrage, *σ* = 1*.*15. Cela est justifié par la faible conversion de l'énergie cinétique des diffuseurs à faible serrage (figure 1.22). Tandis que pour des cœfficients de débit important ( $\phi_N > 1$ ), les diffuseurs à faible serrage présentent un meilleur rendement par rapport au diffuseur original. La chute rapide de rendement est associé aux dissipations énergétiques. Ces dissipations énergétiques sont liées directement aux frottements de l'écoulement aux parois des aubes du diffuseur.

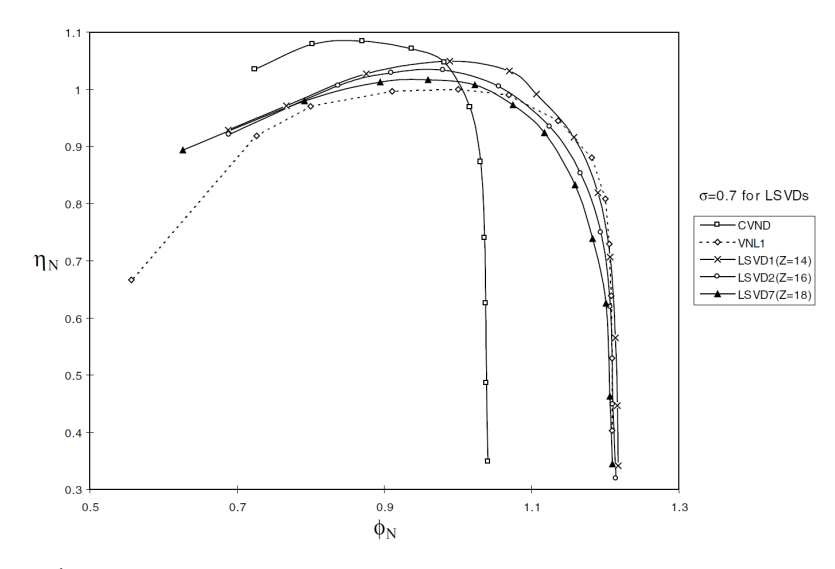

FIGURE 1.23 – Évolution du rendement en fonction du cœfficient de débit pour  $M_u$ *1.02 [\[10\]](#page-167-0).*

D'autres études ont été menées pour analyser les performances d'un compresseur centrifuge de type roue-diffuseur sous différents niveaux d'interactions. Anish et al [\[11\]](#page-167-0) ont réalisés une étude numérique en utilisant différentes géométries de diffuseur. L'auteur rapporte que le jeu radial entre la roue et le diffuseur peut avoir un impact sur le comportement aérodynamique de la roue. Le nombre de pale pour le diffuseur original est égal à 22 aubes avec un serrage  $\sigma = 1.4$ . Le diffuseur à faible serrage possède 11 aubes avec un serrage  $\sigma = 0.7$ . Deux distances radiale ont été étudiées  $r_3/r_2 = 1.05$  (forte interaction) et *r*3*/r*<sup>2</sup> = 1.15 (faible interaction), comme illustré sur la figure 1.24. r désigne le rayon. Les indices 2 et 3 désignent respectivement les positions au niveau sortie roue et bord d'attaque du diffuseur. *R*<sup>3</sup> désigne le rapport *r*3*/r*2.

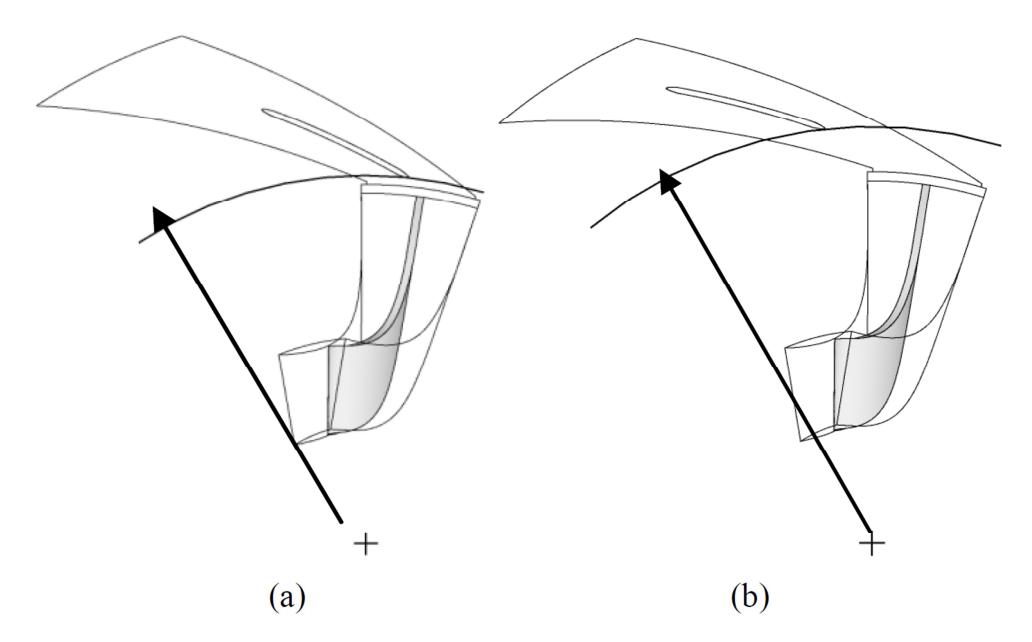

Figure 1.24 – *(a) configuration avec une forte interaction. (b) configuration avec une faible interaction [\[10\]](#page-167-0).*

L'auteur a étudié la variation de la pression au sein de la roue en fonction de la distance radiale normalisée. Les variations de pression totale (*Pt*) et statique (P) sont présentées pour un débit massique égal 0.965 kg/s (figure [1.25.](#page-38-0)a) et 0.423 kg/s (figure [1.25.](#page-38-0)b) pour le diffuseur original et le diffuseur à faible serrage respectivement. Le domaine d'entrée est représenté par l'indice 0, il est situé à 40 mm du bord d'attaque de la roue. Le domaine de sortie est représenté par l'indice 1, il est situé au niveau de l'interface roue-diffuseur  $(R_3 = 1.025).$ 

Pour le diffuseur original, l'auteur rapporte que des différences sont observées à partir de 80% du rayon de la roue *r*2. Cela indique que les effets d'interactions n'ont pas beaucoup influencés l'écoulement au sein de la roue. Pour le diffuseur à faible serrage, à  $R_3 = 1.05$ , l'évolution de la pression statique est faible par rapport à  $R_3 = 1.15$ . Cette observation indique que le jeu radial a un effet sur la roue. Selon l'auteur, maintenir l'aube du diffuseur loin de la roue peut garantir un bon écoulement à l'intérieur de la roue.

<span id="page-38-0"></span>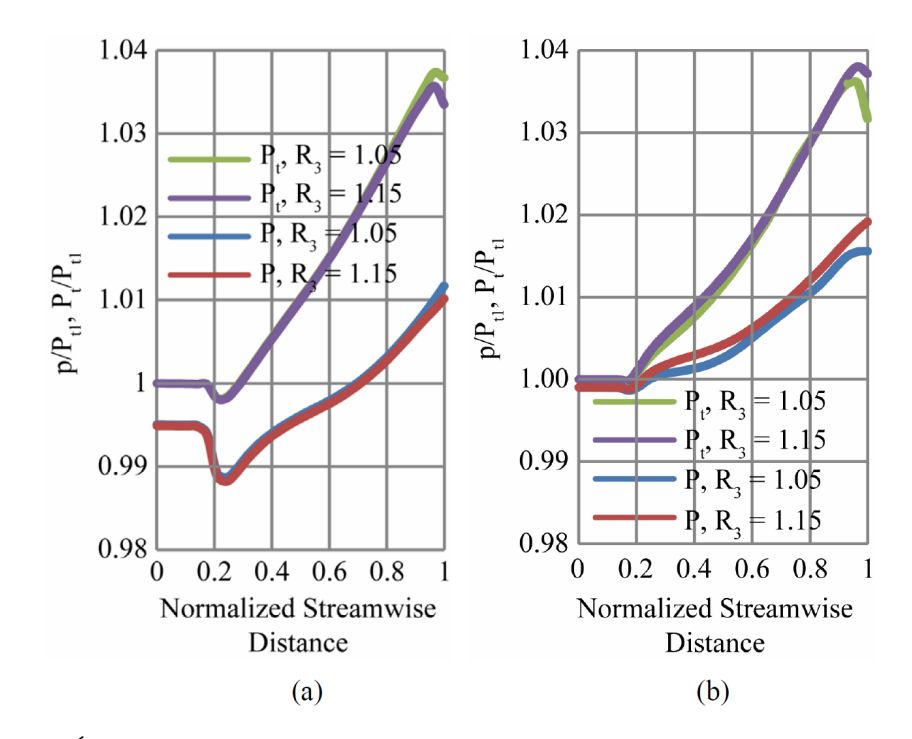

Figure 1.25 – *Évolution de la pression totale et statique en fonction du rayon de la roue. (a) Diffuseur original. (b) diffuseur à faible serrage. [\[11\]](#page-167-0).*

Par la suite Anish [\[11\]](#page-167-0) a étudié le comportement de l'écoulement dans la roue pour la configuration avec diffuseur lisse. La figure 1.26 présente le champ de vitesse proche de l'extrados de l'aube de la roue pour trois débits (0.423 kg/s, 0.604 kg/s et 1.074 kg/s).

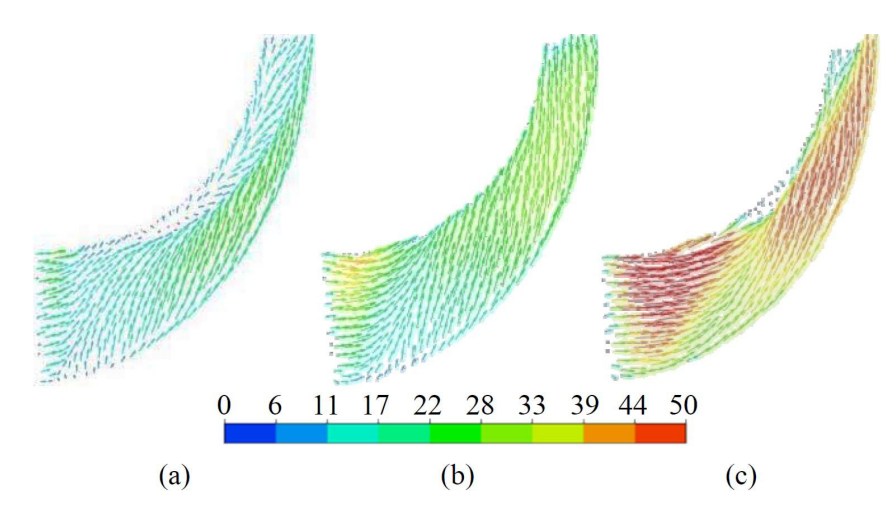

Figure 1.26 – *Champ de vitesse proche de l'extrados de la roue. (a) = 0.423 kg/s, (b) = 0.604 kg/s, et (c) = 1.074 kg/s [\[11\]](#page-167-0).*

Pour un faible débit massique (*Q<sup>m</sup>* = 0.423 kg/s), proche de la ceinture de la roue, une zone de décollement à basse vitesse de taille importante est observée (figure 1.26.(a)). Avec l'augmentation du débit, la zone de décollement diminue avec l'accélération de l'écoulement. L'auteur rapporte qu'une faible zone à basse vitesse est observée à la sortie de la roue, coté ceinture (figure 1.26.(c)).

La figure [1.27](#page-39-0) présente la distribution de vitesse à la sortie de la roue pour la configuration

<span id="page-39-0"></span>avec diffuseur lisse. Proche de la ceinture de la roue, une zone de recirculation à basse vitesse est observée pour différentes valeurs de débit massique. L'auteur rapporte que la région à basse vitesse, observée au niveau de la ceinture, a une forte présence pour les faibles débits (figure 1.27.(a)). Lorsque le débit augmente, le cœur de la zone de recirculation a tendance à se déplacer vers l'extrados de l'aube de la roue (figure 1.27.(d)).

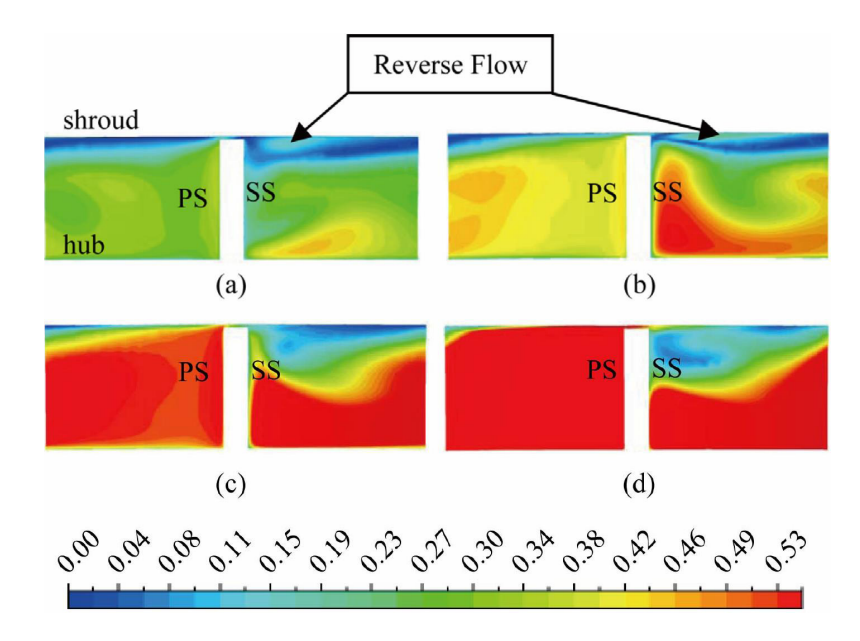

FIGURE 1.27 – *Distribution de la vitesse à la sortie de la roue.*  $(a) = 0.423 \text{ kg/s}$ ,  $(b) =$ 0.604 kg/s, (c) = 0.805 kg/s et (d) = 1.074 kg/s [\[11\]](#page-167-0).

Par la suite l'auteur a étudié le comportement de l'écoulement à la sortie de la roue associée au diffuseur original. Pour une configuration à forte interaction  $(R_3 = 1.05)$  des différences de l'écoulement à la sortie de la roue ont été observées par rapport à la configuration sans diffuseur. C'est la raison pour laquelle Anish [\[11\]](#page-167-0) a étudié l'évolution de l'angle de l'écoulement à la sortie de la roue en fonction du jeu radial. La figure 1.28 présente l'évolution de l'angle de l'écoulement *β*<sup>2</sup> en fonction de la hauteur *b*<sup>2</sup> pour deux positions radiales :  $R_3 = 1.05$  et  $R_3 = 1.15$ .

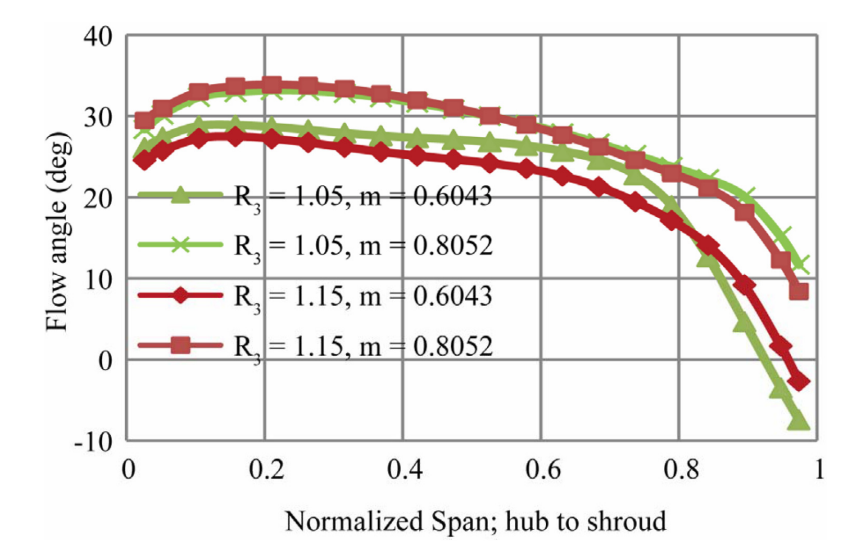

FIGURE 1.28 – Évolution de l'angle de l'écoulement  $\beta_2$  en fonction de la hauteur  $b_2$  [\[11\]](#page-167-0).

0 et 1 correspondent à la position au niveau du plafond et ceinture respectivement. L'auteur rapport que l'angle de l'écoulement diminue en fonction de la hauteur  $b_2$ . Pour les faibles débits, l'angle de l'écoulement à la sortie de la roue, proche de la ceinture, est négatif. La valeur de *β*<sup>2</sup> de la configuration avec une forte interaction est inférieur à la valeur de *β*<sup>2</sup> de la configuration avec une faible interaction. L'auteur rapporte que les angles négatifs de l'écoulement proches de la ceinture sont associés aux zones de recirculation. Un exemple a été donné par l'auteur concernant l'influence de la position radiale du diffuseur par rapport à la structure de l'écoulement. La figure 1.29 présente la topologie de l'écoulement au sein du ventilateur pour différents niveaux d'interaction. L'auteur rapporte que pour la configuration à forte interaction (figure 1.29.(a)), une accélération est observée à l'entrée du diffuseur due au blocage de l'écoulement. Cette accélération sera accompagnée par des pertes. Afin d'assurer un bon ralentissement de vitesse, il est important de maintenir l'aube du diffuseur loin de la roue comme le montre la figure 1.29.(b).

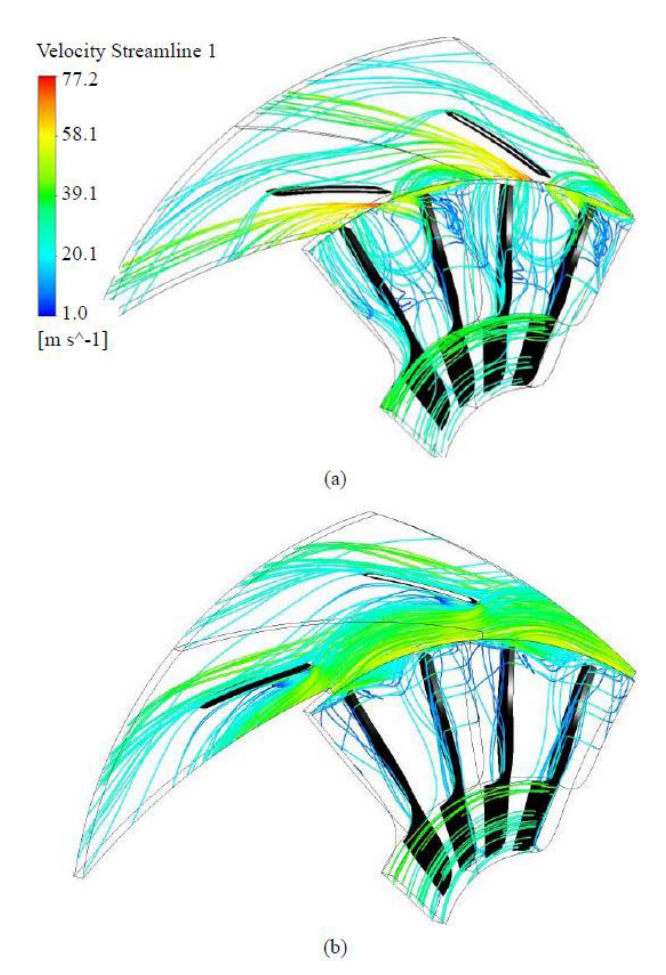

Figure 1.29 – *Structure de l'écoulement au sein du ventilateur pour différents niveaux d'interaction. (a) R*<sup>3</sup> = 1*.*05*. (b) R*<sup>3</sup> = 1*.*15*. [\[11\]](#page-167-0).*

D'autre travaux ont été réalisés par Kalinkevych et al [\[12\]](#page-168-0) pour étudier l'influence du diffuseur lisse sur les performances aérauliques du compresseur centrifuge. L'auteur rapporte que le comportement des diffuseurs lisses dans les turbomachines centrifuges a été largement étudié théoriquement, expérimentalement et numériquement. Des analyses théoriques ont été effectuées par Jansen [\[56\]](#page-171-0), Senoo et Kinoshita [\[57\]](#page-171-0), Yoshida et al [\[58\]](#page-171-0), Ljevar et al [\[59\]](#page-171-0). Des mesures expérimentales ont été effectuées par Nuzhdin[\[60\]](#page-171-0), Abdelhamid [\[61\]](#page-171-0), Kinoshita et Senoo [\[62\]](#page-171-0), Jaatinen-Varri et al [\[63\]](#page-171-0). Il a été montré que les étages

avec des diffuseurs lisses ont une large plage de fonctionnement et une grande efficacité pour des débits importants. Pour les faibles débits, l'efficacité des diffuseurs lisses chute. D'autres études numériques sur des diffuseurs lisses ont été réalisées par Gao et al [\[64\]](#page-171-0), Izmaylov et al [\[65\]](#page-171-0), Tamaki [\[66\]](#page-171-0). Ces auteurs ont été confrontés aux problèmes d'interaction rotor/stator et confirment les résultats des auteurs précédents.

Les résultats numériques présentés par Kalinkevych [\[12\]](#page-168-0) montrent un bon accord avec les résultats expérimentaux comme le montre la figure 1.30. L'auteur rapporte qu'une augmentation de la perte de pression totale à faible angle *α*<sup>3</sup> peut être provoquée par la haute vitesse d'écoulement à la sortie de la roue. En effet les pertes de friction sont importantes pour un faible débit. Les pertes calculées numériquement diminuent de façon monotone avec l'augmentation du débit massique. L'auteur rapporte qu'il existe un point avec un minimum de cœfficient de pertes mesurées expérimentalement à  $\alpha_3 = 30^{\circ}$ .

*C<sup>p</sup>* désigne le cœfficient de la conversion de la pression statique et *ξ* le cœfficient de la pression totale. L'angle de l'écoulement à l'entrée du diffuseur est donné par la relation 1.5.

$$
\alpha_3 = \arctg\left(\frac{C_{r3}}{C_{u3}}\right) \tag{1.5}
$$

*Cr*<sup>3</sup> et *Cu*<sup>3</sup> sont la composante radiale et circonférentielle de la vitesse à l'entrée du diffuseur.

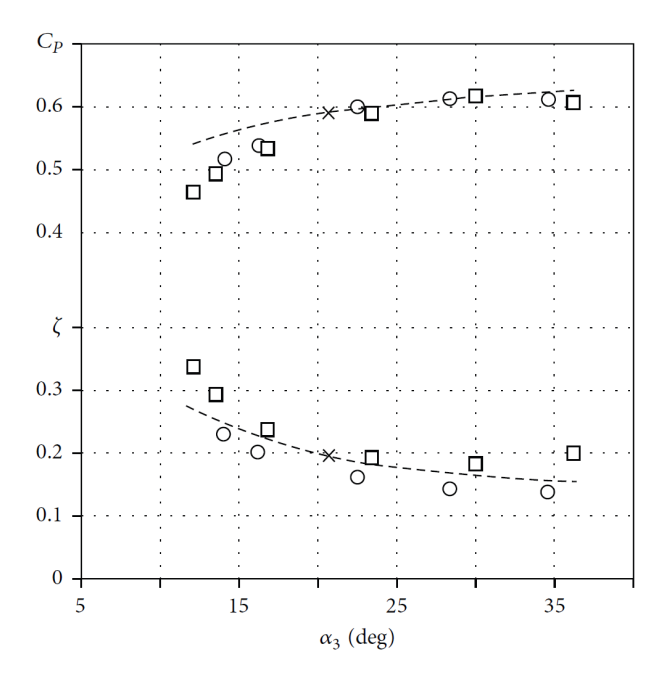

Figure 1.30 – *Évolution du cœfficient de la pression totale et cœfficient de conversion de pression statique en fonction de l'angle α*3*. Expérimental,* ◦ *Numérique, - - - Modèle de prédiction mathématique [\[12\]](#page-168-0).*

Pour identifier d'autres sources de dissipation, des courbes de vitesses radiales mesurées ont été analysées (figure [1.31\)](#page-42-0). Dans cette figure il a été montré qu'il existe une zone de recirculation, correspondant à une vitesse négative, au niveau du plafond du diffuseur lisse pour un faible débit (figure [1.31.](#page-42-0)(a)). La recirculation observée au niveau du plafond réduit le passage de l'écoulement (figure [1.32.](#page-42-0)(a)). Par conséquence la vitesse de l'écoulement s'accélère au niveau de la ceinture du diffuseur lisse. Cette accélération favorise les forces de friction à la paroi supérieure du diffuseur lisse.

<span id="page-42-0"></span>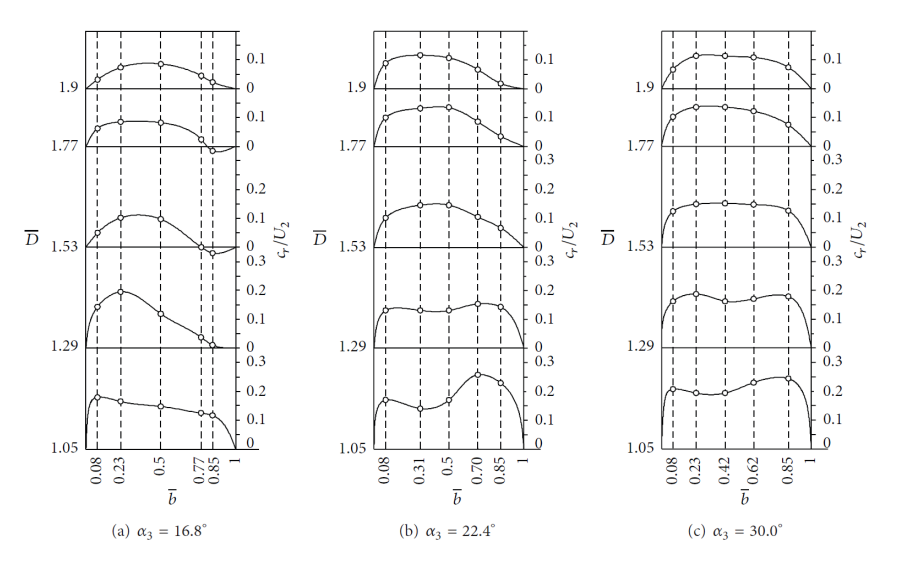

Figure 1.31 – *Profils de vitesses radiales mesurées dans le diffuseur lisse. [\[12\]](#page-168-0).*

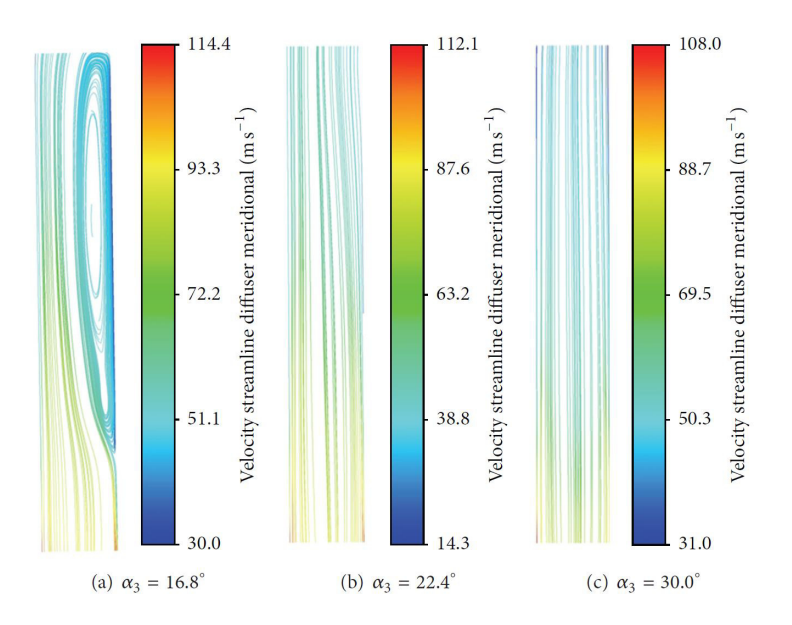

Figure 1.32 – *Lignes de courant colorées par l'amplitude de la vitesse dans une coupe axiale du diffuseur lisse pour différent angle α*3*. [\[12\]](#page-168-0).*

Ce phénomène de recirculation dans les diffuseurs lisses, pour les faibles débits, a été déjà abordé dans les travaux de recherches de Seralathan et al [\[67\]](#page-171-0). L'auteur indique qu'une amélioration du cœfficient de conversion de pression statique a été réalisée en faisant juste tourner la paroi inférieur du diffuseur lisse. Le cœfficient de pression *C<sup>p</sup>* passe de 23% à 80% avec cette nouvelle technique.

Par la suite, Kalinkevych [\[12\]](#page-168-0) a présenté la variation de la pression totale moyenne mesurée et calculée dans le diffuseur lisse (figure [1.33\)](#page-43-0). D'après ses résultats, il existe une diminution significative de la pression totale à l'entrée du diffuseur lisse. Cela est dû à la forte intensité du jet turbulent à la sortie de la roue qui provoque des pertes importantes. Dean et Senoo [\[68\]](#page-171-0) les premiers qui ont proposés un modèle de jet-sillage non uniforme pour étudier l'écoulement à l'entrée du diffuseur lisse. Ils ont rapportés que la non-uniformité du jet peut impacter la morphologie de l'écoulement.

<span id="page-43-0"></span>L'auteur rapporte que les modélisations numériques stationnaires réalisées ne prennent pas en compte le modèle d'interaction jet-sillage. C'est la raison pour laquelle les pressions totales calculées sont supérieures aux pressions totales mesurées pour les faibles débits (figure 1.33.(a)). La figure 1.34 présente les distributions de la pression totale à section transversale du diffuseur pour différents angles d'entrées de l'écoulement. Les pertes dominantes sont identifiées dans la zone à haute pression (figure 1.34.(a)).

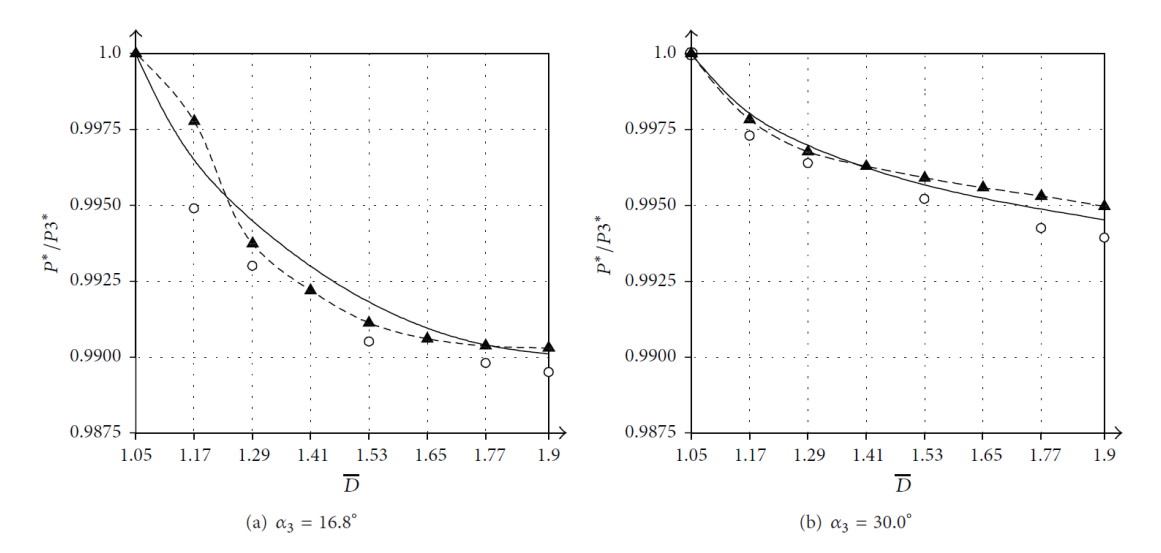

Figure 1.33 – *Évolution de la pression totale en fonction du diamètre du diffuseur lisse pour différent angle* α<sub>3</sub>. ◦ *Expérimentale*, ▲ *Numérique*, - - - *Modèle de prédiction mathématique [\[12\]](#page-168-0).*

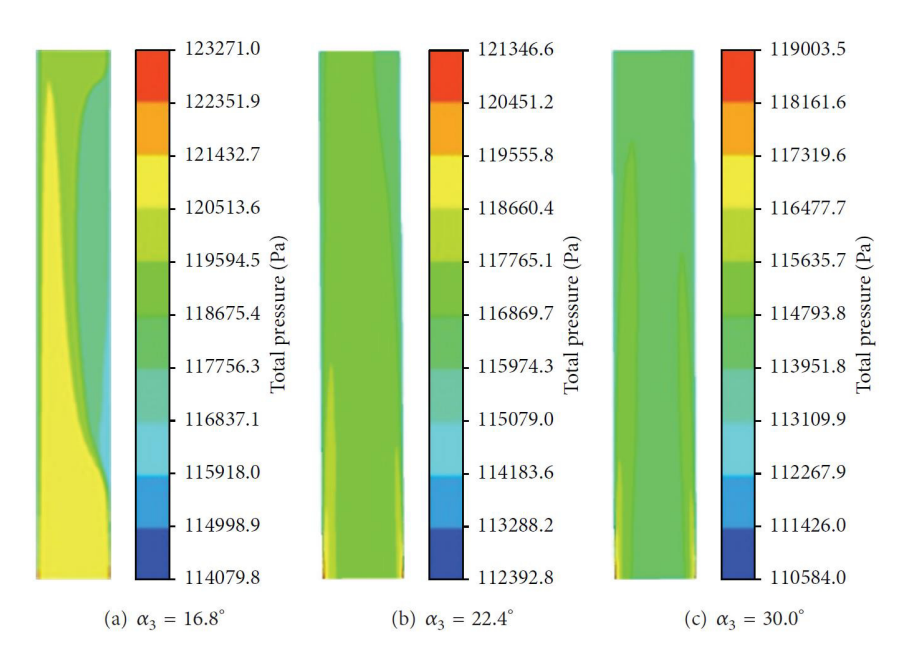

Figure 1.34 – *Distribution de la pression totale dans une coupe méridienne du diffuseur lisse pour différent angle α*3*. [\[12\]](#page-168-0).*

Un exemple a été donné par l'auteur concernant l'interaction jet-sillage à la sortie de la roue pour un faible débit (figure [1.35\)](#page-44-0). La première figure présente le champ de vitesse au niveau de la ceinture, ligne moyenne et plafond de la roue. Au bord de fuite de la <span id="page-44-0"></span>roue, l'auteur rapporte qu'une zone de sillage à faible vitesse est observée au niveau de l'intrados de l'aube. Tandis qu'une accélération est observée au niveau de l'extrados de l'aube. La haute et la faible pression sont associées au jet et au sillage respectivement. Les pertes aérodynamiques, à la sortie de la roue, sont dues à l'interaction jet-sillage.

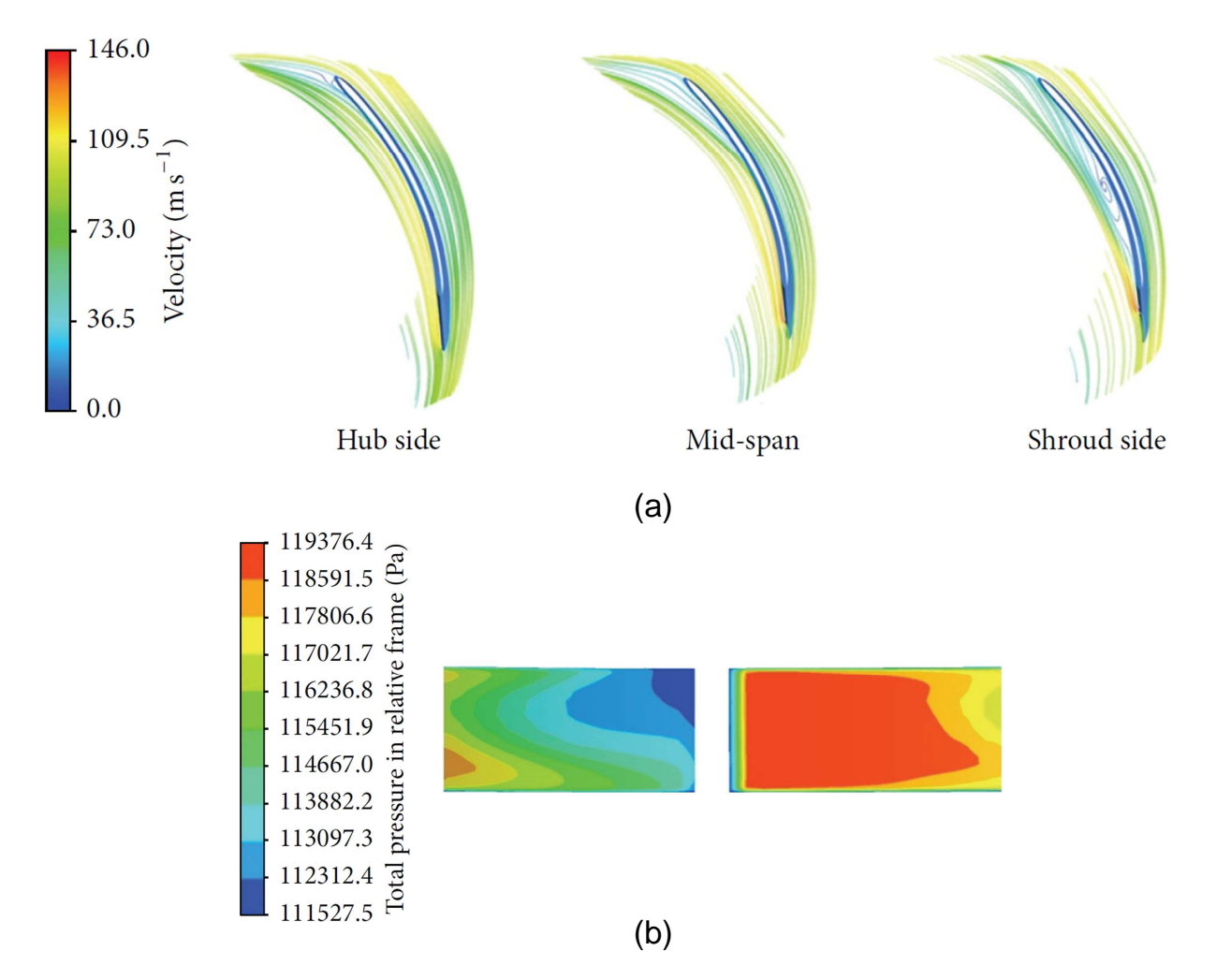

Figure 1.35 – *(a) lignes de courant colorées par l'amplitude de la vitesse autour de l'aube de la roue, (b) distribution de la pression totale à la sortie de la roue pour un angle*  $\alpha_3 =$ *16.8°. [\[12\]](#page-168-0).*

# **1.3 Les méthodes de dimensionnement**

Les démarches de dimensionnement combinant les différentes procédures de dimensionnement sont rappelées dans le but de les faire-valoir. Nous présenterons une synthèse des aspects bibliographiques des méthodes utilisées pour le dimensionnement des turbomachines avec une considération spéciale pour celles concernant la conception et/ou l'analyse des performances de machines de compression centrifuges. Dans le chapitre 2, nous présenteront les concepts de problème direct et problème inverse. Ce sont les deux approches possibles lors de la mise en route du projet de conception d'une nouvelle turbomachine. La plupart des méthodes de calcul concernant les turbomachines traitent le problème direct et conservent encore aujourd'hui un caractère très empirique selon Bakir [\[14\]](#page-168-0). Bien que beaucoup d'industriels disposent de leurs propres outils de conception, la sélection d'un seul outil pour obtenir une machine performante en respectant les délais de conception et les coûts de développement, est toujours une tâche délicate, voire impossible. Le projet d'une turbomachine ne doit pas être pris sous l'angle d'une solution unique. Au contraire, lors du dimensionnement, l'utilisation de plusieurs techniques peut garantir, dans les limites opérationnelles des outils utilisés, la réussite du projet de conception. Les méthodes de dimensionnement existantes sont classées en quatre groupes selon Sloteman et al [\[69\]](#page-172-0), fortement liés à la dimension physique du plan d'étude. On trouve la méthode :

- Zéro-dimensionnelle ou expérimentale (0D),

- Uni-dimensionnelle ou ligne moyenne (1D),

- Quasi-tridimensionnelle (Q-3D) et ses deux plans 2D (aube à aube et méridien),

- Tridimensionnelle (3D).

Dans chaque catégorie, des critères d'optimisation sont fixés pour la recherche de la machine la plus performante. En utilisant différentes combinaisons d'outils, plusieurs auteurs ont mis en place des démarches intégrales de conception et d'analyse pour les turbomachines. Arnone et al [\[70\]](#page-172-0) utilisent une démarche intégrale pour le dimensionnement et l'optimisation d'une pompe centrifuge. Le dimensionnement de la pompe est fait en plusieurs étapes partant d'une conception préliminaire 1D, passant par l'étude quasi tridimensionnelle (non-visqueuse) de l'écoulement et faisant référence aux critères empiriques. De même, la simulation 3D en stationnaire et fluide visqueux a été réalisée pour les conditions de fonctionnement nominales ainsi qu'en dehors du point nominal. Les principales étapes ont été validées par la réalisation d'essais expérimentaux.

Sloteman et al [\[69\]](#page-172-0) proposent une démarche de conception basée sur la combinaison d'une méthode 1D d'analyse des performances et d'une méthode inverse de génération des aubages. Pour la vérification de la géométrie, une méthode Q-3D est utilisée. A partir de la réalisation de trois pompes, ils valident leurs résultats par l'utilisation de la CFD, en remarquant l'efficacité et l'importance de l'approche Q-3D pour l'optimisation et la conception.

Cravero [\[71\]](#page-172-0) combine différents outils de dimensionnement et d'analyse dans une procédure automatique pour la conception de machines radiales, plus précisément pour des compresseurs et turbines de micro centrales de génération d'énergie à gaz. Les algorithmes utilisés partent de la méthode la plus simplifiée (méthode 1D) jusqu'à l'analyse complète de l'écoulement Navier-Stokes 3D.

Goto et al <sup>[\[72,](#page-172-0)[73\]](#page-172-0)</sup> ont développé un outil de dimensionnement pour les parties hydrauliques de pompes, telles que : roues, volutes, diffuseurs et redresseurs. La structure des processus de dimensionnement du «système de conception de l'aubage » et du «système de conception du canal » est constituée par un modèle 3D pour la CAO, la génération de maillages automatiques, l'étude par la CFD et par une méthode inverse de dimensionnement basée sur une banque de données concernant la géométrie méridienne. Cet ensemble est directement connecté sur un système de prototypage rapide et un processus de fabrication flexible composé d'un groupe de machines à commande numérique. L'utilisation de ce nouveau système conduit à une réduction considérable du temps dans le processus de conception, en produisant des pompes plus performantes et plus sûres. En conclusion, les auteurs, au même titre que dans le présent travail, proposent une démarche de dimensionnement pour contourner les problèmes antérieurement posés, liés à la procédure de conception, à savoir : la définition de la vue méridienne et de la forme de la pale.

## **1.3.1 Méthodes expérimentales**

Jusqu'aux années 50, l'approche expérimentale était la seule démarche pour démarrer le projet d'une nouvelle turbomachine. On peut la considérer comme étant l'approche la plus ancienne de dimensionnement. Le nombre élevé de résultats expérimentaux, conséquence directe de grandes campagnes d'essais principalement réalisées pour les études militaires, firent avancer l'analyse dimensionnelle. L'expérimentation, appuyée par la similitude, dynamisait l'étude et l'évolution des turbomachines. Cette technique a établi un système de référence en établissant des nombres sans dimension tels que la vitesse spécifique ou le cœfficient de pression, lesquels peuvent être considérés comme la carte d'identité d'une machine. De nos jours, la sélection de machines par rapport au champ de l'écoulement : axial, centrifuge ou hélico-centrifuge, est faite à partir de ces deux nombres. Plusieurs compilations du même type que celui du diagramme de Cordier ont été élaborées par les constructeurs où ils utilisent toute leur expérience dans la construction des turbomachines [\[13\]](#page-168-0). On peut encore s'y référer pour obtenir très rapidement une configuration performante. La figure [1.36](#page-47-0) montre le diagramme de Cordier représentant la liaison entre le diamètre spécifiques et la vitesse spécifiques. L'analyse dimensionnelle a permis également la construction de prototypes de taille variée, la prédiction des performances et la création de familles de machines de comportement semblable.

D'importants progrès ont été réalisés dans le domaine expérimental : instruments de mesure plus performants, systèmes d'acquisition de données, nouvelles techniques d'expérimentation et de traitement du signal qui permettent une description plus précise de l'écoulement à l'intérieur de la machine (Hong-hui Shi [\[74\]](#page-172-0), Wildeman [\[75\]](#page-172-0)). Les méthodes non intrusives, telles que la métrologie laser (PIV, LDV), ont fait l'objet de développements considérables notamment pour la caractérisation d'écoulements turbulents instationnaires (Wuibaut [\[76\]](#page-172-0)).

Tous les progrès accomplis dans le domaine font, qu'encore de nos jours, l'optimisation expérimentale des machines est une pratique très répandue. C'est grâce à l'expérimentation que l'on a pu approfondir et mieux comprendre certains phénomènes physiques régissant le fonctionnement de la machine. Dans le cas d'écoulements complexes, la démarche expérimentale permet la validation et le recalage de modèles de conception et/ou d'analyse <span id="page-47-0"></span>des turbomachines.

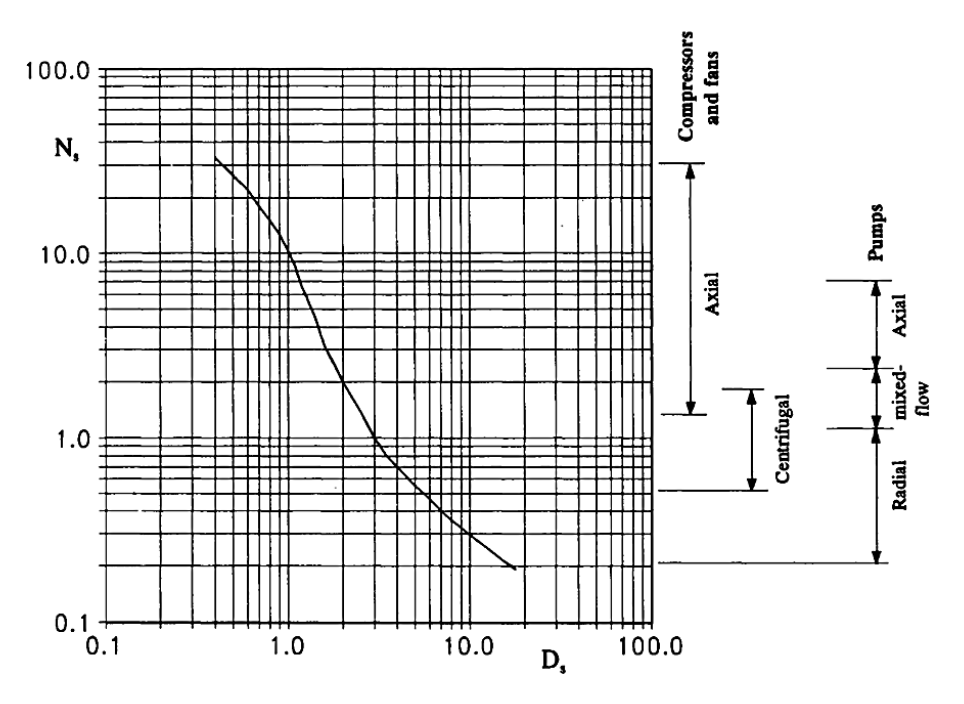

Figure 1.36 – *Diagramme de Cordier d'après Lewis [\[13\]](#page-168-0).*

## **1.3.2 Méthodes 1D**

Depuis le début des années 50, le domaine des turbomachines, jusque-là développé principalement avec des approches expérimentales et empiriques, ouvrait ses perspectives au domaine de la dynamique des écoulements internes (Lewis [\[13\]](#page-168-0)). Cette évolution produisit une quantité importante de procédures pour la conception et l'analyse des turbomachines. Les premières tentatives pour l'analyse des performances sont basées sur la méthode unidimensionnelle connue comme méthode de la ligne moyenne (Meauzé [\[17\]](#page-168-0)). Cette méthode, considérée comme la théorie de base des turbomachines, représente l'approche la plus simplifiée et la plus répandue. A l'aide des triangles de vitesses et de l'équation d'Euler, une première estimation du comportement du ventilateur (hauteur, puissance) peut être faite. Ces performances, obtenues par les méthodes 1D, sont des valeurs moyennées tandis que l'écoulement réel est tridimensionnel, instationnaire et visqueux.

Cette première analyse peut être complétée par des modèles empiriques obtenus à partir de travaux expérimentaux pour une prédiction des performances plus précises. Ces méthodes constituent encore une approche assez utilisée par les constructeurs qui disposent de nombreux résultats expérimentaux, corrélations et modèles pour la conception et la prévision des performances (Asuaje et al [\[77\]](#page-172-0)).

Ces techniques gardent une composante empirique très forte et ont besoin d'une importante quantité d'informations. Elles nécessitent aussi le choix arbitraire de certains paramètres. Elles sont à l'origine de plusieurs codes de calcul utilisés fréquemment au stade de l'avant projet de turbomachines.

# **1.4 Démarche de conception d'un ventilateur**

(*Cette partie est un extrait de la méthode de dimensionnement présentée dans les articles [\[14,](#page-168-0) [15\]](#page-168-0)*)

Dans le cadre de conception d'une machine et malgré les différences que l'on peut constater entre les diverses méthodes décrites dans la littérature, on peut noter les différentes étapes pour la conception d'un ventilateur et la prévision de ses performances. Cette procédure est décrite sur la figure 1.37.

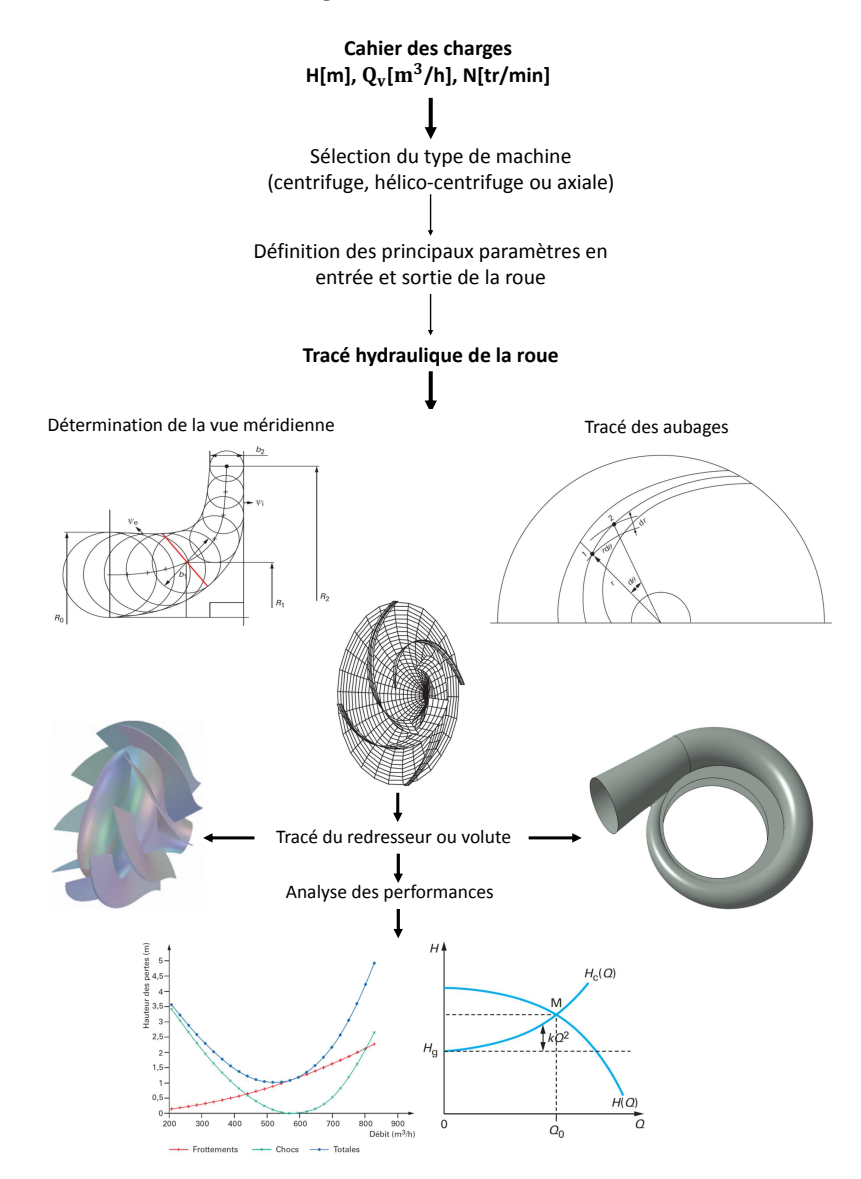

Figure 1.37 – *Démarche de conception d'un ventilateur.*

# **1.4.1 Logiciel 3D-Turbo**

Nous présentons ici l'approche unidimensionnelle utilisée comme première étape dans la démarche de dimensionnement proposée. Cette méthode a été développée au laboratoire DynFluid dans le cadre de travaux de recherche portant sur le dimensionnement et l'analyse des performances des turbomachines. Elle est à l'origine du logiciel 3D-Turbo qui permet la conception de nouvelles machines (problème inverse) ou l'amélioration de machines existantes. Ses prévisions de performances (problème direct) sont validées par

<span id="page-49-0"></span>de nombreux cas industriels de différentes tailles et puissances mécaniques.

Le dimensionnement des ventilateurs centrifuges et hélico-centrifuges conserve encore aujourd'hui un caractère très empirique car il reste basé sur un grand nombre de règles d'origine expérimentale. Cet état de fait est cependant assez logique puisqu'en dehors des dimensions géométriques principales, un grand nombre de paramètres est à fixer pour définir la géométrie complète de la roue et de son environnement immédiat.

## **1.4.2 Dimensionnement de la roue**

Dans cette partie, nous présentons le problème inverse, à savoir l'ensemble des relations ou des choix arbitraires permettant, à partir d'un cahier des charges donné (hauteur *Ha*, débit *Qva*, vitesse de rotation N), de définir les principaux paramètres géométriques de la roue, à savoir :

- entrée d'aubage : angle *β*10, rayon à la ligne moyenne *R*1, largeur *b*1,

- sortie d'aubage : angle *β*2∞, rayon de sortie *R*2, largeur *b*2,

- bride d'aspiration : rayon *R*0.

#### **1.4.2.1 Détermination de l'entrée d'aubage**

L'angle d'entrée d'aubage *β*<sup>10</sup> est généralement choisi arbitrairement entre 60° et 75°, il représente l'angle formé entre le plan méridien et la tangente à la ligne moyenne de l'aube. En se plaçant sur la ligne moyenne et en supposant que le fluide n'est soumis à aucune prérotation, la propriété du triangle des vitesses permet d'écrire :

$$
tg\beta_1 = \frac{U_1}{C_1} \tag{1.6}
$$

L'équation de continuité permet d'écrire au régime d'adaptation :

$$
tg\beta_1 = tg\beta_{10} \quad et \quad C_r = \frac{Q_{va}}{S_1} \tag{1.7}
$$

avec *S*<sup>1</sup> la section d'entrée d'aubage définie par :

$$
S_1 = 2\pi R_1 b_1 \tag{1.8}
$$

On démontre, sur la base de développements théoriques, que la section d'entrée d'un ventilateur de bonne capacité d'aspiration peut se déterminer à partir d'un rayon optimal *Ropt* :

$$
S_1 = S_{1opt} = \pi R_{opt}^2 \tag{1.9}
$$

avec

$$
R_{opt} = 2.25 \sqrt[3]{\frac{Q_{va}}{N}}
$$
\n(1.10)

on obtient ainsi, d'après les équations précédentes, les autres paramètres géométriques de l'entrée d'aubage :

$$
R_1 = \frac{Q_{va} \ t g \beta_{10}}{\pi \omega R_{opt}^2} \tag{1.11}
$$

et, d'après l'équation [1.8](#page-49-0)

$$
b_1 = \frac{S_1}{2\pi R_1} \tag{1.12}
$$

#### **1.4.2.2 Détermination de la sortie d'aubage**

Le choix du rayon extérieur s'effectue à partir d'une valeur de référence communément utilisée pour la construction des machines de compression. Cette valeur standard qui dépend de la vitesse angulaire spécifique  $\Omega$  a été introduite par Cordier. Le diagramme de Cordier est un diagramme statistique issu de résultats expérimentaux sur lequel sont portées les vitesses angulaires spécifiques de diverses pompes en fonction de leur rayon spécifique (encombrement spécifique) :

$$
\Lambda = R_2 \frac{(gH)^{1/4}}{\sqrt{Q_v}}\tag{1.13}
$$

Pour chacun des points représentatifs, les courbes d'iso-rendement permettent de définir la zone de dimensionnement idéal pour un type de turbomachine donné (figure 1.38).

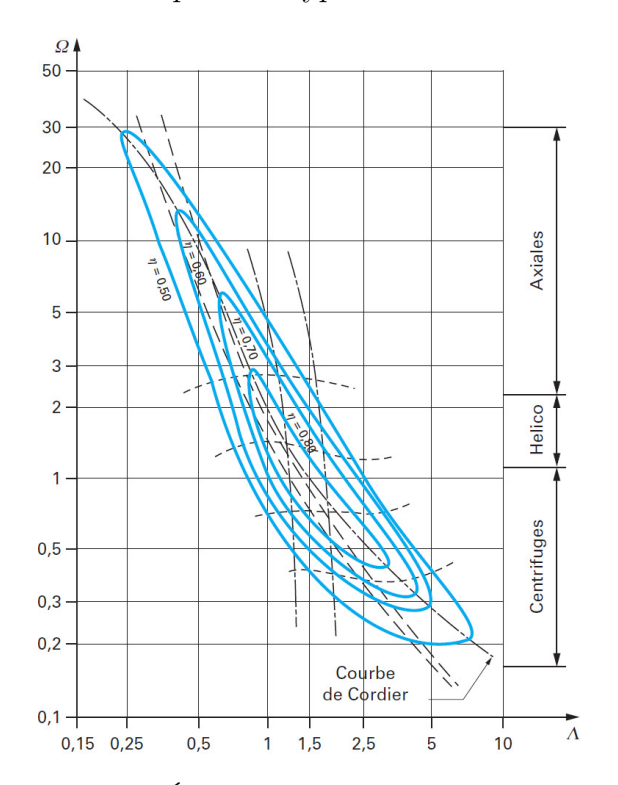

Figure 1.38 – *Évolution standard selon Cordier[\[14\]](#page-168-0).*

avec :

$$
\Omega = \frac{\omega \sqrt{Q_v}}{(gH)^{3/4}}\tag{1.14}
$$

Dans la pratique industrielle, les cœfficients  $\Omega$  et  $\Lambda$  sont peu utilisés, malgré les avantages qu'ils présentent. Partant d'un important échantillon de pompes centrifuges industrielles, Cordier a groupé sur un même diagramme les résultats obtenus au point nominal pour les cœfficients Ω et Λ. Il a par ailleurs fait apparaître un terme complémentaire très utile qui est le rendement global (figure 1.38).

#### **1.4.2.3** Choix de l'angle de sortie  $\beta_{2\infty}$

Lorsque le fluide pénètre dans la roue sans prérotation, la hauteur théorique est donnée par l'équation d'Euler écrite respectivement pour un nombre fini d'aubages qui sera noté Z et pour un nombre supposé infini :

$$
H_{th} = \frac{U_2 C_{u2}}{g} \text{ et } H_{th\infty} = \frac{U_2 C_{u2\infty}}{g} \tag{1.15}
$$

On constate, d'après cette relation, que la hauteur d'élévation théorique d'une machine de compression ne dépend que de la vitesse périphérique *U*<sup>2</sup> et de la composante giratoire de la vitesse absolue  $C_{u2}$ . Le rapport entre  $U_2$  et  $C_{u2}$  peut être choisi dans des limites assez larges, il est intimement lié à l'angle de sortie d'aubage *β*2<sup>∞</sup> (figure [2.7\)](#page-74-0). Les pompes à liquide sont construites exclusivement avec des aubes couchées vers l'arrière et notamment des angles *β*2<sup>∞</sup> compris entre 60° et 70° (valeur choisie arbitrairement).

#### **1.4.2.4 Détermination de la largeur** *b*<sup>2</sup>

Le choix du dernier paramètre géométrique définissant la roue, à savoir la largeur de sortie *b*2, s'effectue sur la base d'une méthodologie que nous pouvons résumer comme suit :

On estime d'abord le rendement hydraulique *η<sup>H</sup>* de la roue à partir de la formule empirique de Lomakine au point de rendement maximal :

$$
\eta_H = 1 - \frac{0.42}{\left[ \log_{10} d_{red} - 0.172 \right]^2} \tag{1.16}
$$

avec

$$
d_{red} = 4250 \sqrt[3]{\frac{Q_v}{N}}
$$
\n
$$
\tag{1.17}
$$

On en déduit la hauteur théorique et la hauteur théorique infinie (H est donnée par le cahier des charges) :

$$
H_{th} = \frac{H}{\eta_H} \tag{1.18}
$$

$$
H_{th\infty} = \frac{H_{th}}{\mu} \tag{1.19}
$$

 $\mu$  est le facteur de glissement donné par la relation [2.36.](#page-79-0) La composante giratoire est déduite de  $H_{th\infty}$  par la relation d'Euler :

$$
C_{u2\infty} = \frac{gH_{th}}{U_2} \tag{1.20}
$$

Les triangles des vitesses en sortie de roue permettent de calculer la vitesse débitante *Cr*<sup>2</sup> puis la largeur *b*<sup>2</sup> :

$$
C_{r2} = \frac{U_2 - C_{u2\infty}}{tg\beta_{2\infty}}\tag{1.21}
$$

$$
b_2 = \frac{Q_{va}}{2\pi R_2 C_{r2}}\tag{1.22}
$$

#### **1.4.2.5 Tracé des aubages et de la vue méridienne**

Dans ce paragraphe on va rappeler la méthode complète de tracé des aubages équipant les roues centrifuges. Elle est basée sur la définition des deux projections : la vue méridienne et la vue de face. La plupart du temps abordé de manière succincte. Ce tracé important et délicat confère à la machine ses qualités d'aspiration et de rendement.

#### **Détermination de la vue méridienne**

Les étapes définissant la vue méridienne sont les suivantes :

- définition de la ligne moyenne du canal méridien,
- discrétisation de cette ligne en un certain nombre de segments,
- adoption d'une loi d'évolution de la surface méridienne,
- définition des enveloppes (flasques avant et arrière).

#### **Définition de la ligne moyenne**

La ligne moyenne de la roue est définie par l'association d'une courbe de Bézier à trois pôles et d'une portion droite en sortie (figure 1.39).

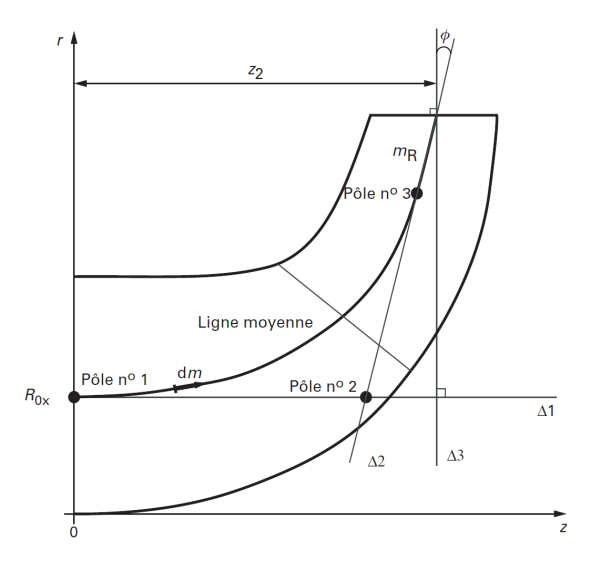

Figure 1.39 – *Définition de la ligne moyenne [\[15\]](#page-168-0).*

Les 3 pôles sont définis de la manière suivante :

- Le premier pôle a comme coordonnées (0, *Rox*) avec *Rox* = *R*<sup>0</sup> 2 pour une roue en porte  $\hat{a}$  faux et  $R_{ox} =$  $R_a + R_0$  $\frac{1}{2}$  pour une roue entre paliers (arbre traversant de rayon  $R_a$ ).

- Le deuxième pôle est défini par l'intersection des deux droites  $\Delta_1$  et  $\Delta_2$ .  $\Delta_1$  est la droite parallèle à l'axe de rotation passant par le pôle (0, *Rox*). ∆<sup>2</sup> est la droite passant par le point de coordonnées ( $z_2$ ,  $R_2$ ) et formant un angle  $\phi$  avec la droite  $\Delta_3$ .  $\Delta_3$  est la perpendiculaire à l'arête de sortie  $b_2$  au point de coordonnées  $(z_2, R_2)$ .

- Le troisième pôle (*z*2, *R*2) se trouve sur la droite ∆<sup>2</sup> à une distance *m<sup>R</sup>* du point de coordonnées  $(z_2, R_2)$ .

#### Remarques :

- La valeur de *m<sup>R</sup>* dépend de la vitesse spécifique de la machine et diminue avec celle-ci. - L'angle *φ* est un paramètre libre qualifié d'angle de conicité. Le choix adéquat de ce paramètre permet de régler la concavité des deux flasques avant et arrière.

- La distance *z*<sup>2</sup> est aussi un paramètre libre caractérisant l'encombrement axial. La valeur retenue correspond dans la plupart des cas à un compromis entre les pertes et la taille de la machine.

#### **Définition de la loi de surface**

L'évolution de la surface méridienne est explicitée en fonction de l'abscisse curviligne mesurée sur la ligne moyenne :  $S = S(m)$  cette abscisse est calculée à partir de la relation suivante :

$$
m(z) = \int_0^z \sqrt{1 + \left[\frac{dr}{dz}\right]^2} dz
$$
\n(1.23)

La détermination analytique de cette intégrale est généralement impossible pour les fonctions r(z) de degré supérieur à un. De ce fait, on utilise une méthode d'intégration numérique, méthode de Gauss par exemple. Un système d'équations simples peut être retenue pour décrire et maîtriser l'évolution de la surface débitante.

Nous considérons sur la vue méridienne deux parties distinctes :

- la partie en amont de l'aubage : entre la bride d'aspiration et l'entrée d'aubage.
- la partie aubée : entre l'entrée et la sortie d'aubage.

On définit ensuite une loi de surface arbitraire dont les conditions aux limites les plus courantes sont données par les diverses équations  $S(me) = S_1$  et  $S(ms) = S_2$ . Cette allure respecte la régularité d'évolution de la vitesse méridienne (figure 1.40).

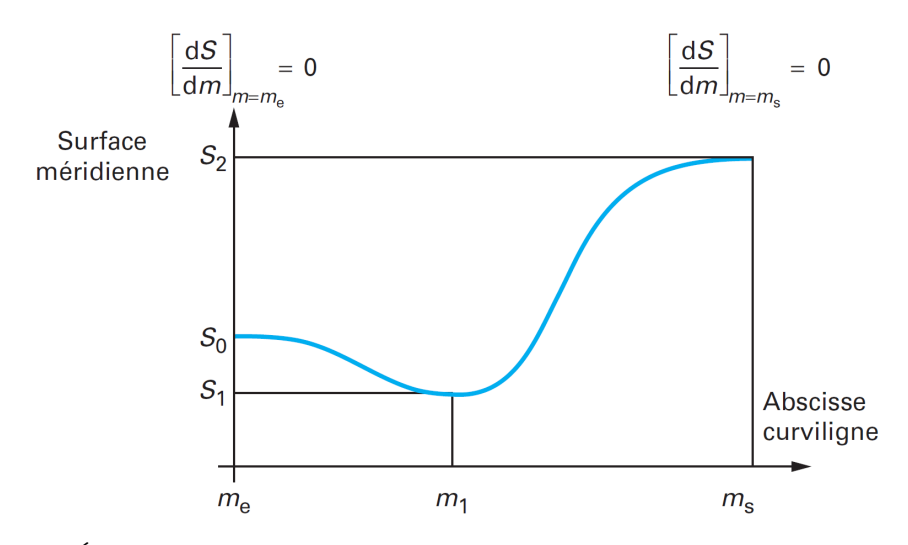

Figure 1.40 – *Évolution et régularité de la surface méridienne en fonction de l'abscisse curviligne [\[15\]](#page-168-0).*

#### **Détermination des deux lignes** *ψ<sup>e</sup>* **et** *ψ<sup>i</sup>* **(flasques avant et arrière)**

La ligne moyenne étant discrétisée en un certain nombre de segments d'égale longueur curviligne, nous déterminons les coordonnées [r, z] de chaque point de discrétisation (en utilisant la méthode de Newton). A partir de la loi de surface imposée, on calcule aisément les diamètres des cercles osculateurs par *b* = *S*(*m*) 2*πr*

La détermination des triplets z, r, b permet le tracée des enveloppe des cercles (figure 1.41)

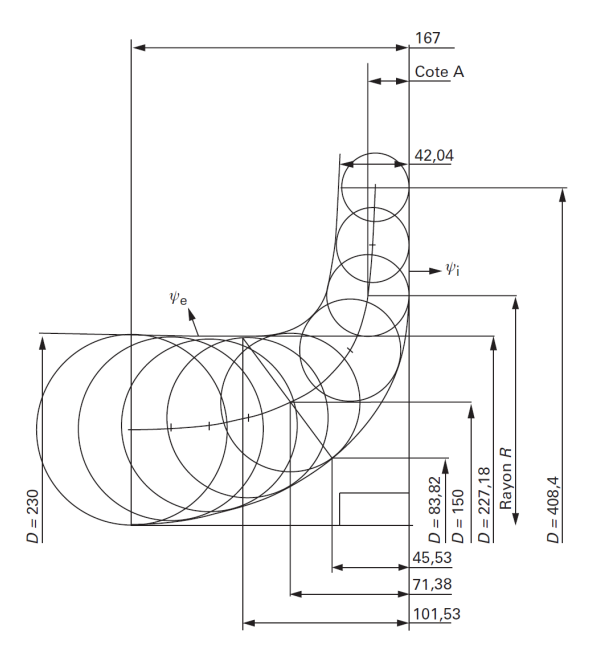

Figure 1.41 – *Tracé des enveloppes des cercles[\[15\]](#page-168-0).*

avec : *ψ<sup>e</sup>* est l'enveloppe extérieure des cercles (la ceinture) et *ψ<sup>i</sup>* est l'enveloppe intérieure des cercles (le plafond).

#### **Inclinaison de l'arête d'entrée d'aube** *θ*<sup>1</sup> **et des angles** *β*1*eo***,** *β*1*io*

Pour les machines de faible vitesse spécifique, l'arête d'entrée en vue méridienne est généralement horizontale  $(\theta_1 = 90^{\circ})$ . Lorsque le dimensionnement de la roue correspond à un débit important (augmentation de nsq), le tracé de l'aubage devient tridimensionnel (figure 1.42) et il n'est plus possible de limiter les aubes a une partie purement radiale.

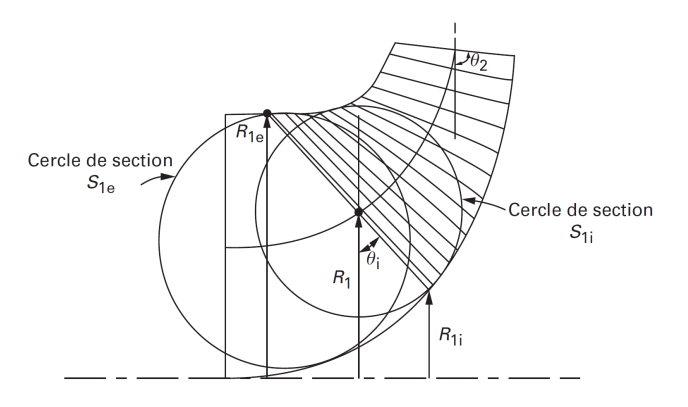

Figure 1.42 – *Définition de l'inclinaison des arêtes d'entrée et de sortie pour une roue de grand nsq [\[15\]](#page-168-0).*

Dans la pratique, lorsque ce calcul n'est pas accessible, on fixe l'inclinaison  $\theta_1$  de manière arbitraire, souvent proche de 45°. On fait ensuite correspondre les vitesses débitantes avec celles associées aux cercles osculateurs correspondants.

$$
C_{r1i} = \frac{Q_v}{S_{1i}} \text{ et } C_{r1e} = \frac{Q_v}{S_{1e}} \tag{1.24}
$$

Cette démarche n'est évidemment pas rigoureuse mais elle permet une approche satisfaisante dans la majorité des cas. Les vitesses débitantes ainsi calculées donnent accès aux valeurs des angles d'aubages *β*1*io*, et *β*1*eo* en partant des triangles de vitesses respectifs.

$$
tg\beta_{1i0} = \frac{U_{1i}}{C_{r1i}} = \frac{\omega R_{1i}}{C_{r1i}} \text{ et } tg\beta_{1e0} = \frac{U_{1e}}{C_{r1e}} = \frac{\omega R_{1e}}{C_{r1e}} \tag{1.25}
$$

Pour les machines centrifuges, l'arête de sortie est parallèle à l'axe de rotation  $(\theta_2 = 90^{\circ})$ . Lorsque la vitesse spécifique augmente (machines hélico-centrifuges), l'arête de sortie s'incline progressivement Cette inclinaison est fixée suivant des considérations de régularité d'écoulement et de faisabilité. Le choix est aussi intimement lie à la répartition radiale de la composante *Cu*2, distribution qui est à l'initiative du concepteur. Comme pour le tracé des machines axiales, on peut proposer trois types de loi génératrice :

- Le vortex libre :  $C_{u2} =$ *K*<sup>3</sup>
- *r* - Le vortex constant :  $C_{u2} = K_2$
- Le vortex forcé :  $C_{u2} = rK_1$

où les constantes *K*1, *K*2, *K*<sup>3</sup> seront calculées sur la ligne moyenne. Le vortex étant fixé, les triangles des vitesses permettent de calculer sur les lignes  $\psi_e$  et  $\psi_i$  les angles d'aubages *β*2*e*<sup>∞</sup> et *β*2*i*∞.

$$
tg\beta_{2e\infty} = \frac{U_{2e} - C_{u2\infty}}{C_{r2e}} \ \ et \ \ tg\beta_{2i\infty} = \frac{U_{2i} - C_{u2\infty}}{C_{r2i}} \tag{1.26}
$$

avec

$$
U_{2e} = \omega R_{2e} \, et \, U_{2i} = \omega R_{2i} \tag{1.27}
$$

$$
C_{u2\infty} = f(K_i, R_{2e}) \text{ et } C_{u2i} = f(K_i, R_{2i}) \tag{1.28}
$$

Les valeurs de *Cr*2*<sup>i</sup>* et *Cr*2*<sup>e</sup>* sont déterminées de la même manière que pour l'entrée d'aubage.

#### **Tracé de l'aubage en deux vues**

On considère l'empreinte d'une aube vue en perspective sur une surface de révolution dont la génératrice est la ligne moyenne du canal méridien (figure [2.11.](#page-78-0)(a)). On découpe un élément de la pale dl à l'aide de deux plans perpendiculaires à l'axe de rotation passant par les points 1 et 2. Sur l'élément ainsi constitué, on intercepte :

- en projection méridienne (figure [2.11.](#page-78-0)(b)) : les longueurs dm, dr et dz ;

- en vue de face (figure [1.43.](#page-56-0)(a)) : les valeurs rd*θ* et dr.

<span id="page-56-0"></span>Dans un repère cartésien plan, on porte les dm sur l'axe des abscisses et les rd*θ* sur l'axe des ordonnées. Lorsque la quantité d'éléments est en nombre suffisant, cette représentation reproduit la vraie grandeur et les angles de l'aube en tout point. Dans ce cas précis, ce tracé est qualifié de développée de la pale (figure 1.43.(b)).

Dans le cas du dimensionnement, connaissant les angles d'entrée  $\beta_{10}$  et de sortie  $\beta_{2\infty}$ nous pouvons, à l'inverse, pour tracer l'aube, commencer par se donner une développée en forme d'arc de cercle, et en déduire ses projections en vue de face et en vue méridienne, la démarche est alors la suivante :

On dispose de deux dessins, la vue méridienne et la développée. En vue méridienne, partant du rayon d'entrée *R*<sup>1</sup> jusqu'au rayon de sortie *R*2, on s'impose un pas dm arbitrairement petit par rapport à la longueur totale. On obtient ainsi :

- en vue méridienne : les rayons dr ;
- sur la développée : les valeurs rd*θ*.

On en déduit ainsi la vue de face à l'aide des couples [rd*θ*, dr] et ainsi de suite de l'entrée vers la sortie ou de la sortie vers l'entrée.

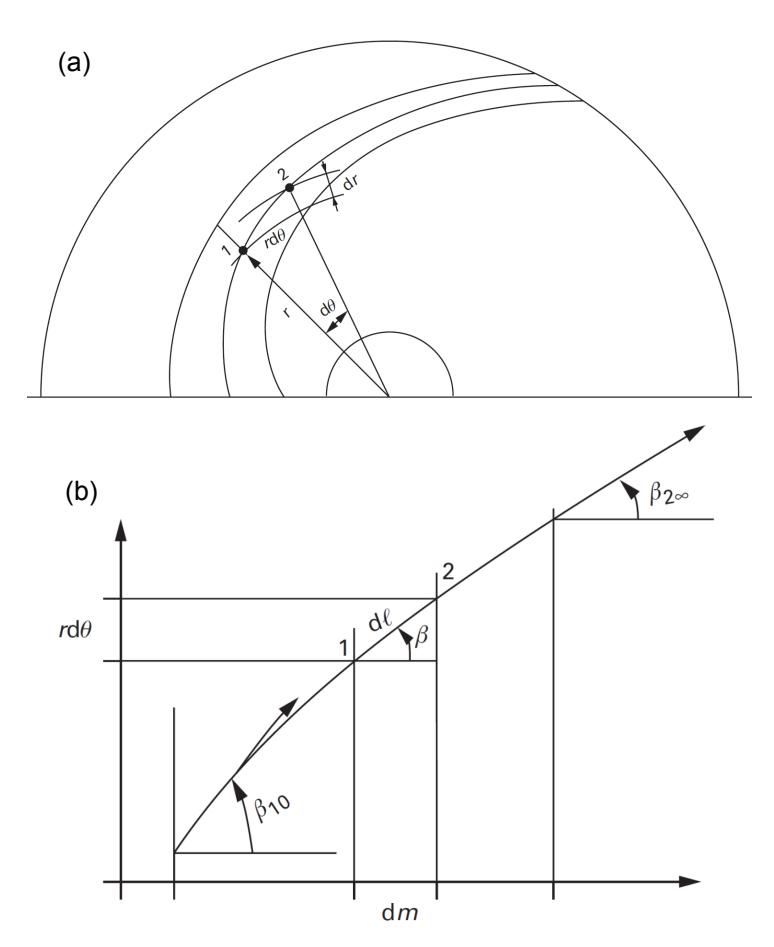

FIGURE 1.43 – *(a)* vue de face, *(b)* développée de l'aube [\[15\]](#page-168-0).

#### **Définition de la développée de la pale**

Pour des raisons d'uniformisation avec les lois de cambrure de la majorité des profils aérodynamiques, la développée est définie par une ligne en double arc de cercle (figure [1.44\)](#page-57-0). <span id="page-57-0"></span>La longueur de la pale a une influence certaine sur les performances de la machine. Il est donc intéressant, dans un souci d'optimisation, de pouvoir la modifier. La développée de la pale, telle que définie ci-dessous, possède ce degré de liberté. Elle introduit même deux paramètres de réglage :

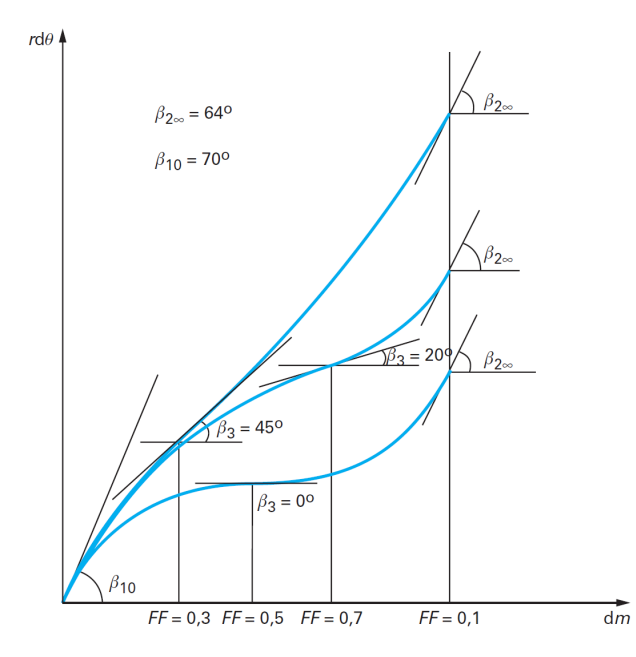

Figure 1.44 – *Définition de la développée en double arc de cercle [\[15\]](#page-168-0).*

- l'angle *β*<sup>3</sup> défini dans le cas d'un arc de cercle unique par :

$$
sin\beta_3 = \frac{sin\beta_{10} + sin\beta_{2\infty}}{2} \tag{1.29}
$$

L'augmenter ou le réduire permet respectivement d'augmenter ou de réduire la longueur de la pale.

- Le facteur de forme FF : c'est un rapport qui définit la position de *β*<sup>3</sup> sur l'axe des abscisses, on peut le confondre aussi avec la position de flèche maximale. Il permet le réglage fin de la longueur de la pale. Nous le limitons à l'intervalle [0.25 - 0.75] pour permettre une évolution convenable entre les angles *β*<sup>10</sup> et *β*<sup>3</sup> d'une part et entre *β*<sup>3</sup> et *β*2<sup>∞</sup> d'autre part.

#### **Calage angulaire des lignes en vue de face**

Les différentes projections de l'aube en vue de face étant déterminées, il faut se fixer un dernier réglage pour les caler angulairement les unes par rapport aux autres en réalisant une arête d'entrée dirigée vers l'arrière, radiale ou dirigée vers l'avant.

Considérons la roue centrifuge dont on a déterminé les deux lignes AB et CD de l'aube respectivement sur le flasque arrière et le flasque avant (figure [1.45\)](#page-58-0). Si l'on se fixe comme condition à la sortie de la roue une aube parallèle à l'axe, on amènera par rotation le point D à coïncider avec B, ce qui conduira le point C en *C*1. L'arête d'entrée se projettera alors en *AC*1, Si l'on souhaite disposer l'arête d'entrée en AC, proche d'une radiale on devra tolérer à la sortie une inclinaison de la pale. On observe généralement cette disposition sur les roues centrifuges à vitesse spécifique élevée.

<span id="page-58-0"></span>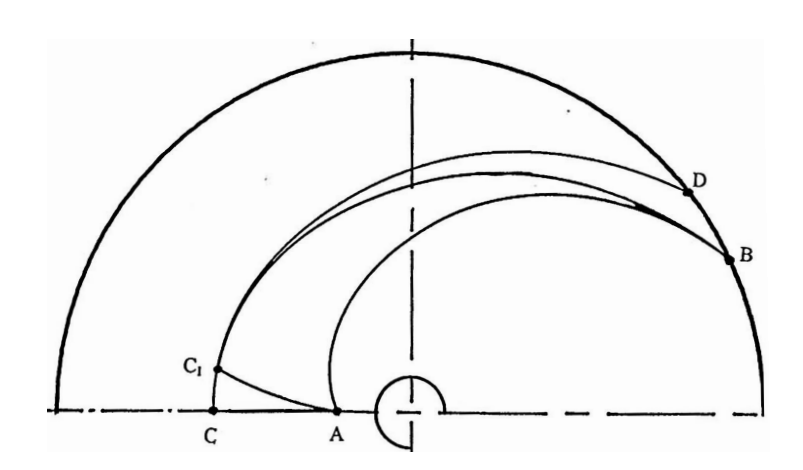

Figure 1.45 – *Calage angulaire des projections de l'aube[\[14\]](#page-168-0).*

## **1.4.3 Dimensionnement du diffuseur**

#### **Rendement du diffuseur**

Selon Friberg [\[78\]](#page-172-0), le rendement d'un diffuseur de largeur constante est estimé par la relation suivante :

$$
\eta_d = 0.91 k_\theta k_{Re} k_l k_{Rc} k_{b1} \tag{1.30}
$$

L'angle de divergence optimal d'un diffuseur de section rectangulaire, ayant une longueur de corde l et un col d'entrée c est donné par :

$$
2\theta_d = 11.8 \frac{[2 + (c/l)]}{3} \tag{1.31}
$$

- Le cœfficient correcteur, lorsque l'angle de divergence n'est pas égal à l'angle optimal  $\theta_d$ , a pour valeur :

$$
k_{\theta} = \frac{\frac{7}{6} \left(\frac{\theta}{\theta_d}\right)^{0.25}}{1 + \frac{1}{6} \left(\frac{\theta}{\theta_d}\right)^{1.75}}
$$
(1.32)

- Le cœfficient correcteur, lorsque Re n'est pas égal à  $10^6$ , est donné par :

$$
k_{Re} = \left(\frac{Re}{10^6}\right)^{0.02} \tag{1.33}
$$

Pour  $\text{Re} > 5 \times 10^7$ ,  $K_{Re} = 1.08 = \text{cte}$ .

- Le cœfficient correcteur, tenant compte du facteur de forme c/l, est donné par :

lorsque  $c/l > 1$ 

$$
k_l = \frac{5}{8} \frac{9}{8} \frac{1}{[2 + (c/l)]}
$$
\n(1.34)

lorsque  $c/l < 1$ 

$$
k_l = \frac{15}{16} \frac{1}{16} (c/l)
$$
\n(1.35)

- Le cœfficient correcteur lorsque le diffuseur n'est pas droit, mais a une ligne moyenne courbe, a pour valeur :

$$
k_{Rc} = 1 - 0.26 \sin \gamma \left(\frac{c}{R_c}\right)^{0.5} \tag{1.36}
$$

avec *R<sup>c</sup>* rayon de courbure de la ligne moyenne, *γ* changement angulaire entre l'entrée et la sortie du diffuseur.

- Le cœfficient correcteur pour un cœfficient de blocage *b*1, non nul, à l'entrée du diffuseur est :

$$
k_{b1} = 1 - b_1 \tag{1.37}
$$

On remarque l'importance du cœfficient *kb*1, qui est essentiellement dépendant de la qualité de l'écoulement délivré par la roue. Il apparaît ainsi que le rendement du diffuseur aubé peut dépendre autant de la qualité de la roue que de ses qualités propres (voir figure 1.46).

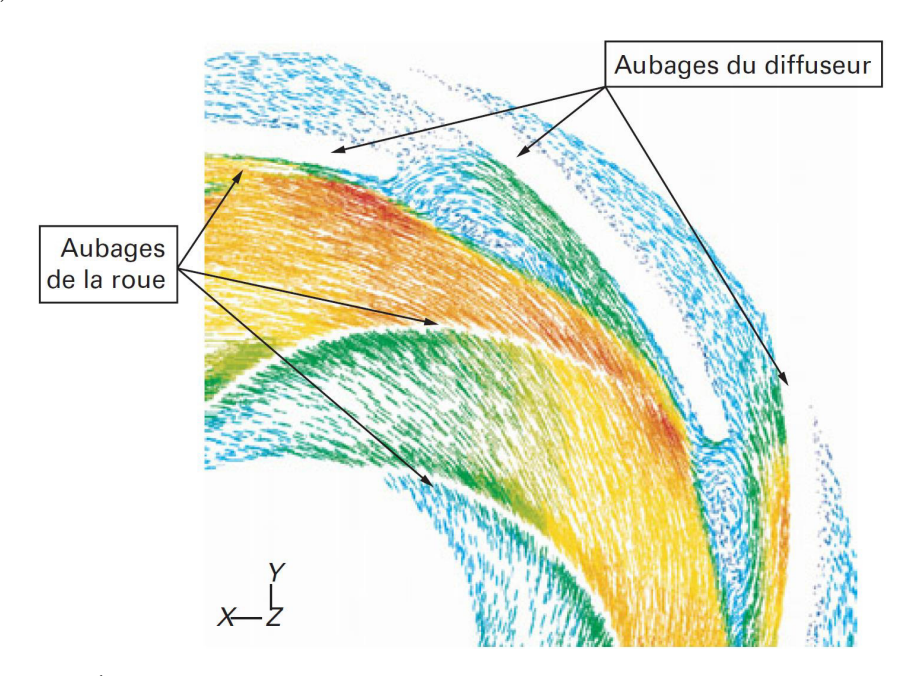

Figure 1.46 – *Écoulement en sortie de roue et dans l'espace interaubes du diffuseur. Aubes non profilées d'épaisseur constante[\[15\]](#page-168-0).*

En effet, le calcul des pertes dans le diffuseur aubé n'est valable qu'au point de design (point nominal) de l'ensemble roue-diffuseur. Il est nécessaire donc d'avoir une parfaite connaissance de l'angle de sortie de roue et donc une fonction précise calculant le facteur de glissement. En dehors du point nominal (surdébit et débit partiel du ventilateur), la direction et la norme de la vitesse absolue de sortie de roue varient, l'adaptation de cet angle à l'angle d'entrée du diffuseur produit des pertes de désadaptation qui augmentent les pertes totales (pertes par frottement et pertes de désadaptation d'incidence, toutes deux de forme quadratique) du diffuseur suivant l'allure donnée en figure [1.47.](#page-60-0)

<span id="page-60-0"></span>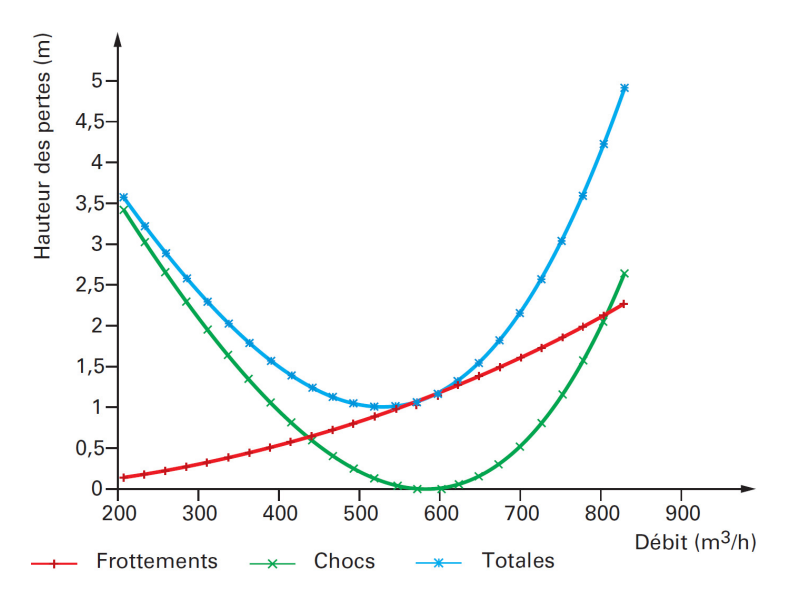

Figure 1.47 – *Pertes totales dans le diffuseur en fonction du débit de la pompe. Exemple pour une pompe de Nsq = 56 [\[15\]](#page-168-0).*

#### **Choix du nombre d'aubes** *Z<sup>d</sup>*

Ce choix est conditionné d'abord par des considérations mécaniques. On optera pour un nombre d'aubes qui soit premier avec celui de la roue et l'on évitera un nombre d'ailes qui ne diffère de celui de la roue que d'une unité. Avec une roue portant neuf pales, nous aurons à choisir, pratiquement entre 10 et 16. Ce choix peut être influencé par des conditions d'encombrement. En effet, plus un diffuseur comporte un nombre d'aubes faible, plus il nécessite un encombrement diamétral important.

Enfin, d'un point de vue hydraulique, il est préférable d'avoir un diffuseur dont la section d'entrée ait un facteur de forme pas trop différent de la section carrée, ainsi que cela ressort de la valeur du facteur *k<sup>l</sup>* .

#### **Choix de la largeur du diffuseur**

On choisit habituellement une largeur un peu supérieure à la largeur de la roue, de telle façon que les tolérances de montage et les déplacements relatifs en fonctionnement (sous l'influence des pressions ou des températures ou des efforts sur les brides, etc.) ne conduisent pas à un décalage trop important entre les faces internes de la roue et du diffuseur. Par exemple, nous adopterons une largeur de diffuseur égale à 66 mm pour une largeur de roue de 62 mm.

# **Chapitre**

# Méthode d'analyse des performances

## **Sommaire**

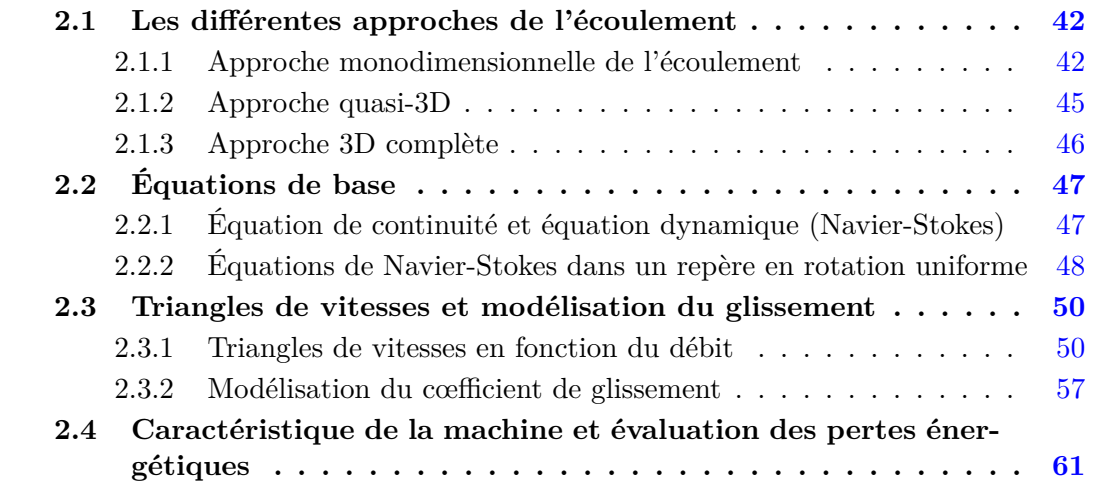

Au cours des dernières années, l'évolution conjointe des moyens informatiques et des méthodes numériques est à l'origine de grands progrès dans le dimensionnement et l'analyse des performances des turbomachines. Cependant, malgré des progrès remarquables, le caractère tridimensionnel, visqueux et instationnaire de l'écoulement interne, rend le processus de conception et de prévision des performances très difficile. Ainsi, la détermination de la géométrie la mieux adaptée aux besoins de l'utilisateur reste toujours une question d'actualité. Depuis toujours, le principal souci des constructeurs est de disposer, pour la conception, de méthodes rapides et suffisamment précises.

Deux approches sont appliquées dans le cadre de la conception d'une nouvelle machine : le problème direct et le problème inverse.

#### **Problème direct**

Le problème direct concerne l'évaluation des performances d'une machine existante. Pour une géométrie donnée, il s'agit de définir quels sont les champs de pression et de vitesse régissant les écoulements internes et par la suite quelles sont les performances globales. Les constructeurs utilisent fréquemment la méthode directe pour la conception de nouvelles machines. Copier des ventilateurs existants, les modifier en suivant des lois de similitudes ou tout simplement en modifiant quelques dimensions suivant des règles géométriques, rend plus facile et rapide la conception et la fabrication d'une nouvelle machine.

<span id="page-62-0"></span>Les problèmes apparaissent quand la machine dimensionnée ne répond pas exactement aux besoins de l'utilisateur, c'est à dire lorsque le ventilateur ne répond pas au cahier des charges initialement prévu.

### **Problème inverse**

Dans le cadre de la conception d'une nouvelle machine, le problème inverse représente la démarche de dimensionnement. Elle permet au concepteur, à partir d'un cahier des charges établi, de spécifier à priori un certain nombre d'éléments des champs de vitesse et de pression. Une gamme de méthodes numériques qui va du modèle simplifié jusqu'à des modèles très avancés permet de déterminer la géométrie des profils. On présentera dans ce chapitre une démarche de dimensionnement définie à partir de la combinaison des différentes méthodes analytiques et/ou empiriques.

Quelle que soit la démarche retenue des difficultés subsisteront lors de la conception d'un ventilateur. Elles sont dues principalement aux limitations que présente chaque procédure et au nombre très élevé de degrés de liberté (paramètres géométriques) par rapport au nombre d'équations permettant de résoudre le problème. Dans le cadre du dimensionnement utilisant une méthode inverse, dont le modèle mathématique ne prend pas en compte certain paramètres géométriques, il est nécessaire de mettre en valeur une étude paramétrique dont la géométrie recherchée est obtenue par des améliorations successives de critères tels que : régularité de l'écoulement et les performances aéro-acoustique [\[22\]](#page-168-0).

# **2.1 Les différentes approches de l'écoulement**

L'approche la plus simplifiée d'un écoulement correspond à la théorie monodimensionnelle fondée sur le théorème d'Euler. Pour restituer l'aspect tridimensionnel de l'écoulement, il est classique d'utiliser une méthode approchée dite approche quasi 3D qui permet le calcul de l'écoulement dans un ou plusieurs étages de machine. L'approche 3D complète, plus réaliste, s'effectue le plus souvent pour une roue fixe ou mobile (que l'on appelle également demi-étage). Pour la prise en compte d'un étage ou d'une succession d'étages, la difficulté réside dans le traitement des conditions aux limites et dans le transfert d'informations entre chaque rangée de roue constituant le ou les étages.

# **2.1.1 Approche monodimensionnelle de l'écoulement**

Cette approche porte sur les caractéristiques dites moyennes d'un écoulement, c'est-àdire celles qui découlent d'une moyenne azimutale et radiale effectuée sur plusieurs surfaces axisymétriques entre le moyeu et le carter de la machine. Elle résulte de l'application du théorème de la conservation de la quantité de mouvement, intégré dans un domaine comprenant une grille d'aube annulaire fixe ou mobile, les enveloppes de la machine délimitées par des sections en amont et en aval situées suffisamment loin des aubages pour considérer que l'écoulement est redevenu uniforme en moyenne. Cette approche permet d'effectuer une analyse des performances globales. Elle consiste à vérifier que le point de fonctionnement recherché est effectivement celui qui est attendu dans les conditions de rendement et connaître l'évolution des caractéristiques hors du point nominal.

Les aubages sont considérés comme des fonctions de transfert agissant sur les pertes et les angles. Les conditions de l'écoulement en fonction du rayon à l'amont et à l'aval de chaque rangée d'aubes doivent satisfaire les équations de l'équilibre radial simplifié. Les fonctions de transfert simulant les aubages sont obtenues par un modèle de séparation de pertes et des corrélations semi-empiriques [\[79\]](#page-172-0).

Pour l'évaluation des angles de sortie, on peut faire appel : à des approches semi-empiriques permettant de définir pour chaque coupe aube à aube ou circonférentielle, l'écart entre le flux et le profil par rapport à un nombre infini d'aubages. Cet écart angulaire s'appelle angle de déviation pour le cas des machines axiales (roues et diffuseurs). Il est déterminé à partir du cœfficient de glissement pour les roues centrifuges [\[80\]](#page-172-0) ; aux résultats d'un calcul aube à aube.

Les pertes modélisées sont :

- les pertes liées aux aubages et aux flasques de la roue mobile ainsi qu'au redresseur. Une discrétisation des canaux en éléments finis permet de déterminer par sommation les pertes par frottement, élargissement/rétrécissement et changement de direction ;

- les pertes laminaires liées aux faibles nombres de Reynolds (cas des ventilateurs par exemple) ;

- les pertes par fuite dans les jeux de fonctionnement : ces pertes peuvent devenir significatives dans certaines configurations et tailles de machines ;

- les pertes d'incidence hors adaptation et d'interaction entre les parties fixes et mobiles.

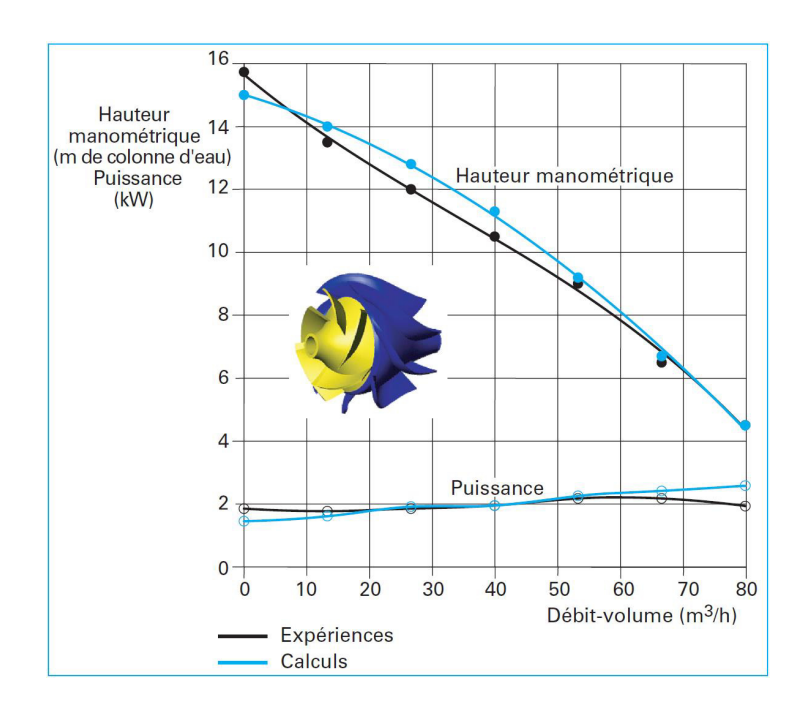

Un premier exemple de résultat de ce type d'approche est présenté sur la figure 2.1.

Figure 2.1 – *Performances calculées et mesurées d'un étage de pompe hélicocentrifuge [\[16\]](#page-168-0).*

Il s'agit d'un étage d'une pompe diagonale utilisée dans l'industrie pétrolière étudiée en [\[16\]](#page-168-0). La prévision de la hauteur et de la puissance sur l'arbre est satisfaisante en comparaison avec les essais sur une large plage de débits.

Le deuxième exemple concerne le cas d'un ventilateur axial. La comparaison est satisfaisante lorsque le modèle de correction des pertes et des angles de sortie, lié aux faibles nombres de Reynolds est pris en compte. Dans le cas contraire la déflexion angulaire est majorée et les pertes d'aubages sont sous-estimées. La figure 2.2 présente les caractéristiques et les rendements d'un ventilateur axial pour différentes modélisations :

1). Il s'agit d'un calcul sans prise en compte du jeu radial et sans correction sur les pertes et les angles de déflexion, liée au faible nombre de Reynolds. Celui-ci est basé sur le diamètre extérieur du ventilateur et la vitesse de rotation correspondante.

2). Un jeu radial de 2 mm est considéré.

3). Calcul avec prise en compte des effets faible nombre de Reynolds et d'un jeu radial de 2 mm.

4). Résultats expérimentaux

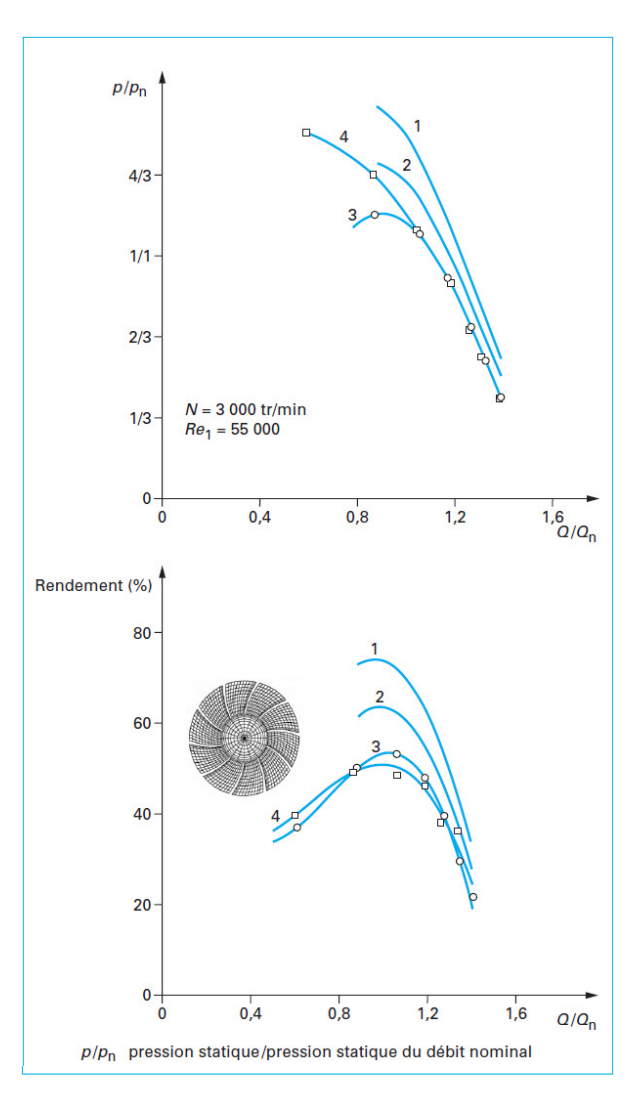

Figure 2.2 – *Performances calculées et mesurées en fonction du débit d'un ventilateur [\[16\]](#page-168-0).*

#### <span id="page-65-0"></span>**2.1.2 Approche quasi-3D**

Le calcul de l'écoulement dans un ou plusieurs étages d'une machine tournante ne peut être abordé que par l'intermédiaire du concept d'écoulement moyen élaboré par Lorenz [\[81\]](#page-172-0), repris et considérablement développé par Wu [\[82\]](#page-172-0), utilisé aussi comme un outil pour la conception d'une pale dans les travaux de recherche de Katsanis [\[83\]](#page-173-0). Rappelons que ce schéma d'écoulement moyen sur la figure 2.3, à l'origine du développement de nombreuses méthodes de calcul, consiste à admettre que, si le nombre d'aubes est suffisamment élevé, l'écoulement demeure en moyenne axisymétrique à la traversée des diverses roues dont l'action peut être simulée par un champ de forces volumiques. Une justification mathématique et rationnelle a été proposée par Guiraud et Zeytounian [\[84\]](#page-173-0).

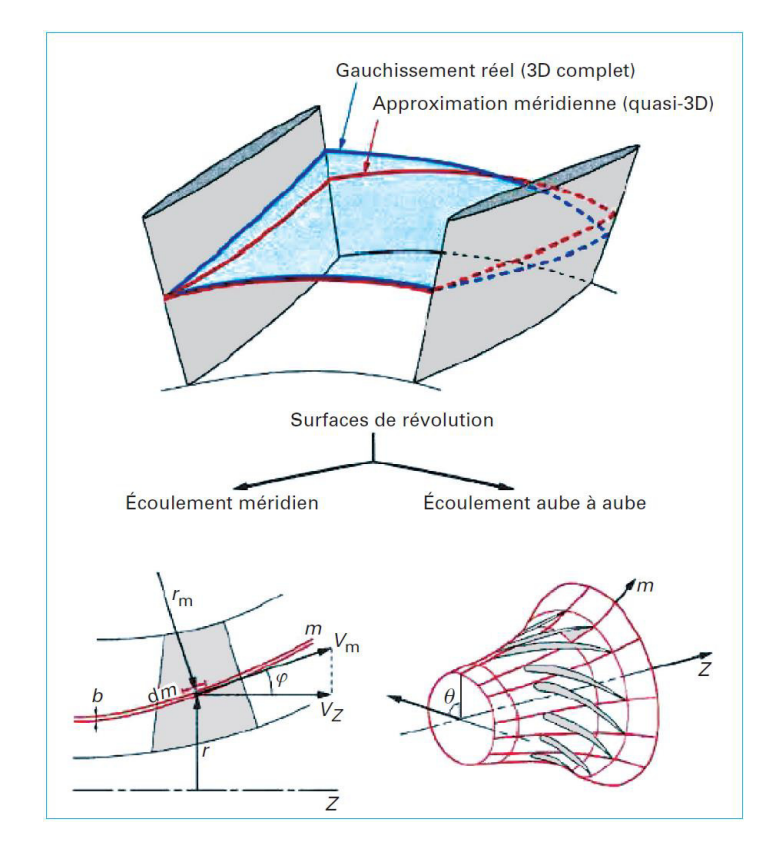

Figure 2.3 – *Schématisation de l'écoulement selon les deux concepts : écoulement méridien et écoulement aube à aube (ou circonférentiel) [\[17\]](#page-168-0).*

Le calcul de cet écoulement moyen, dit également écoulement méridien, permet la détermination des nappes de courant de révolution à travers les éléments de la machine et les évolutions radiales des caractéristiques moyennes du fluide. La succession des nappes de courant entre le moyeu et le carter de la machine délimite ainsi des coupes conduisant au concept de grilles d'aubes. Sur ces grilles d'aubes, l'écoulement est considéré bidimensionnel tout comme celui du plan méridien. Il est appelé écoulement aube à aube ou circonférentiel. La combinaison de ces deux écoulements 2D est alors censée restituer l'écoulement 3D approché dans et en dehors d'une roue et, par extension, pour un étage ou une série d'étages. Luu et al. [\[85\]](#page-173-0) utilisent la méthode Q-3D pour la conception d'une turbomachine munie de pales intercalaires. Pour définir la géométrie des aubages, ils suggèrent de représenter les aubes par une distribution des tourbillons qui produiront la variation de moment cinétique (*r Cu*) souhaitée. En prenant en compte l'épaisseur des aubes, cette étape conduit à la détermination des surfaces de courant axisymétriques. Par

<span id="page-66-0"></span>la suite, le problème inverse correspondant à l'écoulement aube à aube est analysé en imposant des tourbillons libres rendant l'écoulement tangentiel à la surface de courant. A titre d'application, les auteurs illustrent la conception d'une roue centrifuge munie d'aubages intermédiaires. Bonataki et al. [\[86\]](#page-173-0) présentent une méthode inverse non-visqueuse pour le dimensionnement de grilles d'aubes (tournantes ou fixes) d'une turbomachine quelconque. En utilisant la formulation de Schmidt [\[87\]](#page-173-0), ils obtiennent des pales sans avoir besoin d'une forme initiale du profil. La forme d'aubage obtenue est optimisée selon la procédure établie par Bouras et al. [\[88\]](#page-173-0).

### **2.1.3 Approche 3D complète**

L'étape qui consiste à prendre en compte les phénomènes 3D devient indispensable dès lors que l'on essaie d'optimiser le fonctionnement d'une machine en cherchant par exemple à obtenir des performances très élevées ou à étendre le domaine de fonctionnement de cette machine. Les effets 3D sont la conséquence de deux types de phénomènes : Des phénomènes non visqueux expliquant le gauchissement des nappes de courant à l'intérieur des passages inter-aubes sous l'effet des gradients de pression radiaux qui varient entre deux aubages successifs par suite de la charge des aubes. Il en résulte une évolution azimutale non négligeable de la pente méridienne de l'écoulement. Ceci est totalement ignoré dans l'approche quasi-3D. Cet effet est d'autant plus important que les aubes sont chargées (effet accentué sur le gauchissement des nappes de courant comme indiqué dans la figure [2.3\)](#page-65-0). Ainsi, la prise en compte rigoureuse de ces phénomènes dans une machine complète (mono-étage ou multi-étage) nécessite de ne pas éliminer les effets 3D issus des roues précédentes et, par conséquent, d'utiliser une approche instationnaire. En effet, dans le cas de pompes centrifuges, il n'est pas rare de voir que les nappes de courant ou les surfaces de Bernoulli tournent de plus de 90° ce qui met complètement en défaut l'application en machines multi-étages. Ici réside l'une des principales difficultés dans la prédiction des écoulements instationnaires dans les turbomachines qui consiste en la prise en compte du couplage entre rotor et stator. Cet aspect a nécessité le développement de techniques numériques particulières pour le transfert des informations entre le repère fixe et le repère mobile. Plusieurs études numériques ont été menées considérant une méthode de couplage direct ou indirect. Le couplage direct consiste à ne considérer qu'un seul domaine où sont résolues les équations. Le couplage est réalisé en imposant à l'interface des conditions aux limites issues soit du rotor soit du stator, obtenues de manière expérimentale ou par l'intermédiaire d'un développement théorique. Par contre, le couplage direct considère bien deux domaines, l'un fixe, l'autre mobile, résolvant l'écoulement instationnaire dans l'ensemble de la machine. Des phénomènes de type visqueux qui ne pourront être appréhendés que par des approches adéquates. La prise en compte de la viscosité étant impossible avant longtemps. Il est nécessaire de faire appel à la modélisation qui consiste à résoudre les équations de Navier-Stokes moyennées associées à un modèle de turbulence, méthodes dites RANS 3D (Reynolds Averaged Navier Stokes).

# <span id="page-67-0"></span>**2.2 Équations de base**

Pour la maitrise des écoulements et particulièrement dans les turbomachines, les équations de conservation : continuité, Navier-Stokes, énergie et équation d'état du fluide sont utilisées. La résolution de ces équations est accompagnée d'hypothèses simplificatrices, associées à des considérations sur la géométrie, les bilans énergétiques ou la décomposition des vitesses en une valeur moyenne et une partie fluctuante. L'approche la plus simplifiée correspond à la théorie monodimensionnelle fondée sur le théorème d'Euler. Elle porte sur les caractéristiques moyennes de l'écoulement : pression, température, vitesse, etc. Il s'agit plus précisément des moyennes azimutales et radiales qui sont considérées sur la surface axisymétrique moyenne entre le moyeu et le carter. Cette approche est amplement développée dans les travaux présentés par Meauzé [\[17\]](#page-168-0). On rappelle qu'un écoulement dans une turbomachine est caractérisé par quatre aspects essentiels qui sont : la tridimensionnalité, la viscosité, l'instationnarité et les transferts thermiques.

# **2.2.1 Équation de continuité et équation dynamique (Navier-Stokes)**

Les formes différentielles de l'équation de continuité et l'équation de conservation des quantités de mouvement peuvent être obtenues à partir des relations intégrales sur un volume de contrôle et par l'application du théorème de la divergence. Si le fluide considéré est newtonien et une force extérieure agissant sur le domaine considéré, les équations régissant l'écoulement peuvent être exprimées ainsi :

$$
\frac{\partial \rho}{\partial t} + \vec{\nabla} \cdot (\rho \vec{V}) = 0 \tag{2.1}
$$

$$
\frac{\partial(\rho \overrightarrow{V})}{\partial t} + \overrightarrow{\nabla} \cdot (\rho \overrightarrow{V} \otimes \overrightarrow{V}) = \overrightarrow{\nabla} \cdot (-P\underline{I} + \underline{\tau}) + \rho \overrightarrow{F_{ext}}
$$
\n(2.2)\n  
\n(1)\n(2)\n(3)\n(4)\n(5)

Les termes 1 et 2 de l'équation 2.2 représentent l'accélération totale et convective. Le terme 3 représente la force de pression, le terme 4 est le tenseur des contraintes visqueuses. Une discussion détaillée des termes visqueux peut être trouvée dans les travaux de White [\[89\]](#page-173-0). Pour les écoulements laminaires incompressibles, la densité et la viscosité sont supposées constantes dans les équations 2.1 et 2.2. Ces équations représentent un ensemble complet de quatre équations pour quatre inconnues, à savoir, la pression et les trois composantes de la vitesse. Pour des écoulements non visqueux, le quatrième termes dans l'équation 2.2 est nul. Dans la plupart des écoulements internes, le cinquième terme de l'équation 2.2, contenant la force de gravité  $\vec{g}$ , est négligé.

L'équation d'énergie est basée sur l'équation thermodynamique utilisée sous la forme :

$$
\frac{\partial(\rho H)}{\partial t} + \vec{\nabla} \cdot \left[ (\rho H + P) \vec{V} \right] = \vec{\nabla} \cdot \left[ \underline{\underline{\tau}} \cdot \vec{V} \right] + \rho \vec{F}_{ext} \cdot \vec{V} - \vec{\nabla} \cdot \vec{Q} + r \tag{2.3}
$$

Le premier terme de gauche de l'équation l'équation 2.3 représente la variation d'enthalpie.  $\vec{Q} = -\kappa \stackrel{\rightarrow}{\nabla} T$  est le flux de chaleur perdu par conduction thermique où  $\kappa$  est le cœfficient de conductivité thermique. r, représente la perte de chaleur volumique due au <span id="page-68-0"></span>rayonnement.

Pour des écoulements compressibles, l'équation d'énergie [2.3](#page-67-0) doit être résolue en même temps que les équations de continuité et de quantité de mouvement. En outre, une équation complémentaire associant la densité à la pression et à la température est nécessaire. Pour un gaz idéal, l'équation d'état est donnée par :

$$
\frac{P}{\rho} = RT \tag{2.4}
$$

Les équations [2.1](#page-67-0) à [2.3](#page-67-0) fournissent six équations (dans l'écoulement tridimensionnel) pour six inconnues :  $\overrightarrow{V}$ , P,  $\rho$  et T.

# **2.2.2 Équations de Navier-Stokes dans un repère en rotation uniforme**

Pour calculer les écoulements dans les turbomachines, il est nécessaire d'écrire les équations de Navier-Stokes dans un repère relatif en rotation uniforme. On note  $\overrightarrow{C}$  la vitesse du fluide dans le repère absolu et  $\overrightarrow{W}$  la vitesse dans le repère relatif. On suppose que la rotation se fait suivant l'axe Oz, si bien que la vitesse angulaire *ω* est portée par l'axe Oz.  $\overrightarrow{U}$  est la vitesse de rotation dans le repère absolu. Ainsi, on obtient comme expression de la vitesse :

$$
\vec{C} = \vec{W} + \vec{U} \tag{2.5}
$$

Les équations de bilan peuvent être écrites sous forme différentielle de la façon suivante :

# **Équation de conservation de la masse**

$$
\frac{\partial \rho}{\partial t} + \operatorname{div}(\rho \overrightarrow{W}) = 0 \tag{2.6}
$$

En coordonnées cylindriques le vecteur vitesse relative s'écrit :

$$
\stackrel{\rightarrow}{W}(r,\theta,Z) = \stackrel{\rightarrow}{W}_r(r,\theta,Z) + \stackrel{\rightarrow}{W}_\theta(r,\theta,Z) + \stackrel{\rightarrow}{W}_Z(r,\theta,Z)
$$
\n(2.7)

# **Équation de conservation de la quantité de mouvement**

Dans le repère rotatif lié à la roue, deux accélérations dues aux forces de Coriolis et centrifuges doivent s'ajouter. Ces forces, définies par unité de masse, s'écrivent de la manière suivante :

$$
\stackrel{\rightarrow}{F}_{Cor} = -2\omega \stackrel{\rightarrow}{W} \tag{2.8}
$$

$$
\stackrel{\rightarrow}{F}_{Cent} = \omega^2 \stackrel{\rightarrow}{R} \tag{2.9}
$$

Avec  $\stackrel{\rightarrow}{R}$  le vecteur position perpendiculaire à l'axe de rotation de la machine. La forme conservative locale de l'équation de conservation de la quantité de mouvement s'écrit selon  $[17]$  :

$$
\frac{\partial(\rho \overrightarrow{W})}{\partial t} + div(\rho \overrightarrow{W} \otimes \overrightarrow{W}) = div(-p\underline{\underline{I}} + \underline{\underline{\tau}}) + \rho \overrightarrow{F} + \rho \overrightarrow{F}_{Cor} + \rho \overrightarrow{F}_{Cent}
$$
(2.10)

Où  $\underline{\tau}$  est le tenseur des contraintes visqueuses écrit sur la base des vitesses relatives :

$$
\underline{\underline{\tau}} = \lambda \operatorname{div} W \underline{\underline{I}} + 2\mu \underline{\underline{D}} \tag{2.11}
$$

Avec *λ* le cœfficient de lamé et *µ* la viscosité dynamique. *D* est le tenseur du taux de déformation du mouvement :

$$
\underline{\underline{D}} = \frac{1}{2} (grad(\overrightarrow{W}) + (grad(\overrightarrow{W}))^T)
$$
\n(2.12)

# **Équation de conservation de l'énergie**

Dans un système en rotation uniforme, cette équation est obtenue en ajoutant le travail des forces centrifuges puisque les forces de Coriolis n'interviennent pas dans le bilan énergétique du fluide (le produit scalaire entre les forces de Coriolis et la vitesse relative est nul), d'où l'équation :

$$
\frac{\partial(\rho H)}{\partial t} + div((\rho H + p)\stackrel{\rightarrow}{W}) = div(\underline{\underline{\tau}}\stackrel{\rightarrow}{W} + \kappa\ grad(T)) + \rho \stackrel{\rightarrow}{F} \cdot \stackrel{\rightarrow}{W} + \rho \psi_R + \rho \stackrel{\rightarrow}{W} \cdot F_{Cent} \tag{2.13}
$$

Avec *κ*  $\rightarrow$  *T* est l'apport de chaleur par conduction, résultant du gradient de température du fluide. *ρψ<sup>R</sup>* apport de chaleur exercé directement dans la masse (par exemple, chaleur apportée par rayonnement).

# <span id="page-70-0"></span>**2.3 Triangles de vitesses et modélisation du glissement**

L'introduction de la vitesse relative permet de ramener l'étude de l'écoulement autour des aubages mobiles à celle de l'écoulement autour des mêmes aubages immobilisés artificiellement. Ainsi, sur le plan purement cinématique, on peut supposer, en première approximation que les relations établies avec la vitesse absolue  $\overrightarrow{C}$  peuvent être utilisées en remplaçant  $\overrightarrow{C}$  par la vitesse relative  $\overrightarrow{W}$  à partir de laquelle on vérifiera notamment la condition de glissement sur les aubages.

## **2.3.1 Triangles de vitesses en fonction du débit**

Nous considérons dans ce qui suit que la vitesse de rotation *ω* est constante. En considérant une particule de fluide glissant le long des surfaces des aubes. Les parallélogrammes des vitesses issus du déplacement de cette particule sont présentés dans la figure 2.4. Convenons de marquer par les indices 1 et 2 toutes les grandeurs qui se rapportant à l'entrée et à la sortie de l'aube de la roue. Les indices 3 et 4 présentent les grandeurs qui se rapportant à l'entrée et à la sortie de l'aube du diffuseur. Désignons l'angle formé par le vecteur vitesse absolue et sa composante à la circonférence par *α*. L'angle constitué par la tangente à l'aube et la composante radiale de la vitesse absolue est défini par *β*.

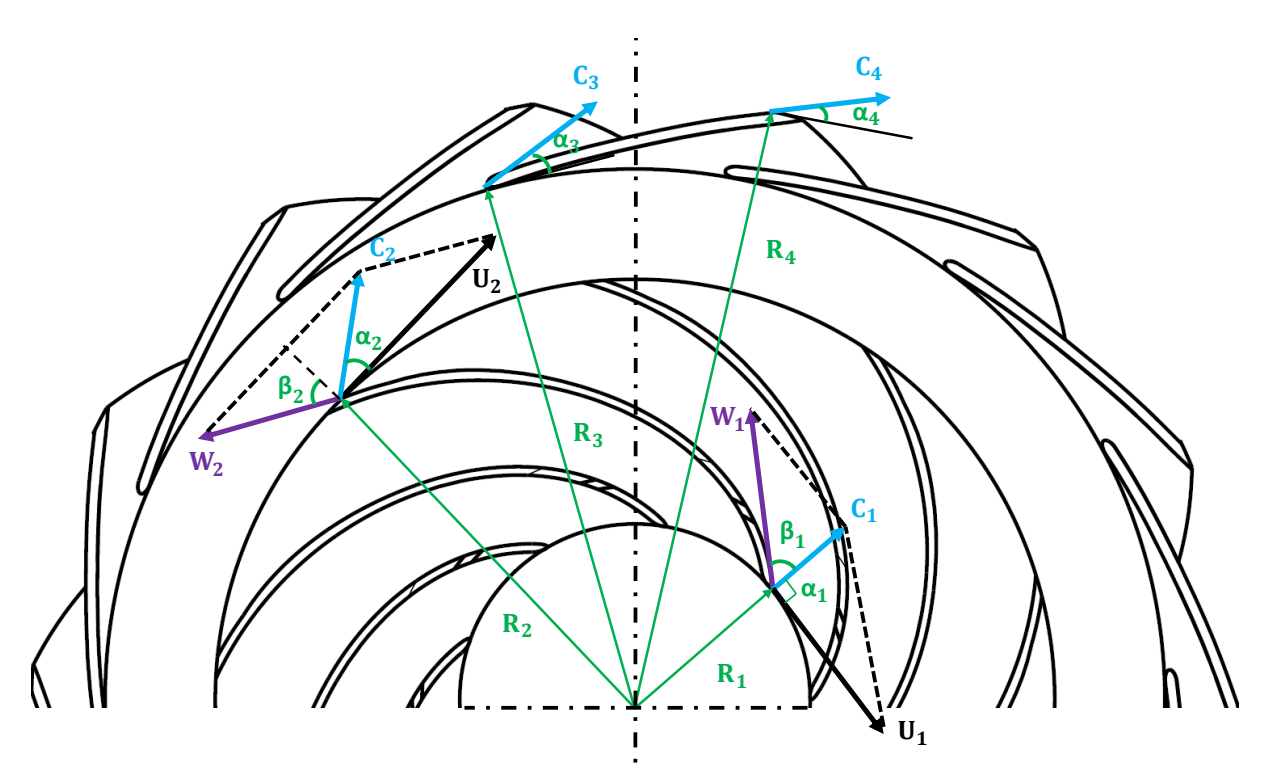

Figure 2.4 – *Triangles de vitesses dans un ventilateur centrifuge de type roue-diffuseur.*

#### **Adaptation à l'entrée de la roue**

En supposant que le fluide pénètre dans la roue sans pré-rotation comme il a été indiqué dans les travaux de recherche de Epple et al [\[90\]](#page-173-0). La vitesse d'entraînement  $\overrightarrow{U}_1$  et la vitesse absolue  $\overrightarrow{C_1}$  sont entièrement définies par leurs composantes (figure [2.5\)](#page-71-0) :

<span id="page-71-0"></span>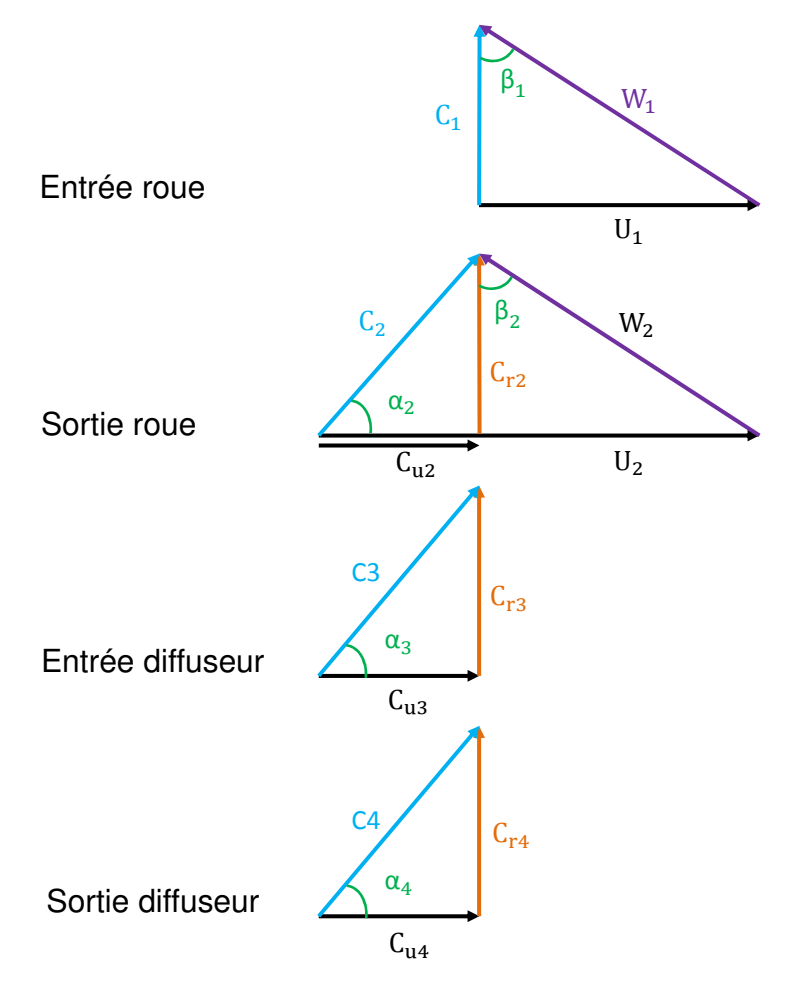

Figure 2.5 – *Triangles de vitesses détaillés.*

$$
\vec{U}_1 = \begin{pmatrix} 0 \\ U_1 = \omega R_1 \end{pmatrix}
$$
\n(2.14)\n
$$
\vec{C}_1 = \begin{pmatrix} C_{r1} = \frac{Q_v}{S_1} = \frac{Q_v}{2\pi R_1 b_1} \\ C_{u1} = 0 \end{pmatrix}
$$
\n(2.15)

À partir des triangles de vitesses, on peut calculer la direction du fluide matérialisée par l'angle $\beta_1$  :

$$
tg\beta_1 = \frac{U_1}{C_{r1}} = \frac{\omega R_1^2 2\pi b_1}{Q_v} \tag{2.16}
$$

On définit l'adaptation lorsque l'angle du fluide  $\beta_1$  est égal à l'angle d'aubage  $\beta_{10}$  ( $Q_v$  est alors égal à *Qva*).

$$
tg\beta_1 = tg\beta_{10} \ et \ Q_v = Q_{va} \tag{2.17}
$$

D'où la valeur du débit d'adaptation *Qva* en fonction de la vitesse de rotation et de la
géométrie de l'entrée d'ailettage

$$
Q_{va} = \frac{2\pi\omega R_1^2 b_1}{tg\beta_{10}}\tag{2.18}
$$

Dans le cas où *Q<sup>v</sup>* < *Qva* (figure 2.6.(a)), l'angle du fluide *β*<sup>1</sup> est supérieur à l'angle d'aubage *β*<sup>10</sup> et on observe un décollement se produisant sur la face en dépression de l'aubage qui s'accentue quand on s'éloigne du débit d'adaptation.

Quand *Q<sup>v</sup>* > *Qva* (figure 2.6.(c)), l'angle fluide *β*<sup>1</sup> est inférieur à l'angle d'aubage *β*<sup>10</sup> et c'est la face en pression qui est le siège d'un décollement.

Naturellement, ces perturbations s'accompagnent de pertes que l'on qualifie de pertes par désadaptation.

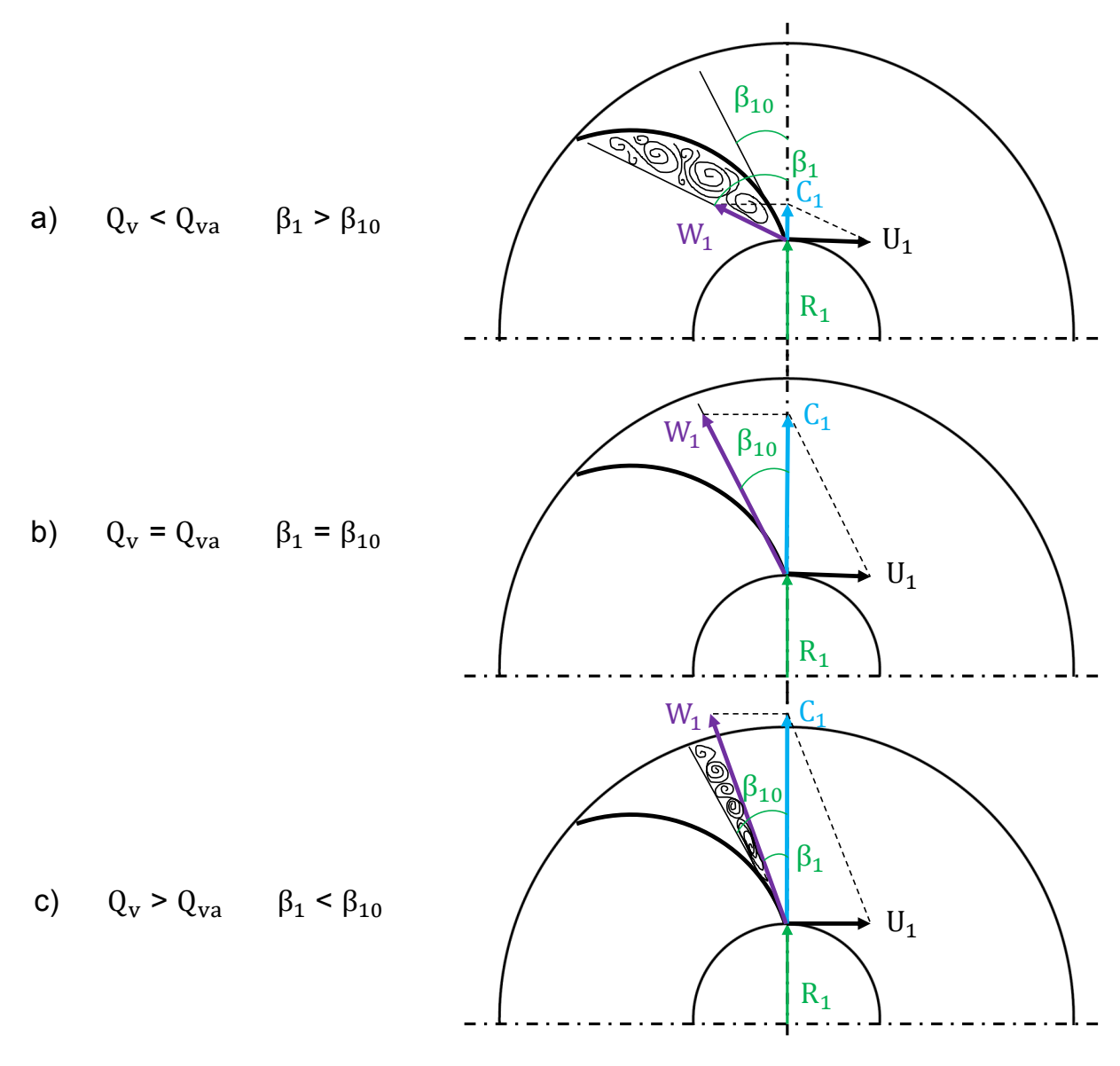

Figure 2.6 – *Influence du débit sur les triangles des vitesses à l'entrée de la roue.*

#### <span id="page-73-0"></span>**Triangles de vitesses à la sortie de la roue**

Les triangles de vitesses de sortie ne peuvent être construits sans l'intervention d'une hypothèse simplificatrice qui consiste à supposer que le fluide sort de la roue suivant la direction imposée par la direction de sortie d'aubage. Cette hypothèse, appelée hypothèse d'Euler, n'est justifiée que dans le cas où le nombre d'aubages tend vers l'infini.

Dans ces conditions, la direction de la vitesse relative  $\overrightarrow{W_2}$  correspond à l'angle  $\beta_{2\infty}$  de l'aube et ceci quel que soit le débit. La relation d'Euler s'écrit alors :

$$
H_{th\infty} = \frac{U_2 C_{u2\infty}}{g} \tag{2.19}
$$

Les vitesses se décomposeront de la manière suivante :

$$
\vec{U}_2 = \begin{pmatrix} 0 \\ U_2 = \omega R_2 \end{pmatrix} \tag{2.20}
$$

$$
\overrightarrow{C}_2 = \begin{pmatrix} C_{r2} = \frac{Q_v}{2\pi R_2 b_2} \\ C_{u2} = U_2 - C_{r2} t g \beta_{2\infty} \end{pmatrix}
$$
\n(2.21)

d'où l'expression analytique de la hauteur en fonction du débit, de la vitesse de rotation et de la géométrie de la roue :

$$
H_{th\infty} = \frac{U_2}{g} [U_2 - \frac{Q_v}{2\pi R_2 b_2} t g \beta_{2\infty}]
$$
\n(2.22)

Lorsque le débit diminue (figure  $2.7.(a)$  $2.7.(a)$ ), la composante  $C_{u2\infty}$  augmente ainsi que la hauteur théorique. Quand le débit  $Q_v$  tend vers zéro la hauteur prend la valeur  $\frac{U_2^2}{\tilde{Q}}$ *g* .

Inversement, lorsque le débit augmente (figure [2.7.](#page-74-0)(c)), la composante *Cu*<sup>2</sup> diminue jusqu'à atteindre une valeur nulle. Le débit correspondant à l'annulation de la hauteur théorique est donné par l'annulation de l'équation 2.22 :

$$
Q_v \text{ max} = \frac{2\pi\omega R_2^2 b_2}{tg\beta_{2\infty}}\tag{2.23}
$$

<span id="page-74-0"></span>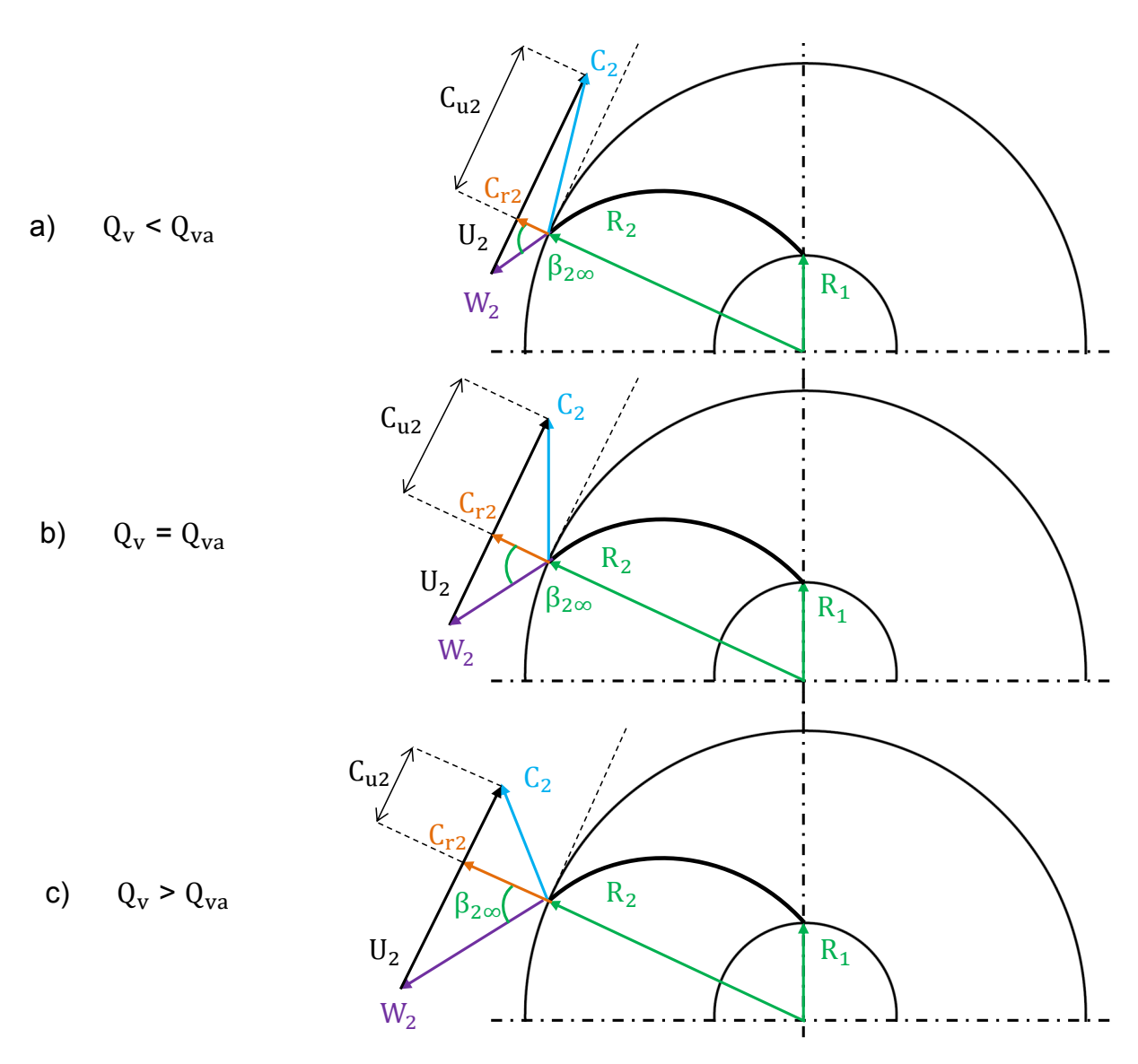

Figure 2.7 – *Influence du débit sur les triangles des vitesses à la sortie de la roue.*

## <span id="page-75-0"></span>**Calcul des vitesses à l'entrée et à la sortie du diffuseur**

La figure 2.8 donne une représentation détaillée d'un canal du diffuseur. Sur cette même figure, nous avons représenté les triangles des vitesses propres à cet organe. Le diffuseur commence sur un rayon *R*<sup>3</sup> un peu plus grand que le rayon *R*<sup>2</sup> de la roue ; il reçoit l'écoulement avec une vitesse *C*<sup>3</sup> ayant :

- pour composante tangentielle :

$$
C_{u3} = C_{u2} \frac{R_2}{R_3} \tag{2.24}
$$

en appliquant la loi de conservation du moment cinétique dans un espace où aucun effort n'est exercé sur le fluide (tourbillon libre ou vortex libre) ;

- pour composante radiale :

$$
C_{r3} = \frac{Q_v}{S_3} = C_{r2} \frac{R_2 b_2}{R_3 b_3}
$$
 (2.25)

et, si le diffuseur a la même largeur que la roue :

$$
C_{r3} = C_{r2} \frac{R_2}{R_3} \tag{2.26}
$$

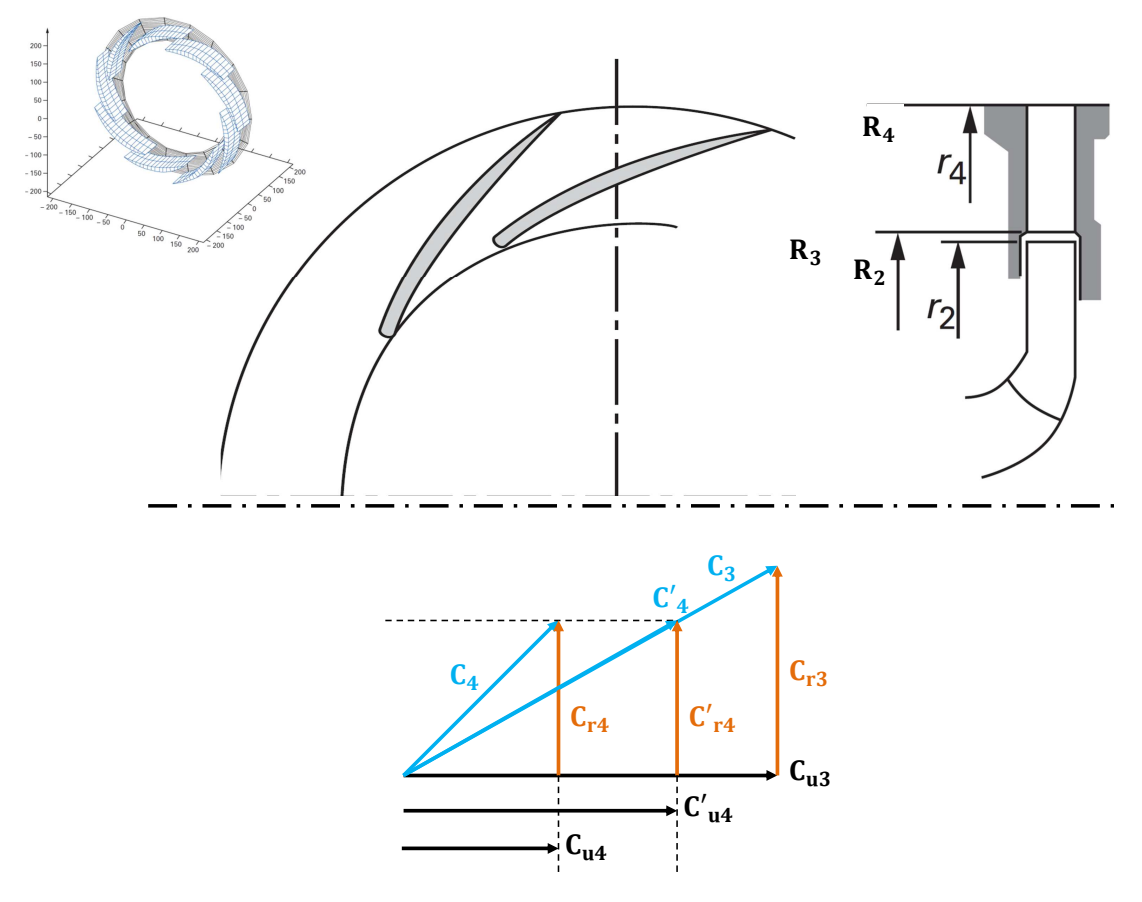

FIGURE 2.8 – *Fonctionnement d'un diffuseur aubé selon Rey et al [\[15\]](#page-168-0).* 

La fonction du diffuseur est de permettre la transformation en pression statique de l'énergie cinétique disponible à l'entrée du diffuseur (conversion allant de 50% à 75 %). Cette transformation se traduit par le ralentissement de l'écoulement, de la vitesse *C*<sup>3</sup> jusqu'à une vitesse *C*<sup>4</sup> qui, dans la pratique, est de l'ordre de 0.5 à 0.6 *C*<sup>3</sup> (figure 2.9).

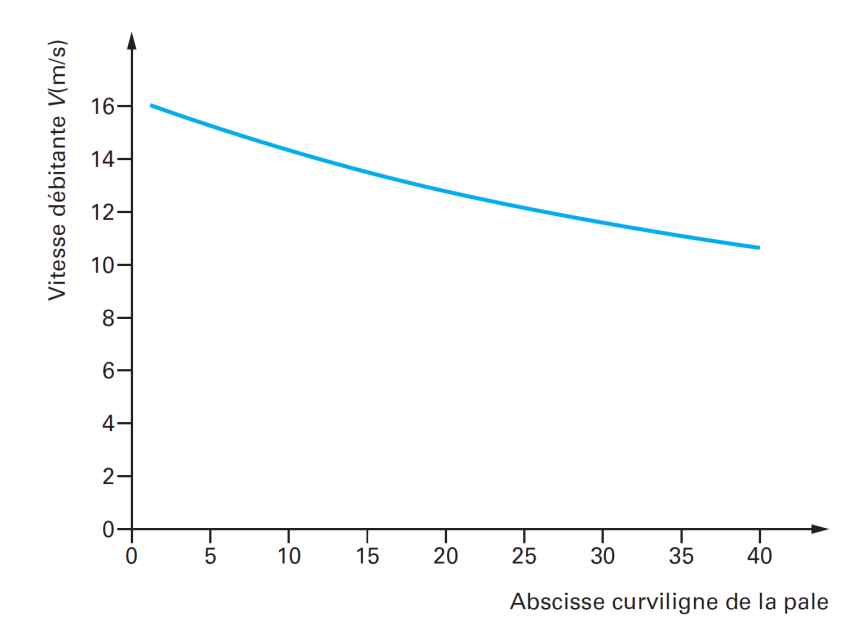

Figure 2.9 – *Ralentissement de la vitesse moyenne interaubages dans le diffuseur aubé de la figure [2.8](#page-75-0) [\[15\]](#page-168-0).*

À la sortie du diffuseur, la vitesse radiale est :

$$
C_{r4} = \frac{Q_v}{S_4} \tag{2.27}
$$

et lorsque la largeur du diffuseur est constante :

$$
C_{r4} = C_{r3} \frac{R_3}{R_4} \tag{2.28}
$$

Si le diffuseur ne portait pas d'aubes, la composante tangentielle serait

$$
C'_{u4} = C_{u3} \frac{R_3}{R_4} \tag{2.29}
$$

Par suite du changement de direction qu'imposent les aubes à l'écoulement, la composante tangentielle de la vitesse se trouve ralentie beaucoup plus que le rapport des rayons et vient en *Cu*<sup>4</sup> correspondant à la vitesse de sortie *C*<sup>4</sup> comme le montre les triangles des vitesses sur la figure [2.8.](#page-75-0)

#### **Hauteur statique**

La transformation de l'énergie cinétique en pression statique, ou en hauteur statique  $H_d$ , s'effectue avec un rendement  $\eta_d$ , selon la relation :

$$
H_d = \left[\frac{\left(C_3^2 - C_4^2\right)}{2g}\right] \eta_d \tag{2.30}
$$

On estimera le modèle qui décrit le rendement du diffuseur *η<sup>d</sup>* à partir des travaux de Friberg [\[78\]](#page-172-0). Ce modèle est valable pour un diffuseur de largeur constante et pour un fonctionnement à l'incidence nominale.

#### **Influence du nombre d'aubages**

Dans un rotor d'un ventilateur centrifuge, l'énergie est communiquée au fluide par un nombre fini d'aubages. En réalité, contrairement à ce que nous avons admis jusqu'a présent, le fluide n'est pas parfaitement guidé. On peut tenir compte de ce mauvais guidage en remplaçant l'écoulement réel par un écoulement moyen fictif équivalent. Comme du fait de l'imperfection de guidage par les aubages l'énergie réellement récupérée par le fluide est inférieure à l'énergie théoriquement récupérable, le théorème d'Euler montre que l'écoulement moyen doit être caractérisé par une composante tangentielle de la vitesse absolue de sortie  $C_{u2}$  inférieure à la vitesse idéale  $C_{u2\infty}$ , et donc un angle moyen de sortie  $\beta_2$  supérieur à l'angle d'aubage *β*2∞. La différence angulaire ∆*β* est appelée déviation angulaire ; cette notion n'a pas d'existence physique et on ne peut pas mesurer directement cette déviation ; il s'agit juste d'un modèle simplifié permettant de traduire la réalité. Il faut noter de plus, que cette déviation angulaire n'implique pas une dissipation d'énergie mais seulement une énergie communiquée au fluide plus faible qu'elle pourrait être dans le cas idéal. Cette déviation angulaire permet d'introduire le concept de cœfficient de glissement.

A l'écart angulaire ∆*β*, observé ci-dessous, est associé le cœfficient de glissement *µ* traduisant globalement un défaut de hauteur produite. L'expression de *µ* est donnée par le rapport :

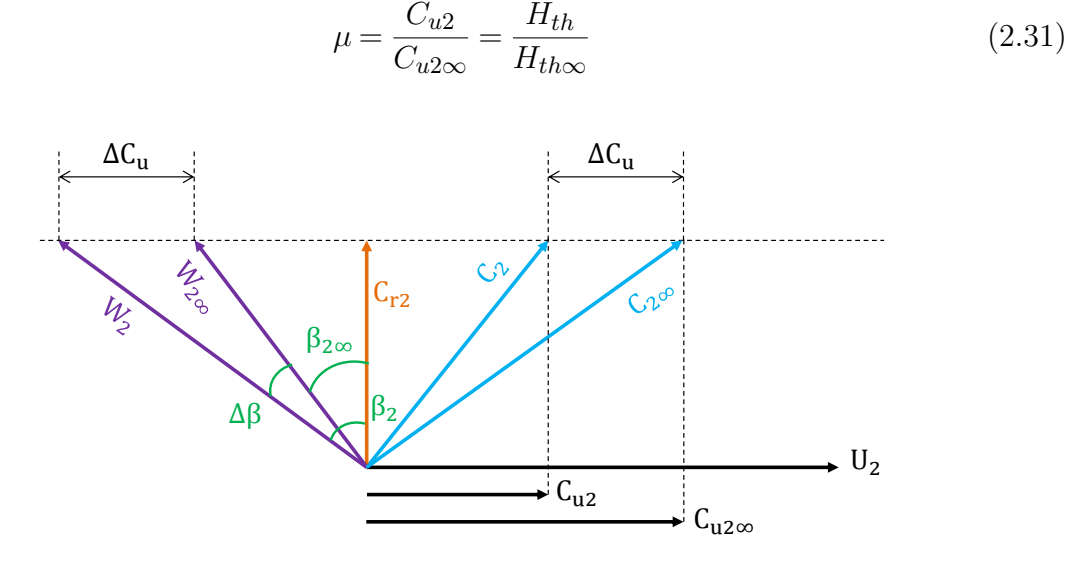

Figure 2.10 – *Influence du glissement sur les triangles des vitesses.*

# **2.3.2 Modélisation du cœfficient de glissement**

II existe dans la littérature de nombreuses relations semi-empiriques permettant de calculer le cœfficient de glissement. Plusieurs auteurs se sont intéressés à ce calcul parmi lesquels Stodola [\[91\]](#page-173-0), Busemann [\[92\]](#page-173-0), Pfleiderer & Petermann [\[93\]](#page-173-0), Balje [\[94\]](#page-173-0) et Weisner [\[95\]](#page-173-0). Toutes ces corrélations ne doivent être utilisées que dans les conditions où les cœfficients numériques qu'elles contiennent ont été confrontés à l'expérience.

En ce qui nous concerne, des résultats expérimentaux ont été utilisés pour améliorer la formulation initiée par Pfleiderer. Ainsi, une relation empirique a été établie permettant de calculer le cœfficient de glissement sur une large plage de vitesses spécifiques (nsq variant de 10 à 120).

La relation de Pfleiderer fait apparaître le cœfficient p dans l'expression du facteur de glissement :

$$
\mu = \frac{1}{1+p} \tag{2.32}
$$

pour lequel il propose la forme :

$$
p = \frac{0.6(1 + \cos\beta_{2\infty})R_2^2}{Na M st}
$$
 (2.33)

Na étant le nombre d'aubes et Mst le moment statique par rapport à l'axe de rotation comme le montre la figure 2.11.(a)

$$
Mst = \int_{R_1}^{R_2} r \, dm = \int_{R_1}^{R_2} \frac{r \, dr}{\sin \delta} \tag{2.34}
$$

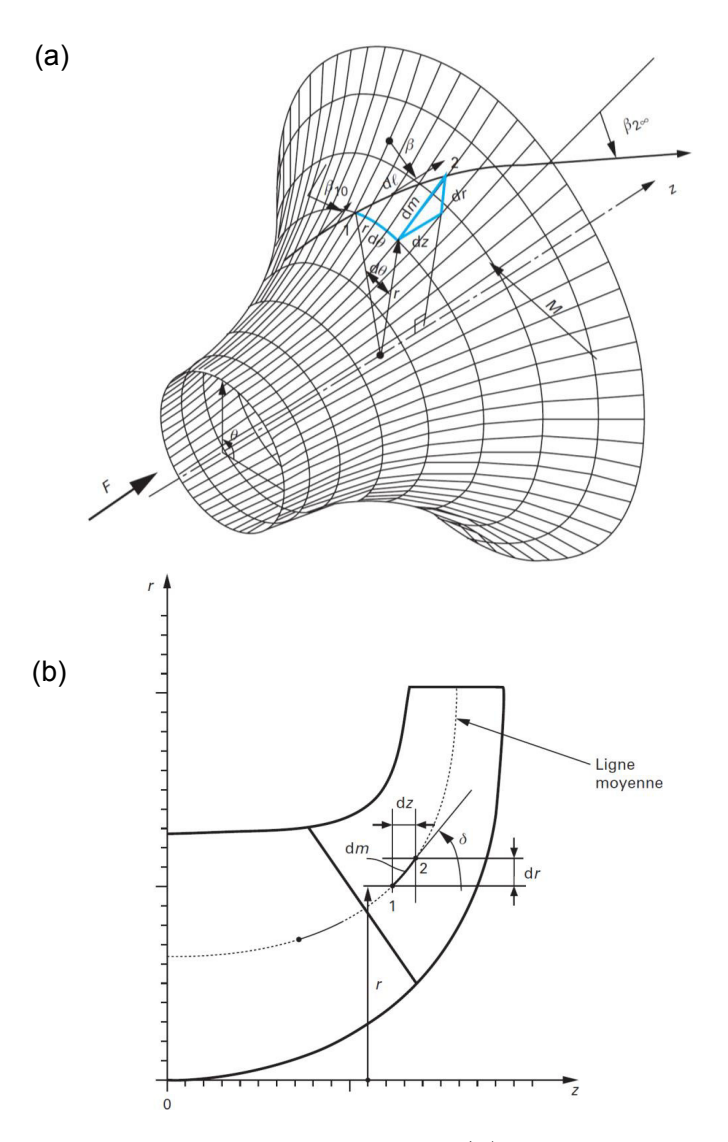

Figure 2.11 – *Surface de courant moyenne (a) et vue méridienne (b) [\[15\]](#page-168-0).*

<span id="page-79-0"></span>Si l'angle de centrifugation *δ* n'est pas constant, on intégrera le long de la ligne de courant. Dans le cas contraire, le moment statique prendra la forme suivante :

$$
Mst = \frac{1}{\sin \delta} \int_{R_1}^{R_2} r \, dr = \frac{R_2^2 - R_1^2}{2 \sin \delta} \tag{2.35}
$$

d'où :

$$
\mu = \frac{1}{1 + \frac{1.2 \sin \delta}{Na} \frac{1 + \cos \beta_{2\infty}}{1 - \left[\frac{R_1}{R_2}\right]^2}}
$$
(2.36)

Pour les machines de grande vitesse spécifique, on constate, partant des résultats expérimentaux, l'inadaptation de la relation 2.36. Ainsi, on fait intervenir un facteur de correction *K<sup>m</sup>* introduit en lieu et place du cœfficient 1.2 de la relation précédente :

$$
\mu = \frac{1}{1 + \frac{K_m \sin\delta}{Na} \frac{1 + \cos\beta_{2\infty}}{1 - \left[\frac{R_1}{R_2}\right]^2}}
$$
(2.37)

Sur la base de résultats concernant plusieurs pompes industrielles, on observe pour le facteur de correction  $K_m$  l'allure donnée en figure 2.12.

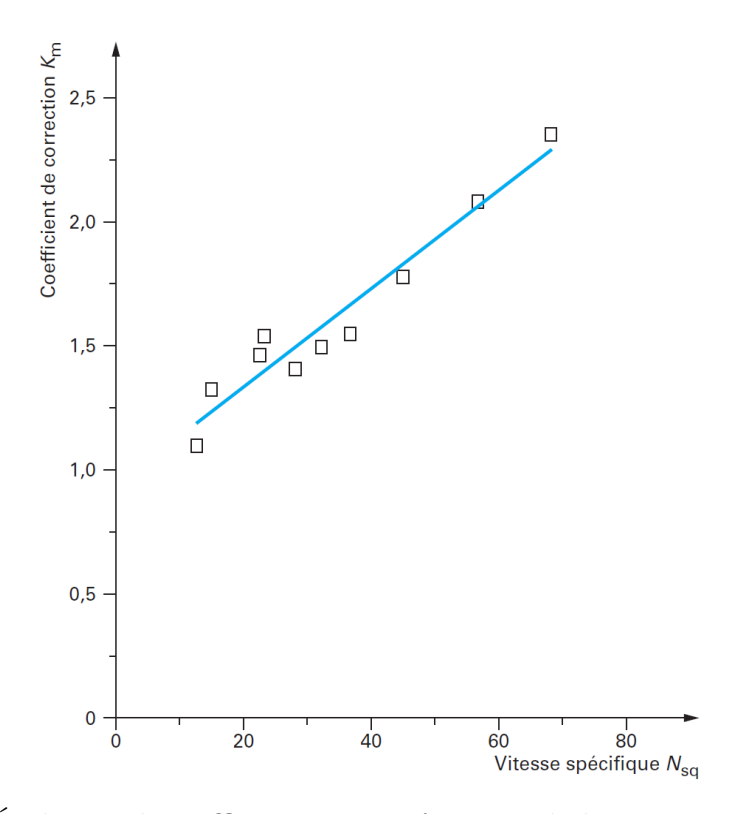

FIGURE 2.12 – Évolution du cœfficient  $K_m$  en fonction de la vitesse spécifique nsq [\[15\]](#page-168-0).

La relation proposée pour le cœfficient *K<sup>m</sup>* est la suivante :

$$
K_m = 0.02 \; nsq \; + \; 0.94 \tag{2.38}
$$

<span id="page-80-0"></span>pour  $0 \leq$  nsq  $\leq$  120,  $\beta_{10} \geq 60^{\circ}$  et  $\beta_{2\infty} \leq 75^{\circ}$ .

L'origine du glissement se trouve dans le système d'équations régissant le mouvement dans l'espace inter-aubages. Celui-ci peut se décomposer en deux, l'un ayant une vitesse uniforme auquel se superpose un tourbillon relatif tournant en sens inverse de celui de la roue (terme de Coriolis). Lorsque le débit diminue, c'est la composante débitante qui diminue et le mouvement tourbillonnaire devient prépondérant. Les figures 2.13.(a) et (b) montrent le résultat exact d'un tel calcul en 2D et fluide parfait, respectant la condition de Kutta-Joukovski, traduisant l'unicité de la vitesse au bord de fuite des aubes (le calcul est fait par la méthode des singularités en grille plane, suivie d'une transformation conforme [\[96,](#page-173-0) [97\]](#page-173-0)). L'écart angulaire ou glissement est parfaitement visible en sortie de roue, l'angle de sortie du fluide étant supérieur à l'angle d'aubage.

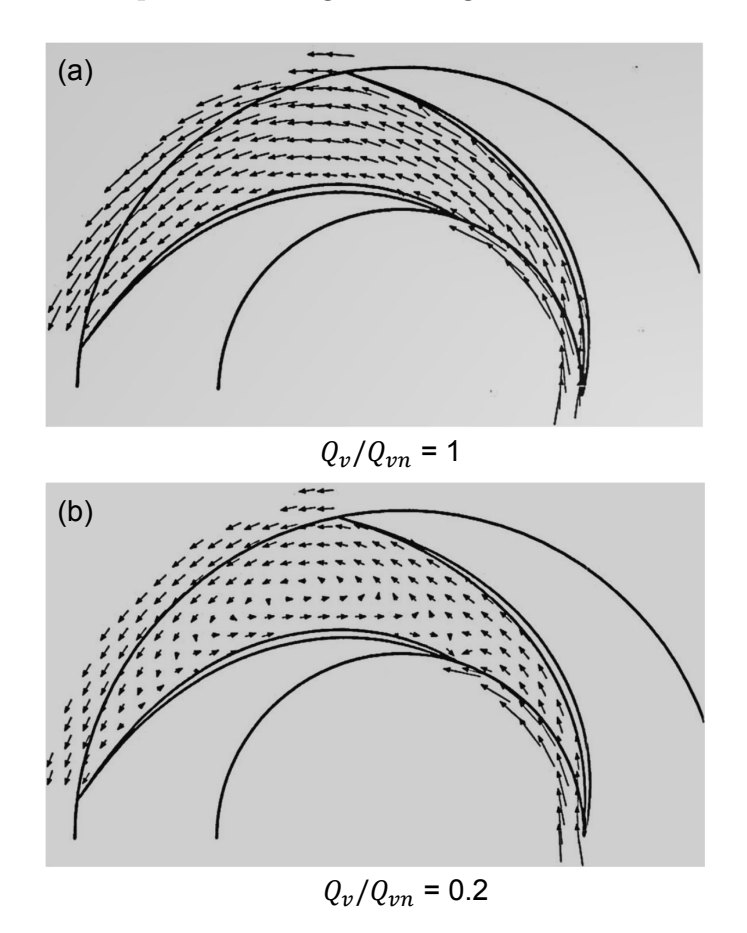

Figure 2.13 – *Champ de vitesses dans l'espace inter aubages : fonctionnement nominal (a) et fonctionnement en débit partiel (b) [\[15\]](#page-168-0).*

# **2.4 Caractéristique de la machine et évaluation des pertes énergétiques**

# **Caractéristique H = f(***Qv***)**

La hauteur théorique, pour un nombre d'aubes infini, est donnée par la relation d'Euler dans l'équation [2.22.](#page-73-0) C'est l'équation d'une droite descendante avec le débit et passant par deux points de coordonnées calculables :

A débit nul :

$$
H_{th\infty} = \frac{U_2^2}{g} \tag{2.39}
$$

A hauteur nulle, le débit maximal est donné par le relation [2.23.](#page-73-0)

Pour un nombre fini d'aubages, une estimation de la hauteur théorique peut être donnée à partir du champ de vitesses calculé en sortie de roue (par exemple le champ de vitesses donné en figures [2.13.](#page-80-0)(a) et (b) :

$$
H_{th} = \frac{1}{g} U_2 \frac{\overline{C_{u2} C_{r2}}}{\overline{C_{r2}}} \tag{2.40}
$$

Les moyennes sont effectuées sur la circonférence complète de la roue

$$
\overline{C_{u2} C_{r2}} = \int_0^{2\pi} C_{u2}(\theta) C_{r2}(\theta) d\theta
$$
 (2.41)

$$
\overline{C_{r2}} = \int_0^{2\pi} C_{r2}(\theta) d\theta = \frac{Q_v}{2\pi R_2 b_2}
$$
\n(2.42)

En procédant ainsi pour divers débit on obtient la caractéristique théorique. On remarque sur l'exemple donné sur la figure [2.14](#page-82-0) que la courbe *Hth* = f (*Qv*) est également une droite pratiquement parallèle à celle établie pour une infinité d'aubages.

La hauteur théorique en nombre fini d'aubages sera déduite à partir du point d'adaptation par la relation :

$$
H_{th} = \overline{\mu} \ H_{th\infty} \tag{2.43}
$$

 $\bar{\mu}$  étant le cœfficient de glissement moyen, calculé sur les trois lignes de courant  $\Psi_e$ ,  $\Psi_i$  et Ψ*<sup>m</sup>* à partir de la relation [2.37.](#page-79-0)

$$
\overline{\mu} = \frac{\mu \ \Psi_m + \mu \ \Psi_i + \mu \ \Psi_e}{3} \tag{2.44}
$$

 $\Psi_e$  et  $\Psi_i$  sont les lignes enveloppes.  $\Psi_m$  est la ligne de courant moyenne.

<span id="page-82-0"></span>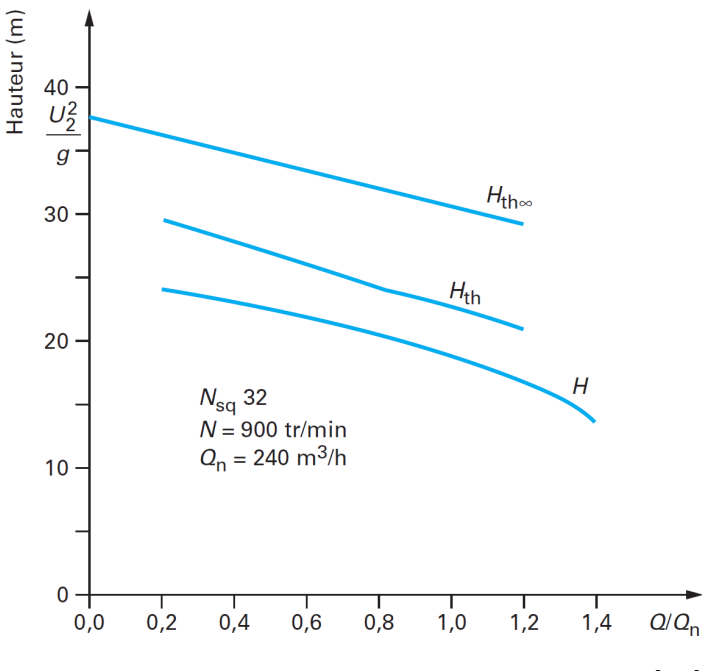

Figure 2.14 – *Caractéristique hauteur - débit [\[15\]](#page-168-0).*

Pour la majorité des pompes, l'hypothèse du parallélisme est vérifiée expérimentalement, du moins dans la zone d'écoulement sain allant de 70% à 120% du débit nominal.

# **Les pertes énergétiques**

Au régime d'adaptation, correspondant au débit *Qva*, seules les pertes par frottement ∆hf existent. Celles-ci varient sensiblement comme le carré du débit et sont représentées par la parabole ∆hf (figure 2.15).

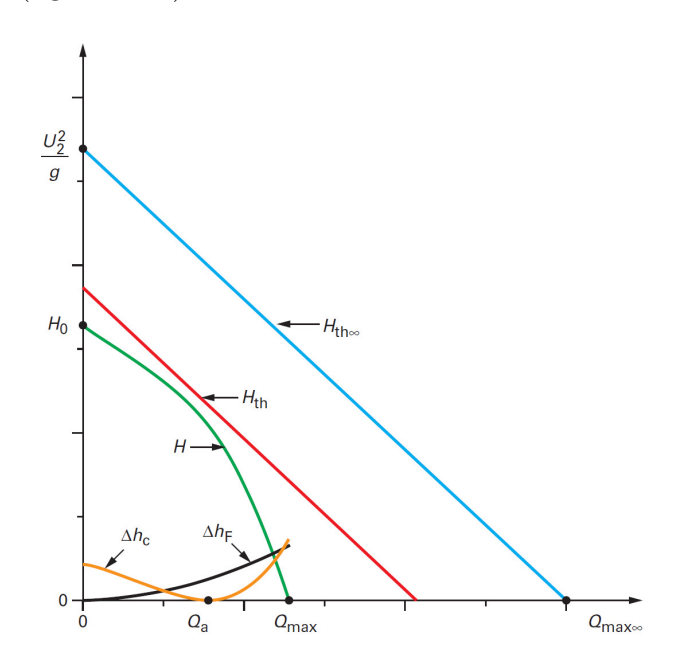

FIGURE 2.15 – *Construction de la courbe caractéristique*  $H = f(Q_v)$  *[\[15\]](#page-168-0).* 

Les pertes de désadaptation ∆hc croissent de part et d'autre du débit d'adaptation suivant une forme également parabolique. En retranchant l'ensemble de ces pertes de la hauteur théorique  $H_{th}$ , on obtient la hauteur caractéristique  $H = H_{th}$  -  $\Delta h$ .

Elle coupe les axes en deux points particuliers :

 $-$  A débit nul  $H_0$  la hauteur à vanne fermée.

- A hauteur nulle, *Qv max* le débit maximal que débite la machine lorsqu'elle refoule à la pression d'aspiration.

Les pertes dans la machine sont de trois types : aérauliques, mécaniques et volumétriques, elles sont incontournables mais peuvent être optimisées. Bien entendu, les pertes dues à l'environnement, par exemple à une mauvaise alimentation de la roue, ne font pas l'objet de ce paragraphe et ne sont pas à prendre en compte dans le cadre d'un fonctionnement normal.

Ces pertes sont arbitrairement dissociées en deux catégories :

- les pertes par frottement.
- les pertes de désadaptation.

Le rendement aéraulique les caractérisant est donné par :

$$
\eta_a = \frac{H_{th} - \Delta H}{H_{th}}\tag{2.45}
$$

Avec ∆H est l'ensemble des pertes aéraulique.

## **Modélisation des pertes par frottement**

En raison du caractère fortement tridimensionnel des canaux inter aubages. Les pertes dans les canaux de la roue, du diffuseur ou de la volute, sont difficiles à modéliser, même en régime d'adaptation.

On distingue ainsi sous le vocable de pertes par frottement, l'ensemble des trois pertes suivantes :

- les pertes par frottement du fluide à la paroi des canaux ∆*h<sup>f</sup>* ,

- les pertes par changement de direction liées à la courbure de la veine fluide ∆*hcd*,

- les pertes par élargissement ∆*he*.

Ces deux dernières pertes se produisent sur une longueur plus ou moins importante du canal et ne sont pas dissociables des pertes par frottement. Cependant, pour la commodité du calcul, nous les supposerons concentrées dans le tronçon considéré.

La perte totale sera obtenue suivant le principe d'additivité :

$$
\Delta h_{Fi} = \Delta h_{fi} + \Delta h_{ei} + \Delta h_{cdi}
$$
\n(2.46)

En discrétisant le canal en n tronçons :

$$
\Delta h_F = \sum_{i=0}^{n} \Delta h_{Fi} \tag{2.47}
$$

## **Définition géométrique d'un tronçon**

Dans le cas de la roue, on modélise chaque subdivision par un parallélépipède (figure 2.16) et par un tronc de cône dans le cas de la volute. Les éléments sont caractérisés par une section d'entrée  $S_i$ , une section de sortie  $S_{i+1}$  et une longueur curviligne  $\Delta l_i$ .

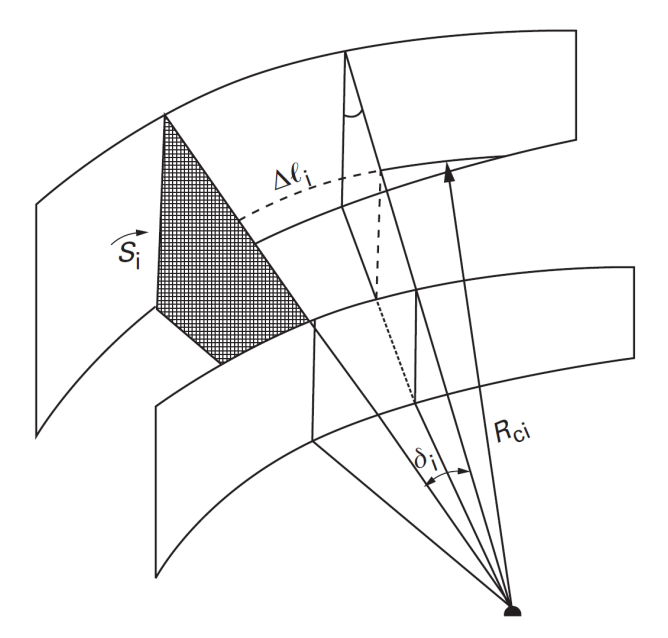

Figure 2.16 – *Définition géométrique d'un tronçon [\[15\]](#page-168-0).*

## Définition de la perte par frottement  $\Delta h_{fi}$

Les pertes par frottement sont liées à la viscosité du fluide et résultent des échanges de quantité de mouvement entre les diverses particules des couches voisines de fluide qui se déplacent avec des vitesses différentes. On retiendra, pour ces pertes, la relation de Darcy-Weissbach, définie pour un écoulement turbulent dans un tuyau rugueux :

$$
\Delta h_{fi} = \frac{\lambda_i \, \Delta l_i}{D h_i} \, \frac{W_i^2}{2g} \tag{2.48}
$$

*Dh<sup>i</sup>* : diamètre hydraulique.

 $W_i$ : vitesse débitante dans la section d'entrée :  $W_i =$ *Q<sup>v</sup> Si*

*λ<sup>i</sup>* est le cœfficient linéique de perte de charge, il tient compte de la nature de l'écoulement et de l'état de surface des parois, il est donné par la formule de Colebroock et White :

$$
\lambda_i = \frac{1}{\left[ -2\log_{10} \left[ \frac{2.51}{Re_i \sqrt{\lambda_i}} + \frac{\overline{\Delta}}{3.71} \right] \right]^2}
$$
(2.49)

 $\overline{\Delta}$  rugosité relative, avec  $\Delta$ : hauteur moyenne des aspérités supposées uniformément réparties.

*Re<sup>i</sup>* : nombre de Reynolds caractérisant l'écoulement :

$$
Re_i = \frac{W_i \ Dh_i}{\nu} \tag{2.50}
$$

*ν* : viscosité cinématique du fluide.

#### **Définition de la perte par élargissement progressif** ∆*hei*

Les pertes de charge par élargissement sont liées à l'accroissement ou au décollement de la couche limite due à la présence d'un gradient de pression positif provoqué par la chute de vitesse associée à l'élargissement de la section débitante (figure 2.17). Nous retiendrons pour ces pertes la relation relative aux divergents coniques.

$$
\Delta h_{ei} = 3.2 \left[ \frac{D h_{i+1} - D h_i}{\Delta l_i} \right]^{1.25} \left[ 1 - \left[ \frac{S_i}{S_{i+1}} \right]^2 \right] \frac{W_i^2}{2g}
$$
 (2.51)

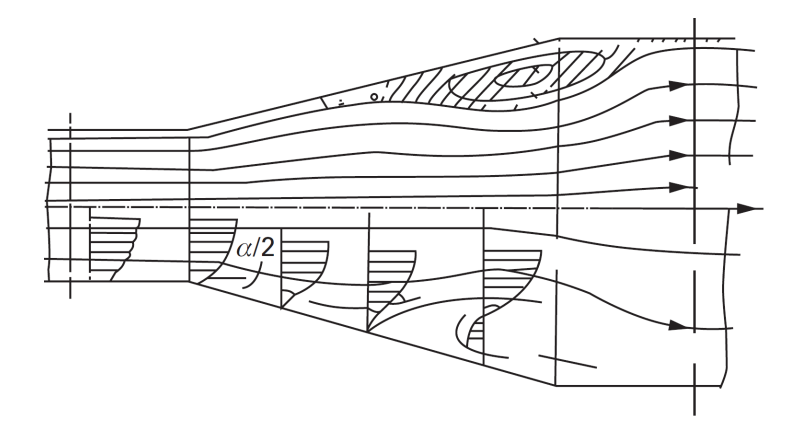

Figure 2.17 – *Décollement dans un divergent [\[15\]](#page-168-0).*

#### **Définition des pertes par changement de direction** ∆*hcdi*

Les pertes de charge par changement de direction sont associées à la formation de zones de décollement tourbillonnaire au voisinage des parois et réduisant la section de l'écoulement principal. La superposition de la force centrifuge et de la couche limite de paroi donne naissance à un écoulement secondaire transversal qui, en se superposant à l'écoulement principal, donne une forme hélicoïdale aux lignes de courant (figure 2.18).

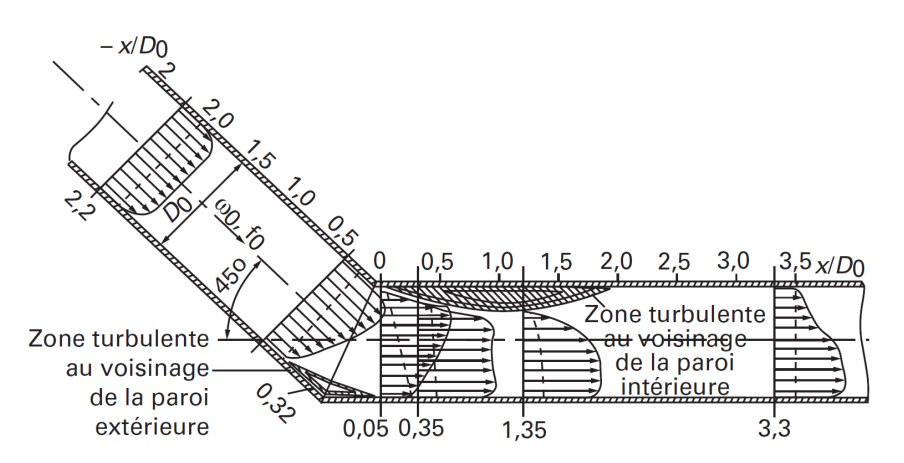

FIGURE 2.18 – *Décollement tourbillonnaire et écoulement secondaire dans un coude [\[15\]](#page-168-0)*.

On peut calculer ces pertes par la relation de Nekrassov simplifiée relative à un coude de section circulaire.

$$
\Delta h_{cdi} = \left| \frac{0.1134 \sin(\delta_i)}{\sqrt{\frac{R_{ci}}{D_{hi}}}} \right| \frac{W_i^2}{2g}
$$
\n(2.52)

 $\delta_i$ : l'angle au centre *Rci* : le rayon de courbure.

## **Modélisation des pertes par incidence ou de désadaptation**

Les pertes de désadaptation générées par l'écart formé entre la direction de la veine fluide et l'angle des aubes de la roue, sont représentées, pour des raisons de simplification, par une relation de type parabolique :

$$
\Delta h_c = K_c (Q_v - Q_{va})^2 \tag{2.53}
$$

Sur la base du dépouillement de résultats expérimentaux concernant plusieurs pompes industrielles représentant une plage de vitesses spécifiques de 10 à 70, on a mis en évidence l'allure de ces pertes (figure 2.19).

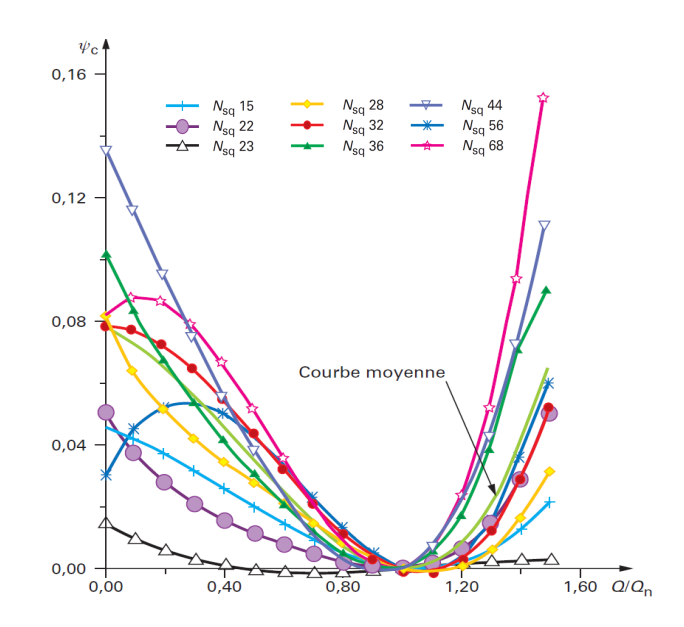

FIGURE 2.19 – *Décollement tourbillonnaire et écoulement secondaire dans un coude [\[15\]](#page-168-0)*.

On définit le cœfficient de pertes par désadaptation (pertes par choc) *ψ<sup>c</sup>* et le cœfficient de débit *φ<sup>c</sup>* par les relations suivantes :

$$
\psi_c = \frac{\Delta h}{\frac{U_2^2}{g}}\tag{2.54}
$$

$$
\phi_c = \frac{Q_v}{Q_{va}}\tag{2.55}
$$

On peut noter que ces pertes s'annulent pratiquement toutes au voisinage du débit d'adaptation et présentent comme prévu une forme quadratique pratiquement symétrique sauf au voisinage immédiat du débit nul.

#### **Modèle proposé**

L'évolution moyenne donnée sur la figure précédente peut être représentée par la corrélation suivante :

$$
\psi_c = 0.12\phi_c^3 - 0.17\phi_c^2 - 0.03\phi_c + 0.08\tag{2.56}
$$

La figure 2.20 présente, à titre d'exemple, une comparaison des caractéristiques expérimentale et théorique H = f(*Qv*) établies suivant le modèle ci-dessus pour une pompe de vitesse spécifique égale à 32.

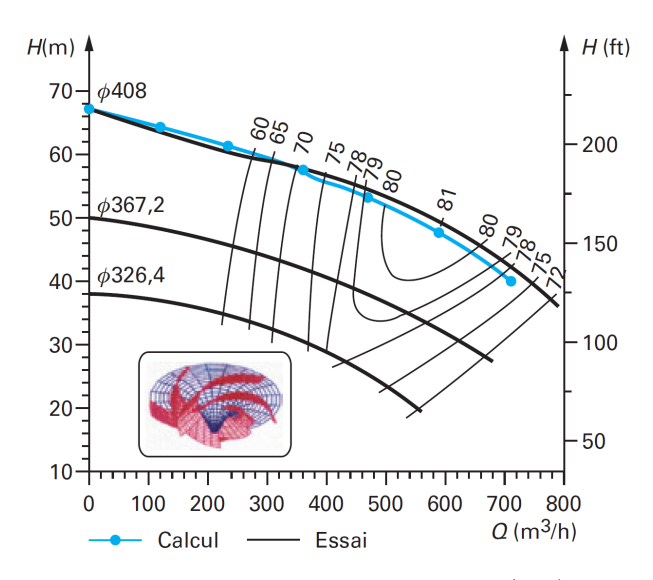

FIGURE 2.20 – *Comparaison des caractéristiques H = f*  $(Q_v)$  *théorique et expérimentale d'une pompe centrifuge de nsq = 32 [\[15\]](#page-168-0).*

#### **Pertes mécaniques**

Ces pertes sont de deux types :

- les pertes mécaniques externes liées au frottement de l'arbre sur les paliers (paliers hydrostatiques, paliers à billes, etc.) et les dispositifs d'étanchéité (garnitures mécaniques, presse-étoupes).

- les pertes mécaniques internes *Pff* dues au frottement des flasques tournants que l'on calcule en assimilant les faces extérieurs d'une roue centrifuge aux deux faces d'un disque mince de même rayon extérieur *R*<sup>2</sup> tournant à la vitesse angulaire *ω*.

On retient, pour les fluides peu visqueux de masse volumique *ρ*, la relation :

$$
P_{ff} = 2.3 \ 10^{-3} \ \rho \ \omega^3 \ R_2^5 \tag{2.57}
$$

L'ensemble de ces pertes se traduit par une puissance mécanique *P<sup>m</sup>* qui dépend essentiellement de la vitesse de rotation. Le rendement mécanique caractérise l'ensemble de ces pertes :

$$
\eta_m = \frac{P_a - P_m}{P_a} \tag{2.58}
$$

avec *P<sup>a</sup>* est la puissance absorbée sur l'arbre du ventilateur. *P<sup>m</sup>* est la perte mécanique totale.

## **Pertes volumétriques**

Les pertes volumétriques sont fonction des diverses fuites et prélèvements de débit que l'on observe dans la machine, à savoir : les fuites extérieures par les dispositifs d'étanchéité mais surtout les fuites internes entre les bagues d'étanchéité, les jeux de fonctionnement, les prélèvements de liquide assurant le refroidissement des paliers, des presse-étoupes, des systèmes d'équilibrage,...etc.

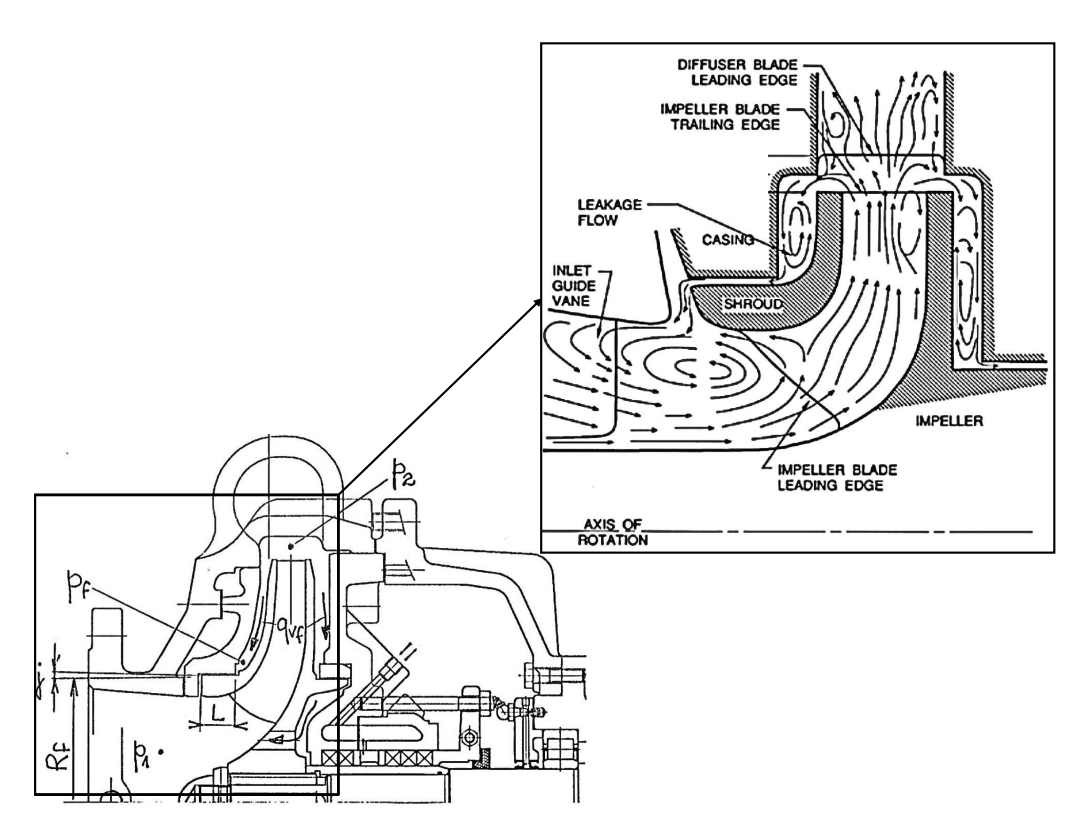

Figure 2.21 – *Fuites de débit dans une roue centrifuge selon Brennen [\[2\]](#page-167-0).*

Le rendement volumétrique caractérisant ces pertes est donné par la relation :

$$
\eta_v = \frac{Q_v}{Q_v + Q_{vf}}
$$
\n(2.59)

avec *Qvf* est le débit total de fuite.

Le débit de fuite *Qvf* est généré par la différence de pression ∆*p<sup>f</sup>* = *p<sup>f</sup>* - *p*<sup>1</sup> régnant de part et d'autre de la bague d'étanchéité.

Pour des raisons de simplification, on calcule *p<sup>f</sup>* par la relation suivante où l'on suppose que le fluide tourne à la moitié de la vitesse de la roue (moyenne entre flasques fixe et tournant) :

$$
p_f = p_2 - \frac{\rho}{8} \omega^2 (R_2^2 - R_f^2) \tag{2.60}
$$

où *p*<sup>2</sup> est la pression à la sortie de la roue.

La différence de pression ∆*p<sup>f</sup>* est la perte de charge générée par le débit de fuite au passage de la bague d'étanchéité, on l'exprime également par la somme suivante :

$$
\frac{\Delta p_f}{\rho \ g} = 1.5 \frac{C_f^2}{2 \ g} \ \lambda \ \frac{L}{2 \ j} \ \frac{C_f^2}{2 \ g} \tag{2.61}
$$

avec :

*C<sup>f</sup>* : vitesse moyenne du fluide dans le jeu L : longueur de la bague j : jeu radial

Le premier terme de l'équation 2.61 correspond à la perte de charge due à la contraction et à l'élargissement au passage du jeu. Le second terme définit la perte par frottement sur la longueur de la bague où 2 j est le diamètre hydraulique.

Le cœfficient  $\lambda$  est calculé par la relation de Blasius pour  $R_e \leq 10^5$ :

$$
\lambda = \frac{0.316}{R_e^{1/4}}
$$
\n(2.62)

*R<sup>e</sup>* est le nombre de Reynolds dans le jeu :

$$
R_e = \frac{C_f \ 2 \ j}{\nu} \tag{2.63}
$$

On calcule ainsi le débit de fuite :

$$
Q_{vf} = C_f \ S_j = C_f \ 2 \ \pi \ R_f \ j \tag{2.64}
$$

Le rayon *R<sup>f</sup>* est approximativement le rayon *R*<sup>0</sup> de la bride d'aspiration. En présence d'un système d'équilibrage de la poussée axiale par bague arrière et trous d'équilibrage, il convient de multiplier le débit de fuite par 2.

#### **Rendement global :**

Compte tenu de toutes les pertes citées ci-dessus, la puissance absorbée sur l'arbre moteur s'écrit :

$$
P_a = \rho g (H + \Delta h)(Q_v + Q_{vf}) + P_m \qquad (2.65)
$$

La puissance aéraulique utile est donnée par la relation :

$$
P_u = \rho \ g \ H \ Q_v \tag{2.66}
$$

d'où l'expression du rendement global :

$$
\eta_{gl} = \frac{\rho g H Q_v}{\rho g (H + \Delta h)(Q_v + Q_{vf}) + P_m}
$$
\n(2.67)

On démontre que le rendement global est égal au produit des trois rendements partiels :

$$
\eta_{gl} = \eta_a \ \eta_v \ \eta_m \tag{2.68}
$$

# **Chapitre**

# Etude éxpérimentale

# **Sommaire**

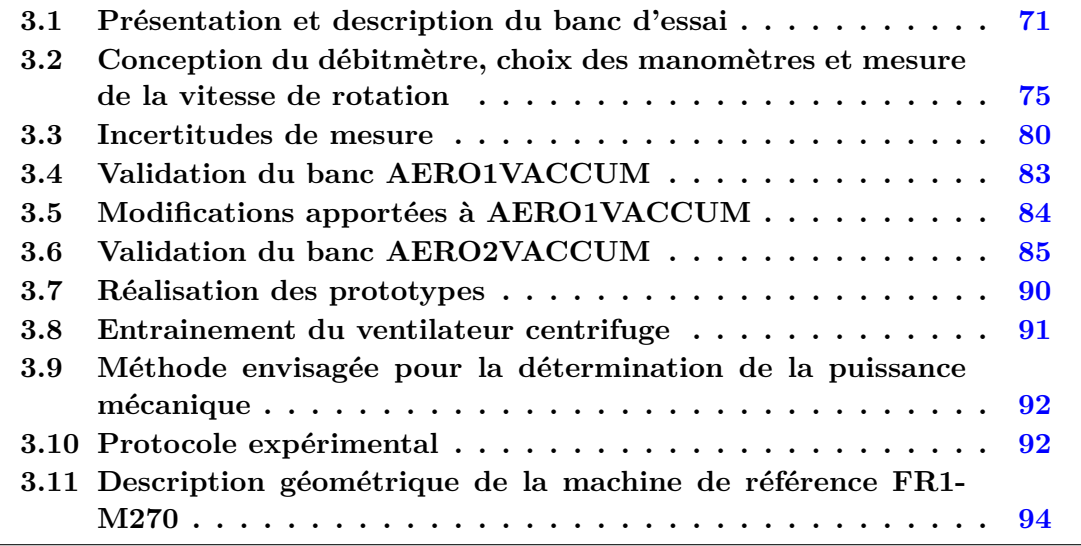

Ce chapitre présente la partie expérimentale de notre étude ainsi que les différents dispositifs utilisés. Le banc a été réalisé en deux étapes. Dans un premier temps, la construction du dispositif expérimental AERO1VACCUM, répondant aux exigences de la norme ISO 5801 et ISO 5167, a permis d'évaluer les difficultés et les problèmes qui pouvaient se poser durant les mesures. Avec le retour d'expérience de AERO1VACCUM, des modifications et des améliorations ont été apportées aboutissant au nouveau banc, AERO2VACCUM permettent la mesure des performances globales d'un ventilateur centrifuge.

Dans ce chapitre, la conception de AERO1VACCUM sera présentée en premier lieu ainsi que les différents types et moyens de mesures utilisés. En deuxième lieu, AERO2FANS sera présenté à son tour avec les différentes modifications apportées. Puis, des mesures de calibration et de caractérisation de certains appareils sont détaillées.

# **3.1 Présentation et description du banc d'essai**

Le banc AERO1VACCUM permet l'étude des performances globales des ventilateurs centrifuges. La figure [3.1](#page-92-0) montre les différents éléments constituant ce banc. Celui-ci répond aux exigences de la norme ISO-5801 et ISO 5167, « Essais aérauliques sur circuits

<span id="page-92-0"></span>normalisés ». Il est constitué d'un tube de diamètre intérieur D=255 mm et mesure 2500 mm de long (figure 3.2). Il permet de tracer la caractéristique d'un ventilateur pour une vitesse de rotation donnée en faisant varier la résistance du circuit aéraulique.

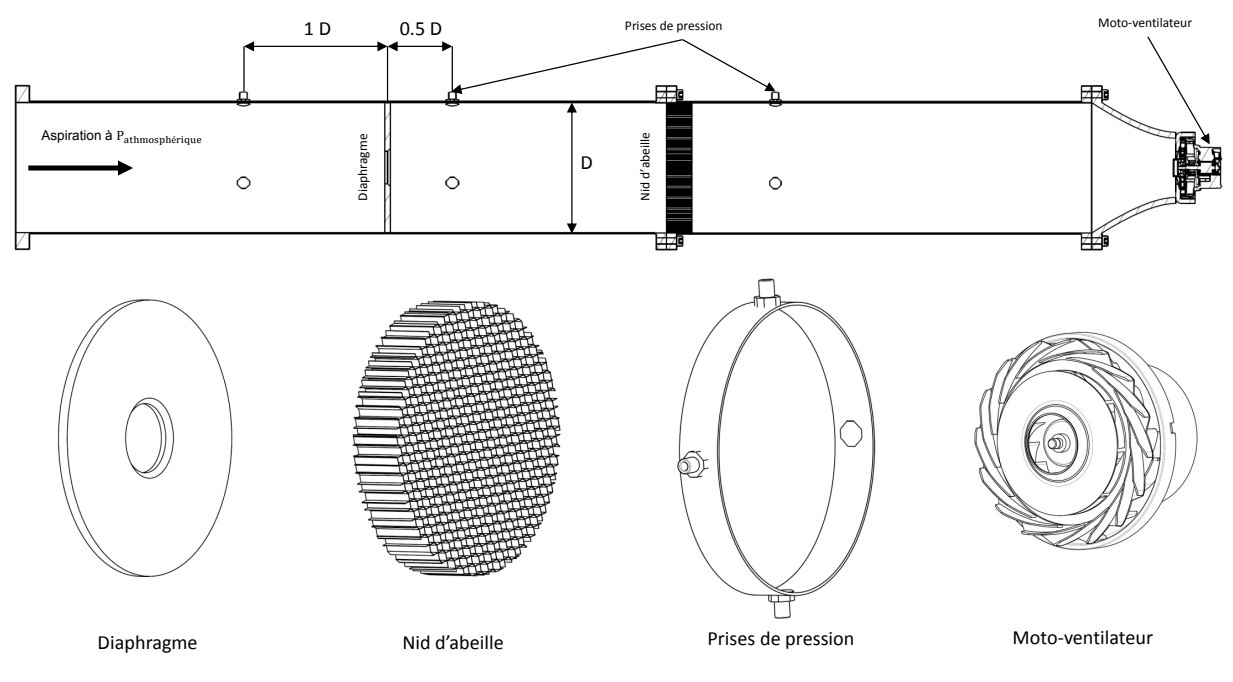

Figure 3.1 – *Schéma du banc d'essai AERO1VACCUM*

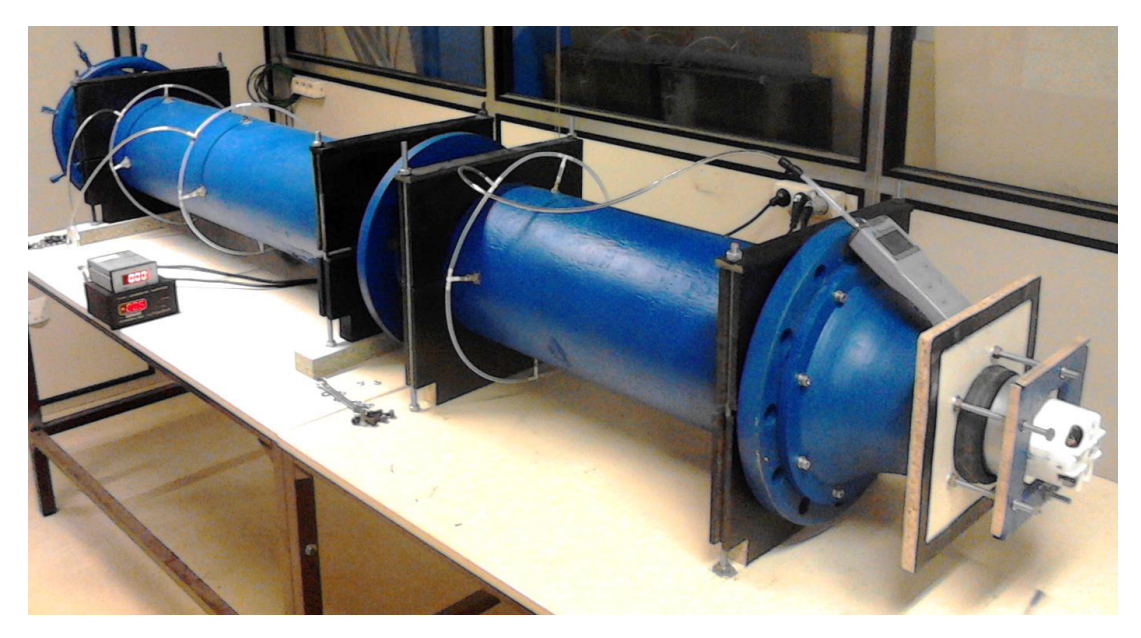

Figure 3.2 – *Banc d'essai AERO1VACCUM*

Il est constitué des éléments suivants :

- une vanne pour varier la résistance du circuit aéraulique ;
- un diaphragme pour les mesures de débit ;
- un nid d'abeille ;
- prises de pression ;

Ces éléments sont décrits plus en détail ci-après.

# **Vanne de contrôle**

Elle est placée à l'entrée du banc d'essai, à l'aspiration. Il s'agit d'une vanne à boisseau sphérique qui permet de contrôler l'aspiration d'air à l'entrée, contrôlant ainsi le débit à travers le banc. Nous avons choisi d'utiliser un tel dispositif car il offre l'avantage d'être moins encombrant qu'un cône de variation de débit. Son utilisation est plus simple et plus rapide que l'utilisation d'un jeu de diaphragmes de diamètres différents qu'il faudrait changer et fixer à chaque changement de débit.

# **Le débitmètre**

Le débitmètre utilisé sur ce banc d'essai a été conçu grâce à la norme ISO 5801 et à la norme ISO 5167. Des prises de pression statique en amont et en aval du diaphragme permettent de mesurer la différence de pression et calculer ainsi le débit massique du fluide.

# **Redresseur**

Le redresseur à cellules ou nid d'abeille présenté dans la figure 3.3 a pour fonction d'organiser l'écoulement et le rendre uniforme avant les zones de mesure pour que celles-ci soient le moins affectées possible. Les dimensions du redresseur à cellules sont données par la norme ISO 5801.

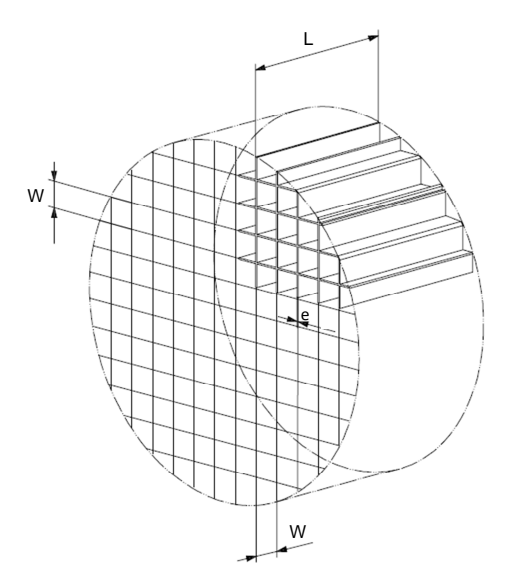

Figure 3.3 – *Redresseur à cellules selon la norme ISO 5801 [\[18\]](#page-168-0)*

Avec  $w = 0.075D$ ,  $L = 0.45D$  et  $e < 0.005D$ . Ce type de redresseur est connu par sa faible perte de charge.

Afin de comprendre le fonctionnement d'un redresseur dans un conduit, une simulation numérique d'un redresseur en étoile a été réalisée dans les travaux de recherche de Nouri [\[19\]](#page-168-0) (figure [3.4\)](#page-94-0). Un écoulement tourbillonnaire est imposé en amont du redresseur, équivalent à celui entrant d'un rotor. l'écoulement possède une composante giratoire très élevée en amont. En aval, après avoir traversé le redresseur, l'écoulement devient quasi-axial. Quantitativement, le redresseur remplit son rôle qui consiste à éliminer la composante giratoire de la vitesse.

<span id="page-94-0"></span>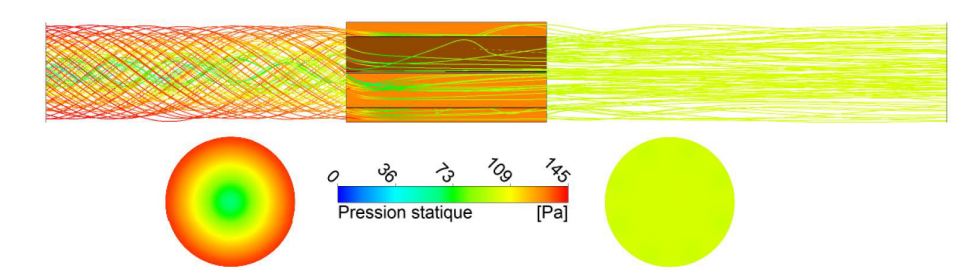

Figure 3.4 – *Lignes de courant obtenues par simulation numérique d'un redresseur dans un conduit selon Nouri [\[19\]](#page-168-0)*

# **Prises de pression**

Quatre prises de pression sont placées en amant du ventilateur afin de déterminer l'élévation de la pression moyenne que réalise le ventilateur centrifuge. Ces prises sont connectées entre elles et reliées à un manomètre de marque Furness Controls modèle FC0332. Celuici mesure la différence de pression entre la pression moyenne pariétale à l'intérieur du conduit et la pression atmosphérique avec une précision de 0.01 kPa pour un manomètre avec une plage de 0 à 20 kPa. Cette différence de pression, en réalité ne contient pas seulement l'élévation de pression que fait le ventilateur centrifuge. Elle inclut également les pertes de charges du circuit entre l'entrée du banc et la section où la mesure de pression est effectuée. Ces pertes de charge sont dues à plusieurs éléments dont le conduit, le diaphragme et le nid d'abeille. En soustrayant la pression atmosphérique à la mesure de pression réalisée en aval du nid d'abeille et en ajoutant la différence de pression générée par le diaphragme, on obtient l'élévation de la pression statique produite par le ventilateur centrifuge.

# **Fixation du ventilateur centrifuge**

Le moto-ventilateur est relié au conduit principal du banc d'essai grâce à un cône d'adaptation. Deux plaques en bois ont été utilisées pour garantir la liaison. Pour assurer une bonne étanchéité, le capot du moto-ventilateur a été habillé par une pièce en caoutchouc comme illustré sur la figure 3.5.

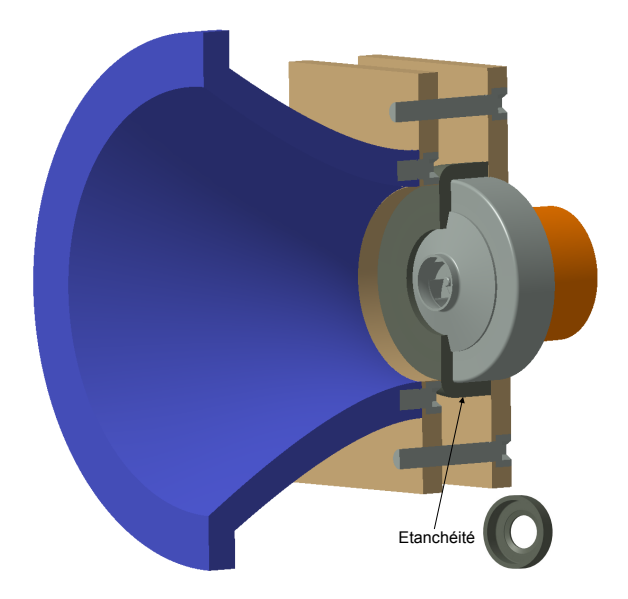

Figure 3.5 – *Fixation du ventilateur*

# <span id="page-95-0"></span>**3.2 Conception du débitmètre, choix des manomètres et mesure de la vitesse de rotation**

# **Conception du débitmètre**

Le débit est mesuré dans les bancs d'essais aérauliques à l'aide d'un système déprimogène. Celui-ci consiste en une réduction de la section sur une longueur du conduit. Le fait qu'on est une réduction de section modifie la pression en aval du système déprimogène. On peut utiliser pour réaliser cette réduction de section un diaphragme, des venturis à tuyères multiples, une tuyère conique ou une tulipe d'aspiration. Des deux parts de la réduction de section, il est donc nécessaire de placer des systèmes pour mesurer la pression afin d'avoir son différentiel.

La norme ISO 5801 impose les spécificités d'un tel débitmètre. Une fois le système en place, le débit est calculé par la formule suivante :

$$
Q_m = \frac{\alpha \epsilon \pi d^2}{4} \sqrt{\frac{2\Delta P}{\rho}}
$$
\n(3.1)

avec *Q<sup>m</sup>* : le débit massique en kg/s, d : le diamètre intérieur du diaphragme en m, *ρ* : la masse volumique du fluide en *kg/m*<sup>3</sup> , ∆P : la différence de pression en Pa, *α* : le cœfficient de débit sans dimension,  $\epsilon$  : le cœfficient de détente sans dimension. Le cœfficient de débit et le cœfficient de détente sont des fonctions respectives du nombre de Reynolds et du rapport de pression. Ils sont obtenus grâce à des tables. Il nous faut donc choisir pour notre diaphragme son diamètre intérieur ainsi que la distance à laquelle il sera placé par rapport aux autres éléments tirés de la norme ISO 5801. Pour ce qui est de l'emplacement axial du diaphragme, la figure 3.6 précise que le diaphragme doit être à une distance D  $(\pm 0.1 \text{ D})$  après la première prise de pression et 0.5 D  $(\pm 0.2 \text{ D})$  avant la deuxième prise de pression. Les autres configurations possibles (diaphragme à l'aspiration, en refoulement, dans une chambre d'essai) sont présentées dans la norme ISO 5167 [\[18\]](#page-168-0).

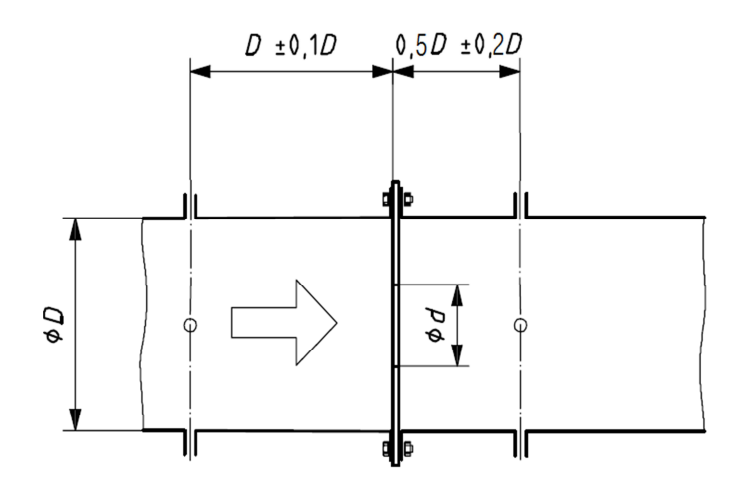

Figure 3.6 – *Position du diaphragme dans le banc d'essai par rapport aux prises de pression selon la norme ISO 5801 [\[18\]](#page-168-0)*

La géométrie du diaphragme doit aussi être appliquée selon la norme, comme le montre la figure [3.7.](#page-96-0) Il faut tout particulièrement veiller à réaliser le chanfrein en aval du diaphragme afin de permettre à l'écoulement d'air de bien ressortir. Pour ce qui est du choix du diamètre intérieur du diaphragme, il faut se rapporter à la norme ISO 5167 : « Mesure

<span id="page-96-0"></span>de débit des fluides au moyen d'appareils déprimogènes insérés dans des conduites en charge de section circulaire ». Cette norme propose une succession de calculs permettant de déterminer la différence de pression que l'on aura en fonction du diamètre intérieur du diaphragme.

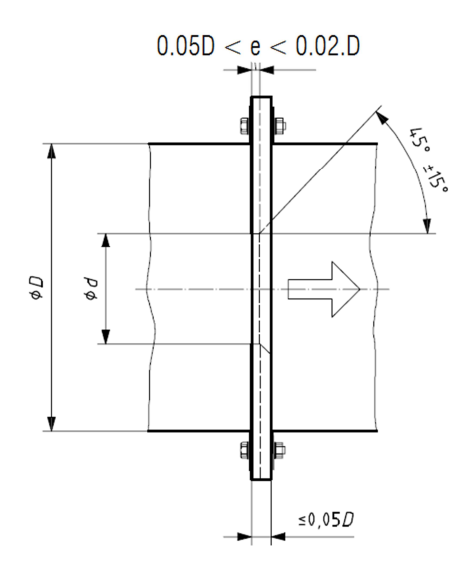

Figure 3.7 – *Détails de la géométrie du diaphragme selon la norme ISO 5167 [\[20\]](#page-168-0)*

Voici les grandeurs utilisées pour ces calculs :

*µ* : viscosité dynamique du fluide (Pa.s), D : Diamètre extérieur du diaphragme (m), *β* : d/D,  $R_{ed}$ : Nombre de Reynolds rapporté à d, C : cœfficient de décharge et  $\epsilon$  : le cœfficient de détente.

On commence par calculer le nombre de Reynolds rapporté au diamètre intérieur d :

$$
R_{ed} = \frac{4Q_m}{\pi D \mu} \tag{3.2}
$$

Cela nous permet ensuite de calculer le nombre A qui est appelé lors du processus de calcul l'invariant :

$$
A = \frac{\mu R_{ed}}{D\sqrt{2\rho\Delta P}}
$$
\n(3.3)

Une fois que l'on a calculé A, On obtient X en divisant A par le cœfficient de décharge et le cœfficient de détente.

$$
X = \frac{A}{C\epsilon} \tag{3.4}
$$

La norme impose de prendre  $C = 0.606$  dans le cas d'un diaphragme, ce qui est notre cas et  $\epsilon = 1$  dans la cas où le fluide est incompressible.

On obtient finalement :

$$
d = D\left(\frac{X^2}{1+X^2}\right)^{0.25} \tag{3.5}
$$

# **Application numérique**

On utilise les valeurs suivantes :

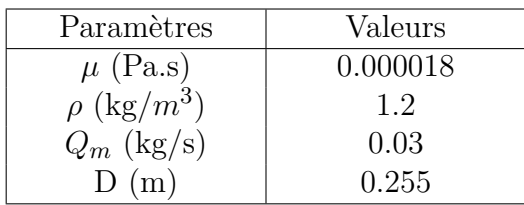

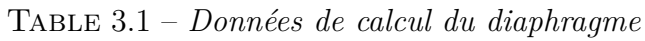

On obtient alors le graphique suivant :

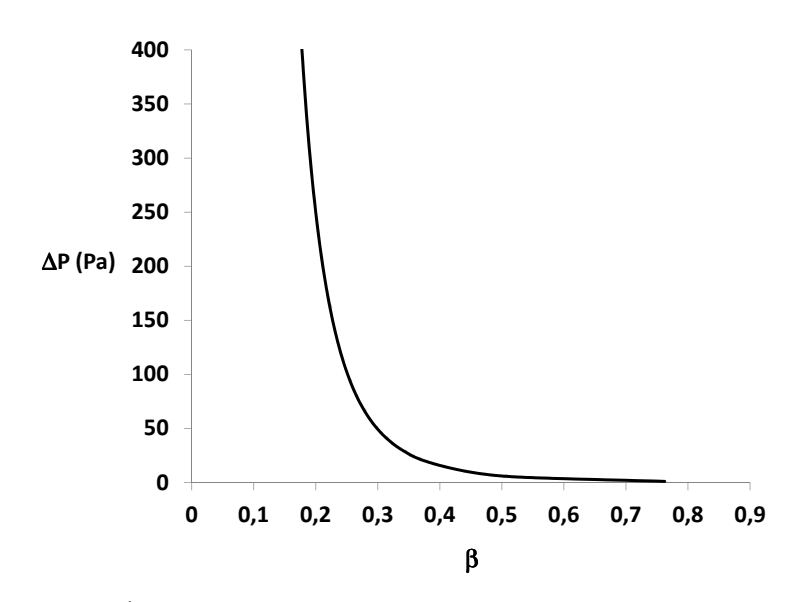

FIGURE 3.8 – *Évolution du différentiel de pression*  $\Delta P$  *en fonction de*  $\beta$ 

Il reste maintenant à définir notre rapport *β* en fonction du manomètre utilisé et de la gamme de pressions mesurées au niveau du débitmètre. Afin de vérifier la théorie, il a été décidé de produire trois différents diaphragmes avec  $\beta = 0.25$ ,  $\beta = 0.50$  et  $\beta = 0.73$ .

# **Choix des manomètres**

Pour notre banc d'essai, nous avons besoin d'au moins deux manomètres différentiels. En effet, d'après la figure [3.2,](#page-92-0) on voit qu'il y'a besoin de calculer la différence de pression en deux endroits :

- Au niveau du débitmètre, il est nécessaire de connaître le différentiel de pression entre l'amont et l'aval du diaphragme qui permettra de calculer le débit grâce à la connaissance du diamètre intérieur du diaphragme. Grâce à l'étude de la norme et au graphique présenté sur la figure 3.8, on aura :

 $\Delta P = 100$  Pa pour d = 64 mm ( $\beta = 0.25$ )  $\Delta P = 6$  Pa pour d = 128 mm ( $\beta = 0.50$ )

 $\Delta P = 1$  Pa pour d = 186 mm ( $\beta = 0.73$ )

Comme on peut le constater, une grande différence est observée entre  $\beta = 0.25$  et  $\beta = 0.25$ 0.50 ou 0.73. Les manomètres qu'il faudra utiliser devront avoir une grande précision pour des petites différences de pression. C'est pour cela que les premiers essais qui vont être effectués seront réalisés avec le diaphragme *β* = 0.25. La plage de mesure de pression des manomètres utilisés est de  $\pm$  500 Pa. Le manomètre sélectionné est représenté sur la figure 3.9.

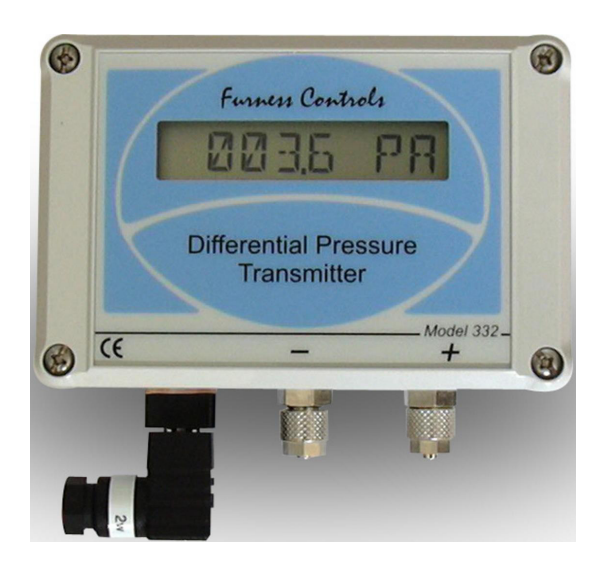

Figure 3.9 – *Manomètre Furness control FC0332 (http ://www.furness-controls.de/)*

- Au niveau de la prise de pression placée en aval du nid d'abeille. Comme nos ventilateurs centrifuges sont connus pour leur forte dépression, on choisit donc un manomètre différentiel de la même marque que le précédent, Furness control, avec une large plage de pression de gamme ± 20 kPa.

Le choix du diamètre intérieur du diaphragme est important dans la phase de conception du banc d'essai car il influe directement sur les échelles de mesure de pression à effectuer et donc sur le choix du manomètre. Il faut aussi prendre en compte le débit minimal qu'il y aura et le débit maximal. En considérant que *Q<sup>m</sup>* min = 0.005 kg/s et que *Q<sup>m</sup>* max = 0.060 kg/s, nous avons décidé de partir sur un diaphragme de diamètre intérieur de 64 mm (*β* = 0.25) qui nous permettrait d'avoir un différentiel de pression de 3 Pa dans le cas du débit minimum et de 500 Pa dans le cas du débit maximum.

# **Mesure de la vitesse de rotation**

Pour la mesure de la vitesse de rotation, on a utilisé un tachymètre à photoréflexion. Ce capteur est constitué d'un émetteur et d'un récepteur photoélectriques. Pour effectuer une mesure, il suffit de coller une cible réfléchissante sur l'objet dont on veut mesurer la vitesse de rotation puis d'orienter le faisceau du tachymètre en direction de cet objet. Le capteur photoélectrique génère alors une impulsion à chaque fois que la cible réfléchissante passe devant le faisceau lumineux (figure [3.10\)](#page-99-0).

<span id="page-99-0"></span>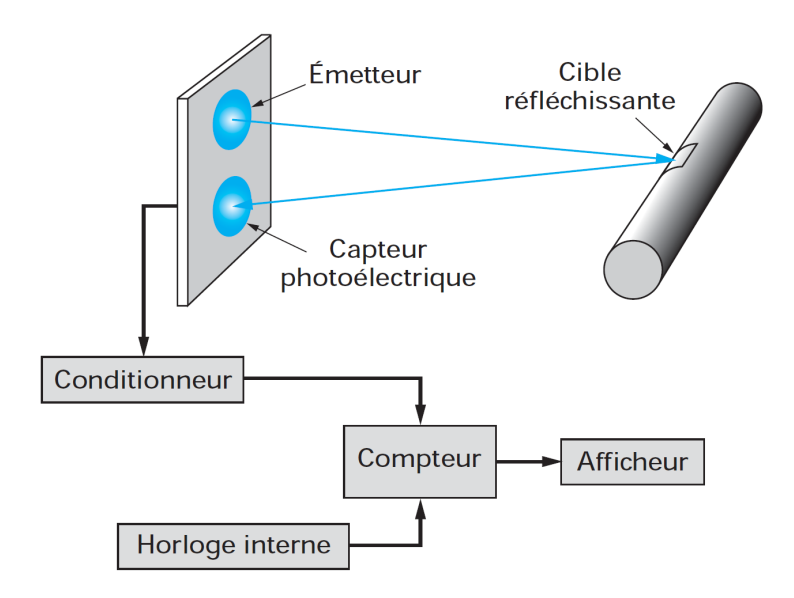

Figure 3.10 – *Synoptique simplifié d'un tachymètre à photoréflexion, selon Leblois [\[21\]](#page-168-0)*

Pour nos mesures, nous avons utilisé un tachymètre à fibre optique numérique de marque Keyence FS-V21RP. La précision de mesure varie avec la vitesse de rotation. Selon le constructeur, il fait parti des meilleurs capteurs qu'on puisse trouver sur le marché vu la rapidité de son temps de réponse.

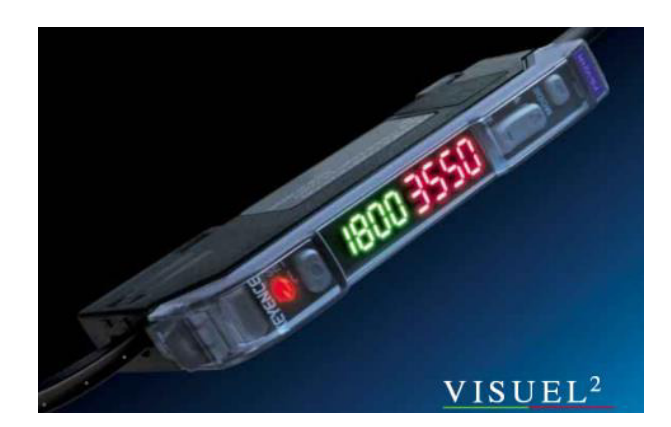

Figure 3.11 – *Keyence FS-V21RP (http ://www.keyence.fr/)*

Concernant les mesures, on a collé une bande réfléchissante au niveau de la section de sortie de l'arbre moteur. Le laser optique est fixé à 5 mm de l'arbre. Le temps de réponse en temps du capteur dépend de la puissance du rayonnement. Les seuils du rayonnement ont été réglé selon la fiche technique du capteur. Une petite alimentation de 12V a été utilisée pour alimenter le capteur. Celui-ci contient deux fibres optiques fragiles. La qualité de mesure dépend de l'état de surface de la matière, l'orientation du faisceau optique par rapport à la cible réfléchissante et la distance entre la pièce tournante et la source laser.

Le signal obtenu est compté durant un temps *τ* . La vitesse de rotation N est alors égale au rapport entre le nombre *Nimp* d'impulsions mesurées durant la durée *τ* (figure [3.12\)](#page-100-0). Un programme Labview a été utilisé pour l'analyse spectrale du signal.

$$
N = \frac{N_{imp}}{\tau} \tag{3.6}
$$

<span id="page-100-0"></span>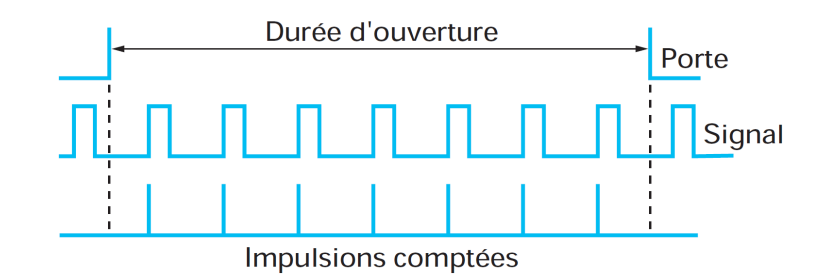

Figure 3.12 – *Fonctionnement du compteur d'impulsions lumineuses, selon Leblois [\[21\]](#page-168-0)*

La calibration en vitesse a été réalisée avec un microphone. La figure 3.13 montre la vitesse donnée par le tachymètre et la vitesse donnée par le microphone.

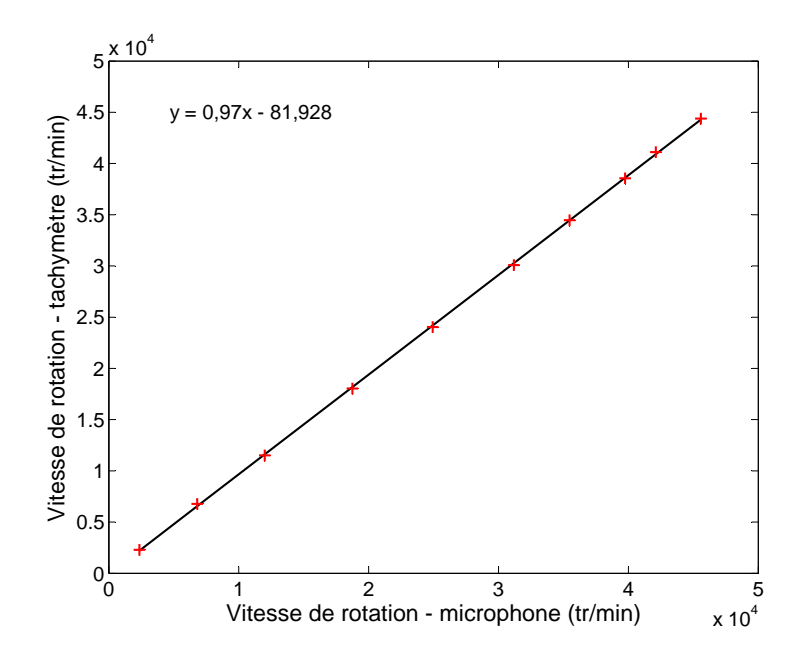

Figure 3.13 – *Calibration de la vitesse de rotation avec un microphone*

# **3.3 Incertitudes de mesure**

L'incertitudes de mesure peut avoir plusieurs origines. Pour évaluer l'incertitude absolue sur une mesure, il faut tenir compte des différentes causes qui peuvent influencer cette mesure. Il y a plusieurs causes possibles, mais on trouve fréquemment :

- erreur due à l'appareil de mesure.

- erreur due à la méthode de mesure.
- erreur due à l'expérimentateur.

# **Incertitudes sur la mesure de pression**

L'incertitude de mesure des manomètres différentiels est réalisée par le fournisseur Furness-contols au sein de son laboratoire de métrologie. Les figures [3.14.](#page-101-0)(a) et (b) présentent l'évolution de l'erreur de mesure de la pression sur les plages [-500, +500] Pa et [-20000, +20000] Pa respectivement. Chaque valeur correspond à la moyenne de dix <span id="page-101-0"></span>mesures effectuées.

Par souci de simplification des calculs ultérieurs, l'erreur sur tout l'intervalle de mesure est considérée constante. Sa valeur est une majoration de l'erreur réelle sur l'intervalle de mesure. L'incertitude de mesure sur la pression vaut donc 0.5 Pa pour une plage de pression de [-500, +500] et 14 Pa pour [-20000, +20000]. Ce qui revient à écrire toutes les mesures de pression de la forme suivante :

$$
P_{\text{réel}} = P_{\text{mesuré}} \pm 0.5 \ Pa \qquad \text{pour } P \text{ entre } -500 \text{ et } +500Pa \tag{3.7}
$$

$$
P_{\text{réel}} = P_{\text{mesuré}} \pm 14 \, Pa \qquad \text{pour } P \text{ entre } -20000 \text{ et } +20000 \, Pa \tag{3.8}
$$

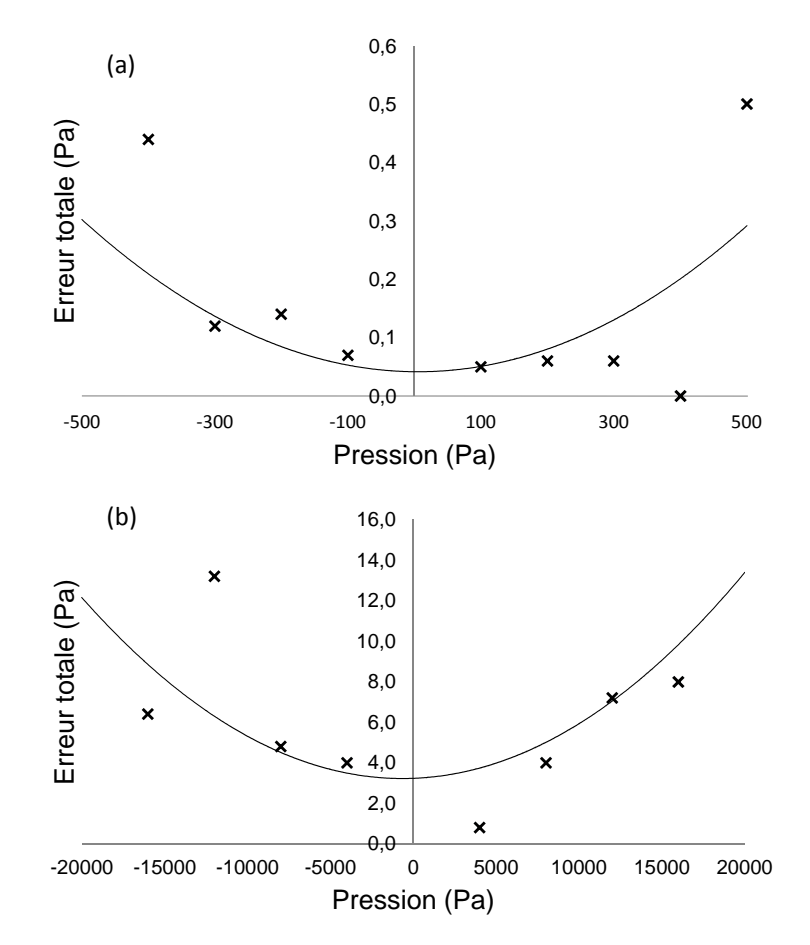

Figure 3.14 – *Incertitude sur la mesure de pression dans la plage [-500, +500] Pa et [-20000, +20000] Pa.*

# **Incertitudes sur les mesures de débit**

L'incertitude de mesure sur le débit est calculée à partir de l'équation [3.1](#page-95-0) exprimant le débit en fonction de la pression et du diamètre du diaphragme :

$$
w_Q = \sqrt{\left(\frac{\partial Q}{\partial d}w_d\right)^2 + \left(\frac{\partial Q}{\partial P}w_P\right)^2} \tag{3.9}
$$

d et P étant les seules variables issues de la mesures. En développant l'expression précédente, on obtient :

$$
w_Q = \sqrt{\left(\frac{0.6\pi d^2}{4}\sqrt{\frac{2P}{\rho}}\right)^2 \left[\left(2dw_d\sqrt{P}\right)^2 + \left(\frac{w_Pd^2}{2\sqrt{P}}\right)^2\right]^2}
$$
(3.10)

Pour les manomètres différentiels avec une plage de débit de [-500, +500] et [-20000, +20000] Pa, l'erreur de mesure de pression  $w_P$  et  $w_{P_d}$  est évaluée à 0.1 Pa et 10 Pa respectivement pour chaque mesure (résolution du manomètre différentiel).

L'erreur de mesure du diamètre du diaphragme *w<sup>d</sup>* est évaluée à 0.1 mm pour chaque mesure.

Grâce à ces valeurs, l'expression numérique régissant l'évolution de l'erreur en fonction du diaphragme et de la pression d'aspiration mesurée est donnée par :

$$
w_Q = 10^3 d \sqrt{1.48.10^{-8} P + 9.24 \frac{d^2}{P}}
$$
\n(3.11)

Avec P en [Pa] et d en [m].

Le tableau 3.2 résume les valeurs de l'incertitude sur la mesure du débit en fonction du diamètre du diaphragme et de la pression.

| Diamètre | $P_{asp}$ (Pa) | Débit $(l/s)$ | Erreur (1) |
|----------|----------------|---------------|------------|
| 38       | 3000           | 49.4          | 0.27       |
| 25       | 11000          | 39.3          | 0.32       |
| 22       | 14000          | 34.2          | 0.31       |
| 18       | 16500          | 26.1          | 0.28       |
| 15       | 17800          | 19.4          | 0.24       |
| 13       | 18000          | 14.7          | 0.21       |
|          | 17800          | 4.5           | 0.11       |

Table 3.2 – *Incertitude sur la mesure du débit*

Au vu des débits mises en jeu, l'erreur est jugée acceptable.

# <span id="page-103-0"></span>**3.4 Validation du banc AERO1VACCUM**

Dans le but de valider le banc d'essai AERO1VACCUM, les mesures effectuées sur ce dernier ont été comparées aux mesures du banc d'essai ROWENTA France SAS présenté dans la figure 3.15. Les ingénieurs d'essais de ROWENTA France SAS ont effectués des mesures aérauliques globales sur l'un des moto-ventilateurs de l'aspirateur ROWENTA. Les essais réalisés sur les deux bancs d'essais ont été effectués à iso tension (230 V). Par la suite, les mesures ont été ramenées par similitude à iso vitesse de rotation ( $N = 39160$  $tr/min$ ).

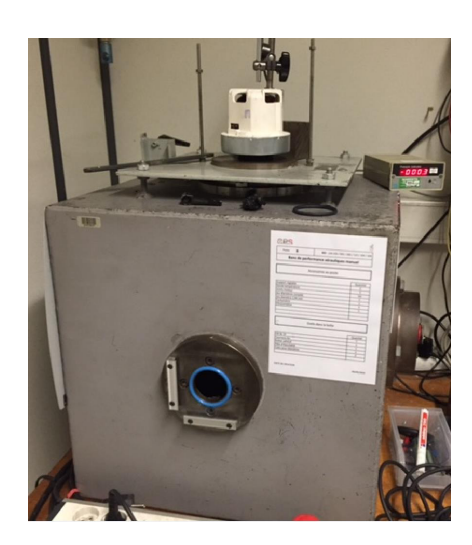

Figure 3.15 – *Banc d'essai ROWENTA France SAS*

La figure 3.16 présente la caractéristique  $\Delta P = f(Q_v)$  mesurée sur les deux bancs d'essais.

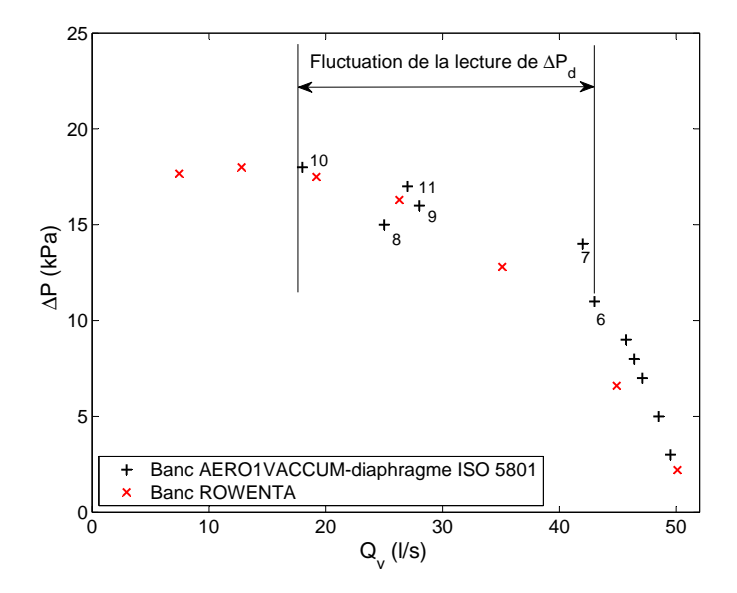

Figure 3.16 – *Comparaison de mesures réalisées sur le banc AERO1VACCUM et banc ROWENTA France SAS*

Avec l'augmentation de la perte de charge du circuit, et à partir de la sixième mesure, on a rencontré des difficultés de mesure de la différence de pression générée par le débitmètre à diaphragme. Cette difficulté est liée directement à la fluctuation de la différence de

<span id="page-104-0"></span>pression mesurée par le manomètre différentiel. En effet, la faible distance qui sépare le débitmètre à diaphragme et l'entrée du circuit peut être responsable de cette fluctuation de mesure. De plus, cette fluctuation de pression est probablement liée au jet turbulent provoqué par la faible section d'ouverture de la vanne qui empêche l'écoulement d'atteindre les prises de pression. La fluctuation de ∆*P<sup>d</sup>* est proportionnelle à l'augmentation de la perte de charge du circuit. Le débit a été calculé à partir de la moyenne entre la valeur minimale et maximale de ∆*Pd*.

Les résultats obtenus n'ont pas permis de valider le banc d'essai AERO1VACCUM et ceci pour deux raisons principales :

- Difficulté de la mesure de la différence de pression générée par le débitmètre à diaphragme. Pour la stabilisation de la lecture de cette différence de pression, des modifications ont été apportées sur l'AERO1VACCUM dans le but de réalisé des mesures stables sur une large plage de débit.

- La mauvaise corrélation entre le débit mesuré par la norme ISO 5801 et le débit mesuré sur le banc d'essai ROWENTA France SAS.

# **3.5 Modifications apportées à AERO1VACCUM**

Dans ce qui suit, on décrit les modifications et les nouveaux éléments ajoutés au banc AERO1VACCUM pour arriver au banc AERO2VACCUM montré dans la figure 3.17.

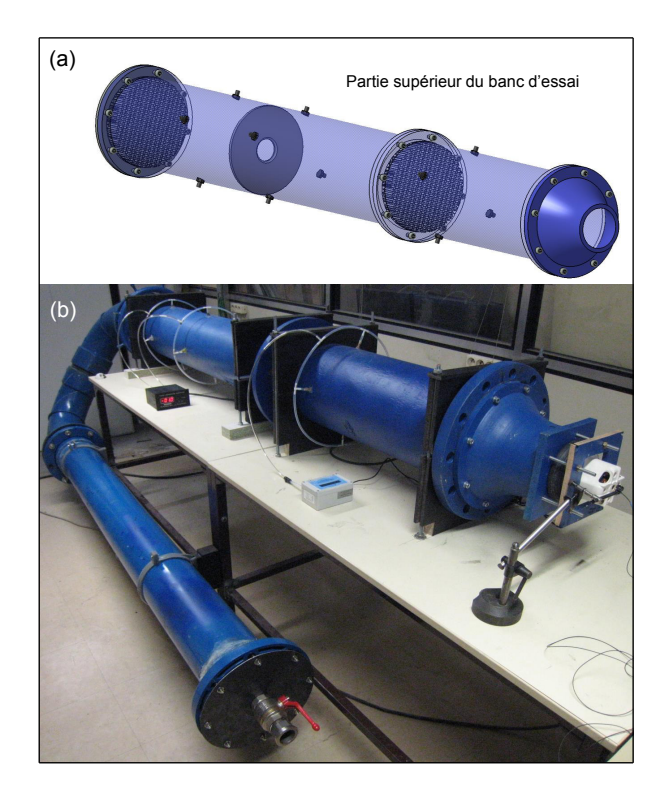

Figure 3.17 – *Banc d'essai AERO2VACCUM*

Pour éliminer l'effet du jet turbulent et stabiliser la valeur de la différence de pression de débitmètre à diaphragme, une perte de charge a été rajoutée dans le circuit aéraulique AERO1VACCUM sous forme d'un coude comme le montre la figure 3.17.(b). De <span id="page-105-0"></span>plus, comme le changement de direction est toujours accompagné par une désorganisation d'écoulement, un nid d'abeille a été rajouté en amant du débitmètre à diaphragme (figure [3.17.](#page-104-0)(a)).

Cette fois ci, il sera indispensable de connaître la température de l'écoulement aux moment des mesures. En effet, la valeur de la masse volumique varie en fonction de l'évolution de la température de l'ordre de quelques pourcents. Afin d'améliorer la précision de la mesure, un thermocouple permet la prise en compte de la température dans le calcul du débit.

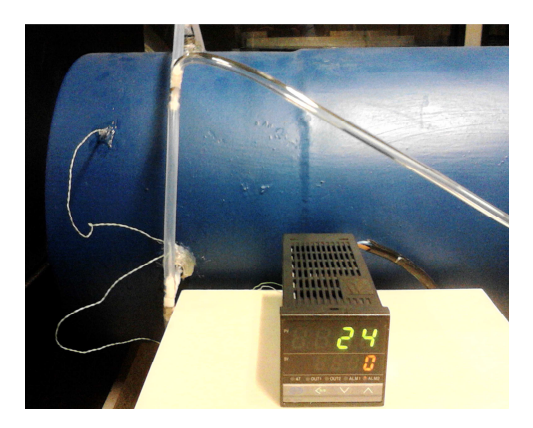

Figure 3.18 – *Thermocouple*

# **3.6 Validation du banc AERO2VACCUM**

Avant d'accéder directement aux mesures sur le banc AERO2VACCUM, on a décidé de vérifier la validité de la formule [3.1](#page-95-0) qui permet de calculer le débit à l'intérieur du conduit de dépression. Pour cela, le débit volumique a été mesuré par deux débitmètres : - un système à diaphragmes présenté dans la figure 3.19.(a)

- un débitmètre massique digital de marque AZBIL (ref : MCF0250) de capacité de 3000 l/min présenté dans la figure 3.19.(b).

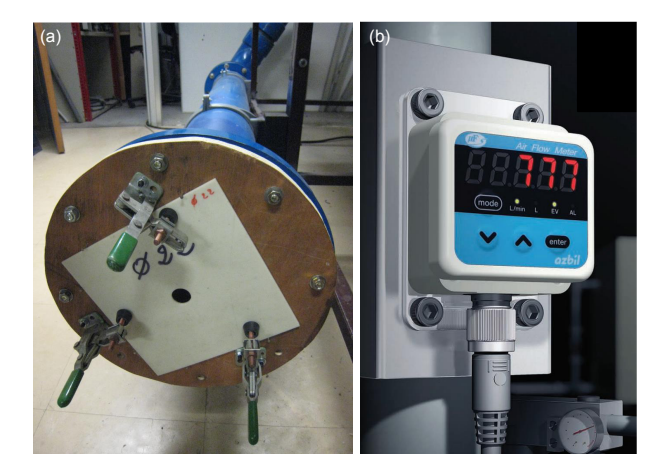

Figure 3.19 – *(a) Débitmètre à diaphragmes, (b) Débitmètre massique digital de marque AZBIL (http ://www.azbil.com/)*

On rappelle que la formule [3.1](#page-95-0) a été utilisée aussi pour le calcul du débit pour le système

à diaphragmes placé à l'entrée du circuit aéraulique AERO2VACCUM.

La figure 3.20 présente la caractéristique du moto-ventilateur réaliser sur les deux bancs d'essais avec différents débitmètres utilisés. Grâce aux modifications apportées sur le banc AERO1VACCUM, on a réussi a stabiliser la valeur de la pression différentielle mesurer par le débitmètre à diaphragme. Une bonne corrélation est observée entre les mesures effectuées par les deux nouveaux débitmètres (débitmètre à diaphragmes et débitmètre digital). De plus, le système à diaphragmes utilisé sur le banc ROWENTA France SAS confirme les mesures réalisées par les deux nouveaux débitmètres. Avec la diminution du débit, un écart est observé entre le débit calculé par la norme ISO 5108 et le débit calculé par les diaphragmes.

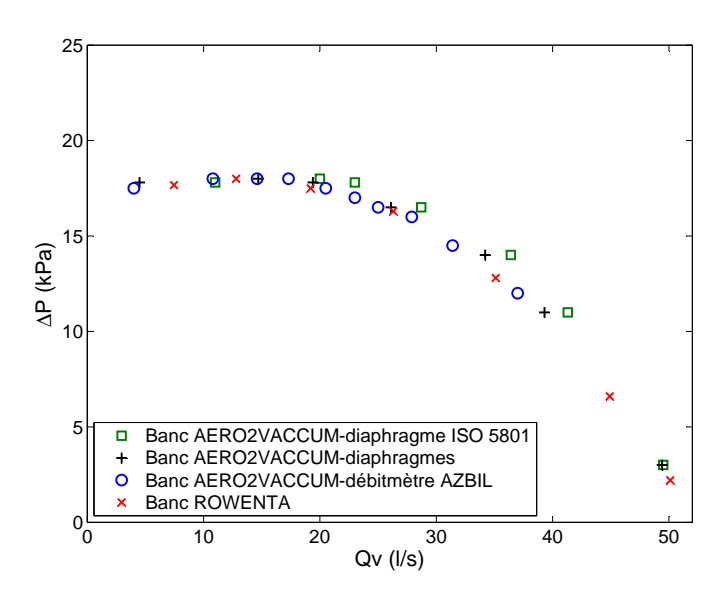

Figure 3.20 – *Caractéristiques du moto-ventilateur mesurées sur les deux bancs d'essais et avec différents débitmètres utilisés*

Cet écart est représenté dans la figure 3.21 en fonction de la différence de pression créée par le ventilateur ∆*P*.

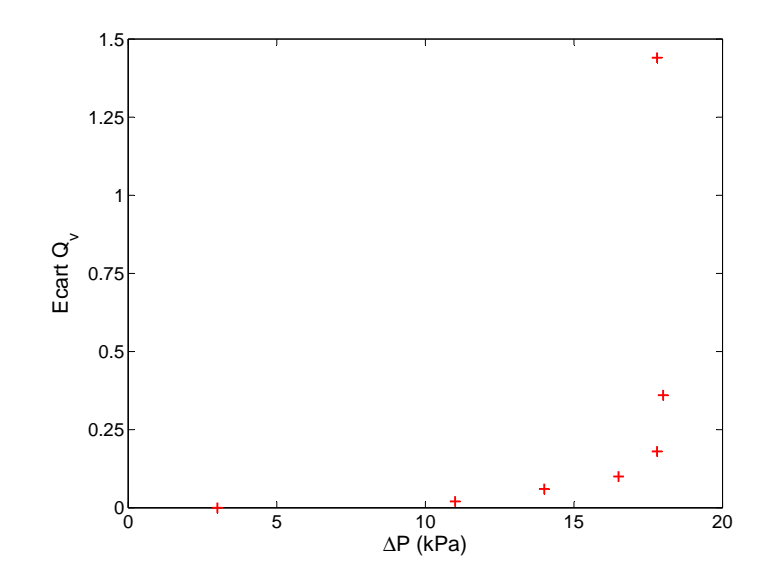

Figure 3.21 – *Écart du débit entre la norme iso 5108 et les diaphragmes*

L'écart du débit mesuré par la norme iso 5108 et les diaphragmes ne cesse de s'amplifier avec l'augmentation de la différence de pression ∆*P*. Le thermocouple nous a indiqué une température de 26 degrés. La valeur de la température est resté constante durant toute la série de mesure. Pour des grandes différences de pression, on note un écart de mesure de +144% par rapport au débit mesuré par les diaphragmes. Alors que pour les faibles différences de pression, l'écart de mesure est entre 0% et +5% du débit prévu. Actuellement on néglige les phénomènes responsables de cet écart de mesure. Il est nécessaire de réaliser une modélisation numérique du banc d'essai pour les prochains travaux. L'intérêt de cette modélisation est de comprendre la physique de l'écoulement proche du diaphragme.

L'étape suivante est l'étalonnage du débitmètre à diaphragme. L'étalonnage se fait par la correction du débit calculé par la formule [3.1.](#page-95-0) En se basant sur l'étude d'évolution entre deux rapports, l'un par rapport à l'autre. Ces deux rapports sont :

- le rapport entre le débit mesuré par le débitmètre digital ou diaphragmes et le débit calculé à partir de la norme ISO 5801.

- le rapport de pression entre la différence de pression créée par le ventilateur ∆*P* et la différence de pression créée par le diaphragme ∆*Pd*.

Dans un premier temps, l'étude d'évolution entre ces deux rapports a été effectuée pour différentes caractéristiques du moto-ventilateur. Pour changer la caractéristique du motoventilateur, il suffit de rajouter une perte de charge à l'entrée de ce dernier. Sur la figure 3.22.(a) : Caractéristique 1 et 2 présentent respectivement le moto-ventilateur sans et avec perte de charge à son entrée. Sur la figure 3.22.(b), on remarque que les évolutions entre les deux rapports, pour les deux caractéristiques, se superposent entre elles.

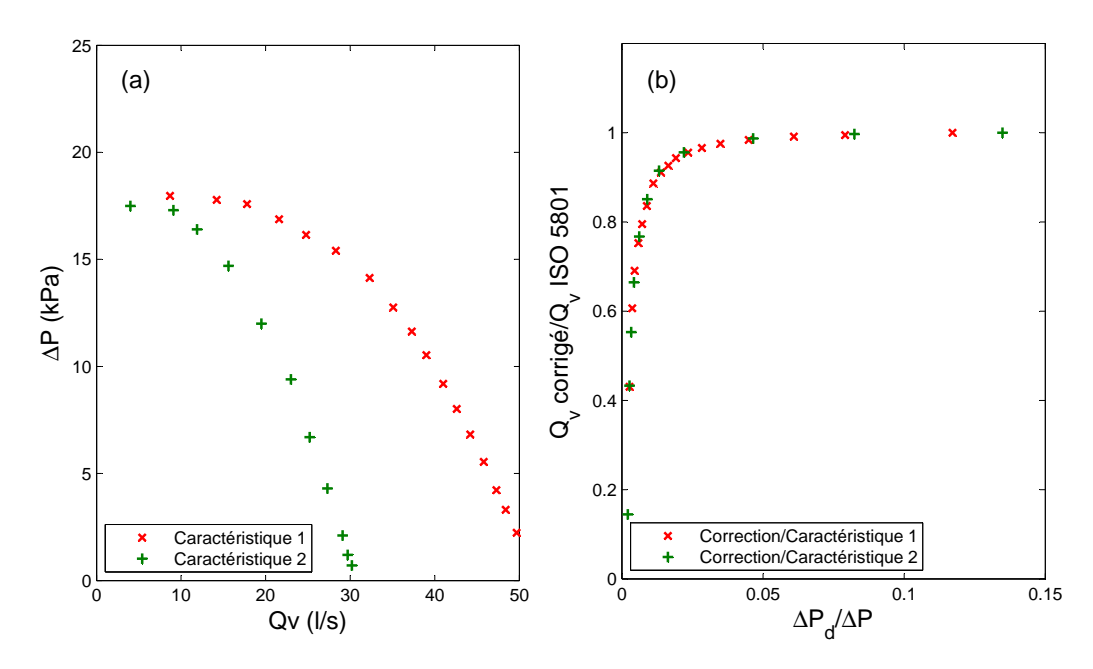

Figure 3.22 – *(a) Caractéristiques du moto-ventilateur avec et sans perte de charge. (b)*  $Évolution$  *de*  $Q_v$  *corrigé*/ $Q_v$  *ISO 5801 en fonction de*  $\Delta P_d/\Delta P$ 

En second, on a réalisé plusieurs mesures, pour le cas du moto-ventilateur avec une perte de charge à son entrée, pour différents régimes (figure [3.23.](#page-108-0)(a)). d'après la figure [3.23.](#page-108-0)(b), les courbes des évolutions entre les deux rapports se superposent entre elles aussi.
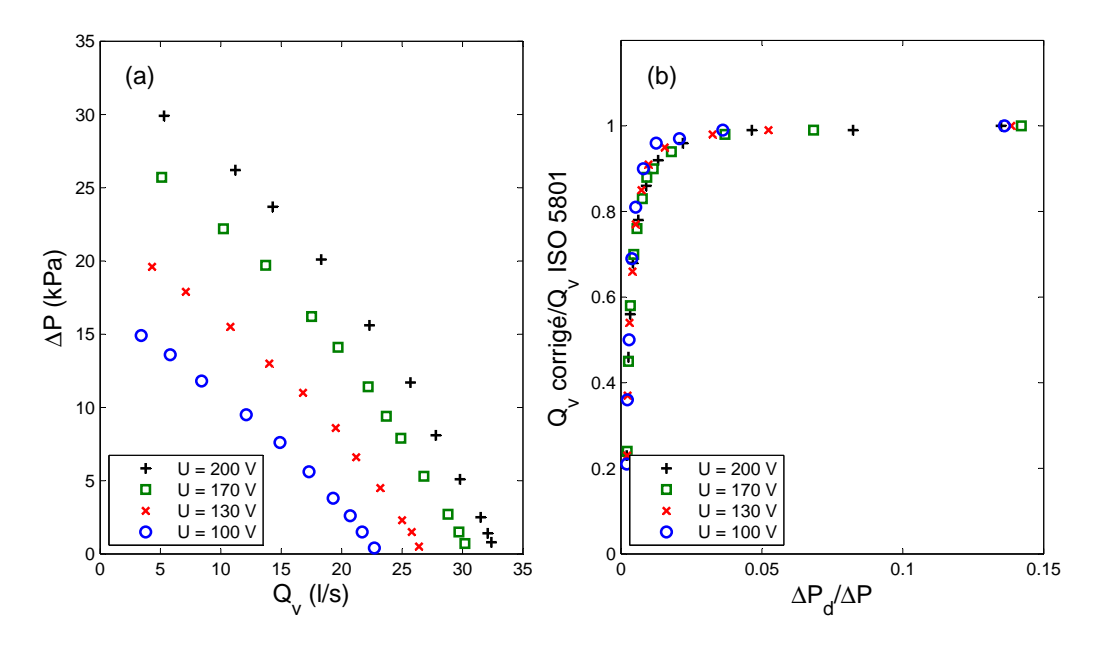

FIGURE 3.23 – (a) Caractéristiques du moto-ventilateur avec perte de charge pour diffé*rents régimes. (b)* Évolution de  $Q_v$  *corrigé/* $Q_v$  *ISO 5801 en fonction de*  $\Delta P_d/\Delta P$ 

Par la suite, une interpolation lagrangienne a été réalisée sous Maple dans le but de définir l'équation  $Q_v$  corrigé/ $Q_v$  ISO 5801 = f( $\Delta P_d/\Delta P$ ) qui est présentée en annexe A (équation [A.2\)](#page-175-0).

#### **Validation de la formule de correction du débit**

Une série de mesure a été réalisée avec un nouveau moto-ventilateur présenté sur la figure 3.24.

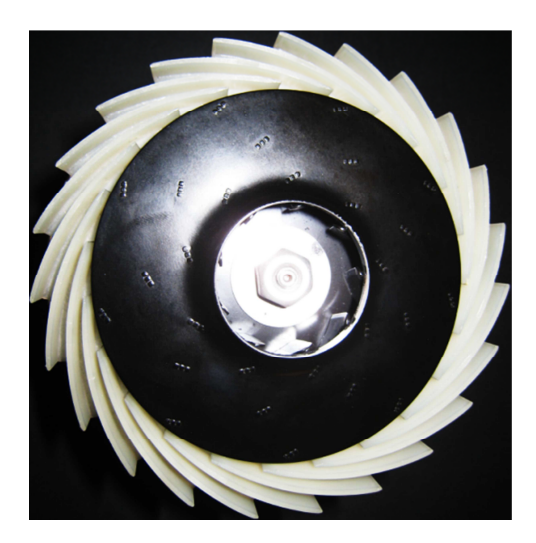

Figure 3.24 – *Nouveau moto-ventilateur utilisé pour la validation du débit corrigé*

L'architecture de ce nouveau moto-ventilateur est différente de celle utilisée pour la validation du banc d'essai AERO2VACCUM. Le débit volumique a été mesuré par la formule de correction de l'équation [3.1](#page-95-0) et le débitmètre digital AZBIL. La figure [3.25](#page-109-0) présente

<span id="page-109-0"></span>l'évolution de la différence de pression en fonction du débit. On observe une bonne corrélation de mesures entre la formule de correction du débit et le débitmètre digital.

L'incertitude de mesure sur le débit corrigé est déduite à partir de l'équation [A.2](#page-175-0) exprimant le débit corrigé en fonction de la différence de pression crée par le diaphragme *Pd*, la différence de pression crée par le ventilateur P et le diamètre du diaphragme d :

$$
w_Q = \sqrt{\left(\frac{\partial(Q.f)}{\partial d}w_d\right)^2 + \left(\frac{\partial(Q.f)}{\partial P}w_P\right)^2 + \left(\frac{\partial(Q.f)}{\partial P_d}w_{P_d}\right)^2}
$$
(3.12)

| $\Delta P_d$<br>(Pa) | $P_{asp}$ (Pa) | Débit $(l/s)$ | Erreur<br>S) |
|----------------------|----------------|---------------|--------------|
| 184                  | 11800          | 38            | 0.79         |
| 164                  | 14100          | 34.2          | 0.83         |
| 148                  | 15800          | 31.7          | 0.84         |
| 132                  | 17400          | 28.0          | 0.83         |
| 117                  | 18600          | 24.7          | 0.82         |
| 109                  | 19500          | 22.9          | 0.81         |
| 98                   | 20300          | 20.2          | 0.78         |
| 85                   | 21000          | 16.5          | 0.74         |
| 81                   | 21400          | 14.9          | 0.72         |
| 70                   | 21500          | 11.1          | 0.67         |

Table 3.3 – *Incertitude sur la mesure du débit*

avec f la fonction de correction du débit présentée dans l'annexe [A.2.](#page-175-0)

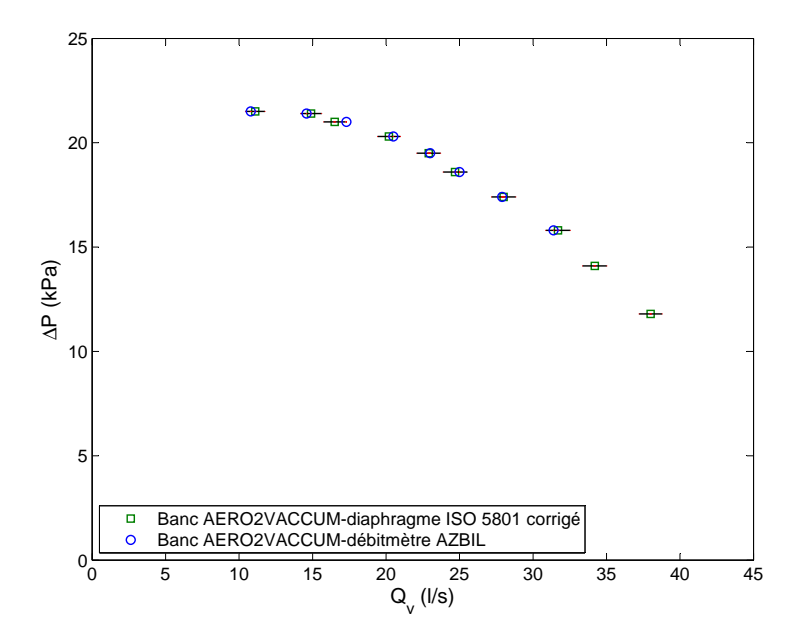

Figure 3.25 – *Application de la formule de correction du débit sur un nouveau motoventilateur*

# **3.7 Réalisation des prototypes**

Après avoir validé le banc d'essai AERO2VACCUM, l'étape importante reste la validation de l'étude numérique. Un prototypage par frittage de six redresseurs ainsi qu'un prototypage en aluminium de la roue ont été réalisés. Les prototypes sur la figure 3.26 et 3.27 sont fabriqués à partir de poudre de matériaux qui sont sélectivement frittés (chauffés et fusionnés) par un laser de forte puissance. Le procédé commence par un fichier 3D de CAO qui est découpé en sections 2D. Le laser trace alors la section 2D sur la surface de la poudre, la frittant ainsi. La pièce doit ensuite être retirée avec précautions et nettoyée de la poudre non frittée qui l'entoure.

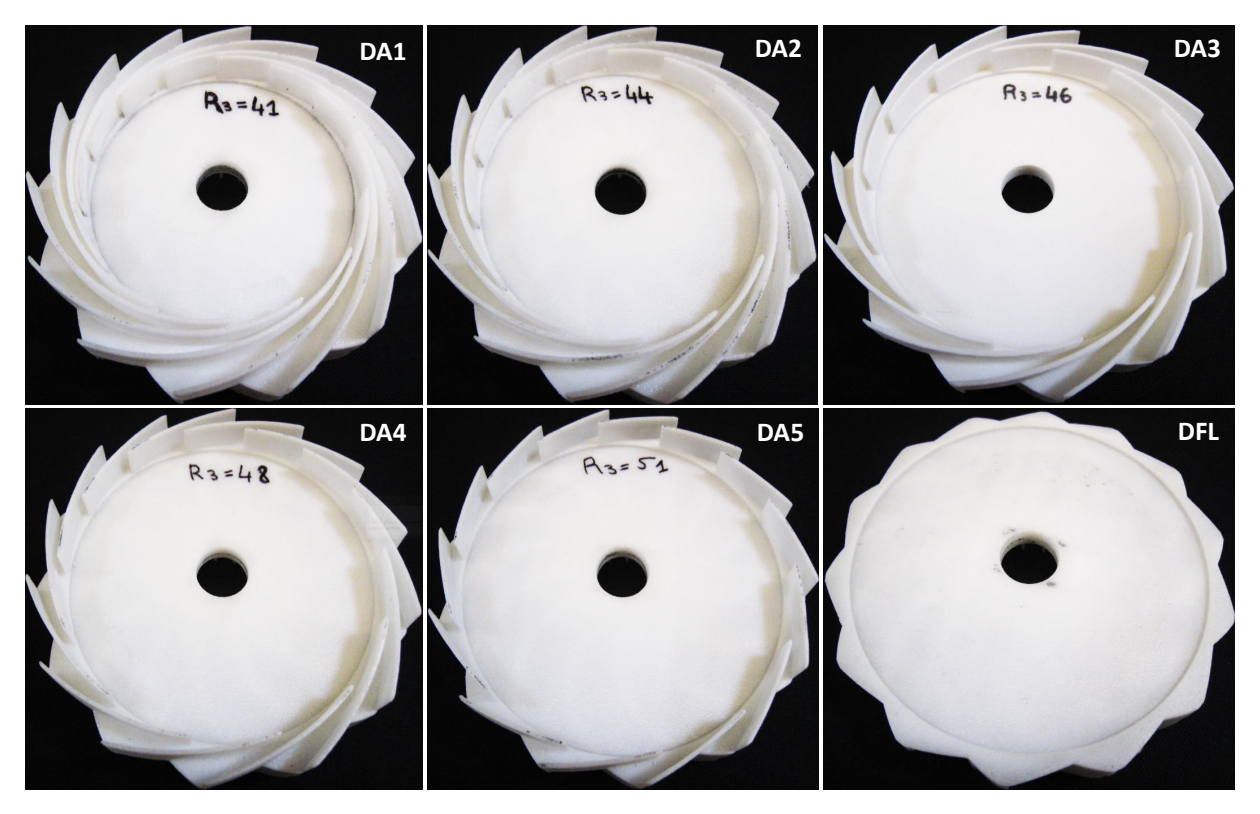

Figure 3.26 – *Prototypes des différents diffuseurs*

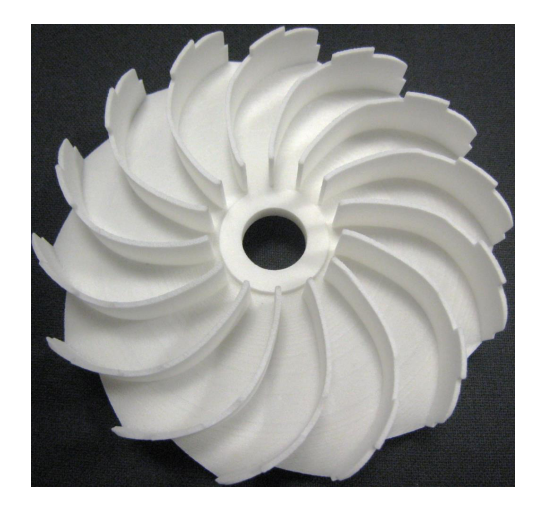

Figure 3.27 – *Prototype du canal retour*

Le prototype de la roue est réalisé en aluminium. La réalisation de cette roue est différente de celle présentée dans la figure [3.32.](#page-115-0) Le flasque supérieur avec les neuf pales sont réalisés par usinage. Ces derniers sont assemblés avec le flasque inférieur par soudage.

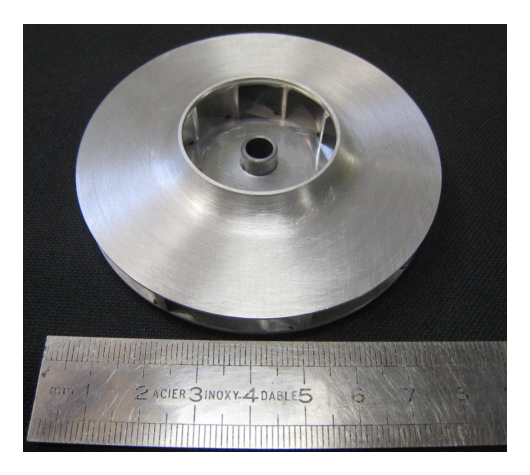

Figure 3.28 – *Prototype de la roue*

# **3.8 Entrainement du ventilateur centrifuge**

Le moteur utilisé pour l'entrainement du ventilateur est un moteur universel FR1- M652. Il permet d'atteindre 45000 tr/min afin de pouvoir qualifier l'ensemble des redresseurs issus de dimensionnement sur Turbo 3D. La non prise en compte de l'écoulement dans le moteur électrique a pour but d'éviter l'effet potentiel de ses canaux statoriques sur le ventilateur centrifuge. Un accouplement a été utilisé pour assurer la liaison entre l'arbre moteur et l'arbre du ventilateur, permettant la transmission du couple (figure 3.29). Le plus souvent, les arbres moteurs n'étant jamais parfaitement alignés. L'accouplement devra compenser certains défauts, voire autoriser la mobilité d'un arbre par rapport à l'autre.

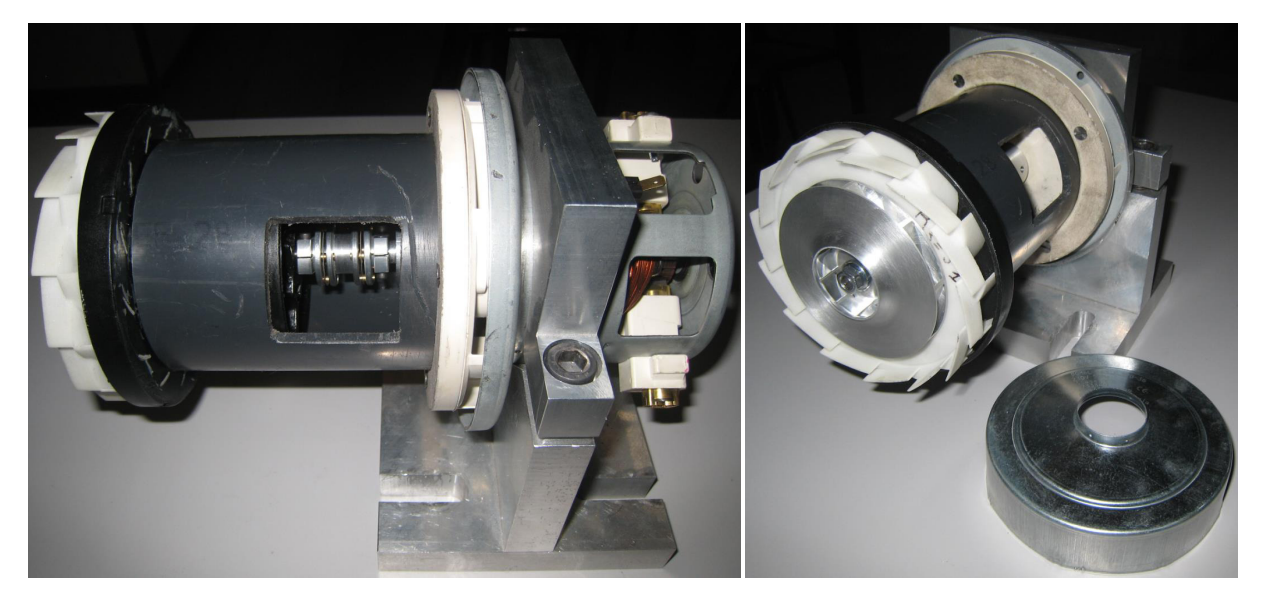

Figure 3.29 – *Entrainement du ventilateur centrifuge*

# **3.9 Méthode envisagée pour la détermination de la puissance mécanique**

La détermination de la puissance mécanique fournie par le moteur entraînant la roue du ventilateur nécessite la connaissance du couple disponible sur l'arbre du moteur. Cette puissance mécanique est définie par la relation suivante :

$$
P_{m\acute{e}canique} = C\omega\tag{3.13}
$$

Comme on dispose pas de couplemètre, nous avons envisagé d'utiliser la méthode dite « des pertes séparées ». Cette méthode consiste à analyser les pertes dans le moteur électrique directement. Elle est basée sur un bilan énergétique du moteur :

$$
UI = P_{m\acute{e}canique} + rI^2 + P_0 \tag{3.14}
$$

avec *P*<sup>0</sup> la puissance à vide du moteur électrique.

Il faut donc connaître les deux valeurs r et *P*<sup>0</sup> pour accéder à la puissance mécanique. Dans ce but, nous avons appliqué le bilan énergétique à deux régimes de fonctionnement différents :

- Régime à rotor bloqué :

dans ce cas, le rotor du ventilateur est maintenu bloqué. Le bilan énergétique devient alors :

$$
U_0 I_0 = r I_0^2 \tag{3.15}
$$

- Régime à vide :

dans ce cas, la roue est exclue du moto-ventilateur. Ainsi, pour une vitesse de rotation et une tension donnée et connaissant la résistance interne, le bilan énergétique s'écrit alors :

$$
U_1 I_1 = r I_1^2 + P_0 \tag{3.16}
$$

Enfin, connaissant la résistance interne et la puissance à vide, la puissance mécanique délivrée par le moteur est donnée par la relation suivante :

$$
P_{m\acute{e}canique} = UI - (rI_1^2 + P_0)
$$
\n(3.17)

Ce qui permet de remonter à la relation donnant le rendement de la machine :

$$
\eta = \frac{P_{a\acute{e}} \eta}{P_{m\acute{e}} \alpha nique} \tag{3.18}
$$

#### **3.10 Protocole expérimental**

Dans cette partie, nous allons exposer ce que sera le protocole expérimental du banc d'essai une fois celui-ci réalisé. Rappelons d'abord l'aspect théorique de ce qu'est l'objectif de nos essais : caractériser les performances aérauliques du ventilateur centrifuge avec les différents redresseurs proposés.

#### **Aspect théorique**

Nous allons présenter ici les grandeurs que nous analyserons ensuite pendant les mesures. L'énergie par unité de masse communiquée au fluide lors de son passage dans le ventilateur correspond à la différence de pression totale entre l'entrée et la sortie du ventilateur :

$$
\Delta P_{totale} = \rho g H \tag{3.19}
$$

La puissance aéraulique du ventilateur est la puissance utile qui est récupérée par le fluide lors de la conversion de la puissance mécanique. Elle est obtenue par le produit de la hauteur et du débit volumique :

$$
P_{\text{aéraulique}} = \rho g H Q_v \tag{3.20}
$$

Le rendement aéraulique est défini comme suit :

$$
\eta = \frac{\rho g H Q_v}{C \omega} \tag{3.21}
$$

Avec C, le couple transmis à la roue centrifuge et *ω* la vitesse angulaire de rotation de la roue mesurée avec un tachymètre.

#### **Aspect expérimental**

Afin de connaître les performances globales fournies par le ventilateur, nous allons relever différentes grandeurs qui permettront de tracer la caractéristique et la courbe du rendement. Les essais seront réalisés à tension constante. L'intensité électrique sera variée grâce à un variateur. La vitesse de rotation N sera mesurée en temps réelle par un tachymètre. Une fois que cette vitesse sera stabilisée, les différentes grandeurs mesurées seront relevées, à savoir :

- Connaître la puissance mécanique fournie à la roue,

- La différence de pression totale dans le circuit mesurée entre la pression atmosphérique et la prise de pression. Cette grandeur intervient dans le calcul de la puissance aéraulique et est relevée grâce au manomètre Furness control,

- Le débit d'air dans le conduit. Il est calculé grâce au débitmètre installé dans le conduit et qui consiste en un diaphragme positionné entre deux prises de pressions. Ce débit est donné par l'équation [\(3.1\)](#page-95-0).

# **3.11 Description géométrique de la machine de référence FR1-M270**

Les ventilateurs centrifuges constitués d'une roue, d'un diffuseur et d'un canal de retour (figures 3.31.(a)), sont largement utilisés dans les aspirateurs ménagers. Ces machines permettent de créer de fortes dépressions à de faibles débits dans des encombrement réduits. La vitesse de rotation d'un moto-ventilateur peut atteindre les 45000 tr/min. L'écoulement, fortement turbulent, présente localement des vitesses pouvant atteindre 230 m/s et un Mach égale à 0.7. Les figures 3.30 et 3.31.(b) présentent la trajectoire du fluide à l'intérieur de l'aspirateur et du moto-ventilateur respectivement.

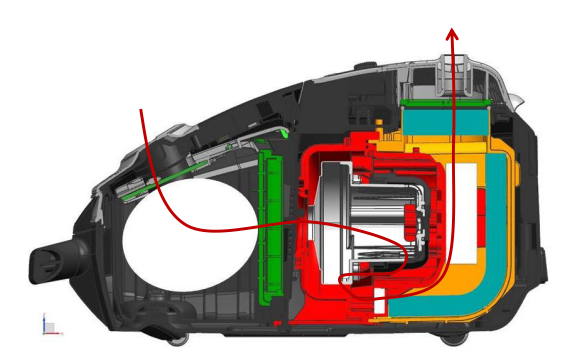

Figure 3.30 – *Trajectoire de l'écoulement dans un aspirateur.*

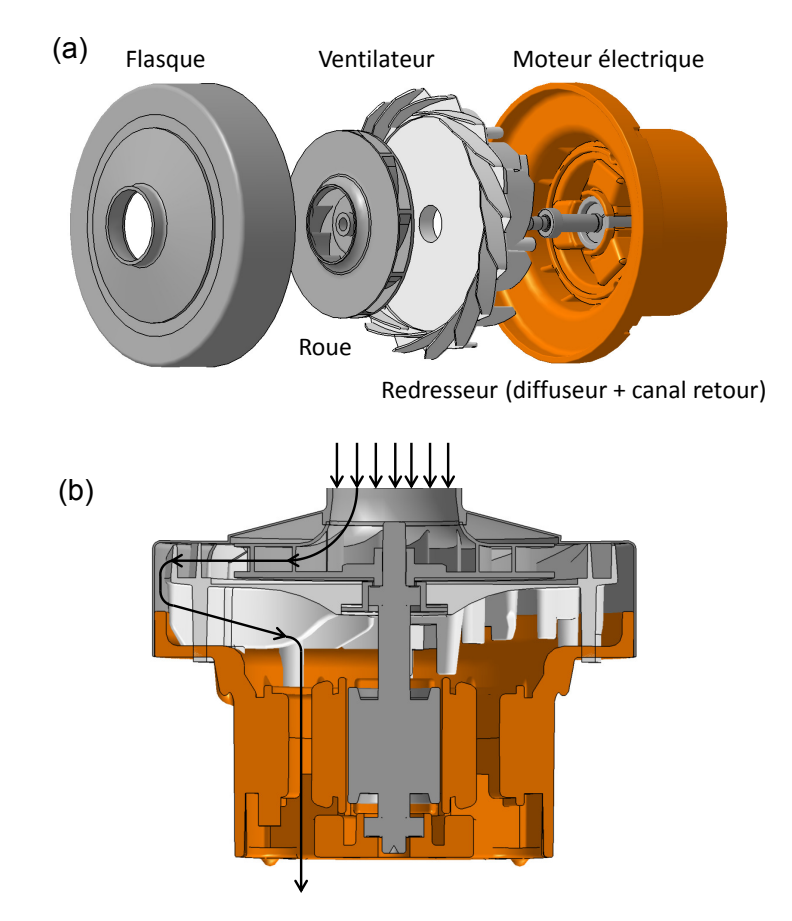

Figure 3.31 – *(a) Éléments constituant le moto-ventilateur. (b) Trajectoire de l'écoulement dans un moto-ventilateur.*

<span id="page-115-0"></span>Le ventilateur centrifuge de référence FR1-M270 présenté sur la figure 3.32 a les caractéristiques aérodynamiques suivantes :

| Caractéristiques   H (m)   $Q_v$ (l/s)   N (tr/min)   nsq |      |       |    |
|-----------------------------------------------------------|------|-------|----|
| Valeur                                                    | 1070 | 39160 | 35 |

Table 3.4 – *Caractéristiques aérodynamiques du ventilateur centrifuge FR1-M270*

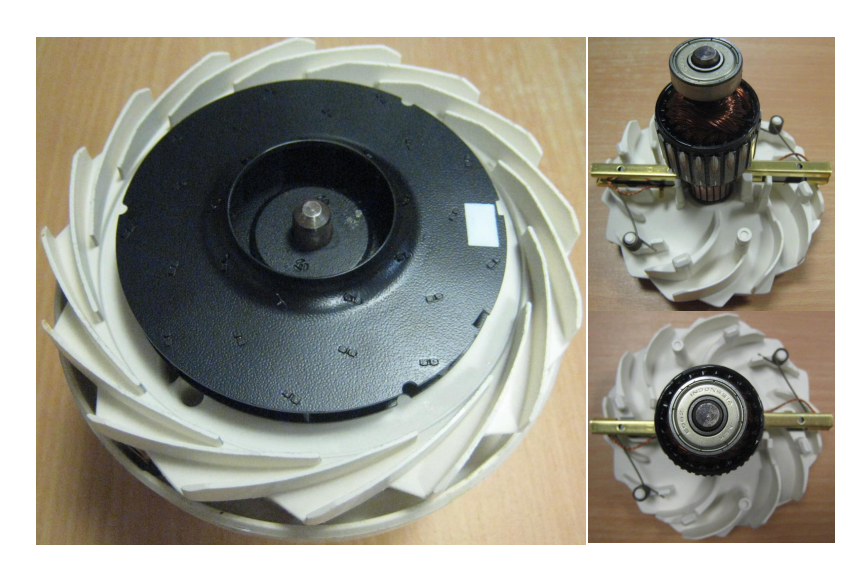

Figure 3.32 – *Ventilateur centrifuge FR1-M270*

Le tableau 3.5, présente les paramètres géométriques des trois éléments constituants le ventilateur FR1-M270 :

| Paramètres géométriques                                                              |     | Diffuseur | Canal de retour  |
|--------------------------------------------------------------------------------------|-----|-----------|------------------|
| Rayon d'entrée d'aubage $R_e$ (mm)                                                   |     | 46.5      | 57               |
| Envergure de l'aubage à l'entrée $b_e(\text{mm})$                                    |     | 8.8       | 11               |
| Angle d'entrée d'aubage $\beta_e$ (°)                                                |     | 15        | 55               |
| Angle d'inclinaison de l'arrêt d'entrée $\theta_e$ <sup>(°)</sup>                    |     | 90        | 90               |
| Rayon de sortie d'aubage $R_s$ (mm)                                                  |     | 57        | 17               |
| Envergure de l'aubage à la sortie $b_s$ (mm)                                         |     | 8.8       | $\left( \right)$ |
| Angle de sortie d'aubage $\beta_s$ <sup>(°)</sup>                                    |     | 28        | 87               |
| Angle d'inclinaison de l'arrêt de sortie $\theta_s$ <sup>(<math>\circ</math></sup> ) |     | 90        | 90               |
| Nombre de pales Z                                                                    |     | 16        | 12               |
| Epaisseur de la pale $e(nm)$                                                         | 0.8 | 12        | 12               |

Table 3.5 – *Paramètres géométriques du ventilateur centrifuge FR1-M270*

#### **La roue**

La roue, flasquée, est composée de neuf pales à épaisseur constante. Elle est réalisée par un assemblage de tôles d'aluminium cintrées et serties. Ce type de roue est conçu pour tourner à de grandes vitesses de rotation. La figure [3.33](#page-116-0) reprend les différentes vues de celle-ci.

<span id="page-116-0"></span>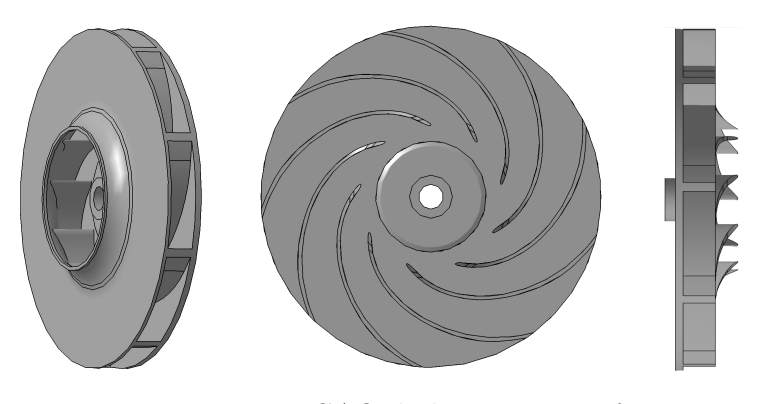

Figure 3.33 – *CAO de la roue centrifuge*

La vue méridienne et la vue aube-aube sont présentées dans la figure 3.34.(a) et (b).

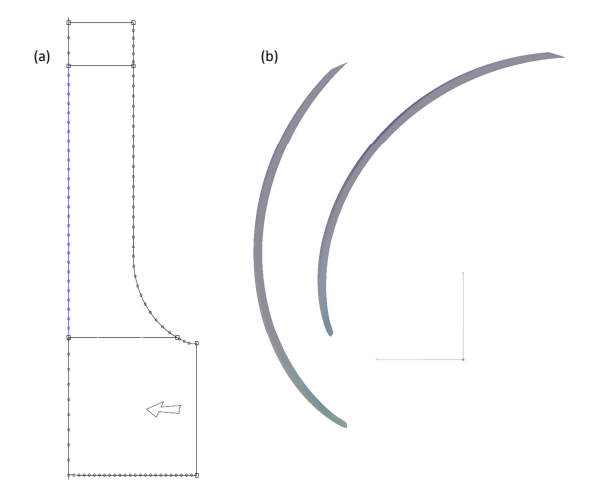

Figure 3.34 – *Vue méridienne (a) et vue aube-aube (b) de la roue.*

L'évolution de l'angle *β* en fonction du rayon R est présentée dans la figure 3.35

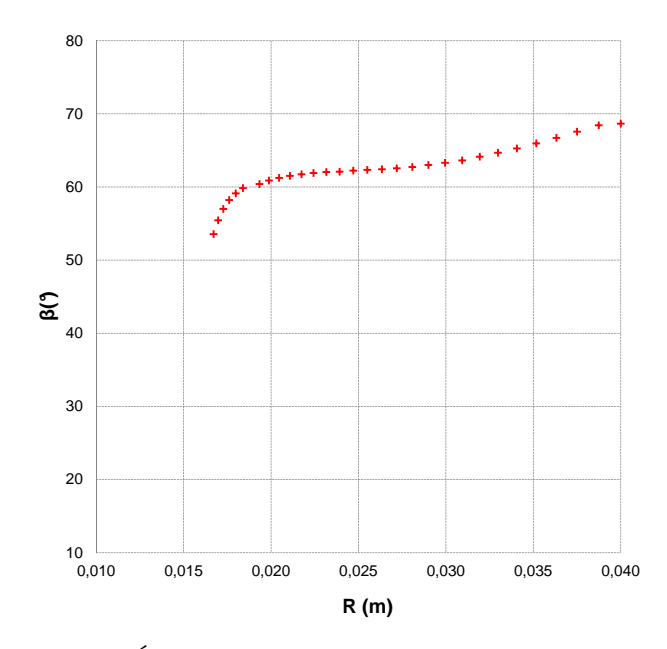

FIGURE  $3.35$  – *Évolution de l'angle*  $\beta$  *en fonction du rayon R.* 

#### **Le diffuseur**

Le diffuseur est composé de 16 aubages chanfreinés dont la caractéristique principale est une différence faible entre les rayons d'entrée et de sortie. Il est réalisé en moulage par injection de plastique. Sa principale fonction est de transformer l'énergie cinétique fournie par la roue en énergie de pression.

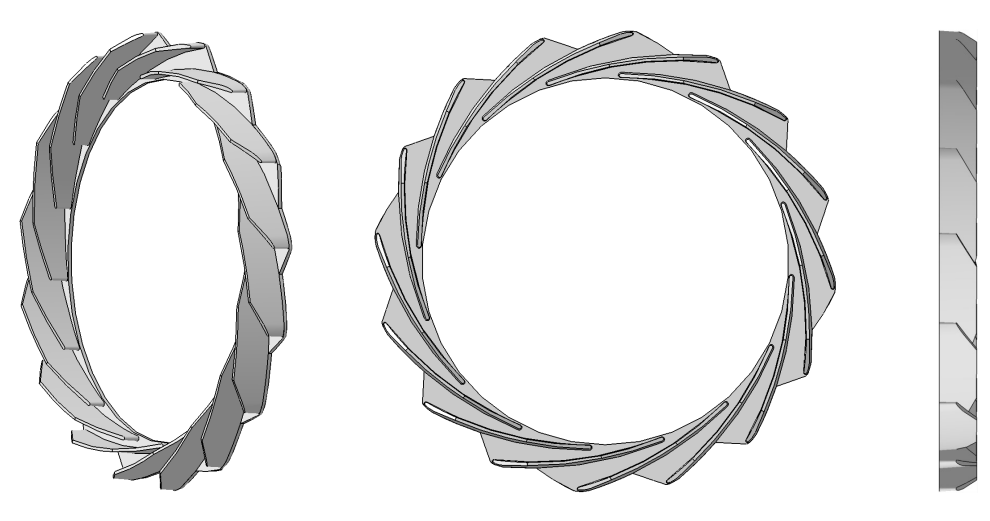

Figure 3.36 – *CAO du diffuseur*

#### **Le canal de retour**

Le canal de retour est composé de 12 aubages. Celui-ci est réalisé en moulage par injection de plastique. Le rôle principale du canal de retour est d'orienter le flux sortant du diffuseur vers le conduit de sortie en récupérant une part de l'énergie cinétique restante.

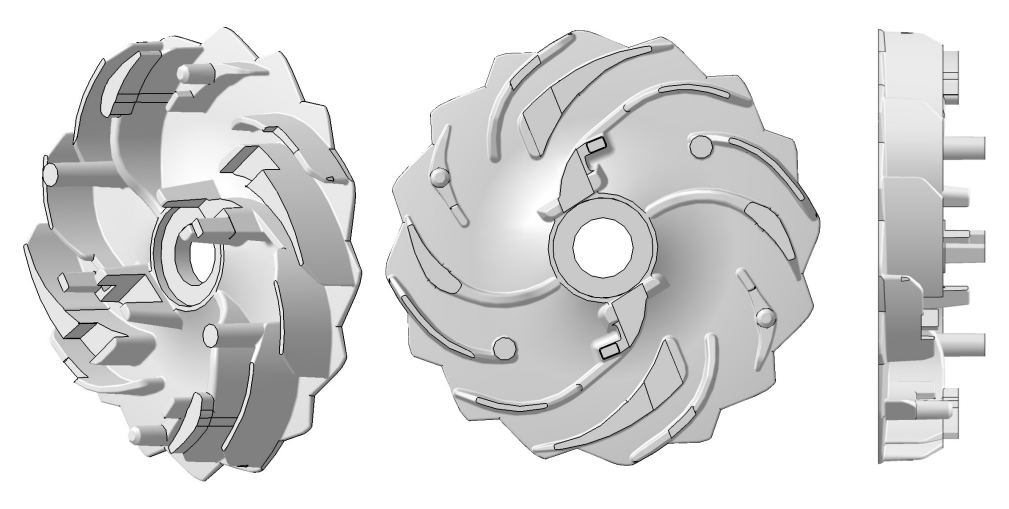

Figure 3.37 – *CAO du canal de retour*

#### **Le moteur électrique**

Le moteur électrique est un moteur standard à balais (barreaux de graphite). Ces derniers sont appliqués par des ressorts sur le collecteur, permettant d'assurer l'alimentation des bobinages du rotor. La commutation des polarités du stator et du rotor est effectuée par le collecteur, comme illustré sur la figure [3.32.](#page-115-0)

La figure 3.38 présente l'évolution de la pression totale et statique au sein du motoventilateur. Ce résultat est issu d'un calcul de simulation numérique, au point de fonctionnement nominal, il résume la contribution aérodynamique de chaque élément constituant le moto-ventilateur.

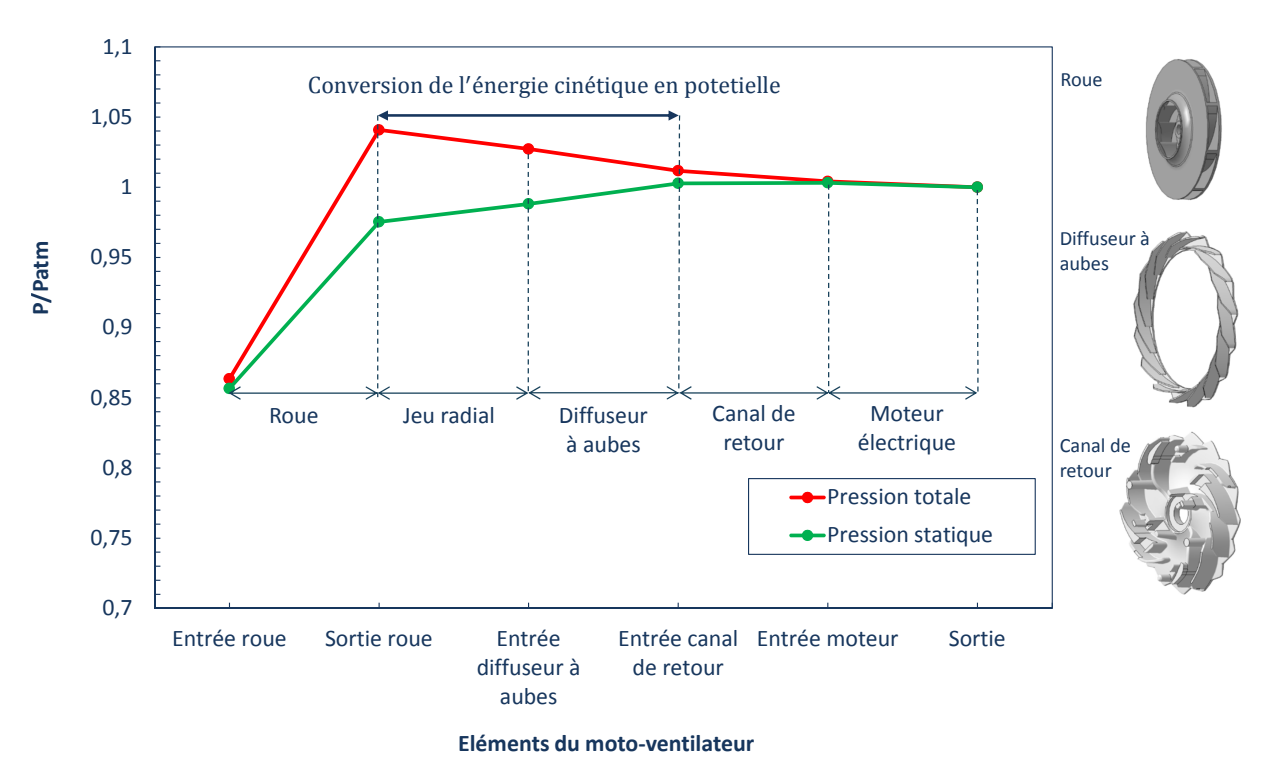

FIGURE 3.38 – *Évolution de la pression totale et statique dans le moto-ventilateur* 

Dans le chapitre quatre, les pertes aérodynamiques au sein du ventilateur de référence seront quantifiées et analysées dans le but de contribuer à une amélioration du rendement de la machine.

# **Chapitre**

# Étude numérique

#### **Sommaire**

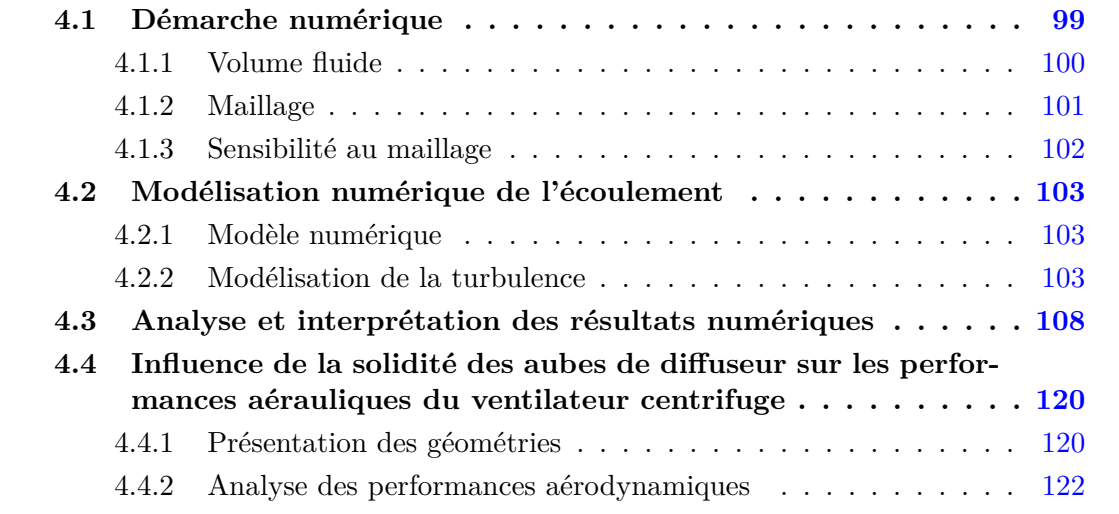

La simulation numérique nous permet de calculer tous les paramètres nécessaires à la bonne compréhension des phénomènes internes stationnaires et instationnaires de l'écoulement et en particulier dans les zones de la turbomachine difficilement accessibles à la mesure. Dans le présent chapitre, l'étude numérique sera consacrée à l'écoulement stationnaire compressible 3D au sein du ventilateur FR1-M270 sous STARCCM+ dans le but de quantifier et analyser ces pertes aérodynamiques. La modélisation de l'écoulement s'effectuera sans la prise en compte de l'écoulement dans le moteur électrique afin d'éviter l'effet potentiel de ses canaux statoriques sur le ventilateur.

## **4.1 Démarche numérique**

La première étape à accomplir lors d'une simulation numérique est de définir le domaine de calcul et la génération du maillage. On fait souvent usage, pour réduire les coûts de calculs dans le cas des problèmes symétriques, des conditions de périodicité qui permettent la modélisation d'une partie du domaine de calcul. Malheureusement, cette technique n'est pas applicable dans notre cas, à cause de la dissymétrie azimutale qui existe dans les différentes pièces de notre modèle.

<span id="page-120-0"></span>L'organigramme suivant résume les étapes que nous avons suivies pendant cette démarche :

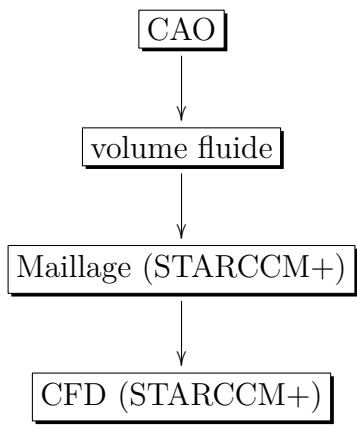

#### **4.1.1 Volume fluide**

Aucune simplification n'est apportée à la géométrie de base lors des simulations numériques. Ainsi nous avons considéré que chaque détail peut avoir son influence sur le comportement de l'écoulement à l'intérieur du ventilateur. Le volume fluide ou domaine de calcul numérique est l'ensemble des zones de passage du fluide et dans lequel les équations de conservation sont résolues. Il représente toutes les zones non remplies de matière solide dans le ventilateur (les orifices d'entrée/sortie, les espaces interaubes...). Il est obtenu par la soustraction des parties solides (roue, diffuseur et canal de retour) du volume généré à partir de l'enveloppe vide du ventilateur (figure 4.1).

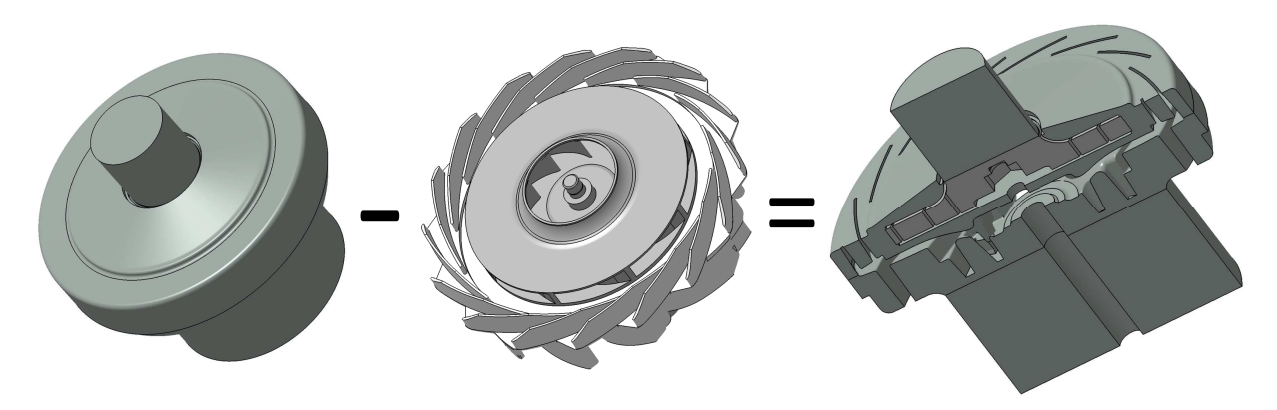

Figure 4.1 – *Génération du volume fluide*

Pour des raisons de stabilité numérique, deux volumes fluides, amont et aval, sont rajoutés à l'entrée et à la sortie du ventilateur (figure [4.2\)](#page-121-0). Le volume fluide sera composé des volumes suivants :

- un volume de conduit d'entrée,
- un volume de la roue,
- un volume du diffuseur,
- un volume du canal retour,
- un volume de conduit de sortie.

<span id="page-121-0"></span>Cette configuration donne lieu à quatre interfaces :

- interface 1, conduit d'entrée-entée roue,
- interface 2, sortie roue-entrée diffuseur,
- interface 3, sortie diffuseur-entrée canal de retour,
- interface 4, sortie canal de retour-conduit de sortie.

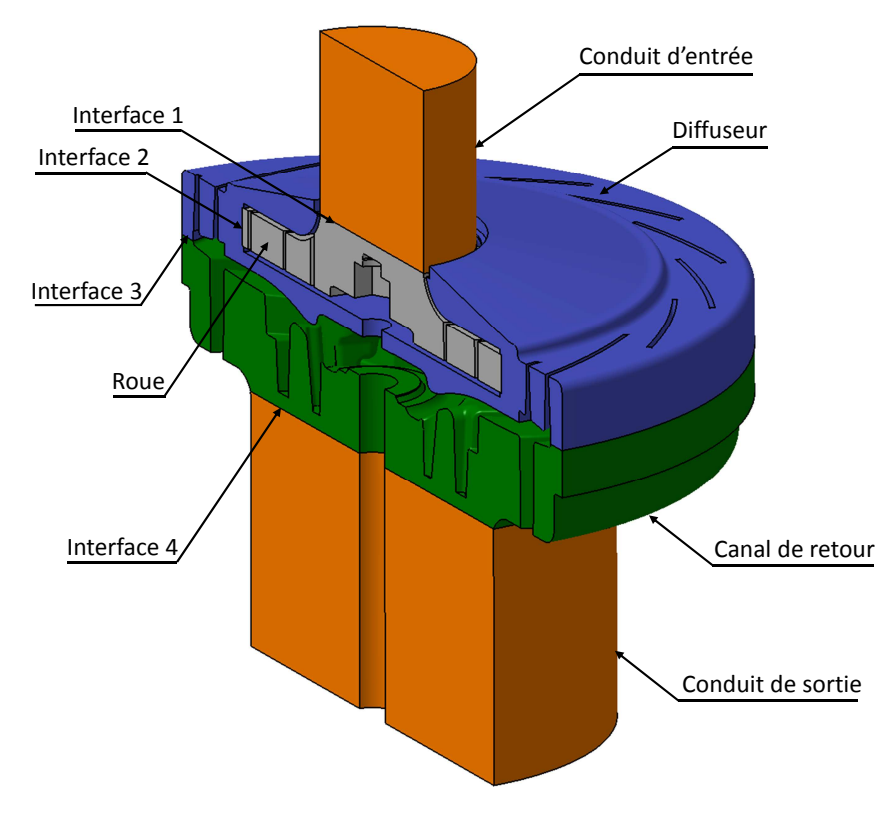

Figure 4.2 – *Coupe du volume fluide*

#### **4.1.2 Maillage**

En mécanique des fluides numériques, le maillage est l'étape la plus délicate et la plus cruciale lors de la modélisation. En effet, un élément de maille inadapté dans un domaine de calcul, présentant une distorsion importante par exemple, peut compromettre l'ensemble de la simulation numérique et entraîner la divergence systématique du solveur. La plus grande partie du temps nécessaire à la préparation du modèle numérique est souvent allouée au maillage. Un maillage de bonne qualité est essentiel pour l'obtention d'une solution précise. Les critères d'un maillage optimisé sont : une distorsion d'éléments et allongements minimaux, une variation progressive de la taille des mailles (saut de maille), et un raffinement suffisent dans des régions à gradient élevé (couche limite aux parois, fort gradient de vitesse et de pression...).

La complexité de la géométrie du ventilateur n'a pas permis la réalisation d'un maillage structuré. Cependant, un maillage polyédrique non structuré de 7.700.000 cellules a été utilisé. Le maillage des couches limites au niveau des pales de la roue, diffuseur et canal de retour a été plus raffiné que dans les autres zones.

<span id="page-122-0"></span>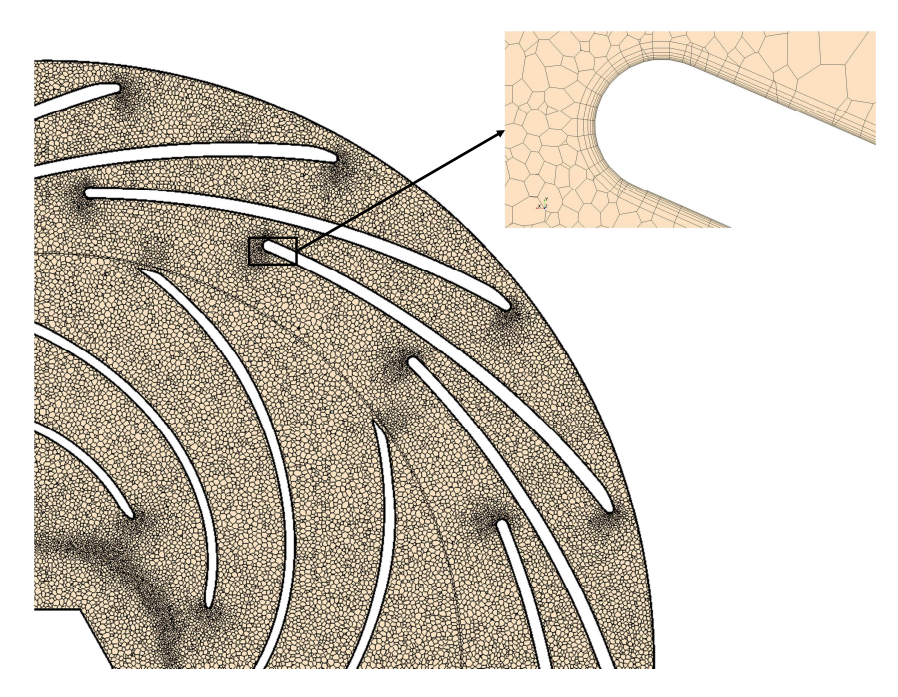

Figure 4.3 – *Discrétisation du domaine de calcul numérique*

#### **4.1.3 Sensibilité au maillage**

La pression statique et le couple ont été pris comme paramètre de référence afin de déterminer l'influence de la taille du maillage sur l'erreur relative. La figure [4.4](#page-123-0) montre que l'erreur relative de la pression statique et le couple calculée dans la roue tendent vers 0 au fur et à mesure que le nombre de mailles augmente (tableau 4.1).

| Grille        | Roue    | Ventilateur | C(N.m) | (Pa)  |
|---------------|---------|-------------|--------|-------|
| А             | 196952  | 2920000     | 0.1180 | 12331 |
| B             | 255770  | 3820000     | 0.1168 | 12461 |
| $\mathcal{C}$ | 359416  | 4110000     | 0.1164 | 12501 |
| D             | 660772  | 5300000     | 0.1161 | 12551 |
| Е             | 1451830 | 7730000     | 0.1159 | 12650 |
| F             | 2050810 | 12931356    | 0.1157 | 12670 |

Table 4.1 – *Taille du maillage utilisé pour le ventilateur FR1-M270*

Le calcul de l'erreur relative de la grille A par exemple est présenté respectivement dans les équations  $(4.1)$  et  $(4.2)$ 

$$
\delta C_{r_A} = \frac{(C_F - C_A)}{C_F} \tag{4.1}
$$

$$
\delta P_{r_A} = \frac{(P_F - P_A)}{P_F} \tag{4.2}
$$

avec *C<sup>F</sup>* et *P<sup>F</sup>* sont respectivement les valeurs exactes du couple et la pression statique.

<span id="page-123-0"></span>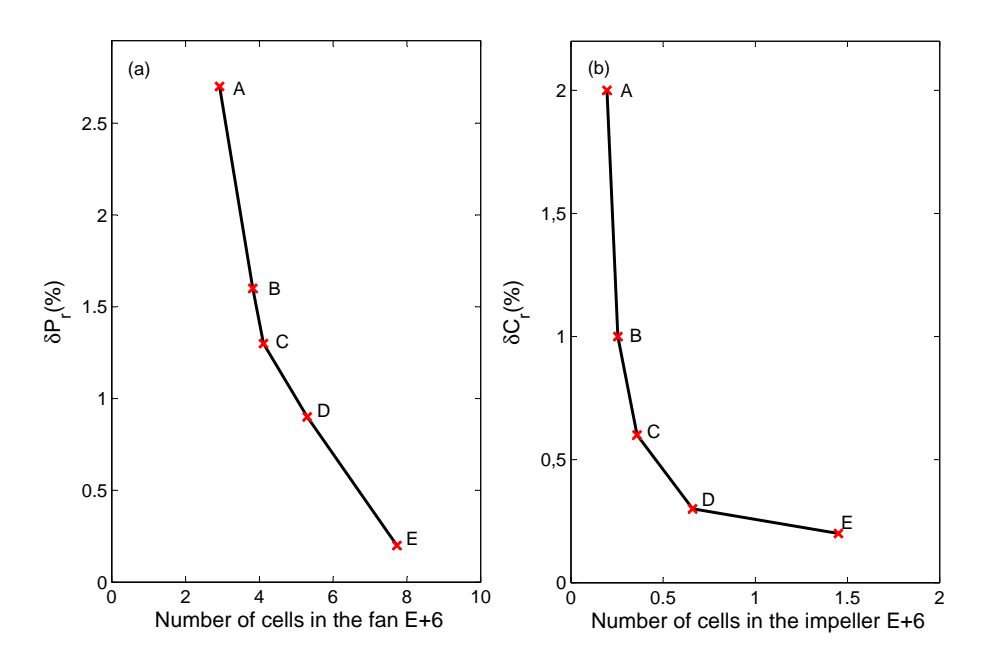

Figure 4.4 – *Sensibilité au maillage pour le calcul de la pression statique et le couple*

### **4.2 Modélisation numérique de l'écoulement**

#### **4.2.1 Modèle numérique**

Nous avons effectué des calculs stationnaires en tenant compte du caractère compressible de l'air considéré comme gaz parfait, qui plus est, initialement dans les conditions standards de température, 25°C, et de pression, 101325.0 Pa. La simulation numérique stationnaire est basée sur un calcul pseudo-instationnaire utilisant une interface type Frozen-Rotor où seule la position relative de la pale tournante est prise en compte à chaque itération. Pour tout les calculs, une vitesse de rotation de 39160 tr/min a été imposée au repère tournant.

Le débit massique est retenu comme condition limite au niveau de l'entrée du conduit d'entrée et la pression atmosphérique à la sortie des surfaces extérieurs du conduit de sortie. Les équations de conservation sont résolues en utilisant un solveur segregated. Une discrétisation Upwind du second ordre a été utilisée pour les termes convectifs et diffusifs. L'algorithme « SIMPLE » est utilisé pour le couplage de la pression-vitesse. La résolution des équations de Navier-Stokes moyennées (approche RANS) nécessite des modèles de fermeture pour les tensions de Reynolds.

Les calculs sont effectués sur une plage de débit entre  $Q_v/Q_{vn} = 0.6$  et  $Q_v/Q_{vn} = 1.4$ . Les résidus du calcul numérique sont inférieur à 10−<sup>5</sup> pour l'équation de conservation de masse, 10−<sup>8</sup> pour l'équation de quantité de mouvement et 10−<sup>3</sup> pour l'équation d'énergie.

#### **4.2.2 Modélisation de la turbulence**

Les modèles standards d'ordre 1 à deux équations, tels que les modèles k-*ε* et k-*ω* et leurs variantes, sont aujourd'hui très bien implantés dans les codes. Ils sont donc à privilégier par rapport aux modèles algébriques. Leurs variantes Bas-Reynolds sont à utiliser dès que le Reynolds turbulent est inférieur à 100. Ils sont toutefois critiquables dans bien des situations : écoulements très cisaillés, zones de recirculation, échanges thermiques. Dans ces cas, ils surestiment la valeur de l'énergie cinétique turbulente. Les termes de cisaillement du tenseur de Reynolds ne sont pas pris en compte dans leur totalité [\[98\]](#page-173-0). Toutefois, des variantes du type  $k-\epsilon$  RNG (Renormalized Group), permettent d'améliorer les performances dans le cas de recirculation. Ils restent cependant très avantageux pour les écoulements cisaillés simples.

En général, un des principaux problèmes des modèles standards de turbulence à deux équations est leur incapacité de prévoir le déclenchement et l'amplitude du décollement de la couche limite, surtout dans les conditions défavorables de gradient de pression. Le modèle k-*ω* type SST (Shear Stress Transport) de Menter [\[99\]](#page-173-0) a été conçu pour donner une représentation précise des phénomènes de séparation par la prise en compte des effets de transport dans la formulation de la viscosité turbulente. En effet, il utilise un traitement en proche paroi combinant une correction à haut et à bas Reynolds afin de prédire le décollement sur les surfaces lisses. Ce modèle donne une estimation réaliste de la génération de l'énergie cinétique turbulente aux points d'arrêt. Il est plus précis et plus robuste que les modèles standards k-*ε* ou k-*ω*. La performance de ce modèle a été démontrée dans un grand nombre d'études de validation. Dans un mémorandum technique de la NASA de Bardina et al [\[98\]](#page-173-0), le modèle k-*ω* SST a été jugé comme étant le plus précis des modèles à deux équations utilisés dans les applications aérodynamiques.

Nous avons comparé deux modèles de turbulence très répandus dans la littérature. Il s'agit des modèles k- et k-*ω* SST. La différence de pression statique du ventilateur en fonction du débit a été modélisée avec ces deux modèles de turbulence ( figure 4.5). On remarque que la caractéristique réalisée avec le modèle k-*ω* SST est inférieur à la caractéristique réalisée avec le modèle  $k-\epsilon$ . La mesure expérimentale au point de fonction nominal du ventilateur est proche du point de fonctionnement réalisé avec le modèle k-*ω* SST. Cela confirme la bonne prédiction du modèle k-ω SST par rapport au modèle k-ε.

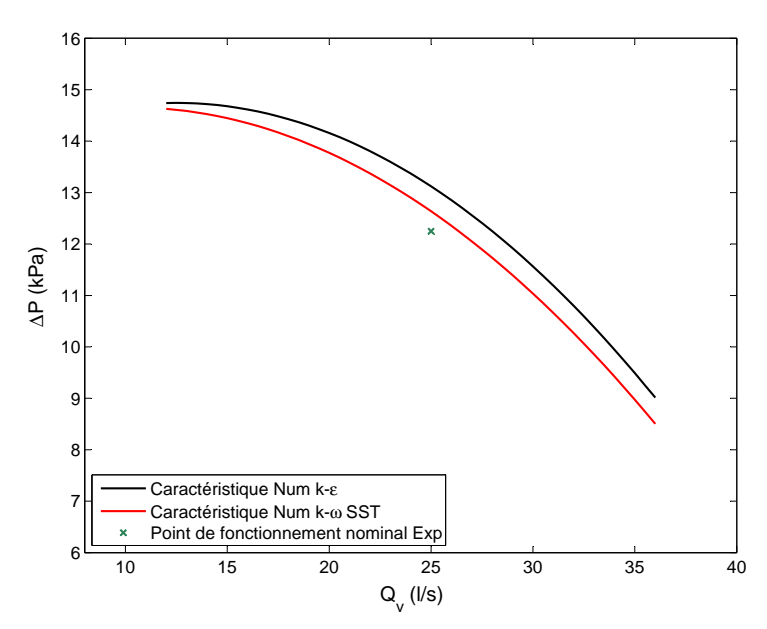

Figure 4.5 – *Comparaison entre le modèle de turbulence k- et le modèle k-ω SST.*

Une analyse qualitative de la topologie de l'écoulement au sein du ventilateur a été étudiée avec ces deux modèles de turbulence. Les figures [4.6,](#page-125-0) [4.7,](#page-125-0) [4.8](#page-126-0) et [4.9](#page-126-0) présentent la structure de l'écoulement dans le ventilateur et le canal de retour pour les modèles  $k-\epsilon$  et k-ω SST. Le modèle k-*ε* est peu performant, il capte moins bien la zone de recirculation dans le canal de retour. C'est une faiblesse connus du modèle k-. Alors que, k-*ω* SST <span id="page-125-0"></span>capte très bien les recirculations et les vorticités en proche paroi (figure [4.11\)](#page-127-0). Il utilise une modélisation s'appuyant sur une fonction, appelée fonction du mélange permettant de basculer progressivement du modèle en proche parois au modèle loin de la paroi. Ce modèle à l'avantage de donner une présentation précise des phénomènes de séparation, et une estimation réaliste de l'énergie cinétique turbulente aux parois. On peut donc affirmer que parmi les deux modèles choisis, k-*ω* SST est le plus adapté pour traiter l'écoulement dans une machine tournante.

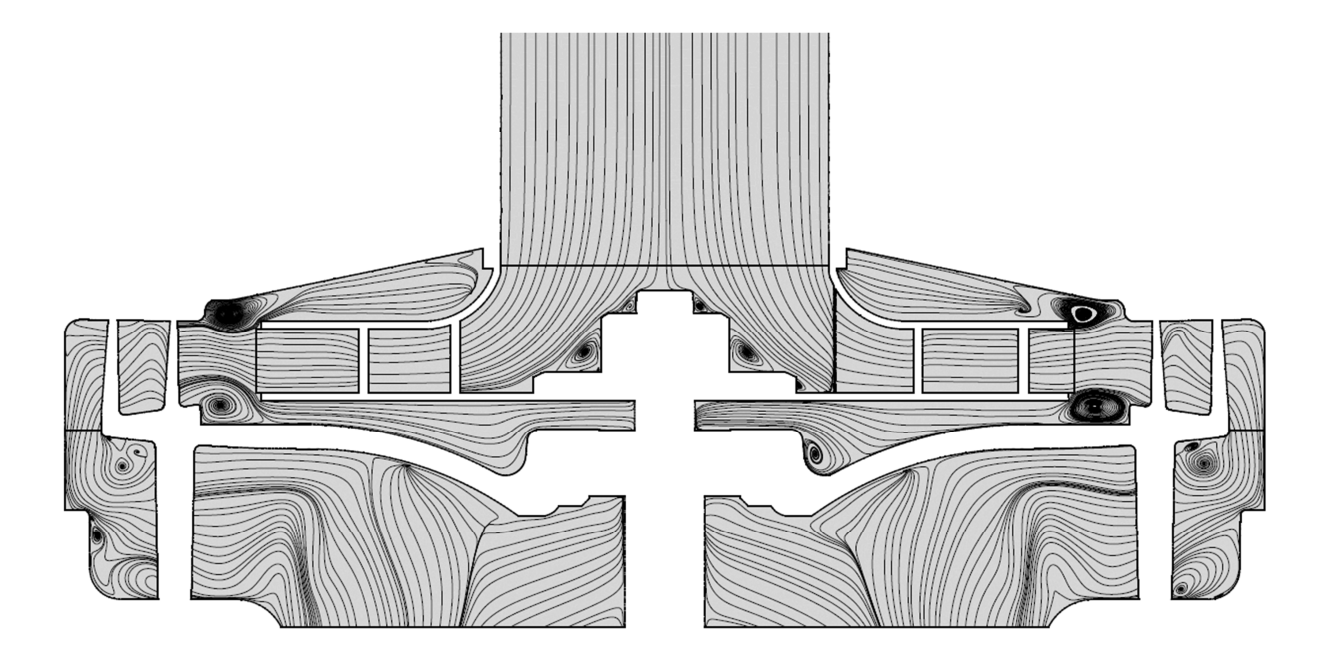

FIGURE 4.6 – *Structure de l'écoulement avec le modèle k-* $\epsilon$  *pour*  $Q_v/Q_{vn} = 1.4$ .

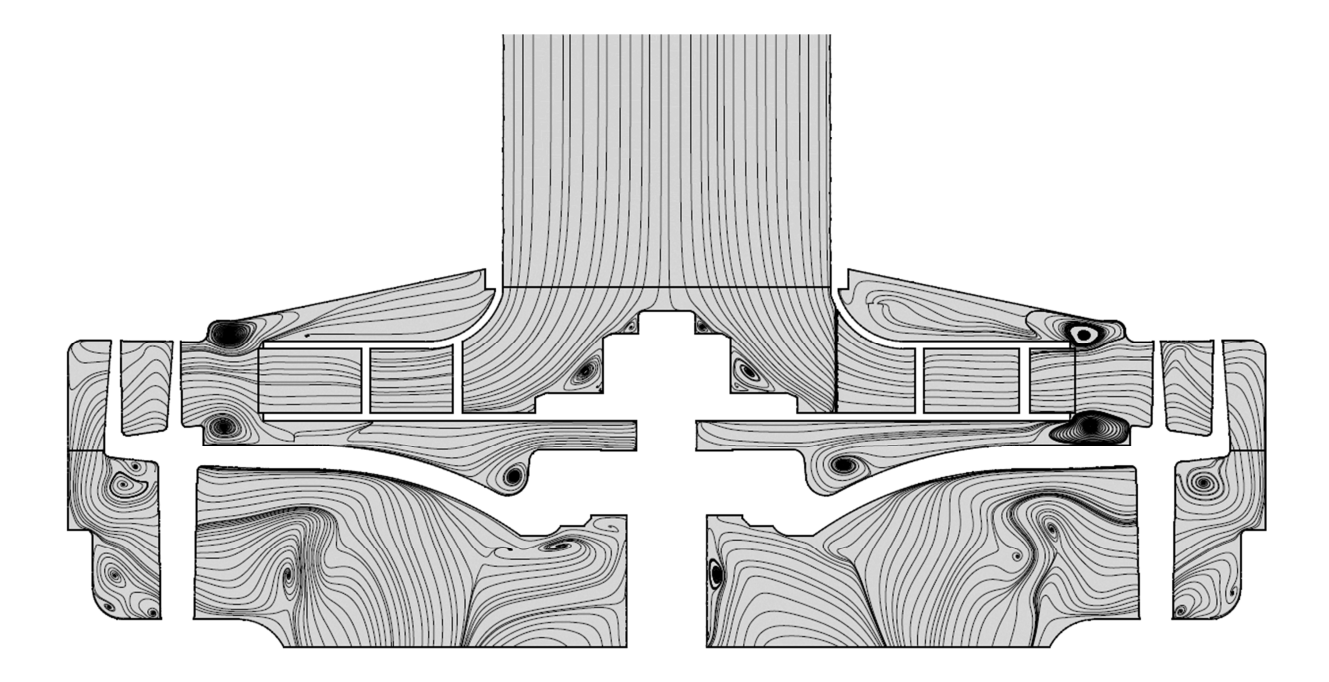

FIGURE 4.7 – *Structure de l'écoulement avec le modèle k-* $\omega$  *SST pour*  $Q_v/Q_{vn} = 1.4$ .

<span id="page-126-0"></span>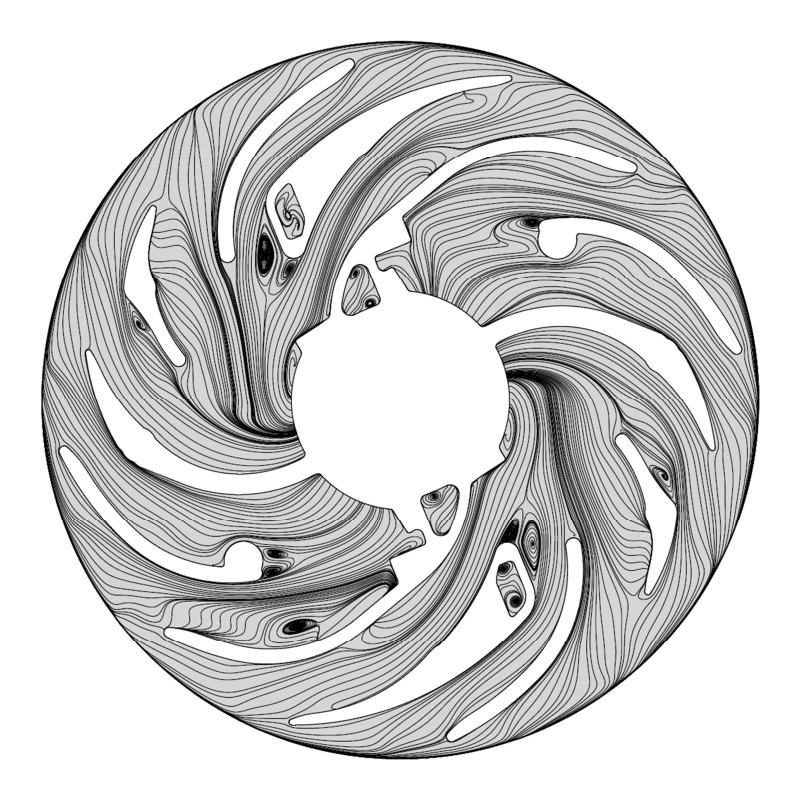

FIGURE 4.8 – *Structure de l'écoulement dans le canal de retour avec le modèle k-e pour*  $Q_v/Q_{vn} = 1.4.$ 

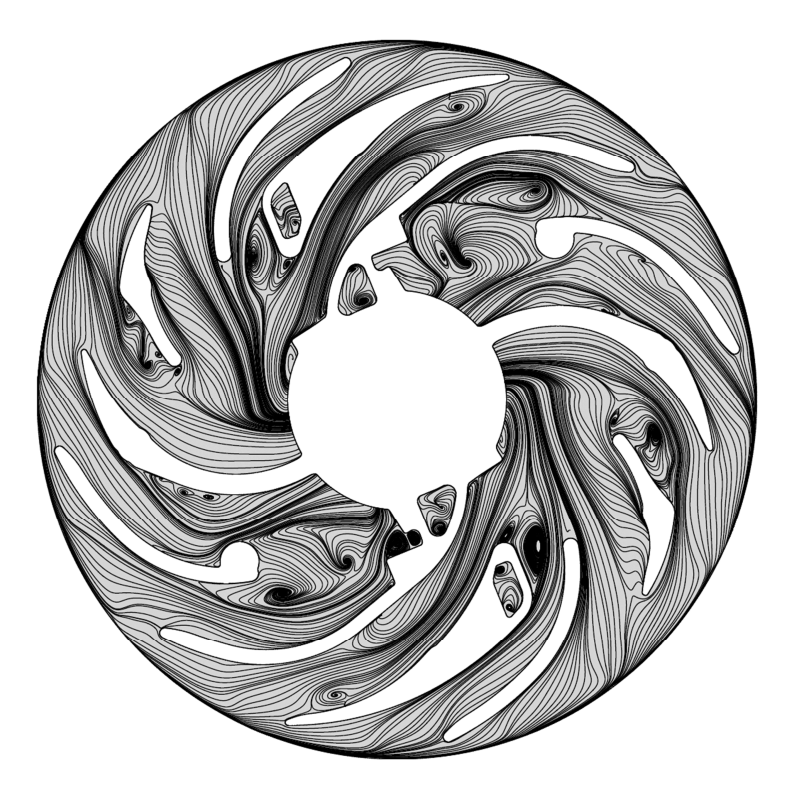

Figure 4.9 – *Structure de l'écoulement dans le canal de retour avec le modèle k-ω SST pour*  $Q_v/Q_{vn} = 1.4$ .

<span id="page-127-0"></span>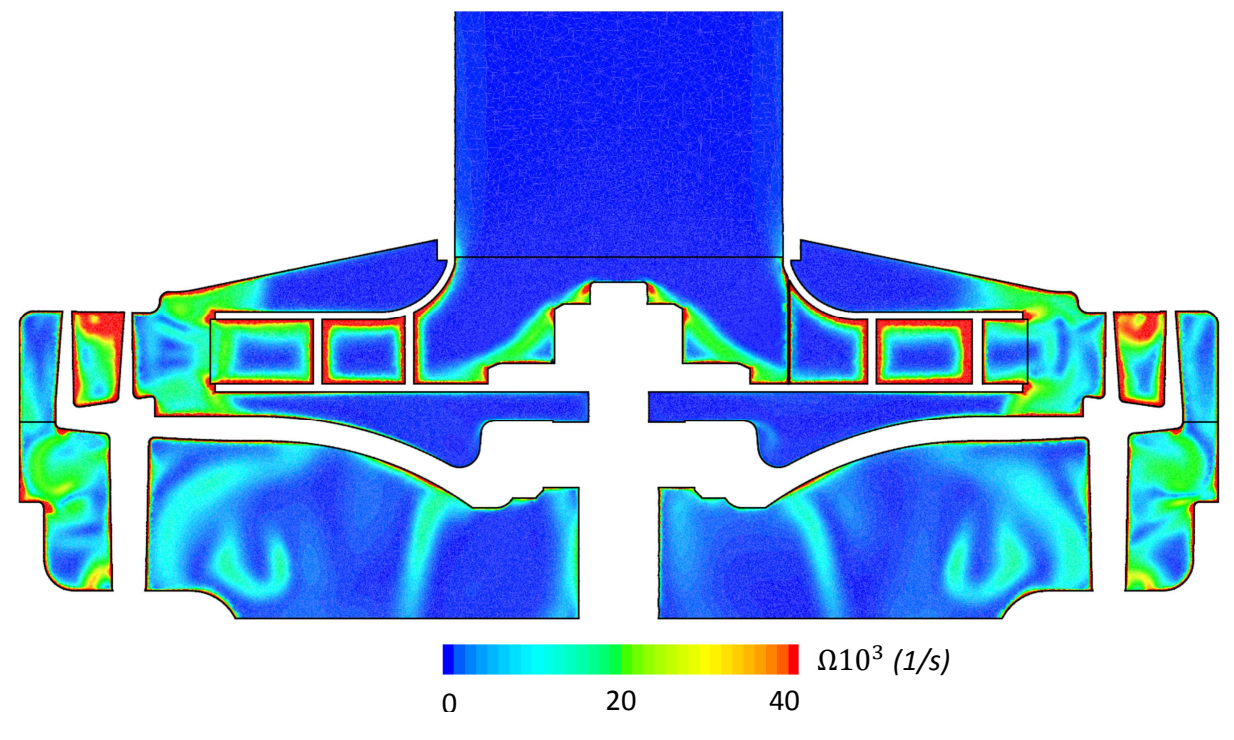

FIGURE 4.10 – *Module de vorticité avec le modèle k-* $\epsilon$  *pour*  $Q_v/Q_{vn} = 1.4$ *.* 

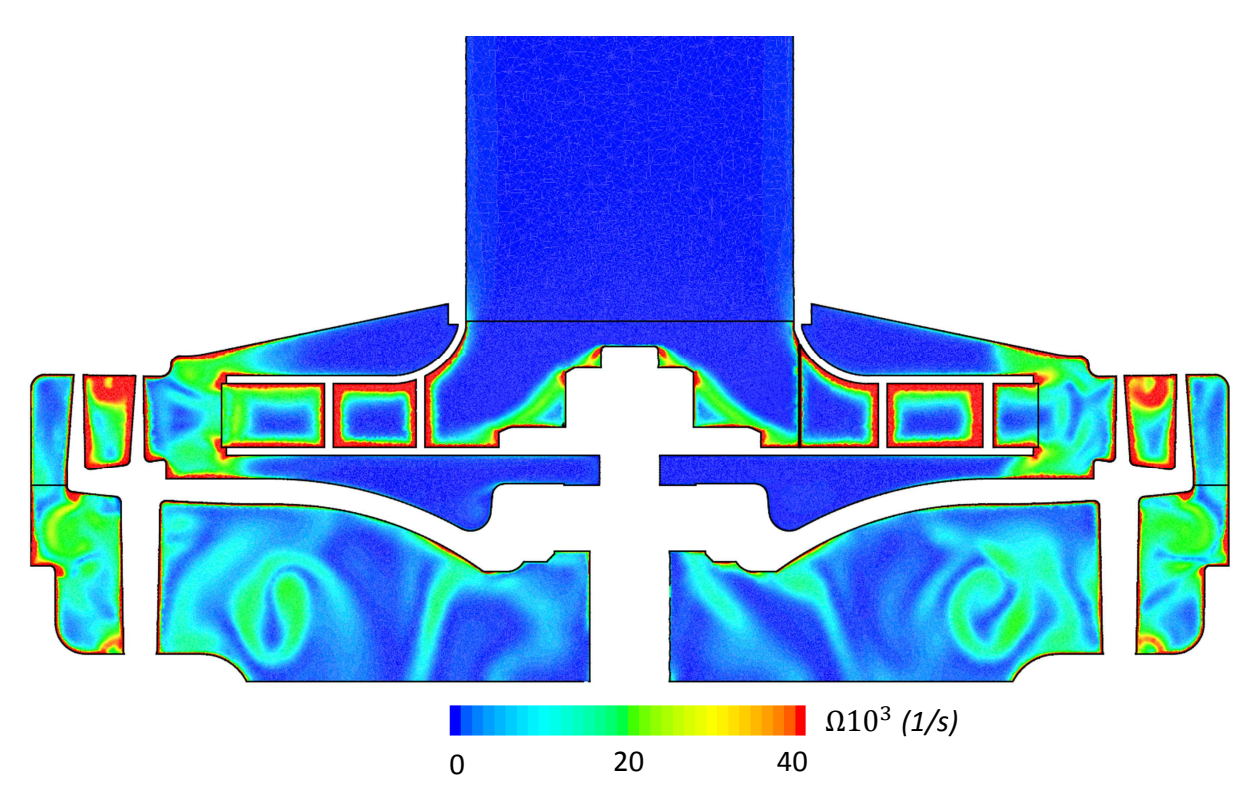

FIGURE 4.11 – *Module de vorticité avec le modèle k-* $\omega$  *SST pour*  $Q_v/Q_{vn} = 1.4$ .

# <span id="page-128-0"></span>**4.3 Analyse et interprétation des résultats numériques**

Les résultats de la simulation numérique stationnaire sont présentés dans cette partie. Ainsi les champs de vitesse, de pression, de nombre de Mach et le module de vorticité dans différentes régions du ventilateur sont montrés et commentés. Le résultat obtenu nous apportera des informations sur :

- le comportement du fluide à l'intérieur du ventilateur,
- l'identification des zones à fort gradient de pression et de vitesse,
- les zones avec une forte vorticité,
- les zones de recirculations.

Toutes ces informations permettront la localisation d'éventuelles zones génératrices de dissipations énergétiques.

La figure 4.12 montre les lignes de courant dans le ventilateur sur un plan de coupe axiale et radiale. L'utilisation d'un conduit d'entrée a permis d'uniformiser l'écoulement à l'amont de la roue. Plusieurs zones de recirculations sont observées atours de l'écrou de la roue et les nervures du diffuseur. Deux zones de recirculation sont aussi observées à la sortie de la roue. Sur la vue arrière, on s'aperçoit que l'écoulement n'est pas homogène. On observe plusieurs zones de recirculations au niveau des obstacles de fixation des ressorts et du canal de retour sur le moteur, ainsi qu'autour des portes balais. Ces régions perturbent considérablement l'écoulement et créent des décollements sur les aubages et des zones de blocage.

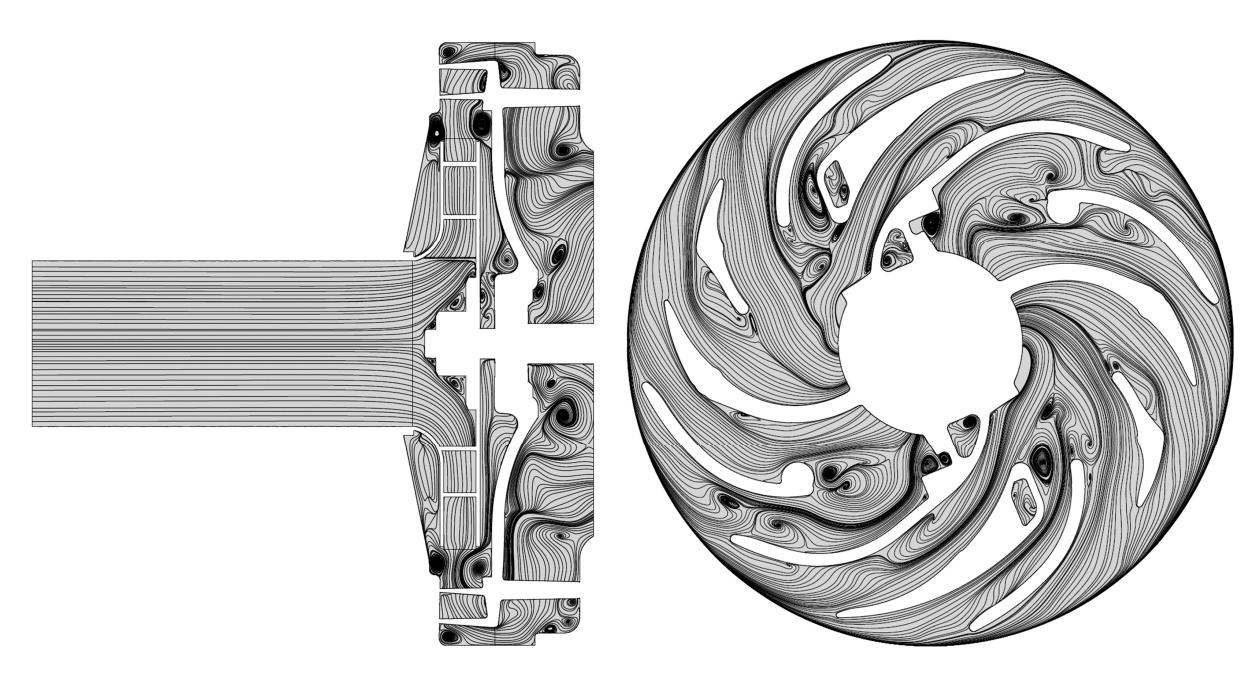

FIGURE 4.12 – *Structure de l'écoulement dans le ventilateur pour*  $Q_v/Q_{vn} = 1$ .

Dans le but de quantifier les pertes aérodynamiques localisées sur différentes régions du ventilateur, la physique de l'écoulement a été présentée dans la figure [4.13.](#page-129-0) Sur un plan de coupe radiale nous avons présenté le nombre de Mach pour différents débits. Pour un faible débit, on observe que le nombre de Mach atteint une valeur maximale de 0.45 sur le dernier quart de l'intrados de l'aube de la roue ainsi que sur la moitié de la sortie du canal.

<span id="page-129-0"></span>Dans cette région la vitesse atteint une valeur de 160 m/s. Celle-ci correspond à la région compressible de l'écoulement. Au niveau de la zone d'intérêt, pour un débit compris entre 1*Qvn* et 1.4*Qvn*, une faible région compressible de l'écoulement est observée au voisinage de la sortie de l'aube de la roue.

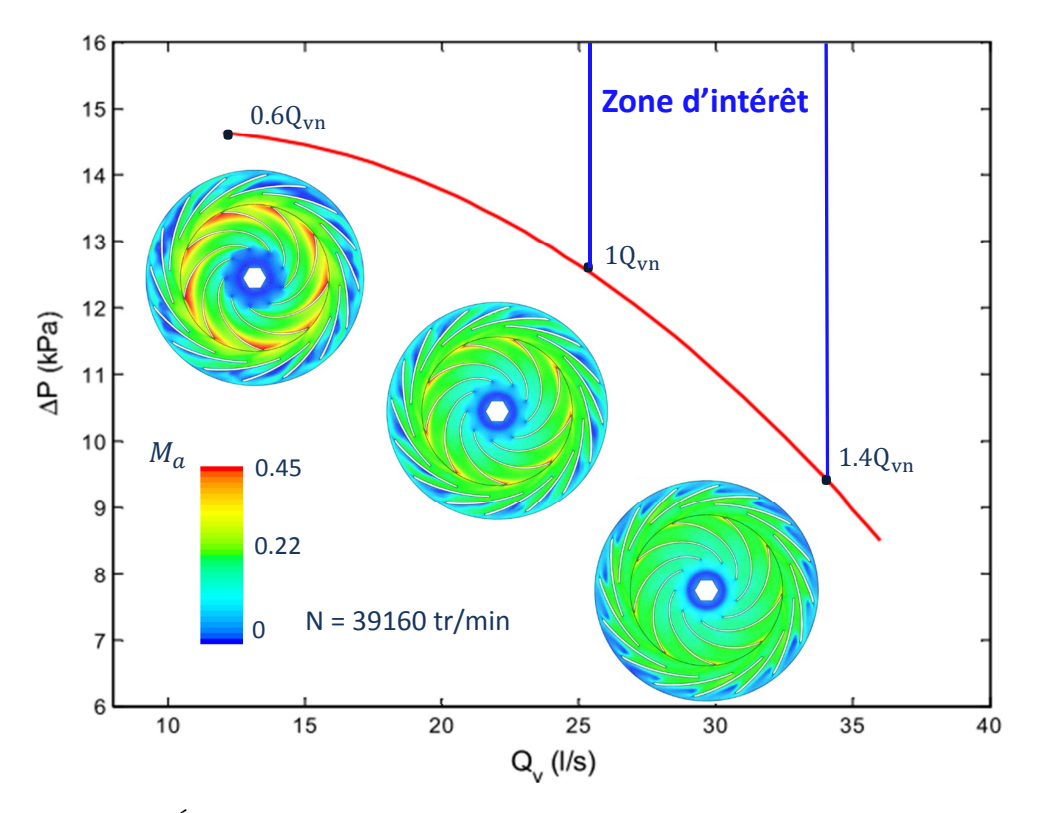

Figure 4.13 – *Évolution de la différence de pression statique en fonction du débit.*

Pour des raisons simplificatrices, on a envisagé de quantifier les pertes aérodynamiques de l'écoulement en régime incompressible. On considère que la densité du fluide est constante sur toutes les régions du domaine de calcul numérique.

Des courbes exprimant le déficit de la puissance aérodynamique de chaque élément constituant le ventilateur ont été présentées et analysées. La figure [4.14.](#page-130-0)(a) présente les pertes aérodynamiques en fonction du débit dans chaque élément constituant le ventilateur. Le déficit de la puissance aérodynamique dans le diffuseur et le canal retour est calculé par la formule suivante :

$$
Perte\ diffuseur\ et\ canal\ de\ return = \frac{Q_v \ \Delta P_{total}}{P_m} \tag{4.3}
$$

∆*Ptotale* est la perte de la pression totale dans chaque élément, ∆*Ptotale* = *Pt sortie* − *Pt entr*é*e*. Les indices "entrée" et "sortie" indiquent la frontière de chaque élément. *P<sup>m</sup>* est la puissance mécanique sur l'arbre.

Dans le but d'analyser les pertes aérodynamiques dans le diffuseur, le domaine de calcul de ce dernier a été décomposé en deux parties :

- jeu radial ou diffuseur lisse radial : il commence de la sortie roue jusqu'à l'entrée du diffuseur à aube.

<span id="page-130-0"></span>- diffuseur à aube : il commence de la sortie du diffuseur lisse jusqu'à l'interface diffuseur à aube-canal de retour.

Les pertes dans la roue sont présentées par l'équation suivante :

$$
Perte\ roue = \eta\ roue - 1\tag{4.4}
$$

avec *η roue* désigne le rendement aérodynamique de la roue.

La perte totale est la somme des pertes de tout les éléments. Le rendement aérodynamiques global est présenté par la formule suivante :

$$
\eta_{\text{aéro global}} = 1 + \sum Pertes \tag{4.5}
$$

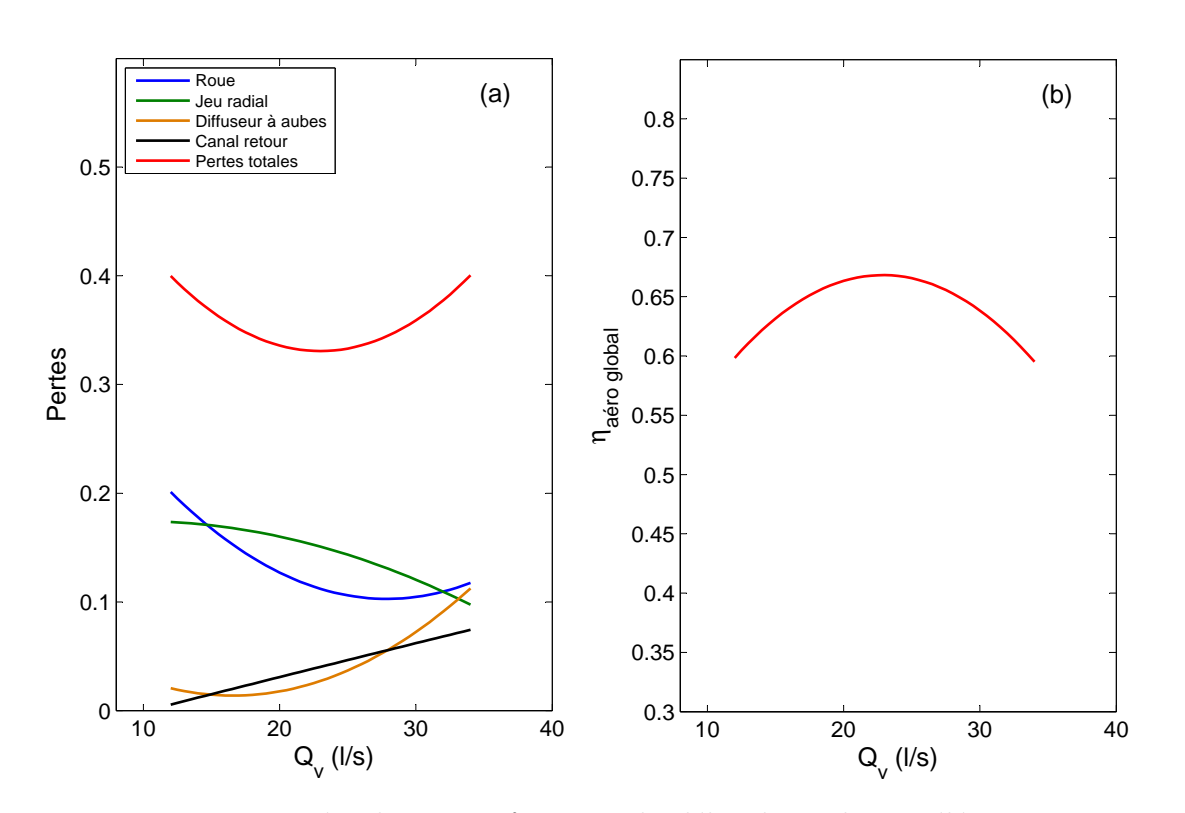

Figure 4.14 – *Pertes aérauliques en fonction du débit dans chaque élément constituant le ventilateur (a). Rendement aéraulique du ventilateur en fonction du débit (b).*

Pour les faibles débits, les pertes aérodynamiques sont dominantes dans la roue et le jeu radial. Les pertes dans la roue diminuent jusqu'à atteindre une valeur minimale pour  $Q_v/Q_{vn} = 1$ . Au delà de  $Q_v/Q_{vn} = 1$ , les pertes aérodynamiques dans la roue augmentent avec l'augmentation du débit. Ce résultat est en adéquation avec les travaux de recherche de Li [\[5\]](#page-167-0) (figure [1.10](#page-28-0) du chapitre 1). Les pertes aérodynamiques dans la roue sont les plus dominantes dans notre ventilateur centrifuge pour les faibles débits. Elles présentent 20 % de la puissance mécanique et 50 % de la perte totale.

Sur un plan de coupe axiale et radiale, figure [4.15,](#page-131-0) nous avons présenté le module de vorticité pour différents débits. Pour les faibles débits on observe une concentration de la vorticité au niveau de l'entrée de l'aubage de la roue (figure [4.15.](#page-131-0)(a)), ceci est probablement dû à la désadaptation de l'angle de l'écoulement à l'entrée de la roue. Ces

<span id="page-131-0"></span>fortes concentrations de la vorticité observées à l'entrée de la roue disparaissent avec l'augmentation du débit (figure 4.15.(c)). Pour des débits importants, la vorticité a une forte présence au niveau l'intrados et l'extrados de l'aube de la roue ainsi qu'autour de l'écrou. Alors qu'une faible vorticité est observée dans les canaux rotoriques par rapport à un écoulement avec un faible débit.

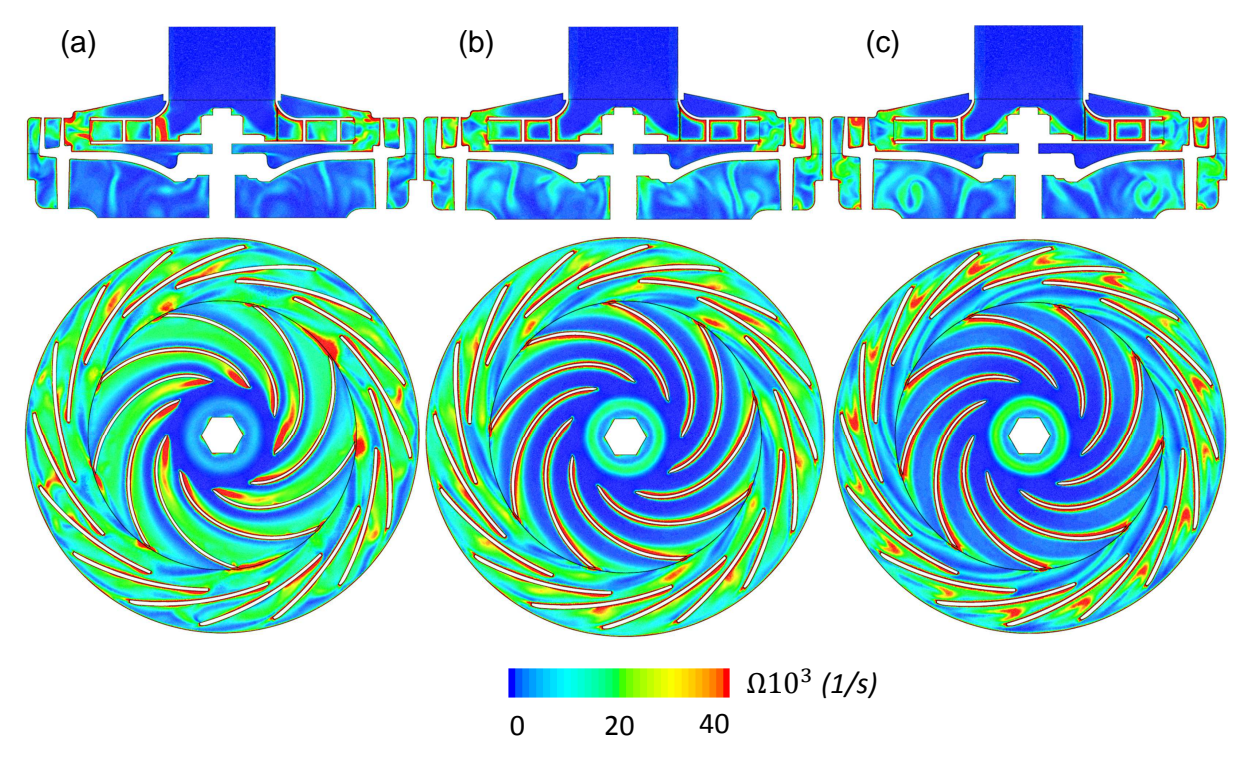

FIGURE 4.15 – *Distribution du module de vorticité pour les débits : (a)*  $Q_v/Q_{vn} = 0.6$ , *(b)*  $Q_v/Q_{vn} = 1$ , *(c)*  $Q_v/Q_{vn} = 1.4$ .

Sur un plan de coupe radiale, figure [4.16](#page-132-0) et [4.17,](#page-132-0) nous avons présenté la distribution de la vitesse relative avec les lignes de courant pour  $Q_v/Q_{vn} = 0.6$  et  $Q_v/Q_{vn} = 1.4$ . Pour un faible débit, on observe des zones de recirculations avec une faible vitesse à l'entrée et à la sortie de l'aubage de la roue. Ces zones de recirculations sont situées au niveau de l'intrados de l'aube de la roue.

Des zones à faible vitesse sont observées à la sortie du diffuseur (figure [4.17\)](#page-132-0). Ces faibles vitesses correspondent aux régions avec une forte vorticité (figure 4.15.(c)). De plus, sur un plan de coupe axiale, une forte vorticité est observée au niveau de la ceinture du diffuseur à aubes.

Pour des débits importants, on observe une meilleure organisation de l'écoulement dans les canaux rotoriques.

<span id="page-132-0"></span>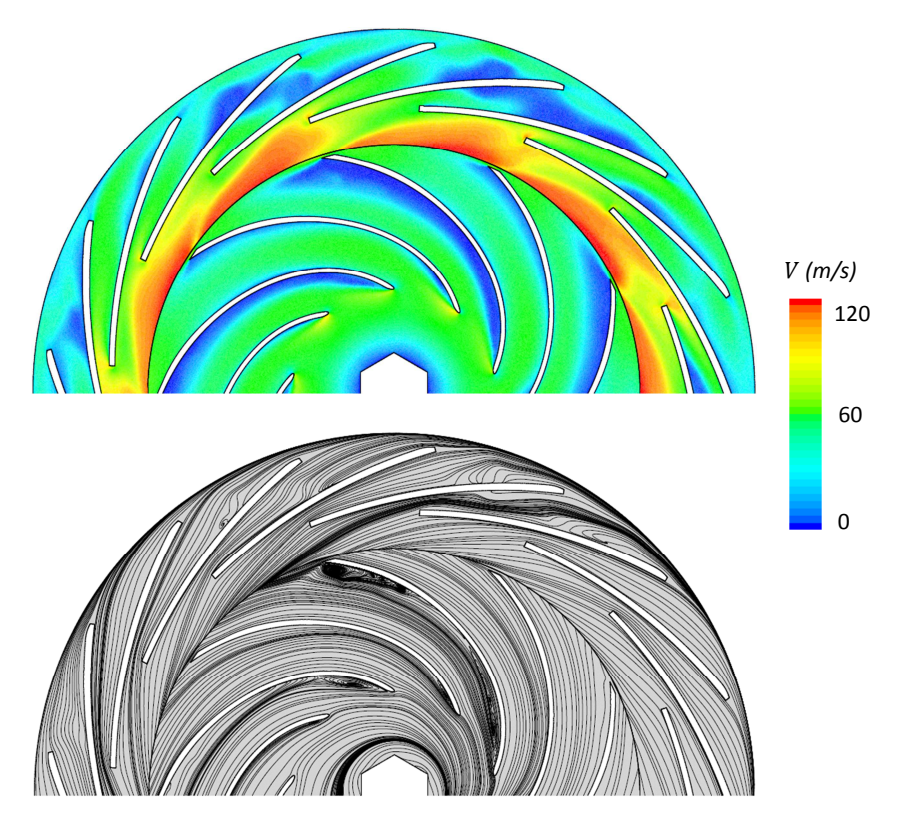

Figure 4.16 – *Distribution du module de la vitesse relative et les lignes de courant pour*  $Q_v/Q_{vn} = 0.6$ .

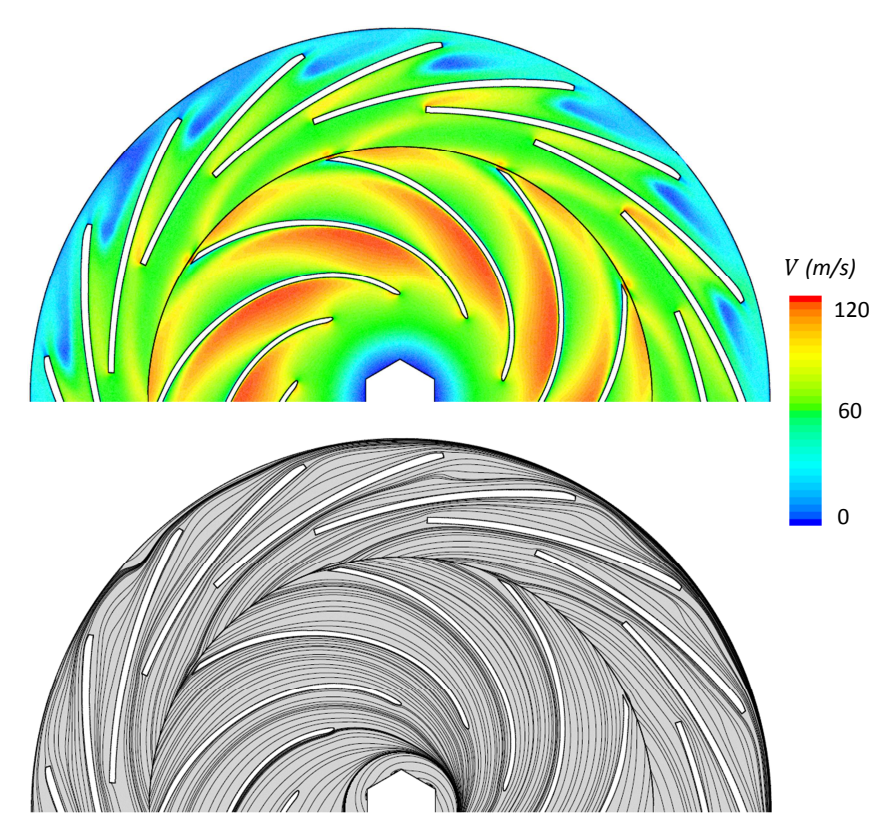

Figure 4.17 – *Distribution du module de la vitesse relative et les lignes de courant pour*  $Q_v/Q_{vn} = 1.4.$ 

Un zoom sur le champ de vitesse à l'entrée et à la sortie de la roue pour un débit partiel  $(Q_v/Q_{vn} = 0.6)$  a été présenté dans la figure 4.18. Un angle de désadaptation de l'écoulement est observé à l'entrée de la roue (figure 4.18.(a)). Ce résultat est en adéquation avec l'analyse des triangles de vitesses présenté dans la figure [2.6.](#page-72-0)(a) du chapitre 2. Cette observation est aussi confirmée par les travaux de recherches de Li [\[5\]](#page-167-0). Une zone de sillage et de jet sont observées à la sortie de la roue (figure 4.18.(b)). Ce type d'écoulement dans les roues centrifuges a été déjà étudié par Brennen [\[2\]](#page-167-0) (figure 4.19).

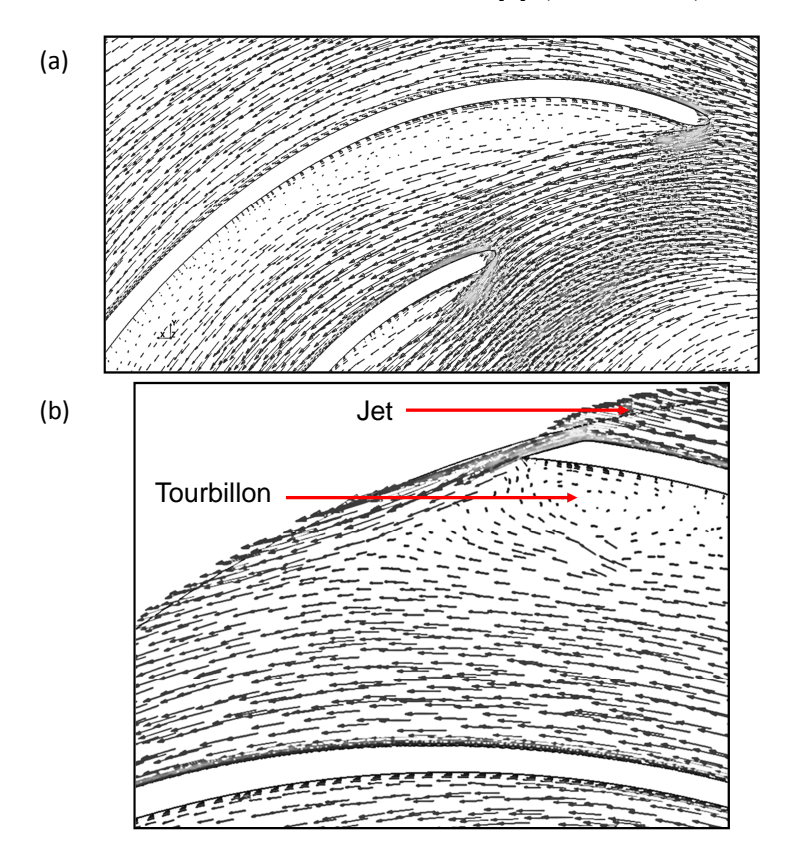

FIGURE 4.18 – *Champ de vitesse relative pour*  $Q_v/Q_{vn} = 0.6$ . (a) à l'entrée de la roue, *(b) à la sortie de la roue.*

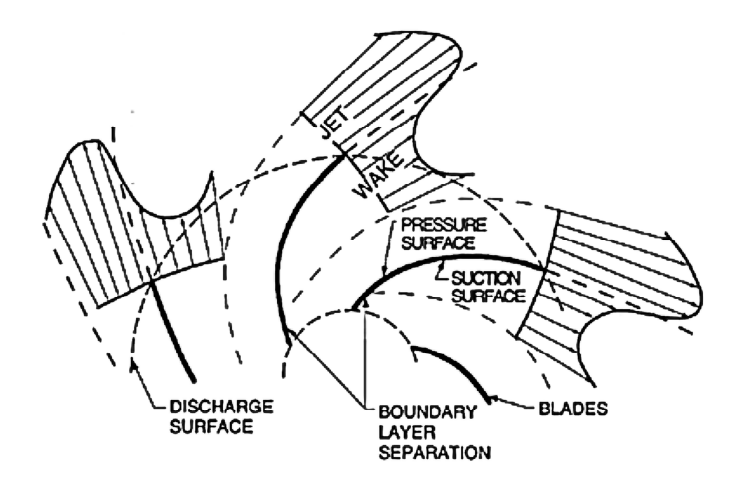

Figure 4.19 – *Écoulement dans une roue centrifuge selon Brennen [\[2\]](#page-167-0).*

La figure [4.20](#page-134-0) présente la distribution de la vitesse relative à la sortie de la roue pour différents débits. On remarque que la vitesse relative n'est pas homogène à la sortie de la

<span id="page-134-0"></span>roue quel que soit le régime d'écoulement. La zone avec une vitesse importante située au niveau de l'extrados de l'aube de la roue correspond à une zone de jet, tandis que la zone à faible vitesse située au niveau de l'intrados de l'aube de la roue correspond à une zone de sillage. Pour les faibles débits, on observe une zone à faible vitesse de taille importante située au niveau de l'intrados (figure 4.20.(a)). A l'entrée du jeu radial, une partie de l'énergie cinétique sera perdue à cause de l'interaction de l'écoulement entre jet et sillage. Ce phénomène a été déjà rapporté dans les travaux de recherche de Mykola [\[12\]](#page-168-0).

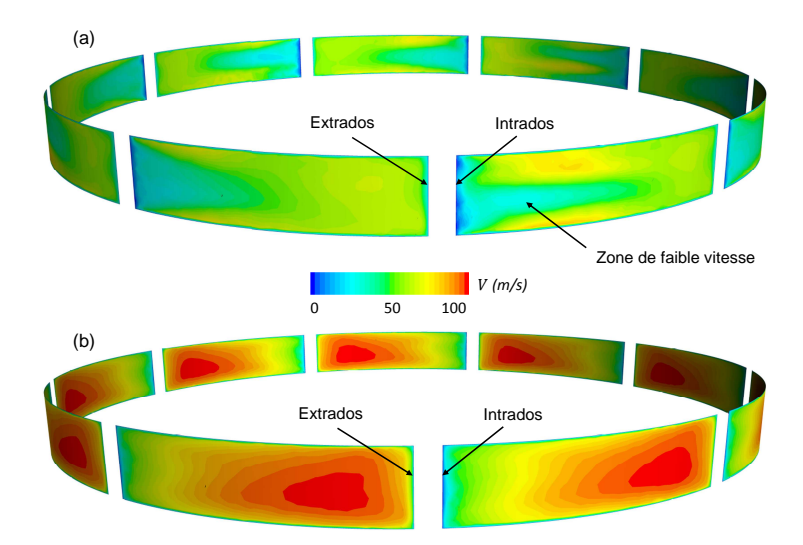

Figure 4.20 – *Distribution du module de la vitesse relative à la sortie de la roue pour les débits : (a)*  $Q_v/Q_{vn} = 0.6$  *et (b)*  $Q_v/Q_{vn} = 1.4$ .

La figure 4.21 présente la contrainte de cisaillement le long d'une pale de la roue sur la face intrados et extrados. Pour des débits importants, figure 4.21.(b), on observe une forte contrainte de cisaillement au niveau du bord d'attaque ainsi qu'au milieu de la face intrados de la pale. Cette forte contrainte de cisaillement correspond à l'accélération de l'écoulement observée à l'entrée de la roue (figure [4.17\)](#page-132-0).

Au niveau du bord de fuite de la pale, une faible et une forte contrainte de cisaillement sont observées respectivement sur la face intrados et extrados. La faible contrainte correspond à la région à faible vitesse observée dans la figure 4.20.(a). Tandis que la forte contrainte correspond à la région à forte vitesse (jet).

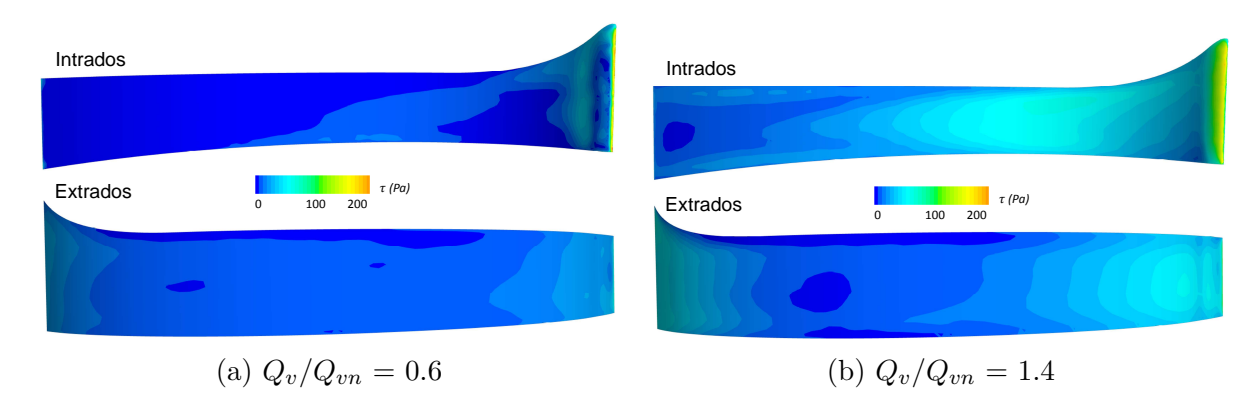

Figure 4.21 – *Contraintes de cisaillement au niveau de la pale de la roue.*

Dans le jeu radial, les pertes aérauliques atteignent un maximum pour les faibles débits. Celles-ci diminuent avec l'augmentation du débit jusqu'à atteindre une valeur minimale

(figure [4.14.](#page-130-0)(a)). Sur un plan de coupe axiale, figure 4.22, nous avons tracé les lignes de courant pour différent débits. Deux zones de recirculation à la sortie de la roue sont observées. Elles sont situées au niveau ceinture et plafond du jeu radial. Pour un faible débit, les deux structures observées, encadrées en rouge, sont de taille importante. Elle occupent une bonne partie de la hauteur d'entrée du diffuseur *b*3. Leur présence provoque un blocage d'écoulement au niveau ceinture et plafond du diffuseur. Ce blocage est suivi par une accélération de la vitesse entre ces deux zones de recirculation (figure [4.23.](#page-136-0)(a)). De plus, une forte vorticité est observée dans le jeu radial par rapport à un écoulement avec un débit important (figure [4.15.](#page-131-0)(a)). Avec l'augmentation du débit, la taille de ces deux structures diminue et le coeur de la zone de recirculation se déplace vers la paroi du diffuseur (figure  $4.22(c)$ ).

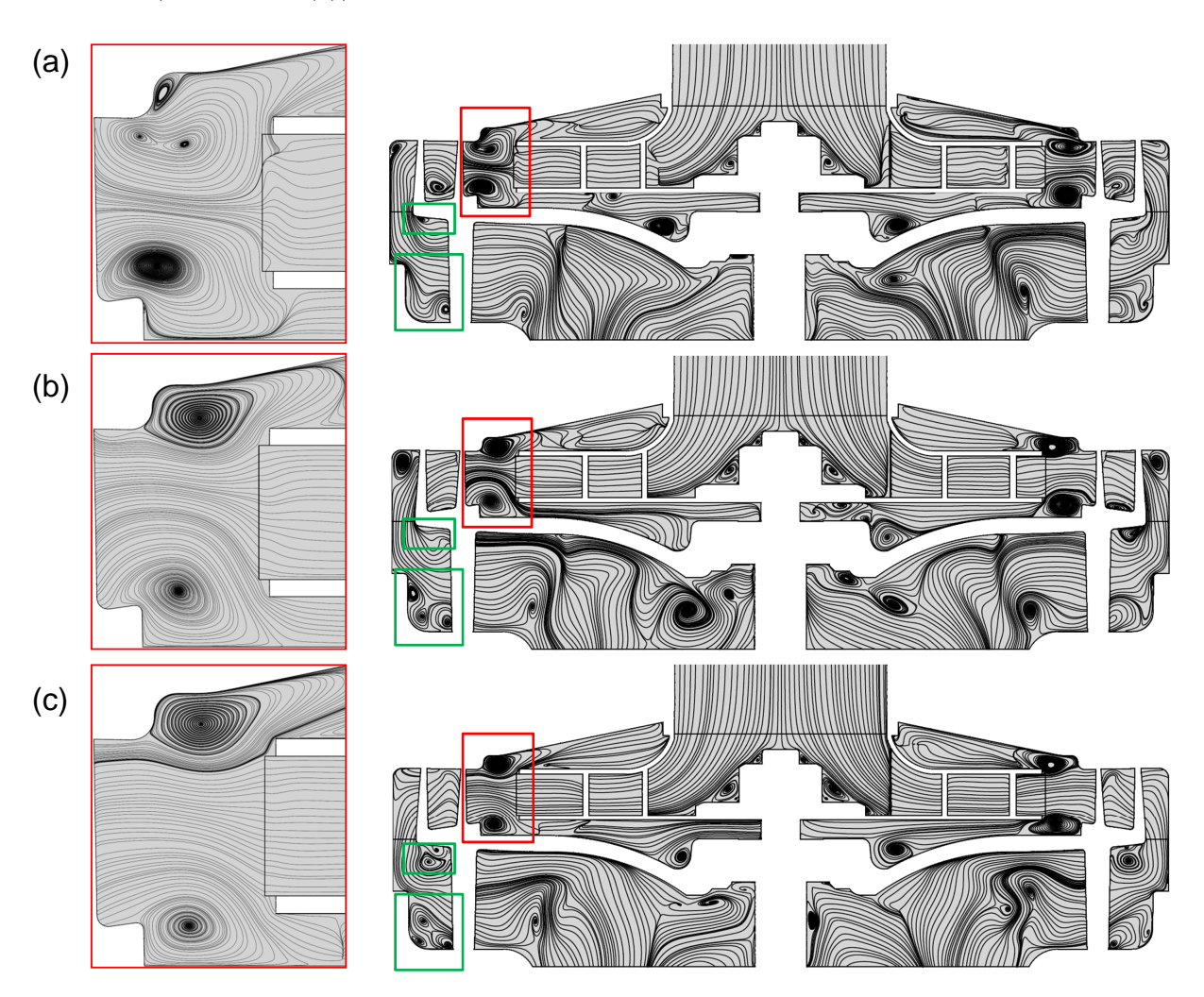

Figure 4.22 – *Structure de l'écoulement dans le ventilateur pour différent débits : (a)*  $Q_v/Q_{vn} = 0.6$ , (b)  $Q_v/Q_{vn} = 1$ , (c)  $Q_v/Q_{vn} = 1.4$ .

Dans le canal retour les pertes aérauliques atteignent leur minimum pour les faibles débits. Ces pertes évoluent en fonction du débit d'une manière linéaire jusqu'à atteindre une valeur maximale (figure [4.14.](#page-130-0)(a)). Sur un plan de coupe axiale, figure 4.22, deux zones de recirculation sont constatées à l'entrée du canal retour. Elles sont situées au niveau de la ceinture et plafond. Contrairement au jeu radial, la taille de ces deux structures, encadrées en vert, augmente avec l'augmentation du débit. Ce blocage est suivi par une accélération de l'écoulement à travers ces deux zones de recirculation comme le présente <span id="page-136-0"></span>la figure 4.23.(b). La distribution de la vorticité dans le canal retour présentée sur un plan de coupe axiale, figure [4.15.](#page-131-0)(c), a une forte présence pour des débits importants.

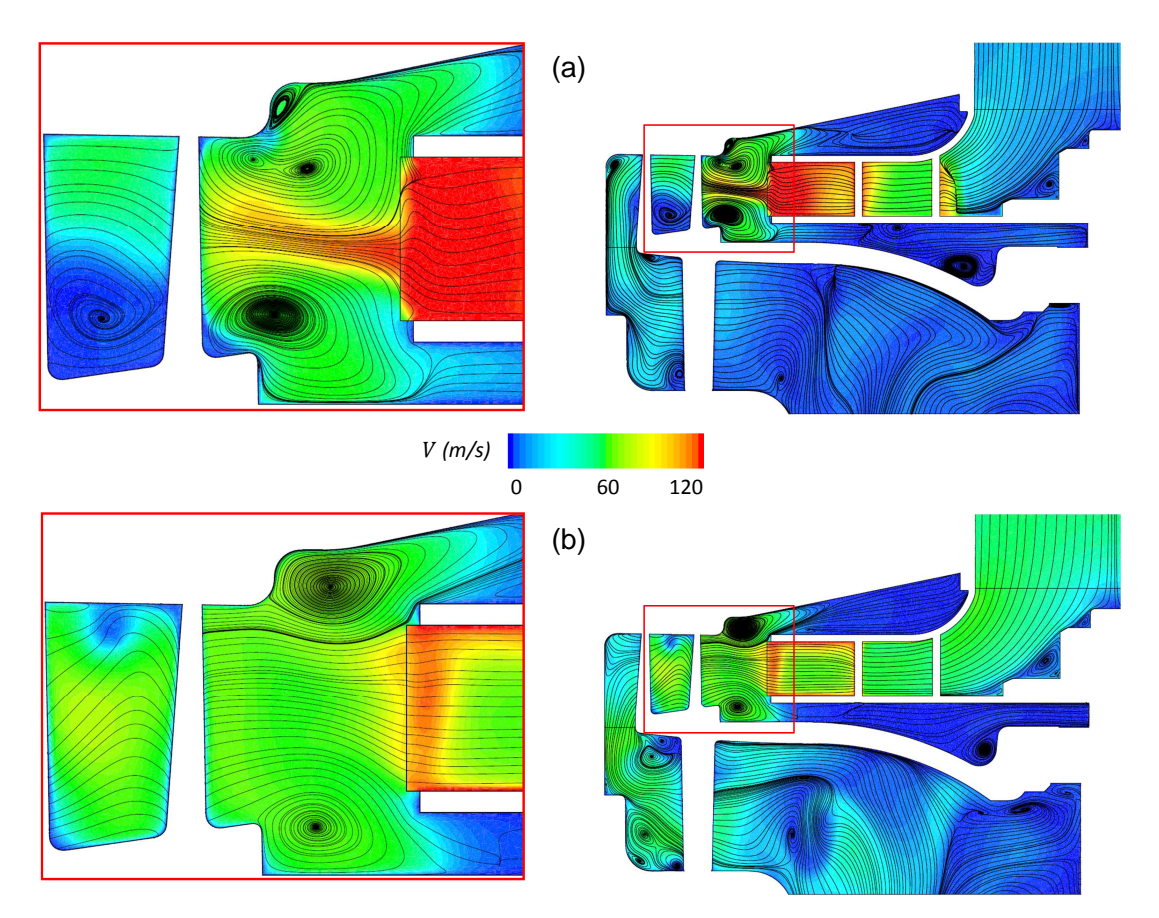

Figure 4.23 – *Zoom sur la distribution de la vitesse absolue et la structure de l'écoulement en entrée du diffuseur pour les débits : (a)*  $Q_v/Q_{vn} = 1$ , (b)  $Q_v/Q_{vn} = 1.4$ .

La figure 4.24 présente le ralentissement du module de la vitesse absolue dans la partie lisse du diffuseur.

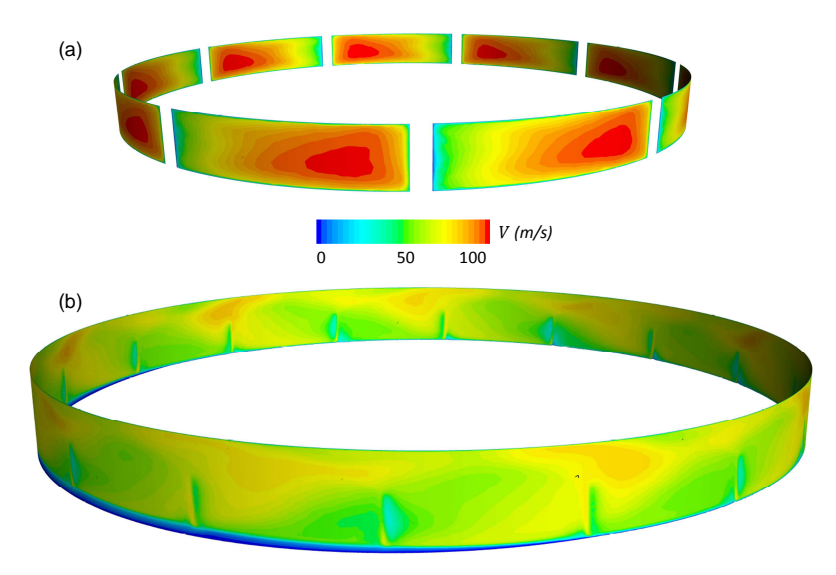

FIGURE 4.24 – Évolution du module de la vitesse absolue dans le jeu radial pour  $Q_v/Q_{vn}$ *= 1.4. (a) sortie de la roue. (b) entrée du diffuseur à aubes.*

<span id="page-137-0"></span>La vitesse moyenne calculée à la sortie de la roue est de l'ordre de 92 m/s. Cette dernière diminue avec l'évolution du jeu radial jusqu'à atteindre l'entrée du diffuseur à aubes avec une vitesse de l'ordre de 64 m/s. Dans cette phase de ralentissement de vitesse, une partie de l'énergie cinétique sera transformée en énergie potentielle. Cette transformation sera accompagnée par des pertes aérauliques décrites précédemment. On observe sur la figure [4.24.](#page-136-0)(b) que la vitesse à l'entrée du diffuseur à aubes n'est pas homogène.

Dans le diffuseur à aubes les pertes aérauliques atteignent leur minimum pour les faibles débits. Les pertes dans le diffuseur à aubes restent constantes sur une plage de débit de 10 l/s (figure [4.14.](#page-130-0)(a)). Par la suite ces pertes augment jusqu'à atteindre une valeur maximale. La figure 4.25 présente la distribution de la vitesse absolue pour  $Q_v/Q_{vn} = 1.4$ . On observe une accélération de l'écoulement à l'entrée des sections de passage formées par les aubes du diffuseur.

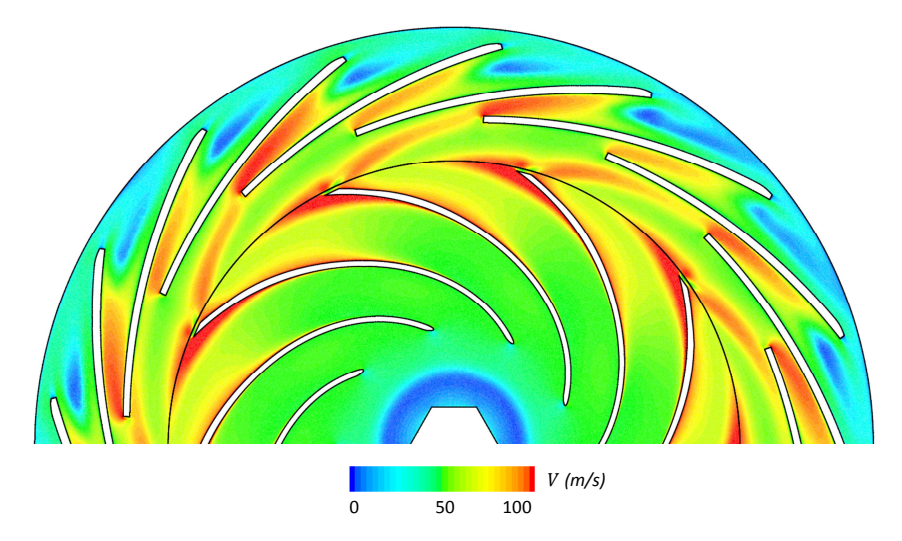

FIGURE 4.25 – *Distribution de la vitesse absolue pour*  $Q_v/Q_{vn} = 1.4$ .

Cette accélération d'écoulement provoque une forte contrainte de cisaillement à la paroi de l'aube du diffuseur. La figure 4.26 présente la contrainte de cisaillement le long d'une aube de diffuseur sur la face intrados et extrados.

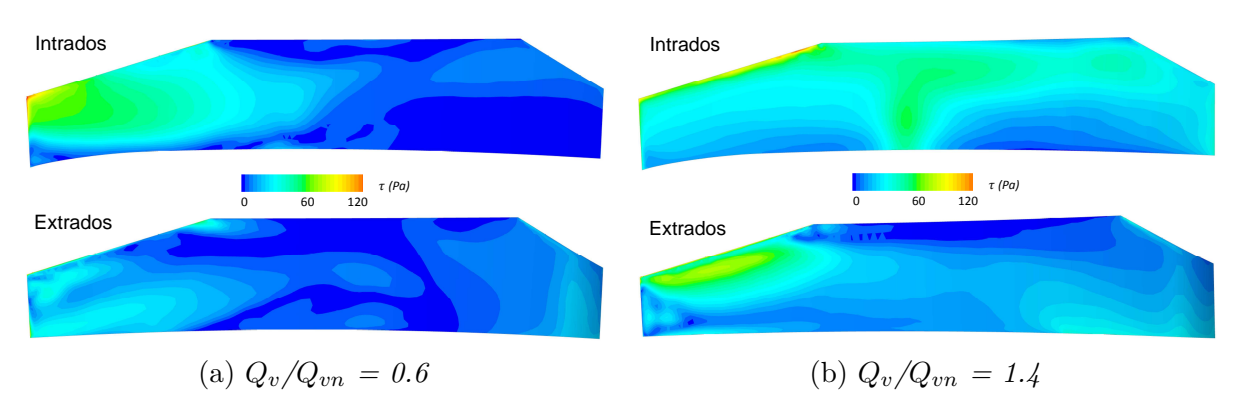

Figure 4.26 – *Contraintes de cisaillement au niveau de l'intrados et extrados de l'aube de diffuseur.*

Pour des débits importants, figure 4.26.(b), on observe une forte contrainte de cisaillement sur la face intrados de l'aube du diffuseur. Sur la face extrados, on observe une <span id="page-138-0"></span>forte contrainte de cisaillement au niveau du bord d'attaque de l'aube du diffuseur. Ces fortes contraintes correspondent aux régions avec une forte accélération de l'écoulement observées à l'entrée du diffuseur à aubes (figure [4.25\)](#page-137-0).

Les performances aérodynamiques du redresseur (jeu radial, diffuseur à aubes et le canal de retour) sont évaluées par le cœfficient de pression totale *ζ* et le cœfficient de conversion de pression statique  $C_p$ . Ils sont définis par les formules suivantes :

$$
C_p = \frac{P_{s\,\,sortie} - P_{s\,\,entrée}}{P_{t\,\,entrée} - P_{s\,\,entrée}}\tag{4.6}
$$

$$
\zeta = \frac{P_t \, \text{sortie} - P_t \, \text{entrée}}{P_t \, \text{entrée} - P_s \, \text{entrée}} \tag{4.7}
$$

*P<sup>t</sup>* et *P<sup>s</sup>* sont respectivement la pression totale et statique.

L'évolution de ces deux cœfficients en fonction du débit sont présentés sur la figure 4.27.

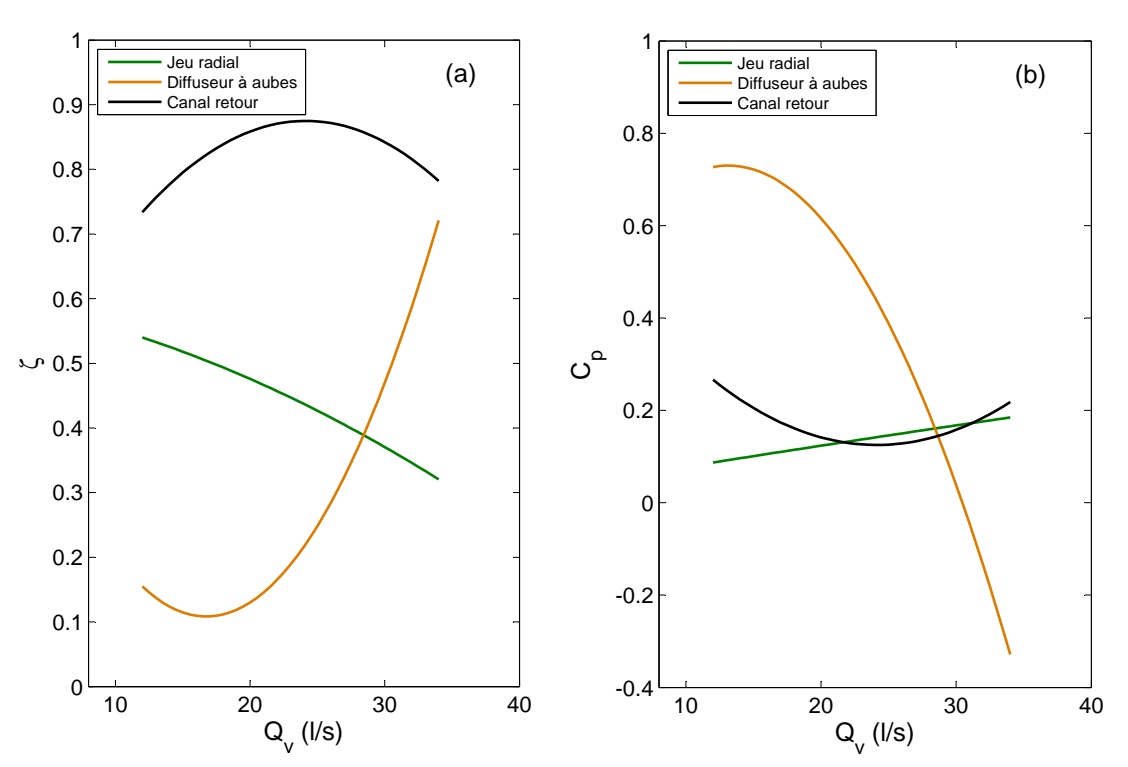

FIGURE  $4.27$  – *Évolution du cœfficient de pression totale*  $\zeta$  *en fonction du débit (a). Évolution du cœfficient de pression statique*  $C_p$  *en fonction du débit (b).* 

Une meilleure conversion de l'énergie cinétique dans le diffuseur à aubes est observée pour un régime d'écoulement à faible débit. Avec l'augmentation du débit, le diffuseur à aubes commence à perdre ses performances aérodynamiques. A partir du *Qv*/*Qvn* = 1.2, le diffuseur à aubes devient inutile. On note un cœfficient de conversion de pression statique *C<sup>P</sup>* égal à 0 pour *Qv*/*Qvn* = 1.2 et un *C<sup>P</sup>* négatif pour *Qv*/*Qvn* = 1.4.

La distribution de pression statique est présentée sur la figure [4.28.](#page-139-0) Une pression d'aspiration négative à l'entrée du conduit est observée. Cette pression augmente jusqu'à atteindre la pression atmosphérique à la sortie du canal de retour. Pour un faible débit, une importante différence de pression entre l'entrée et la sortie du ventilateur est

<span id="page-139-0"></span>observée (figure 4.28.(a)). Au point de fonctionnement nominal, le gradient de pression statique évolue de l'entrée à la sortie du ventilateur de manière uniforme. En sortie du canal retour, la pression se stabilise et atteint la condition limite de pression en sortie de 0 Pa (figure 4.28.(b)). Pour  $Q_v/Q_{vn} = 1.4$ , on observe une pression statique importante à l'entrée du diffuseur à aubes qu'à sa sortie (figure 4.28.(c)). Cette observation explique pourquoi ce diffuseur à aubes dissipe de l'énergie potentielle pour les hauts débits. Cette dissipation est expliquée par l'accélération de l'écoulement observée à l'entrée du diffuseur à aubes, comme illustré sur la figure [4.25.](#page-137-0)

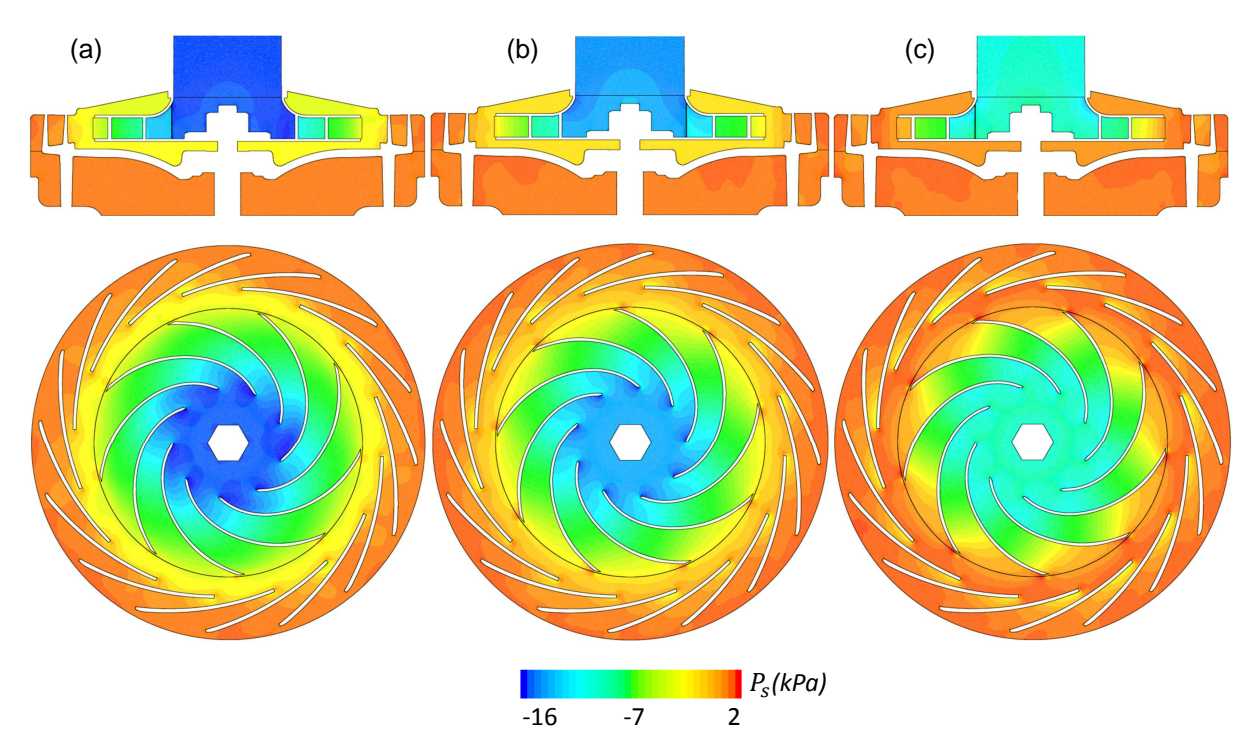

FIGURE 4.28 – *Distribution de pression statique pour les débits : (a)*  $Q_v/Q_{vn} = 0.6$ , (b)  $Q_v/Q_{vn} = 1$ , (c)  $Q_v/Q_{vn} = 1.4$ .

Pour  $Q_v/Q_{vn} = 0.6$ , on observe un faible gradient de pression statique dans le jeu radial (figure 4.28.(a)). En effet, les pertes aérauliques sont dominantes dans le jeu radial pour ce régime d'écoulement. C'est la raison pour laquelle une faible conversion de l'énergie cinétique dans ce dernier est observée sur la courbe [4.27.](#page-138-0)(b). Avec l'augmentation du débit, une meilleur conversion de l'énergie cinétique est observée. Ce résultat est en adéquation avec les travaux de recherche de Mykola [\[12\]](#page-168-0) (figure [1.30\)](#page-41-0).

# <span id="page-140-0"></span>**4.4 Influence de la solidité des aubes de diffuseur sur les performances aérauliques du ventilateur centrifuge**

L'analyse quantitative des pertes aérauliques dans le ventilateur de référence nous a montré que les dissipations énergétiques sont dominantes dans le jeu radial et le diffuseur à aubes respectivement pour les faibles et hauts débits. Ce résultat a été confirmé dans divers travaux de recherche présentés dans le chapitre état de l'art.

L'objectif de cette étude est d'analyser et de quantifier l'influence de la solidité des aubes du diffuseur (ou serrage des profils *σ*) sur les performances aérauliques du ventilateur centrifuge. Une étude numérique et expérimentale a été menée pour analyser les performances d'un ventilateur centrifuge avec différents niveaux d'interaction rotor-stator. L'objectif est de comprendre la conversion de l'énergie cinétique dans chaque diffuseur. Différentes géométries de diffuseur ont été proposées dans le but de réduire les dissipations énergétiques liées aux phénomènes de recirculation et aux forces de viscosité. Les géométries sont toutes composées de la même roue et canal de retour, seuls les diffuseurs changent ; les bords de fuite sont maintenus à la même position pendant que les bords d'attaque ont des positions radiales différentes : 1.025*R*2, 1.100*R*2, 1.150*R*2, 1.200*R*<sup>2</sup> et 1.275*R*2. La structure de l'écoulement et la distribution de pression au sein du ventilateur montrent que l'accélération de l'écoulement et la position des cellules de recirculation dépendent fortement de la solidité des aubes du diffuseur et du cœfficient de débit. Les pertes aérauliques dans chaque élément constituant le ventilateur et le cœfficient de conversion de pression statique  $C_p$  sont présentées et analysées.

#### **4.4.1 Présentation des géométries**

L'étude numérique et expérimentale s'est focalisée sur l'impact de cinq différents diffuseurs à aubes et un diffuseur lisse sur les performances globales du ventilateur. L'ensemble des diffuseurs à aubes ont des paramètres géométriques identiques à l'exception du rayon d'entrée *R*<sup>3</sup> et la longueur de la corde l. L'ensemble des diffuseurs sont présentés dans le tableau 4.2 et la figure [4.29.](#page-141-0) Les bords de fuite et le rayon de sortie des diffuseurs à 14 aubes sont maintenus respectivement à 1.425*R*<sup>2</sup> et 1.500*R*2. Les angles d'entrés et de sorties *α* sont respectivement égaux à 15<sup>°</sup> et 18<sup>°</sup>. Les hauteurs de l'aube (*b*<sub>3</sub> et *b*<sub>4</sub>) et son épaisseur sont respectivement maintenues à 9 mm et 1.2 mm. Les angles du canal retour à 14 aubes à l'entrée et la sortie sont égale à 20° et 90°. Les hauteurs de l'aube du canal de retour ( $b_5$  et  $b_6$ ) sont égales à 15 mm pour toutes les configurations. Le même rotor que celui du ventilateur de référence est utilisé pour les six diffuseurs. Le dimensionnement du ventilateur répond au cahier des charges fixé initialement :  $P_{s5} - P_{t1} = 14000 \text{ Pa}, Q_v$  $= 25$  l  $s^{-1}$  et N = 39160 tr/min.

| Configurations DA1 DA2 DA3 |     |                 |      | DA4         | DA5   |
|----------------------------|-----|-----------------|------|-------------|-------|
| $l$ (mm)                   | 76- | 62              | 53   | 43          | 30    |
| $R_3/R_2$                  |     | $1.025$ $1.100$ |      | 1.150 1.200 | 1.275 |
|                            | 414 | 3.15            | 2.56 | 2.02        | 1.30  |

Table 4.2 – *Paramètres géométriques de l'ensemble des diffuseurs à aubes.*

<span id="page-141-0"></span>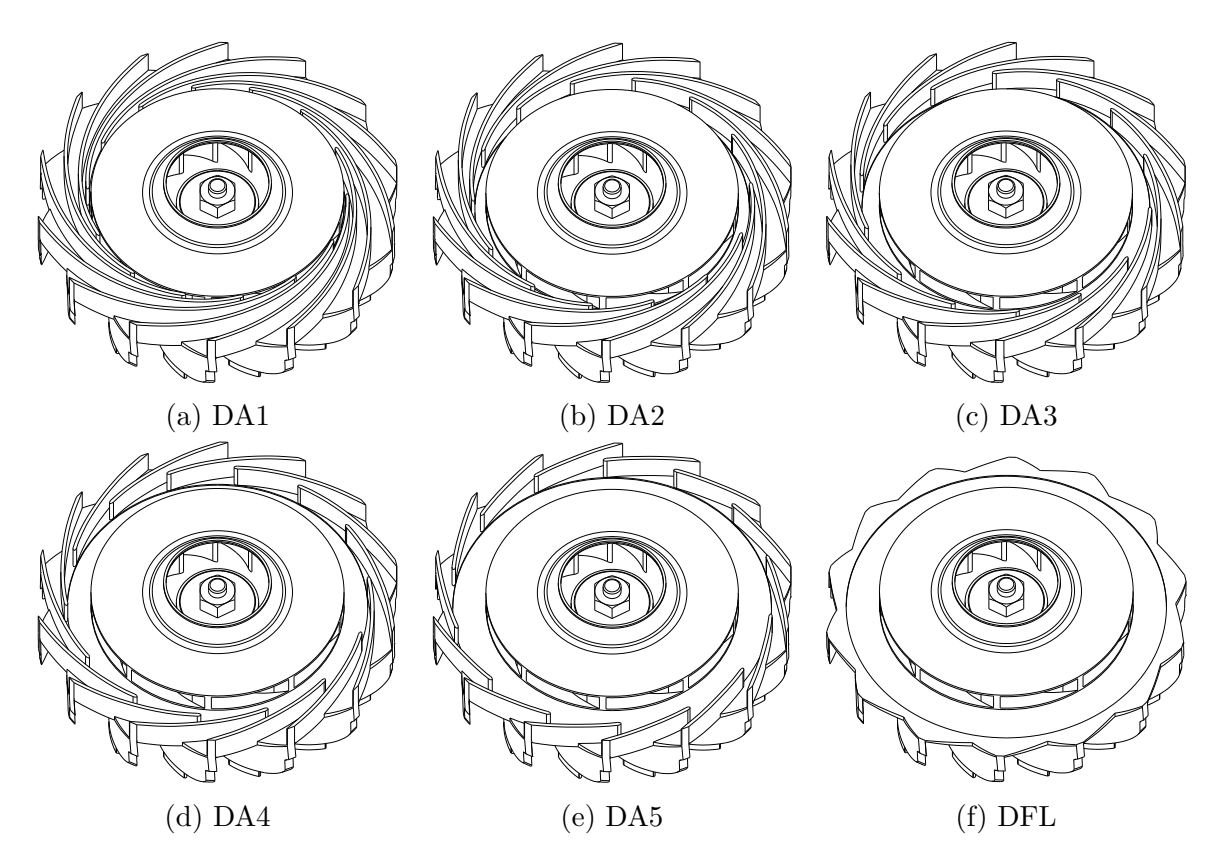

Figure 4.29 – *CAO des six différents diffuseurs.*

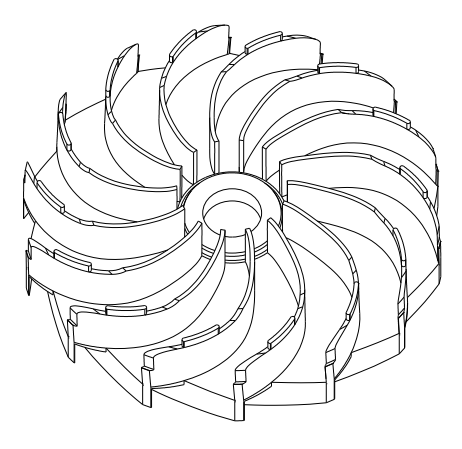

Figure 4.30 – *CAO du nouveau canal de retour*

#### <span id="page-142-0"></span>**4.4.2 Analyse des performances aérodynamiques**

Les figures 4.31 et 4.32 présentent l'évolution du cœfficient de pression statique *ψ* et le rendement *η* en fonction du cœfficient de débit *φ* de l'étude numérique et expérimentale.

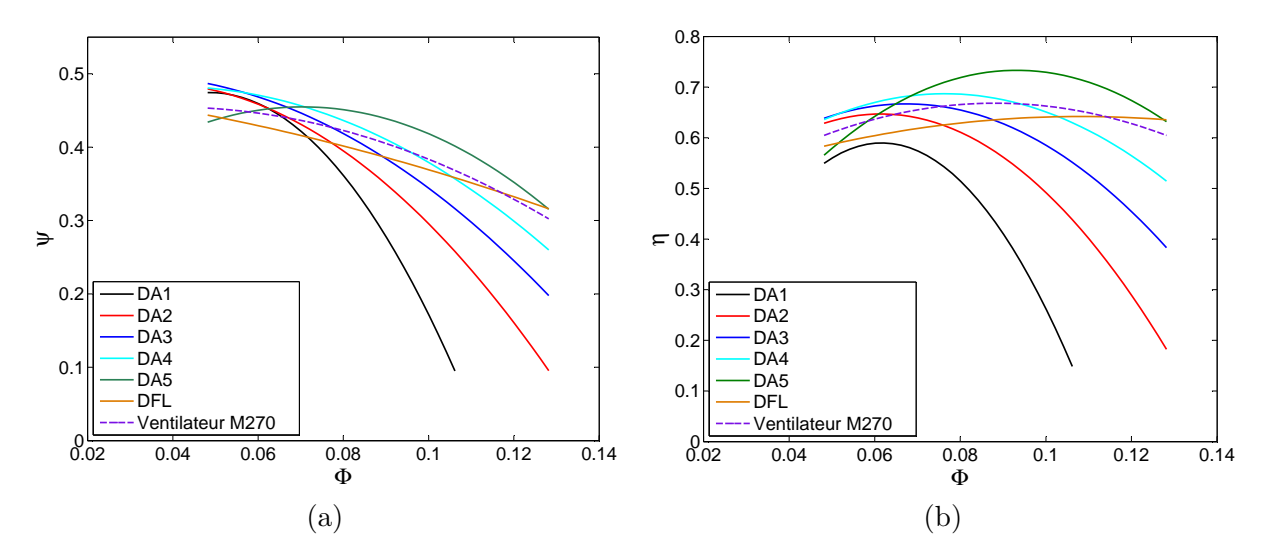

Figure 4.31 – *Résultats numériques du cœfficient de pression statique ψ et le rendement η en fonction du cœfficient de débit φ pour les différentes configurations.*

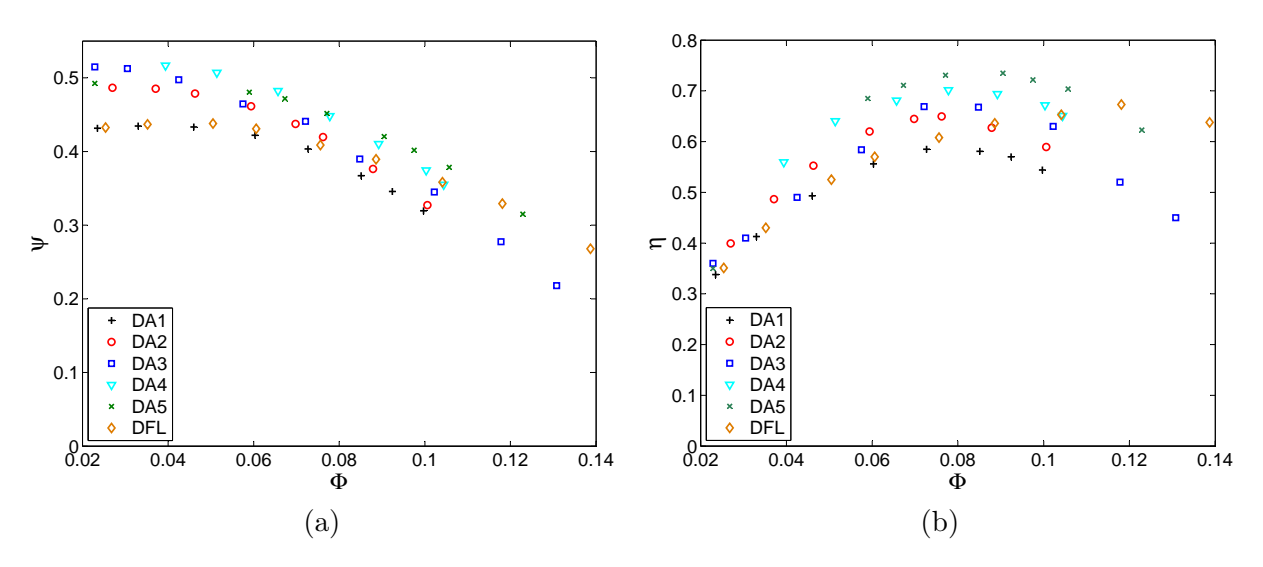

Figure 4.32 – *Résultats expérimentaux du cœfficient de pression statique ψ et le rendement η en fonction du cœfficient de débit φ pour les différentes configurations.*

Le cœfficient de pression statique, rendement et cœfficient de débit sont présentés dans l'équation (4.8), (4.9) et (4.10) :

$$
\psi = \frac{(P_{s5} - P_{t1})}{\rho U_2^2} \tag{4.8}
$$

$$
\eta = \frac{(P_{s5} - P_{t1})Q_v}{C\omega} \tag{4.9}
$$

$$
\Phi = \frac{C_{r2}}{U_2} = \frac{Q_v}{2\pi R_2 b_2 U_2} \tag{4.10}
$$

avec  $U_2 = \omega R_2$  et  $\omega = N\pi/30$ . Les courbes du cœfficient de pression statique ont une forme classique : elles décroissent avec l'augmentation du cœfficient de débit. Pour un cœfficient de débit inférieur à 0.07, les configurations avec un diffuseur à aubes ont un important cœfficient de pression statique que la configuration sans diffuseur. Pour les faibles débits, les diffuseurs à aubes remplissent leurs tâches qui est d'augmenter le cœfficient de pression statique. Alors que, pour des débits importants, les diffuseurs à faible serrage deviennent utiles et il est préférable d'utiliser un diffuseur lisse.

Les courbes de rendement ont une forme parabolique classique. Les configurations DA1, DA2 atteignent leur maximum pour un  $\phi = 0.056$ . DA3, DA4 et DA5 atteignent leurs maximums respectivement pour  $\phi = 0.0642, 0.080$  et 0.096. Pour un cœfficient de débit supérieur à 0.090, le DFL à un rendement supérieur à celui de DA1, DA2 et DA3 et atteint un maximum de rendement à  $\phi = 0.120$ . Les diffuseurs à aubes deviennent inutiles pour les débits importants. Leurs présence dissipent de l'énergie par friction et par choque. A l'exception de la configuration DA1, les résultats expérimentaux du cœfficient de pression montrent une comparaison satisfaisante avec les résultats de la simulation numérique. Un basculement des mesures expérimentales est observé par rapport aux courbes du calcul numérique pour le cœfficient de pression *ψ* (figure 4.33).

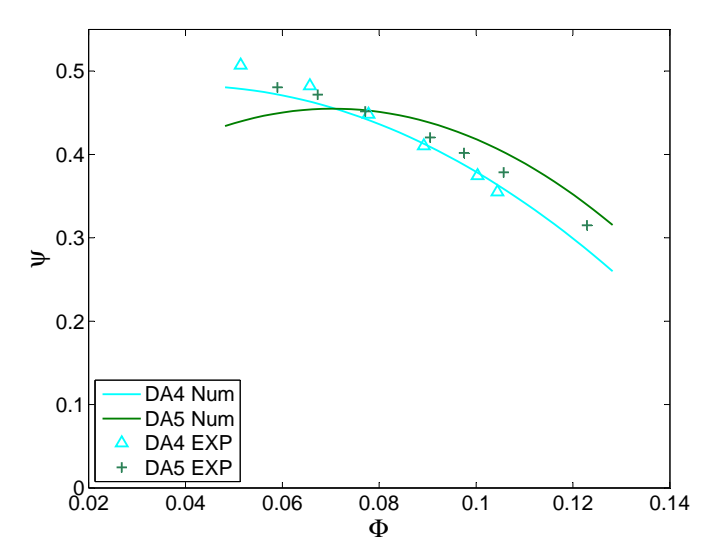

Figure 4.33 – *Comparaison des résultats numériques et expérimentaux pour les configurations DA4 et DA5.*

Pour les configurations DA1, DA2 et DA3, la comparaison observée pour le rendement entre les résultats numériques et expérimentaux est moins satisfaisante.

Une mauvaise étanchéité entre la bride de la roue et le flasque moteur pourrait expliquer cette mauvaise adéquation. Celle-ci donne naissance à un jeu de fonctionnement axial produisant un débit de fuite piloté par la combinaison de plusieurs forces. Ce jeu est dû au passage des premiers tours de roue, qui laissent par l'action du frottement une sorte de rainure circulaire sur la pièce d'étanchéité.

Dans le but de justifier le basculement des mesures expérimentales du cœfficient de pression *ψ* par rapport aux courbes du calcul numérique, une nouvelle étude a été menée sur l'influence du jeu de fonctionnement axial sur le comportement aérodynamique du ventilateur.
<span id="page-144-0"></span>Une étude numérique, pour différents jeux de fonctionnement axiaux ( $j = 0.1$  mm,  $j =$ 0.3 mm et  $j = 0.5$  mm), a été réalisée sur le diffuseur à faible serrage (DA5). Les pertes énergétiques dues au jeu de fuite sont proportionnelles au taux de débit de fuite : *τ*= *Qv fuite/Qv net*. La figure 4.34 présente l'évolution du taux de débit de fuite en fonction du cœfficient du débit *φ*. On remarque que le taux de débit de fuite augmente avec le jeu de fonctionnement axial. Les dissipations liées au débit de fuite sont dominantes pour les faibles débits. On note un taux de débit de fuite de 23% comme valeur maximale pour un jeu de 0.5 mm contre 7% pour un jeu de 0.1 mm. Les dissipations générées par ce débit de fuite sont liées directement à l'importante différence de pression produite par la roue. On remarque aussi que le taux de débit de fuite devient constant pour les hauts débits. Ce résultat est en adéquation avec les travaux de recherche de Li [\[5\]](#page-167-0) (figure [1.9](#page-27-0) du chapitre 1).

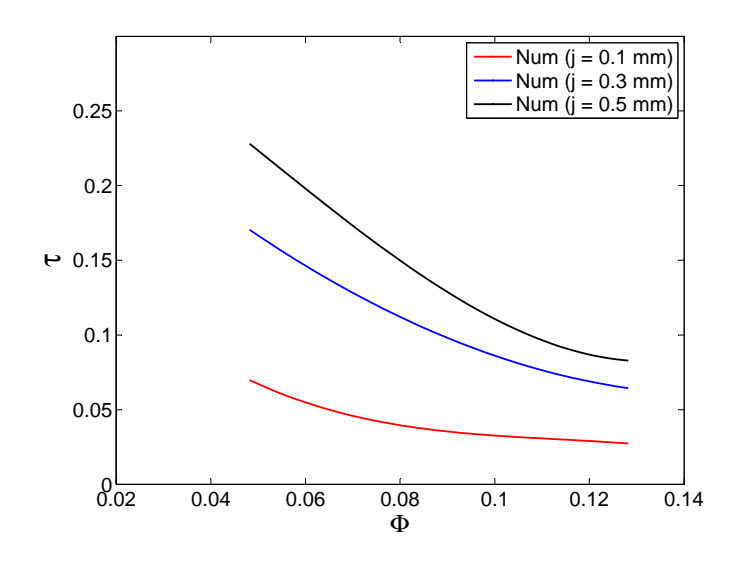

Figure 4.34 – *Évolution des taux de débit de fuite pour la configuration DA5.*

Les pertes énergétiques produites par le débit de fuite se distinguent en deux parties : en premier, on trouve l'énergie potentielle. Une quantité d'air est transportée d'une région à haute pression vers une région à basse pression (figure 4.35).

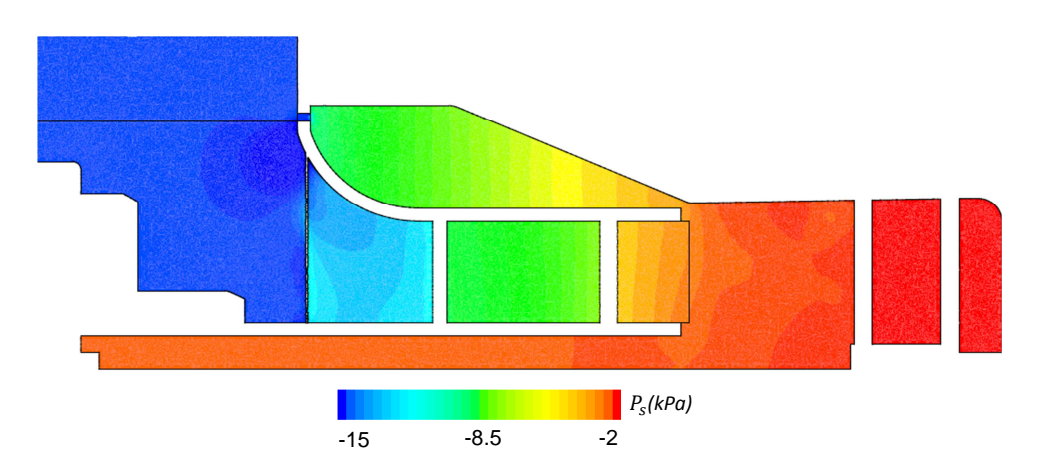

Figure 4.35 – *Distribution de la pression statique pour la configuration DA5 avec un jeu de fonctionnement axial de 0.5 mm pour*  $\phi = 0.048$ *.* 

En second on trouve l'énergie cinétique du débit de fuite. A la sortie de la roue, la vitesse de l'air est importante. Cette haute vitesse d'écoulement d'air passe à travers le jeu et atteint l'entrée de la roue avec une vitesse de 120 m/s (figure 4.36). Lorsque l'écoulement à haute vitesse rencontre l'écoulement à basse vitesse à l'entrée de la roue, à cet endroit, l'énergie cinétique chute.

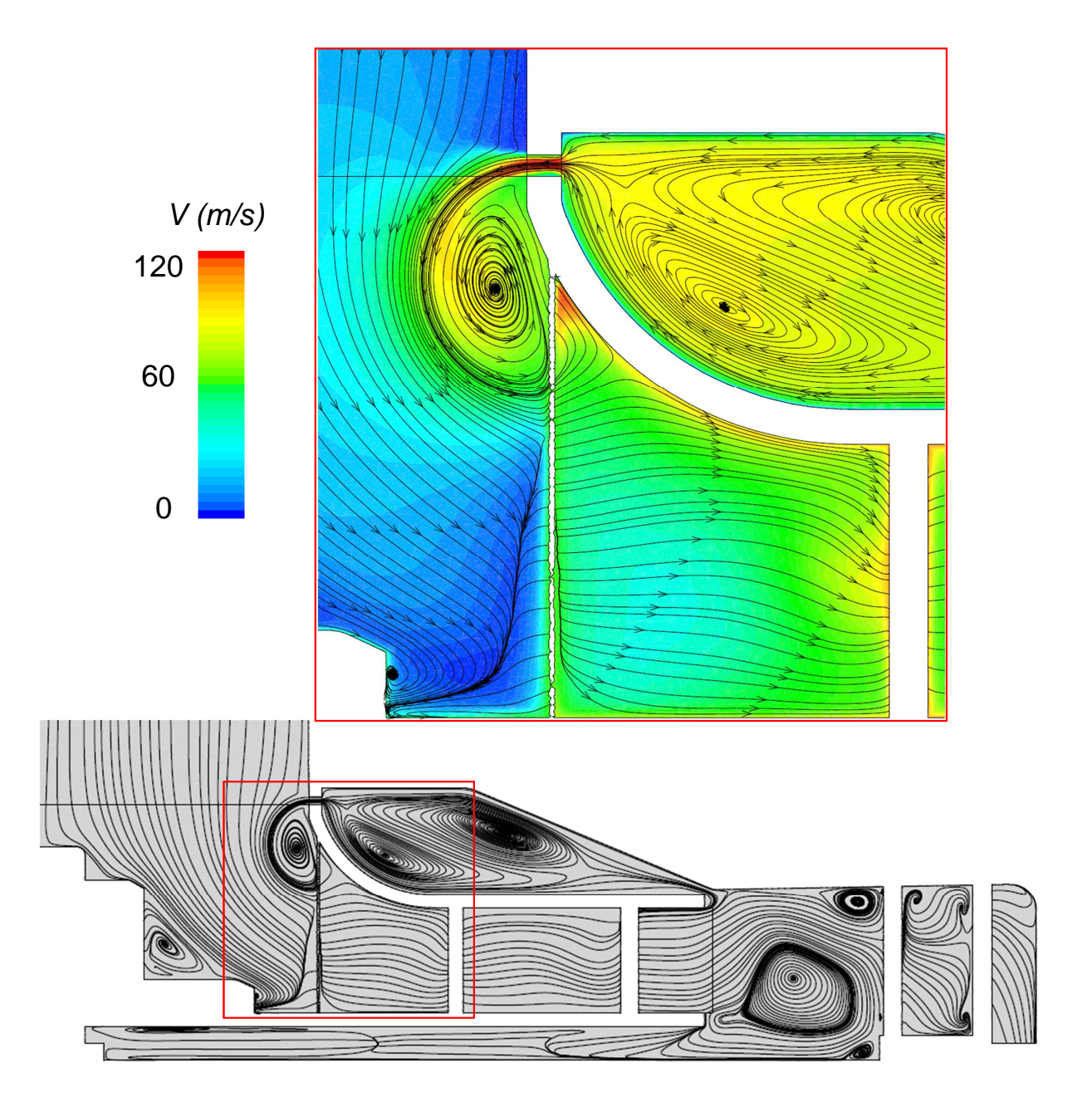

Figure 4.36 – *Structure de l'écoulement et module de vitesse au voisinage du débit de fuite.*

La figure [4.37](#page-146-0) présente l'évolution du cœfficient de pression statique *ψ* en fonction du cœfficient de débit *φ*. On observe un basculement des courbes caractéristiques dû au jeu de fonctionnement axial. La courbe caractéristique expérimentale est proche de celle obtenue par le calcul numérique pour un jeu de fonctionnement j compris entre 0.1 mm et 0.3 mm.

<span id="page-146-0"></span>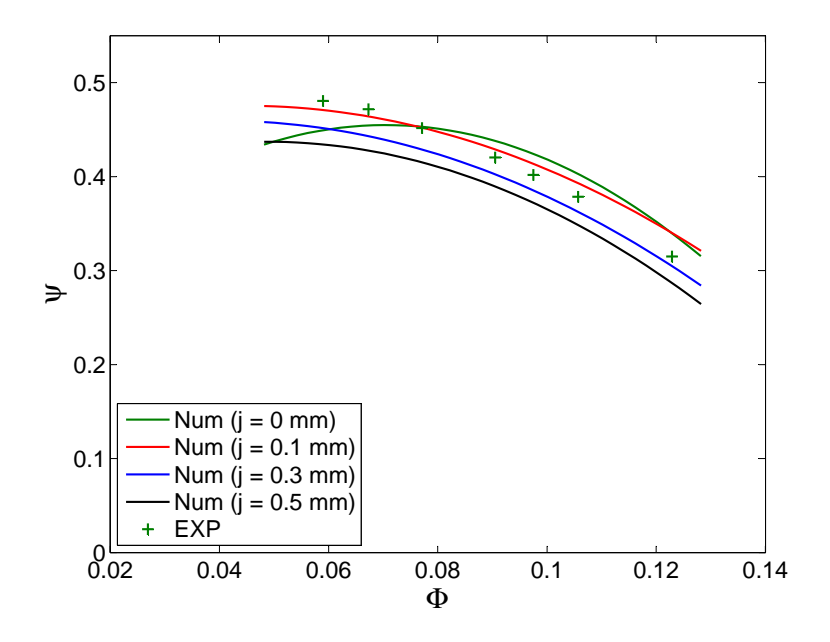

Figure 4.37 – *Comparaison des résultats numériques du cœfficient de pression statique pour différents jeux axiaux avec les résultats expérimentaux de la configuration DA5.*

Dans le but d'approfondir l'analyse des résultats précédents, le cœfficient de conversion de pression statique *C<sup>p</sup>* a été présenté et analysé dans la figure 4.38.

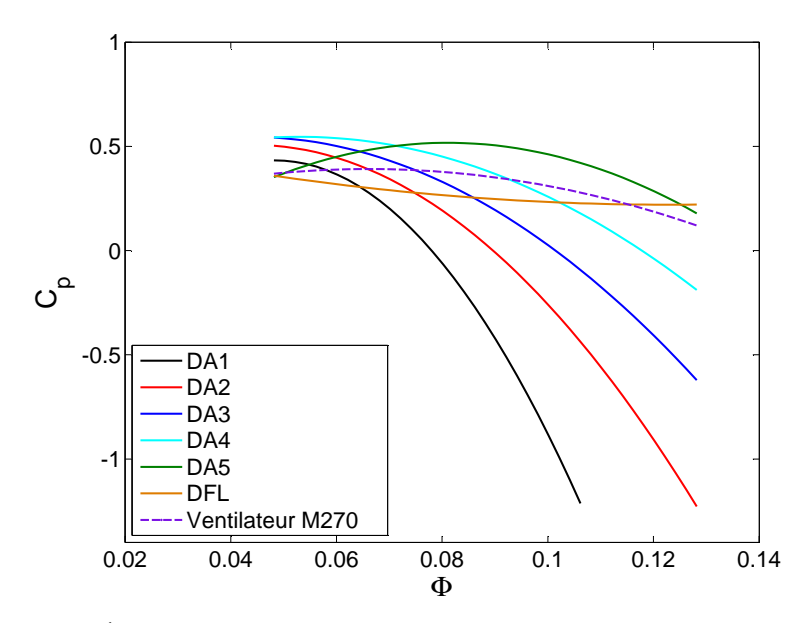

FIGURE 4.38 – *Évolution du cœfficients de conversion de pression statique*  $C_p$ 

Les performances globales du diffuseur ont été évaluées en utilisant le cœfficient de conversion de pression statique  $C_p$  et le cœfficient de pression totale  $\zeta$ . Ils sont définis dans les équations suivantes :

$$
C_p = \frac{P_{s5} - P_{s2}}{P_{t2} - P_{s2}}\tag{4.11}
$$

$$
\zeta = \frac{P_{t5} - P_{t2}}{P_{t2} - P_{s2}}\tag{4.12}
$$

*ζ* est en relation avec *C<sup>P</sup>* comme le présente l'équation suivante :

$$
\zeta = C_P - 1 + \frac{P_{d5}}{P_{d2}}\tag{4.13}
$$

*Pt* , *P<sup>s</sup>* et *P<sup>d</sup>* sont respectivement la pression totale, statique et dynamique. Les indices indiquent la localisation dans le ventilateur : 2 présente la sortie de la roue et 5 la sortie du canal retour. La vitesse à la sortie de la roue est importante par rapport à la vitesse à la sortie du canal retour, le ratio *Pd*5/*Pd*<sup>2</sup> tend vers 0. Donc, la valeur du cœfficient de pression totale s'écrit alors :

$$
\zeta = C_P - 1\tag{4.14}
$$

Les cœfficients de conversion de pression statique décroissent avec l'augmentation du débit. Cette décroissance est plus prononcée pour les diffuseurs avec un serrage important (DA1, DA2, DA3 et DA4). Alors que pour le diffuseur à faible serrage, DA5, sa courbe du cœfficient de conversion de pression statique domine les autres courbes. Cela explique pourquoi la configuration DA5 a un rendement meilleur que les autres configurations sur une large plage de débit. Concernant le redresseur du ventilateur original, pour Φ entre 0.05 et 0.096, la conversion de pression statique reste constante. Au delà de  $\Phi = 0.09$ , la conversion de pression statique décroit progressivement. Pour le DA5, la conversion

<span id="page-148-0"></span>de pression statique augmente légèrement jusqu'à atteindre une valeur de  $\Phi = 0.096$ . Au delà de  $\Phi = 0.096$ , la conversion de pression statique décroit progressivement. Pour la configuration sans diffuseur, la conversion de pression statique décroit progressivement et d'une manière linéaire. On note un faible écart du cœfficient de conversion de pression statique entre les deux extrémités de la plage du débit.

Pour un cœfficients de débit supérieur à 0.096, le DFL a une meilleure conversion de pression statique que les configurations avec un serrage important (DA1, DA2 et DA3). A l'exception du redresseur original, pour les faibles débits, les diffuseurs avec un serrage important atteignent un maximum de conversion de pression statique par rapport aux configurations avec un faible serrage (DA5 et DFL). Pour des débits importants, les diffuseurs à faible serrage remplissent leurs tâches qui est de convertir l'énergie cinétique en énergie de pression. A l'exception du DA5, les valeurs maximales des cœfficients de conversion de pression statique ne correspondent pas aux maximums des rendements. Le rendement du ventilateur est un compromis entre l'efficacité de chaque élément constituant le ventilateur.

L'ensemble des courbes dans les figures 4.39, [4.42,](#page-150-0) [4.45](#page-153-0) et [4.53](#page-157-0) présentent le comportement aérodynamique de chaque élément constituant le ventilateur centrifuge. Sur la figure 4.39, pour différents diffuseurs étudiés, on remarque que les pertes aérauliques dans la roue ne sont pas identiques. Cela confirme que l'effet potentiel du diffuseur à aubes sur la roue est bien présent. Pour des faibles débits, les pertes aérauliques dans la roue sont dominantes pour un diffuseur avec un fort serrage. Cette observation indique que le rayon d'entrée du diffuseur a un effet sur la roue. Selon Anish [\[11\]](#page-167-0), maintenir l'aube du diffuseur loin de la roue peut garantir un bon écoulement à l'intérieur de la roue.

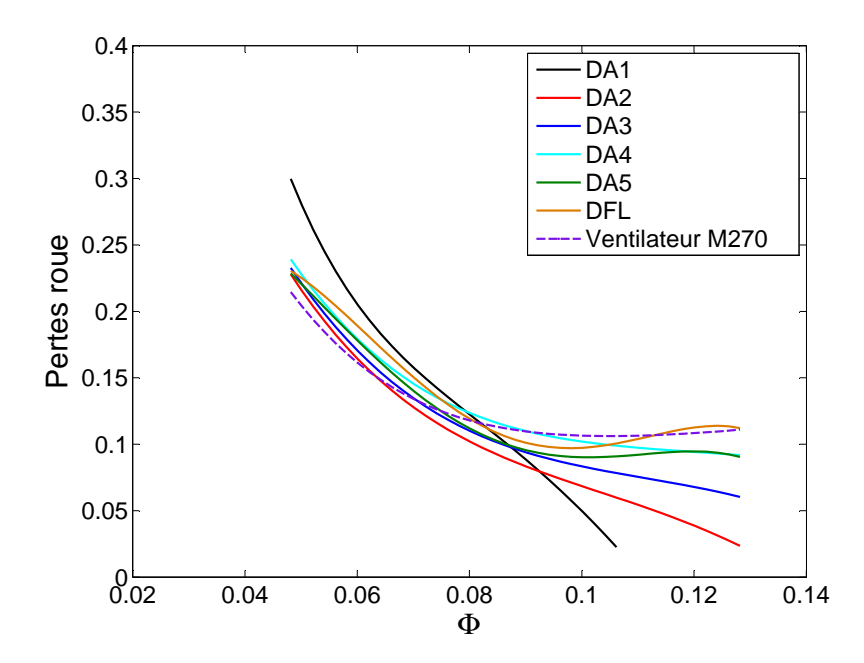

Figure 4.39 – *Pertes aérauliques dans la roue pour différents diffuseurs.*

Pour un faible débit, on a présenté sur la figure [4.40](#page-149-0) et [4.41](#page-149-0) la structure de l'écoulement et le module de vorticité dans la roue pour la configuration DA1 et DA2. Pour les deux configurations, on observe des zones de recirculations situées au niveau de l'intrados de l'aubage de la roue. Un angle de désadaptation de l'écoulement est observé à l'entrée de

<span id="page-149-0"></span>la roue (figure 4.40).

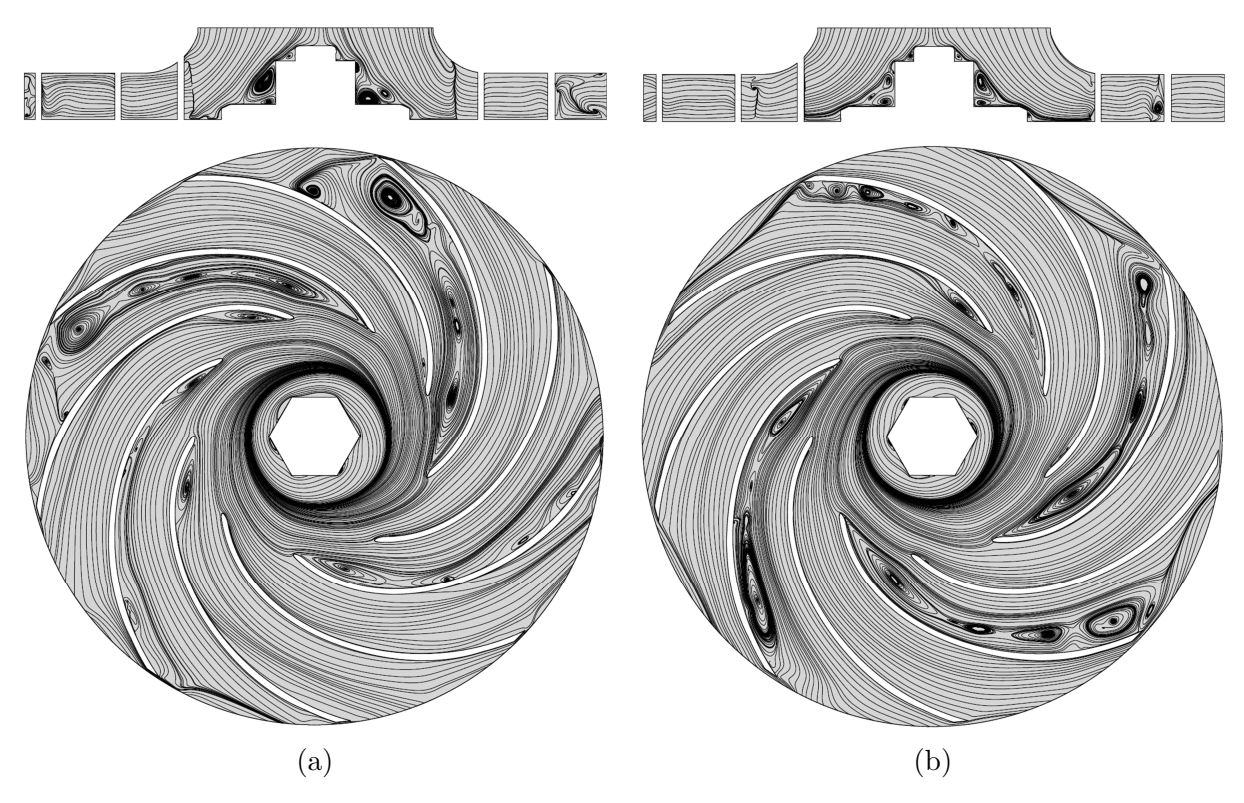

FIGURE  $4.40$  – *Structure de l'écoulement pour*  $\phi = 0.048$ . (a) : DA1, (b) : DA2.

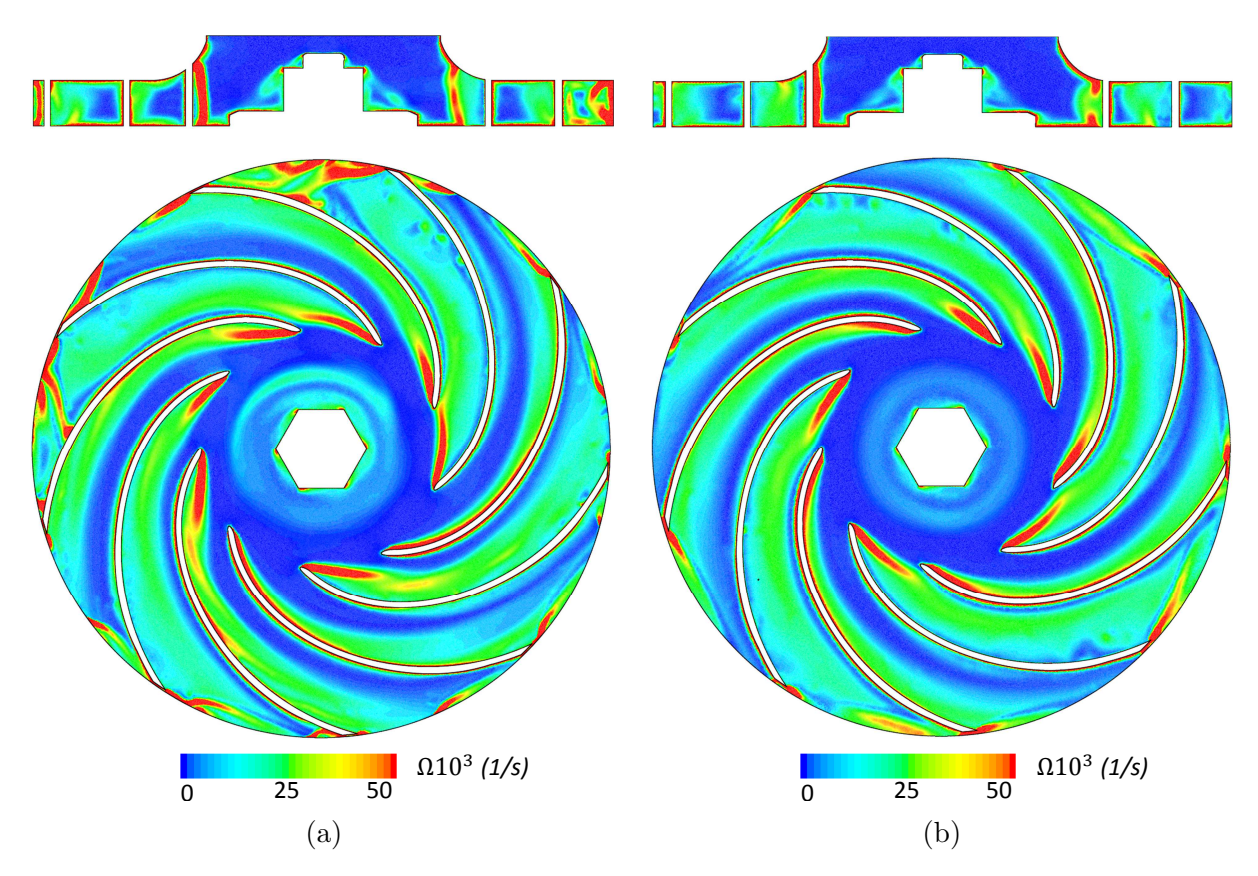

FIGURE 4.41 – *Module de vorticité pour*  $\phi = 0.048$ . (a) : DA1, (b) : DA2.

<span id="page-150-0"></span>A la sortie de la roue, la taille des recirculations situées au niveau de l'extrados de l'aubage de la roue est significative pour le diffuseur avec un fort serrage (DA1). Sur un plan de coupe axiale, figure [4.40.](#page-149-0)(a), une désorganisation de l'écoulement est observée à la sortie de la roue. Ces zones de perturbations observées sur différents plans de coupe sont accompagnées par des structures de vorticité présentées sur la figure [4.41.](#page-149-0)

La figure 4.42 présente l'évolution des pertes aérauliques dans le jeu radial pour différentes configurations étudiées.

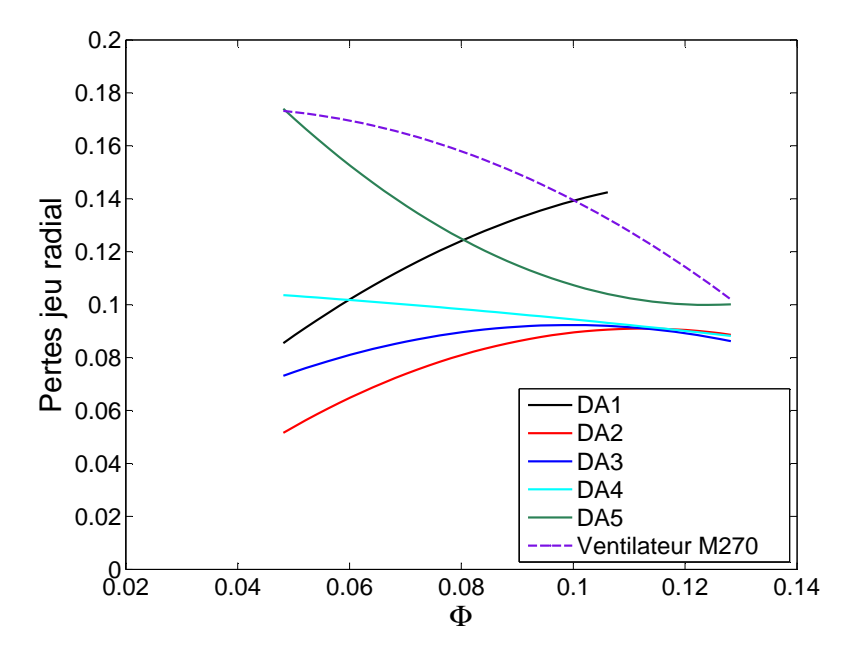

Figure 4.42 – *Pertes aérauliques dans le jeu radial pour différentes configurations.*

Pour le diffuseur original, sur une plage de débit avec cœfficient de débit compris entre 0.045 et 0.095, la perte aéraulique est significative par rapport aux autres configurations. Pour les hauts débits, et à l'exception de la configuration DA1, on remarque que les pertes aérauliques sont presque identiques. Elle sont de l'ordre de 8 à 10 % de la puissance mécanique. Concernant le jeu radial de la configuration à serrage important, DA1, les pertes aérauliques augmentent avec l'augmentation du débit jusqu'a atteindre une valeur maximale. Alors que, pour les faibles débits, ces pertes aérauliques ont une forte présence pour la configuration originale et DA5. Les pertes dans ces deux configurations sont de l'ordre de 17 % de la puissance mécanique. Pour les autres configurations (DA1, DA2, DA3 et DA4), les pertes aérauliques sont de l'ordre de 5 à 10 % de la puissance mécanique.

La figure [4.43](#page-151-0) présente la structure de l'écoulement dans un plan de coupe axial pour la configuration DA2 et DFL pour un faible débit. Deux zones de recirculation à la sortie de la roue sont observées pour la configuration DA2 (figure [4.43.](#page-151-0)(a)). La présence de ces deux zones de recirculation provoque un blocage d'écoulement au niveau ceinture et plafond du diffuseur. Ce blocage est suivi par une accélération de la vitesse entre ces deux structures. Pour la configuration DFL, plusieurs zones de recirculation sont observées dans le diffuseur lisse (figure [4.43.](#page-151-0)(b)). Cet ensemble de zones de recirculation change la direction de l'écoulement dans le diffuseur lisse à plusieurs reprises. Généralement, ces changements de direction sont responsables des pertes aérodynamiques. L'inefficacité des diffuseurs lisses pour les faibles débits a été déjà abordée dans les travaux de recherche

<span id="page-151-0"></span>de Mykola [\[12\]](#page-168-0).

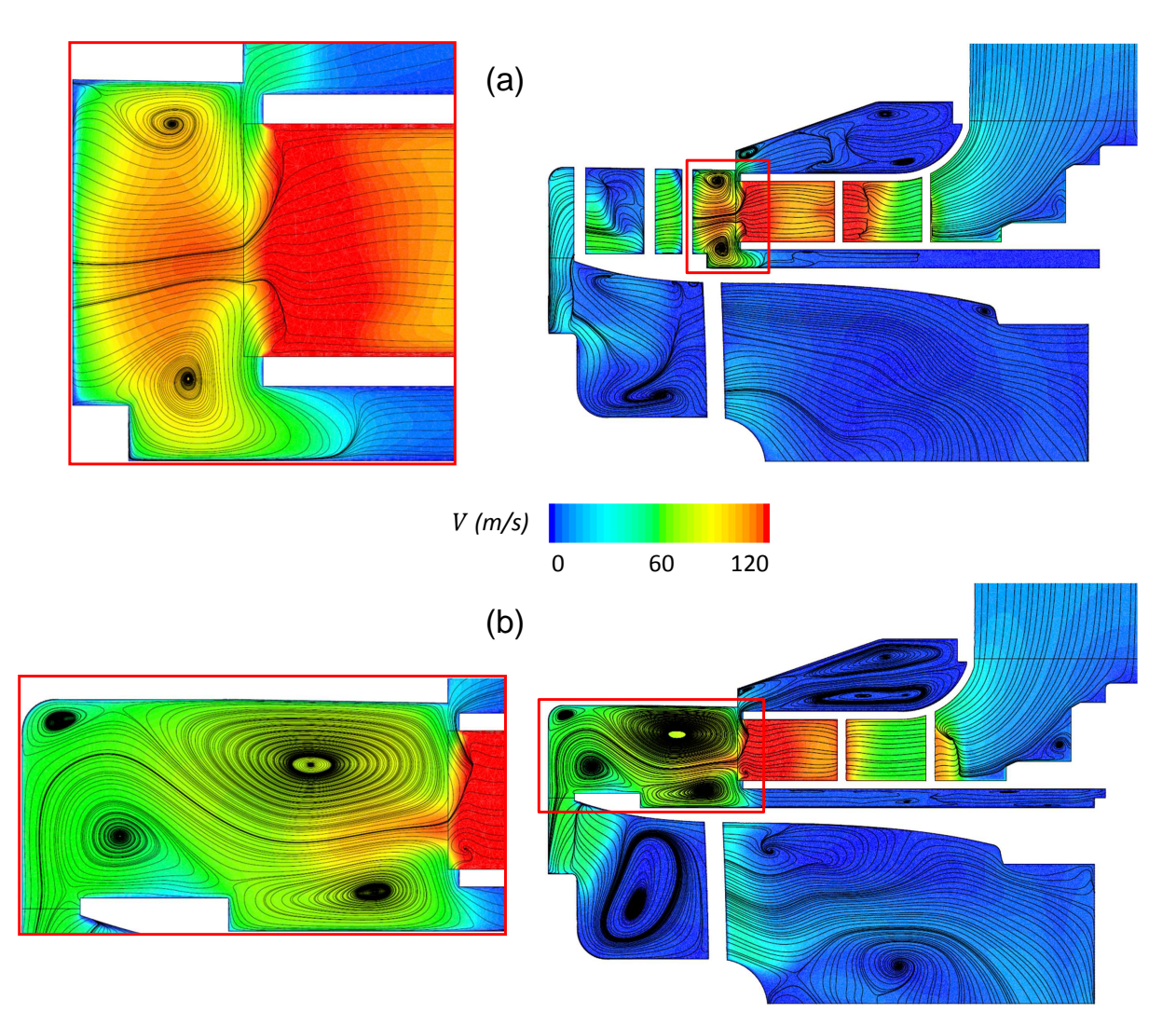

FIGURE  $4.43$  – *Structure de l'écoulement pour*  $\phi = 0.048$ . (a) : DA2, (b) : DFL.

La figure 4.44 présente la distribution de la vorticité dans un plan de coupe axial et radial pour la configuration original et DA5 au point nominal des deux ventilateurs (*φ*  $= 0.096$ ). Comparant à la configuration DA5, une forte vorticité est observée dans le jeu radial de la configuration originale au niveau des deux plans de coupe (figure 4.44.(a)). Cette observation justifie la domination des pertes aérodynamiques dans le jeu radial de la configuration original. Celles-ci sont de l'ordre de 14 % de la puissance mécanique.

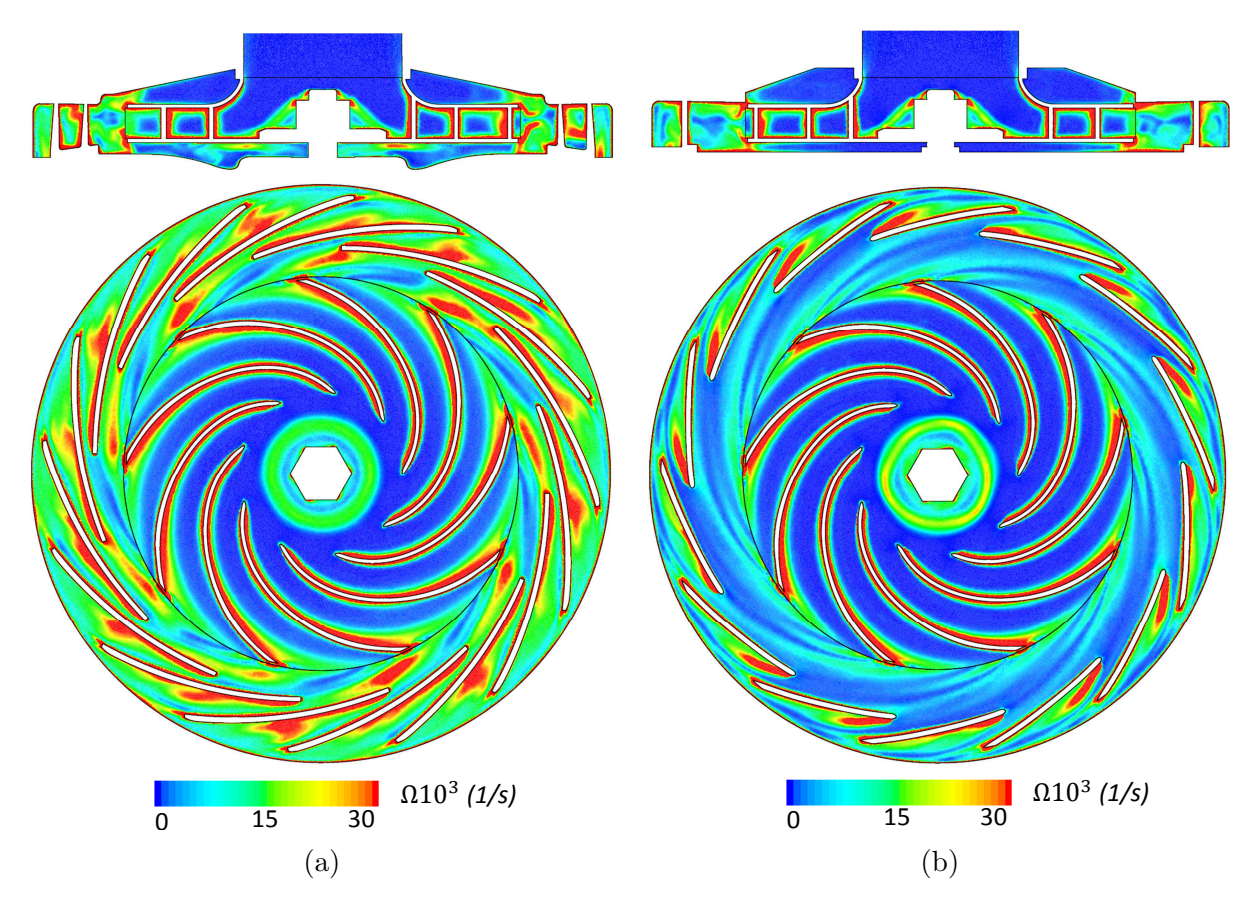

FIGURE 4.44 – *Module de vorticité pour*  $\phi = 0.096$ . (a) : Configuration originale, (b) : *DA5.*

La figure [4.45](#page-153-0) présente l'évolution des pertes aérauliques dans les diffuseurs à aubes pour les différentes configurations. On remarque que ces pertes augmentent avec l'augmentation du débit. Pour la configuration à faible serrage, DA5, les pertes aérauliques ont une faible présence sur la totalité de la plage du débit. Alors que, pour les hauts débits, les pertes aérauliques dans les diffuseurs à aubes sont dominantes pour les configurations avec un serrage important. On note une perte de 60 % de la puissance mécanique pour le DA2 et 8 % pour le DA5. Pour les faibles débits, on note une perte aéraulique de l'ordre de 1 à 3 % de la puissance mécanique pour le diffuseur à aubes original, DA4 et DA5. Pour DA1, DA2 et DA3, la perte aéraulique est de l'ordre de 5 à 10 % de la puissance mécanique.

<span id="page-153-0"></span>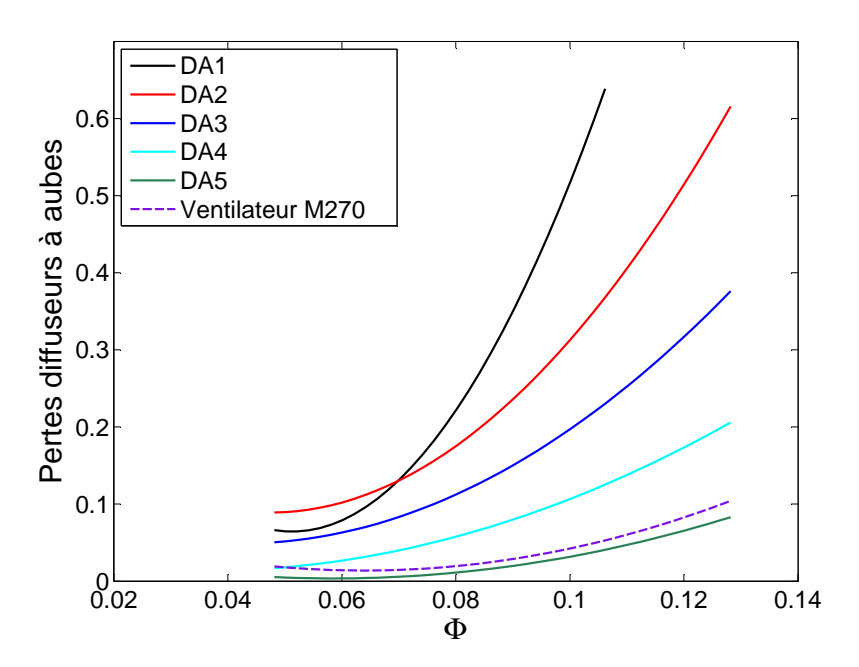

Figure 4.45 – *Pertes aérauliques dans les diffuseurs à aubes.*

La figure 4.46 présente la distribution du nombre de Mach dans un plan de coupe radiale pour les configurations DA2, DA4 et DA5 pour un cœfficient de débit important ( $\phi$  = 0.128).

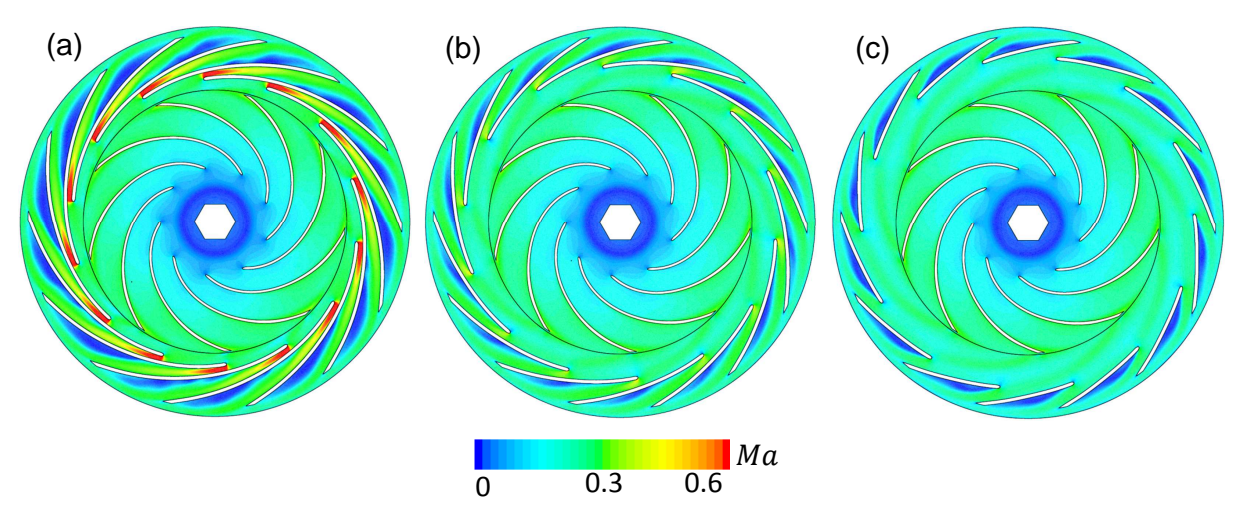

FIGURE 4.46 – *Distribution du nombre de Mach pour*  $\phi = 0.128$ . (a) : DA2, (b) : DA4, *(c) : DA5.*

On observe une forte zone de compressibilité à l'entée de l'aubage du diffuseur DA2. Le nombre de Mach atteint une valeur de 0.6 (figure 4.46.(a)). Cette forte zone de compressibilité est due à la faible section de passage formée par les aubes du diffuseur. A cet endroit, la vitesse atteint son maximum (200 m/s). Cette accélération d'écoulement provoque une forte contrainte de cisaillement à la paroi de l'aube du diffuseur.

La figure [4.47](#page-154-0) présente la distribution de la vorticité dans un plan de coupe radiale pour les configurations DA2, DA4 et DA5 pour un débit important. On remarque que les structures de vorticité sont dominantes dans la configuration avec un fort serrage (DA2). Elles sont concentrées au niveau de l'extrados des aubes du diffuseur. Ces structures de vorticité ont <span id="page-154-0"></span>tendance à diminuer avec la serrage  $\sigma$  (figure 4.47.(b) et (c)). Ces observations expliquent pourquoi les diffuseurs avec un fort serrage dissipent de l'énergie potentielle pour les hauts débits.

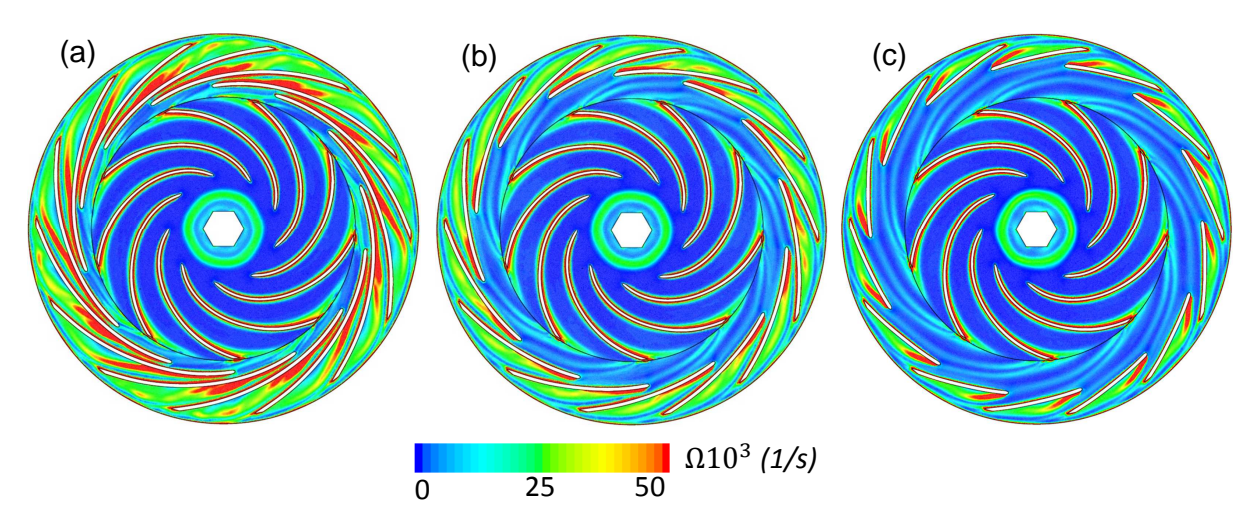

FIGURE 4.47 – *Module de vorticité pour*  $\phi = 0.128$ . (a) : DA2, (b) : DA4, (c) : DA5

La vitesse relative et les lignes de courant sur un plan de coupe radiale ont été présentées sur la figure 4.48 et [4.49](#page-155-0) pour les configurations DA3 et DA5 et pour différents cœfficients de débit. Lorsque le débit augmente, il est observé que l'écoulement à l'entée du diffuseur DA3 est accéléré. Cette accélération à une forte présence pour les configurations avec un fort serrage. Les configurations avec un fort serrage sont connus par leurs faibles sections de passage inter-aube. Cela explique le blocage de l'écoulement à l'entrée du diffuseur. Le blocage de l'écoulement est responsable de l'augmentation de la pression statique à l'entrée du diffuseur. L'écoulement atteint une vitesse de 160 m s<sup>-1</sup> pour DA3 (figure  $4.48(c)$ .

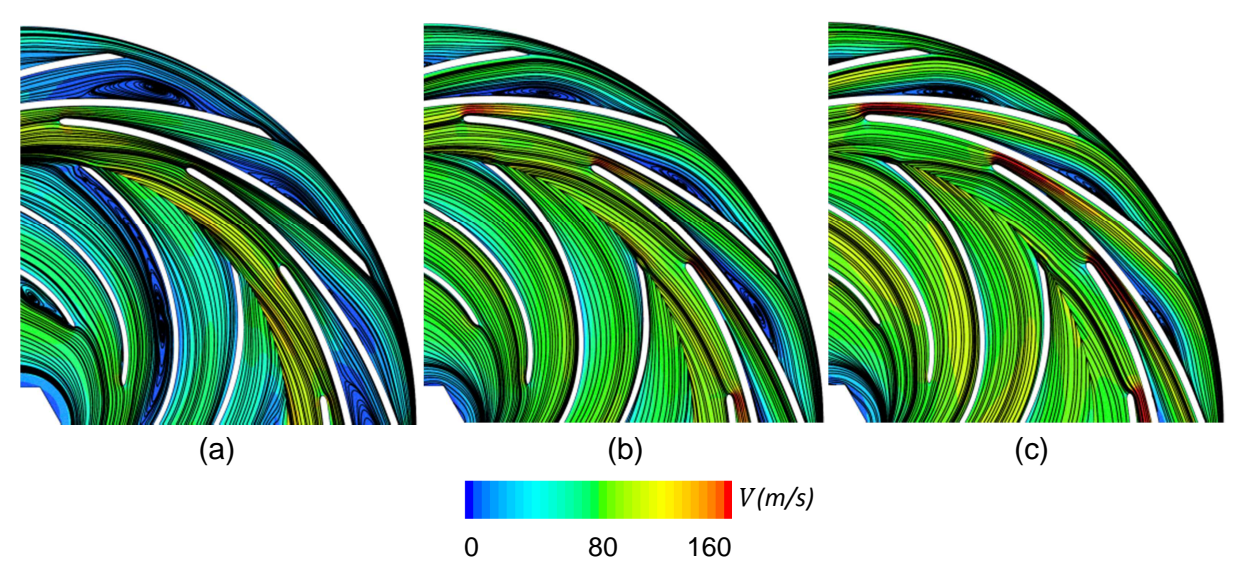

FIGURE 4.48 – *Structure de l'écoulement pour DA3.* (a)  $\phi = 0.048$ , (b)  $\phi = 0.096$ , (c)  $\phi$ *= 0.128*

Cette accélération favorise les contraintes de cisaillement dans les parois des aubes et cela justifie pourquoi les pertes aérodynamiques dans le diffuseur à aubes sont dominantes.

<span id="page-155-0"></span>On observe aussi que la hauteur de la couche limite dans le diffuseur DA3 a tendance à diminuée lorsque le débit augmente. Au point de fonctionnement nominal ( $\phi = 0.096$ ), pour la configuration avec un faible un serrage (DA5), l'écoulement est bien organisé. Lorsque l'écoulement n'est pas accéléré à l'entrée du diffuseur à aubes et son angle *α*<sup>3</sup> est bien adapté, une faible hauteur de couche limite est observée (figure 4.49.(b)).

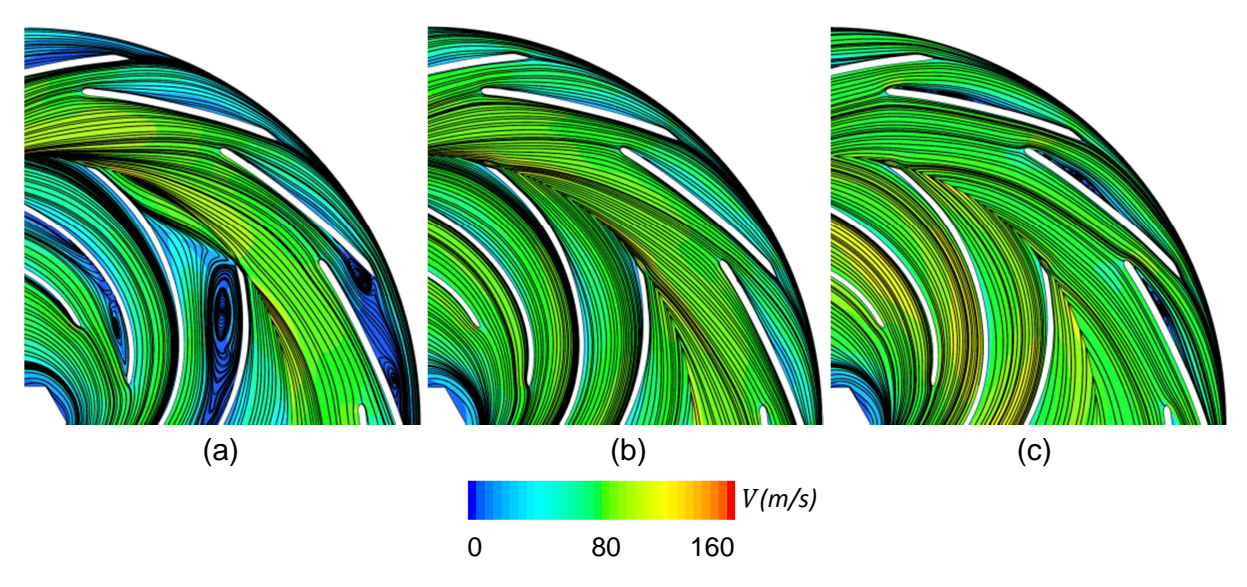

FIGURE 4.49 – *Structure de l'écoulement pour DA5.* (a)  $\phi = 0.048$ , (b)  $\phi = 0.096$ , (c)  $\phi$ *= 0.128*

Le champ de pression statique a été analysé dans le but de justifier la conversion de pression. Pour la configuration avec un fort serrage (DA2), pour  $\phi = 0.128$ , on observe une pression statique importante à l'entrée du diffuseur qu'à sa sortie (figure 4.50.(c)).

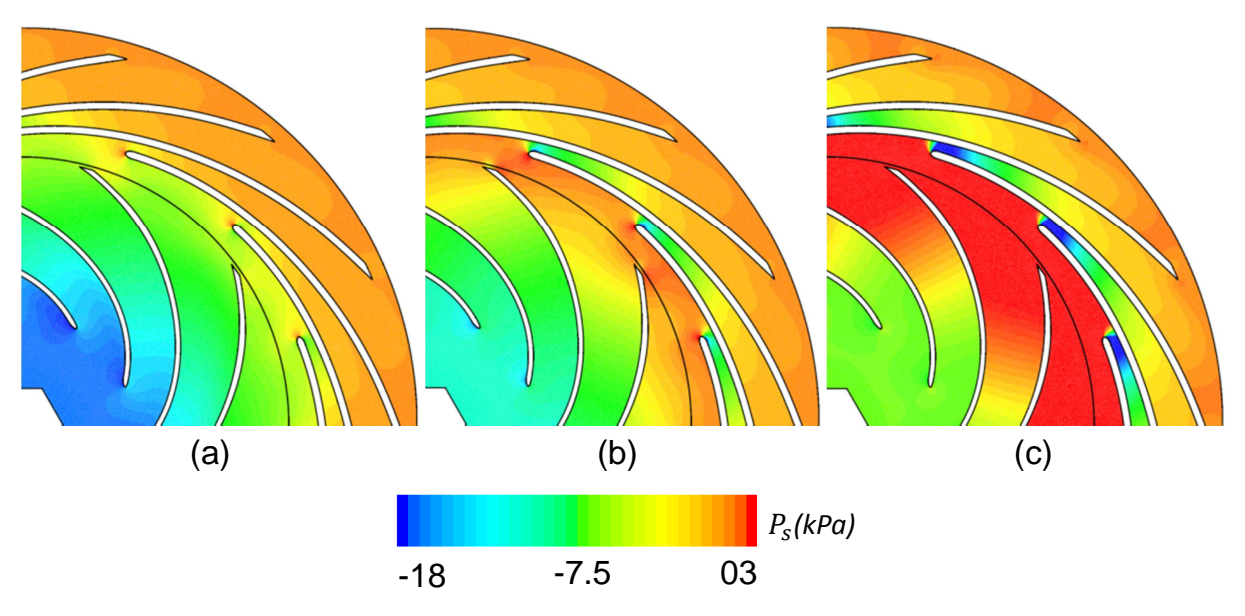

FIGURE 4.50 – *Distribution de la pression statique pour DA2.* (a)  $\phi = 0.048$ , (b)  $\phi =$ *0.096, (c)*  $\phi = 0.128$ 

Ces observations expliquent pourquoi les diffuseurs avec un fort serrage (DA1, DA2 et DA3) dissipent de l'énergie potentielle (*C<sup>p</sup> <*0). Cette dissipation est expliquée par le fait que la faible section de passage inter-aube bloque l'écoulement à l'entrée du diffuseur à aubes. Ce blocage produit une forte compression de l'écoulement à l'entrée du diffuseur à aubes comme le présente la figure  $4.50(r)$ . Pour  $\Phi = 0.096$ , la pression statique a la même valeur à l'entrée et à la sortie du diffuseur (figure [4.50.](#page-155-0)(b)). C'est la raison pour laquelle ce diffuseur ne convertit pas de l'énergie cinétique en potentielle pour cette valeur de débit  $(C_p = 0)$ . Alors que, une meilleure conversion de l'énergie cinétique dans le diffuseur est observée pour un écoulement à faible débit (figure [4.50.](#page-155-0)(a)). On note un cœfficient de conversion  $C_p = 0.50$  pour  $\phi = 0.048$ .

Sur une plage de débit entre  $\phi = 0.048$  et 0.096, la conversion de l'énergie cinétique dans la configuration à faible serrage (DA5) atteint un bon niveau. Sur la figure 4.51.(a) et (b), on remarque que la pression statique évolue dans le diffuseur jusqu'à atteindre une valeur maximale à sa sortie. On note un cœfficient de conversion  $C_p = 0.31$  pour  $\phi = 0.048$  et 0.52 pour *φ* = 0.096. Alors que pour les hauts débits, on observe une légère augmentation de la pression statique à l'entrée du diffuseur à aubes (figure 4.51.(c)). Cette augmentation de pression confirme un début de blocage de l'écoulement à l'entrée des aubes du diffuseur DA5. On note un cœfficient de conversion  $C_p = 0.17$  pour  $\phi = 0.128$ . Comparant aux autres configurations avec diffuseur à aubes, le DA5 est la configuration avec la faible différence de pression statique observée pour les faibles débits.

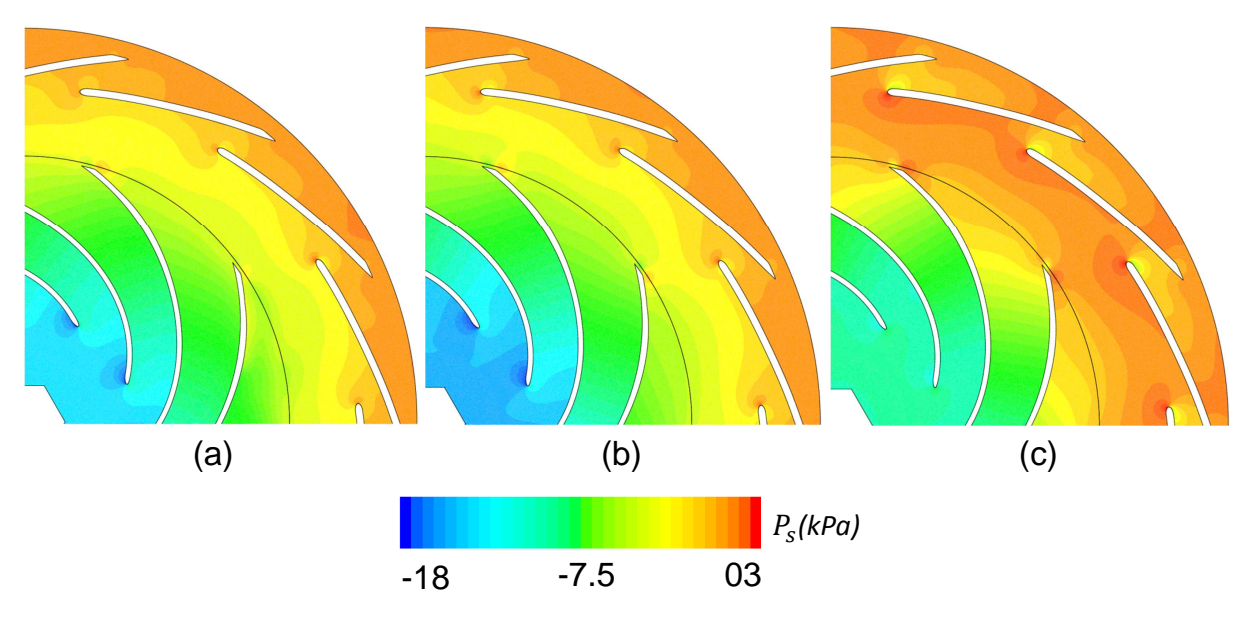

FIGURE 4.51 – *Distribution de la pression statique pour DA5.* (a)  $\phi = 0.048$ , (b)  $\phi =$ *0.096, (c)*  $\phi = 0.128$ 

Concernant la configuration DFL, pour  $\Phi = 0.048$ , le cœfficient de conversion de pression statique atteint son maximum. On remarque que la pression statique évolue progressivement dans le diffuseur lisse jusqu'à atteindre une valeur maximale à sa sortie (figure [4.52.](#page-157-0)(a)). Alors que pour les hauts débits on observe un faible gradient de pression sta-tique dans le DFL (figure [4.52.](#page-157-0)(c)). On note un cœfficient de conversion  $C_p = 0.35$  pour  $\phi = 0.048$  et 0.21 pour  $\phi = 0.096$ . Le diffuseur lisse reste un bon choix pour les hauts débits.

<span id="page-157-0"></span>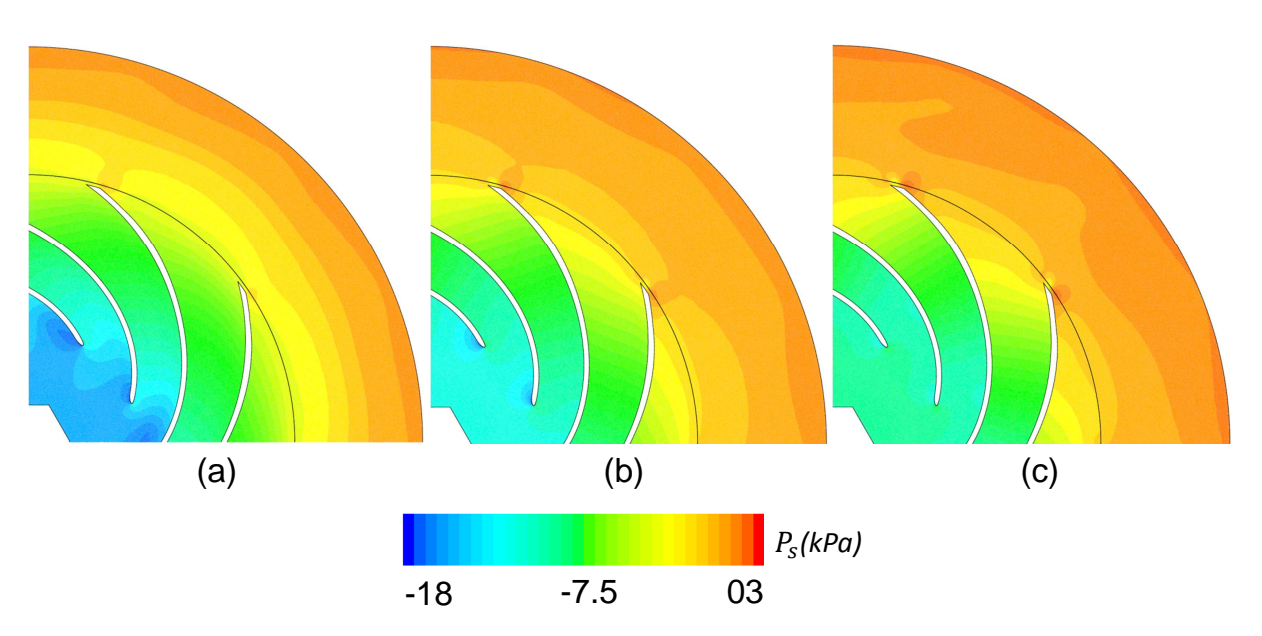

FIGURE 4.52 – *Distribution de la pression statique pour DFL.* (a)  $\phi = 0.048$ , (b)  $\phi =$ *0.096, (c)*  $\phi = 0.128$ 

Les pertes aérauliques dans le canal de retour pour différents diffuseurs sont présentées dans la figure 4.53.

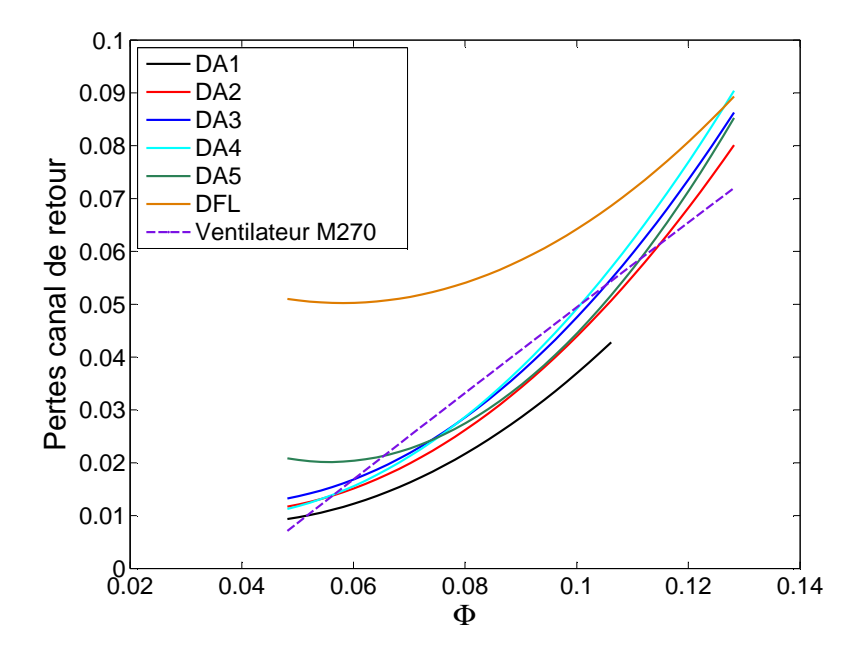

Figure 4.53 – *Pertes aérauliques dans les canaux de retour.*

On remarque que ces pertes augmentent avec l'augmentation du débit. Pour la configuration avec un serrage important, DA1, les pertes aérauliques ont une faible présence sur la totalité de la plage du débit. Cela est justifié par le bon ralentissement de la vitesse avant l'entrée du canal de retour, comme illustré sur la figure [4.54.](#page-158-0)(a). Ce ralentissement est assuré par le diffuseur à aubes. Pour les hauts débits, et à l'exception de la configuration DA1, on remarque que les pertes aérauliques sont presque identiques. Elle sont de l'ordre de 7 à 9 % de la puissance mécanique. Alors que, pour les faibles débits, le canal retour de la configuration DFL présente des pertes aérauliques importantes. Elles sont de l'ordre

<span id="page-158-0"></span>de 5 % de la puissance mécanique. Cela est justifié par la forte accélération de l'écoulement observée à l'entrée du canal retour (figure 4.54.(b)). Pour les autres configurations, les pertes aérauliques sont identiques et elles sont de l'ordre de 1 à 2 % de la puissance mécanique.

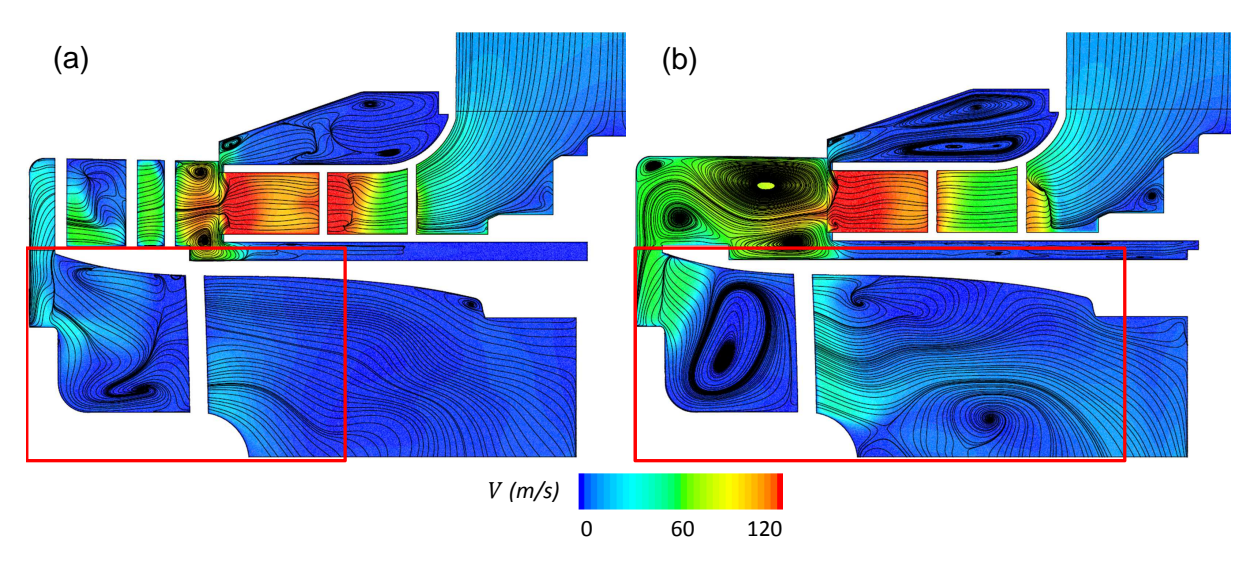

FIGURE  $4.54$  – *Structure de l'écoulement pour*  $\phi = 0.048$ . (a) : DA2, (b) : DFL.

La figure 4.55 présente le module de vorticité dans un plan de coupe radiale au niveau du canal retour pour la configuration DA1 et DFL. On observe que les structures de vorticité ont une forte présence sur le coté intrados de l'aube du canal retour de la configuration DFL (figure 4.55.(b)). Alors que des faibles structures de vorticité sont observées dans la configuration DA1 (figure  $4.55(a)$ ).

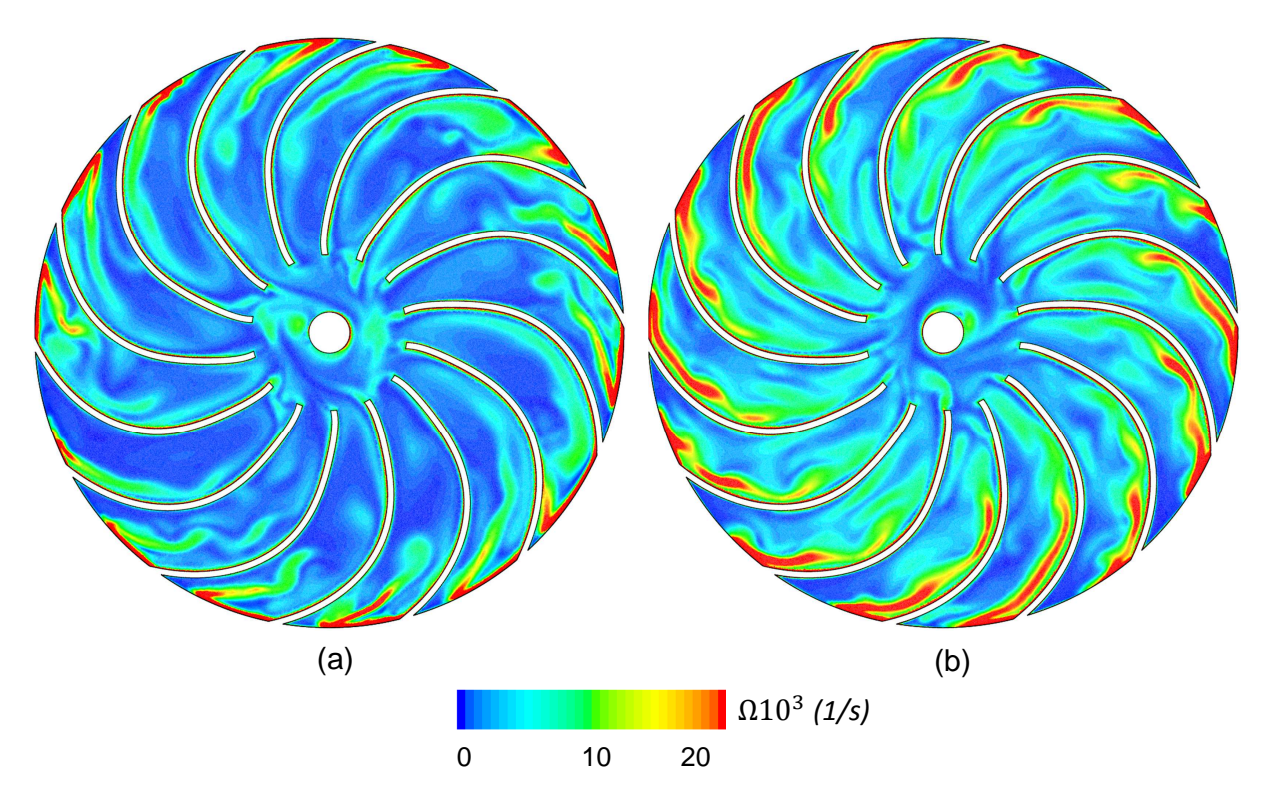

FIGURE  $4.55$  – *Module de vorticité pour*  $\phi = 0.048$ . (a) : DA1, (b) : DFL.

Pour ralentir la vitesse à l'entrée du canal retour, et d'après les analyses réalisées, il est important de mettre en place un diffuseur à aubes en amant ou élargir la section de passage de son entrée.

# <span id="page-161-0"></span>Conclusion & perspectives

## **Conclusion**

Partant d'une étude bibliographique, nous avons mis au point une démarche d'optimisation des performances énergétiques d'un ventilateur centrifuge. Les travaux de recherche réalisés par Li [\[5\]](#page-167-0) ont montrés que les pertes aérodynamiques, au point de conception du ventilateur, sont dominantes dans le jeu radial qui sépare la roue et le diffuseur à aubes et elles sont de l'ordre de 17% de la puissance mécanique. De plus, les pertes aérodynamiques dues au débit de fuite sont significatives pour les faibles débits et elles représentent 40% de la puissance mécanique. Alors que pour des débits importants, les dissipations énergétiques dues au diffuseur à aubes atteignent leur maximums et elles représentent 26% de la puissance mécanique.

Les travaux d'Abraham Engada [\[10,](#page-167-0) [52](#page-170-0)[–55\]](#page-171-0) sur l'analyse de la conversion de pression dans trois types de diffuseur (diffuseur à fort serrage, diffuseurs à faible serrage et diffuseur lisse) nous ont permis de situer le contexte de notre étude, l'influence de la solidité des aubes de diffuseur sur les performances énergétiques d'un ventilateur centrifuge. Abraham Engada [\[10\]](#page-167-0) rapporte que le diffuseur à faible serrage et le diffuseur lisse fonctionnent sur une large plage de débit et offrent un meilleur rendement aérodynamique. Alors que le diffuseur à fort serrage fonctionne sur une plage de débit limité par rapport au diffuseur lisse et présente un meilleur rendement pour les faibles débits.

Anish et al [\[11\]](#page-167-0) ont montrées que la distance radiale qui sépare la roue et le diffuseur à aubes peut avoir un impact sur le comportement aérodynamique de la roue. Pour une configuration à forte interaction  $(R_3/R_2 = 1.05)$ , des différences de topologie d'écoulement à la sortie de la roue ont été observées par rapport à une configuration sans diffuseur à aubes.

L'inefficacité du diffuseur lisse pour les faibles débits a été abordée dans les travaux de Kalinkevych et al [\[12\]](#page-168-0). Des courbes de cœfficient de conversion de pression statique *C<sup>p</sup>* et de cœfficient de pression totale *ξ* ainsi que des courbes de vitesses radiales au sein du diffuseur lisse ont été analysées dans le but d'expliquer les phénomènes aérodynamiques responsables de cette inefficacité énergétique.

L'étude numérique sur l'influence de la solidité des aubes de diffuseur nous a montrée qu'un gain de rendement de 7% a été obtenu, au point de fonctionnement nominal du ventilateur original (point de design), par la configuration à faible serrage (DA5). De plus, pour des débits importants, le diffuseur lisse DFL présente un rendement meilleur que les configurations avec diffuseur à aubes. Alors que pour les faibles débits, le rendement des configurations avec un fort serrage atteint son maximum. La solidité des aubes de

diffuseur influence également le point de fonctionnement nominal. En écartant le rayon d'entrée du diffuseur *R*<sup>3</sup> (ou avec la diminution du serrage *σ*), le point de fonctionnement nominale du ventilateur se décale avec l'augmentation du débit.

Les pertes énergétiques dans le ventilateur, pour des faibles débits, atteignent leur maximums dans la roue. Elles sont significatives pour la configuration avec un diffuseur à serrage important (DA1) et elles représentent 30% de la puissance mécanique. Sur différents plans de coupes, il a été montré qu'une désorganisation de l'écoulement est observée à la sortie de la roue. Ces zones de perturbations observées sont accompagnées par des structures de vorticité importantes.

On a également constaté que les pertes énergétiques sont dominantes dans le jeu radial qui sépare la roue et le diffuseur à aube DA5 (ou la partie lisse du diffuseur DA5) pour les faibles débits.

C'est le cas notamment dans le jeu radial de la configuration originale. Comparant aux autres configurations, les pertes énergétiques sont importantes sur une large plage de débit. Au point de fonctionnement nominal, sur différents plans de coupes, il a été montré qu'une forte vorticité est observée dans le jeu radial de la configuration originale et qui sont de l'ordre de 14 % de la puissance mécanique.

De plus, les pertes aérodynamiques sont significatives dans la partie aubé du diffuseur pour des débits importants. C'est le cas notamment pour les diffuseurs à fort serrage. Il a été observé que l'écoulement à l'entée des diffuseurs à fort serrage est accéléré. En effet, pour notre étude, les configurations avec un fort serrage sont connus par leur faibles sections de passage inter-aube. C'est la raison pour laquelle que les diffuseurs avec un fort serrage dissipent de l'énergie potentielle (*C<sup>p</sup> <*0). Pour différents débits, on a observé que la hauteur de la couche limite dans le diffuseur a tendance à diminuée avec l'écartement du rayon d'entrée du diffuseur *R*<sup>3</sup> (ou la diminution du serrage *σ*). Un angle optimal de l'écoulement a été observé pour la configuration DA5 au point de fonctionnement nominal.

Les pertes aérodynamique dans le canal retour de la configuration DFL sont significatives pour les faibles débits. Elles sont de l'ordre de 5 % de la puissance mécanique. Cela a été justifié par la forte accélération et vorticité de l'écoulement observées à l'entrée du canal retour.

On a constaté également que les cœfficients de conversion de pression statique des différents redresseurs décroissent avec l'augmentation du débit. Cette décroissance est plus prononcée pour les diffuseurs avec un serrage important. On a constaté aussi que la courbe du cœfficient de conversion de pression statique de la configuration DA5 domine les courbes des autres configurations. Cela a expliqué pourquoi la configuration DA5 a un rendement meilleur sur une large plage de débit. Les diffuseurs à faible serrage remplissent leurs tâches qui est de convertir l'énergie cinétique en énergie de pression avec un minimum de dissipations énergétiques.

L'étude approfondie de la norme ISO 5801 et ISO 5167 a permis de dimensionner et réaliser le banc d'essai et les organes de mesures. Ces normes proposent des calculs et des spécifications qui nous ont permis de fixer des critères quant au choix des éléments du banc d'essai. L'élément le plus délicat a concevoir reste sans doute le diaphragme servant d'élément déprimogène pour le débitmètre. Les résultats calculés grâce à la norme montrent en effet que la dépression mesurée de part et d'autre du diaphragme, varie suivant que le débit soit maximal ou minimal. Un étalonnage du débitmètre à diaphragme a été réalisé grâce à la recherche d'une nouvelle fonction de correction pour le calcul du débit. Un certain nombre de problèmes ont été résolus durant ces trois années mais pas tous et plusieurs points peuvent être améliorés. C'est le cas notamment du problème d'étanchéité entre la roue et le flasque moteur, ou la perte de charge liée au débit de fuite qui semble varier en fonction du jeu et qui n'est pas prise en compte dans le calcul numérique.

### **Perspectives**

Une nouvelle étude numérique a été réalisée sur l'influence de la solidité des aubes de diffuseur sur les performances énergétiques du ventilateur centrifuge. On rappelle que l'objectif industriel initial était de maximisé le rendement de la machine de référence sur une plage de débit avec cœfficient de débit compris entre 0.096 et 0.128. Pour cela, et d'après l'étude bibliographique et numérique qui ont été réalisées, un nouveau ventilateur centrifuge a été proposé. Il présente les caractéristiques aérodynamiques suivantes :

| Caractéristiques   H (m)   $Q_v$ (l/s)   N (tr/min)   nsq |      |    |       |  |
|-----------------------------------------------------------|------|----|-------|--|
| Valeur                                                    | 1200 | 25 | 41000 |  |

Table 4.3 – *Caractéristiques aérodynamiques du nouveau ventilateur*

La figure 4.56 présente une comparaison géométrique entre la configuration DA5 et le nouveau ventilateur proposé. Les paramètres géométriques d'entrée de la roue originale ont été conservés. Seulement le rayon de sortie *R*<sup>2</sup> et l'angle *β*<sup>2</sup> qui ont été modifiés. Le rayon de sortie *R*<sup>2</sup> de la nouvelle roue est égal à 38.5 mm et son angle *β*<sup>2</sup> égal à 67°. Le rayon d'entrée du diffuseur  $R_3$  de la configuration DA5 a été écarté de 2 mm auquel on conserve le rayon de sortie  $R_4$  et les angles  $\alpha_3$  et  $\alpha_4$ . Ce nouveau diffuseur à aubes présente un faible serrage de profil ( $\sigma = 0.8$ ) et un rapport diamétral  $R_3/R_2$  égal à 1.38.

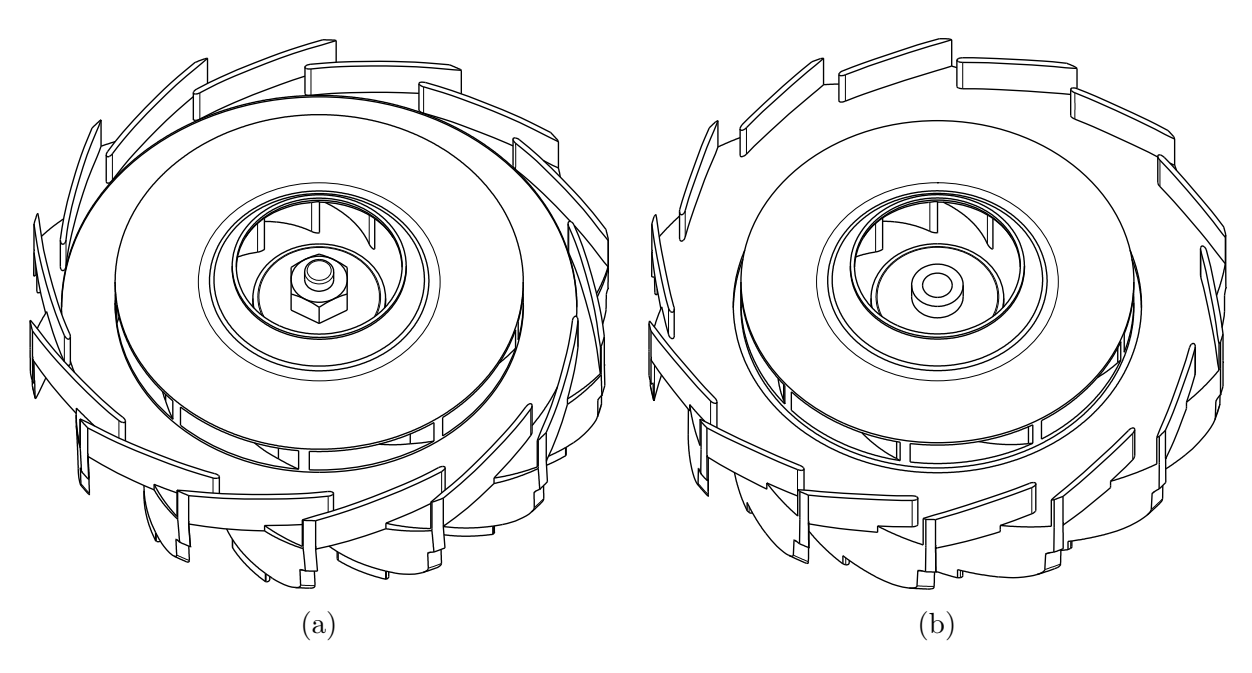

Figure 4.56 – *(a) CAO de la configuration DA5, (b) CAO du nouveau ventilateur.*

Sur la figure [4.57,](#page-165-0) on a présenté le cœfficient de pression statique *ψ* et le rendement *η* en fonction du cœfficient de débit *φ* pour la configuration DA5 et le nouveau ventilateur. On constate que le nouveau ventilateur à faible serrage (*σ* = 0.8) présente des meilleurs performances sur la plage du débit envisagé. On note un gain de rendement de 4% pour le débit maximal.

<span id="page-165-0"></span>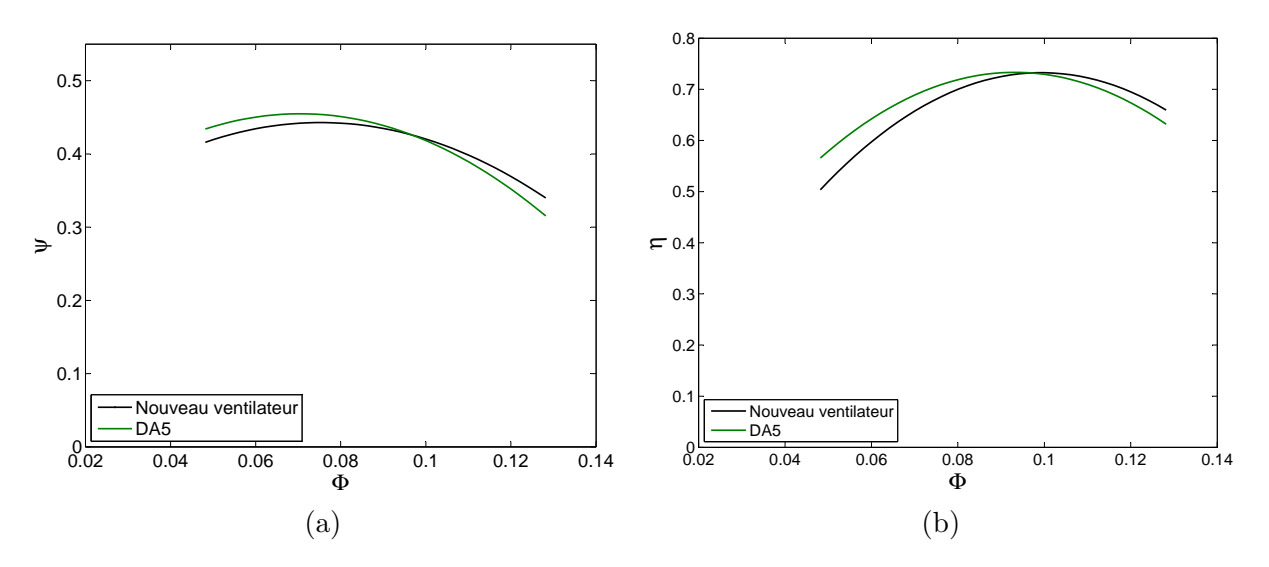

FIGURE 4.57 – *Résultats numériques du cœfficient de pression statique*  $\psi$  *(a) et le rendement η (b) en fonction du cœfficient de débit φ pour la configuration DA5 et le nouveau ventilateur.*

Un exemple de comparaison de topologie d'écoulement a été présenté sur la figure 4.58. On remarque que l'écoulement dans la configuration DA5 présente un décollement de couche limite à l'entrée du diffuseur à aubes, comme illustré sur la figure 4.58 à gauche. Ces zones de décollement réduisent la section de passage inter-aube du diffuseur et provoquent une accélération de l'écoulement. Ces accélérations provoquent des contraintes de cisaillement à la paroi de l'aube du diffuseur. Alors que l'écoulement dans le diffuseur à aubes de la nouvelle configuration ne présente pas de décollement de couche limite, comme illustré sur la figure 4.58 à droite.

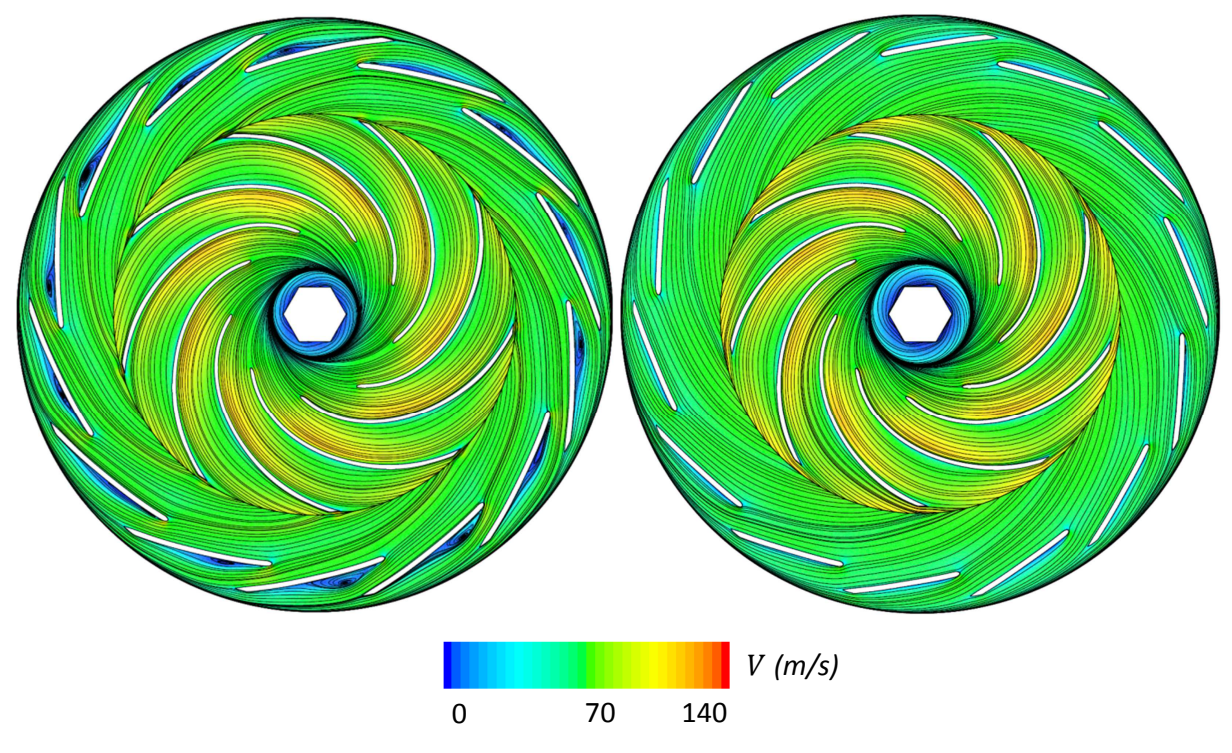

FIGURE 4.58 – *Structure de l'écoulement pour*  $\phi = 0.128$ . Configuration DA5 (à gauche), *nouveau ventilateur (à droite).*

Un autre exemple de comparaison de topologie d'écoulement entre les deux configurations a été présenté sur la figure 4.59, il s'agi de la distribution de la vorticité. Une forte vorticité au bord d'attaque du diffuseur a été observée pour la configuration DA5.

Les zones de décollement de couche limite et les zones de vorticité observées expliquent l'inefficacité énergétique du diffuseur à aubes DA5 pour les débits importants. De plus, l'important rapport diamétral *R*3/*R*<sup>2</sup> du jeu radial de la nouvelle configuration peut garantir une meilleure conversion de l'énergie cinétique en énergie potentielle.

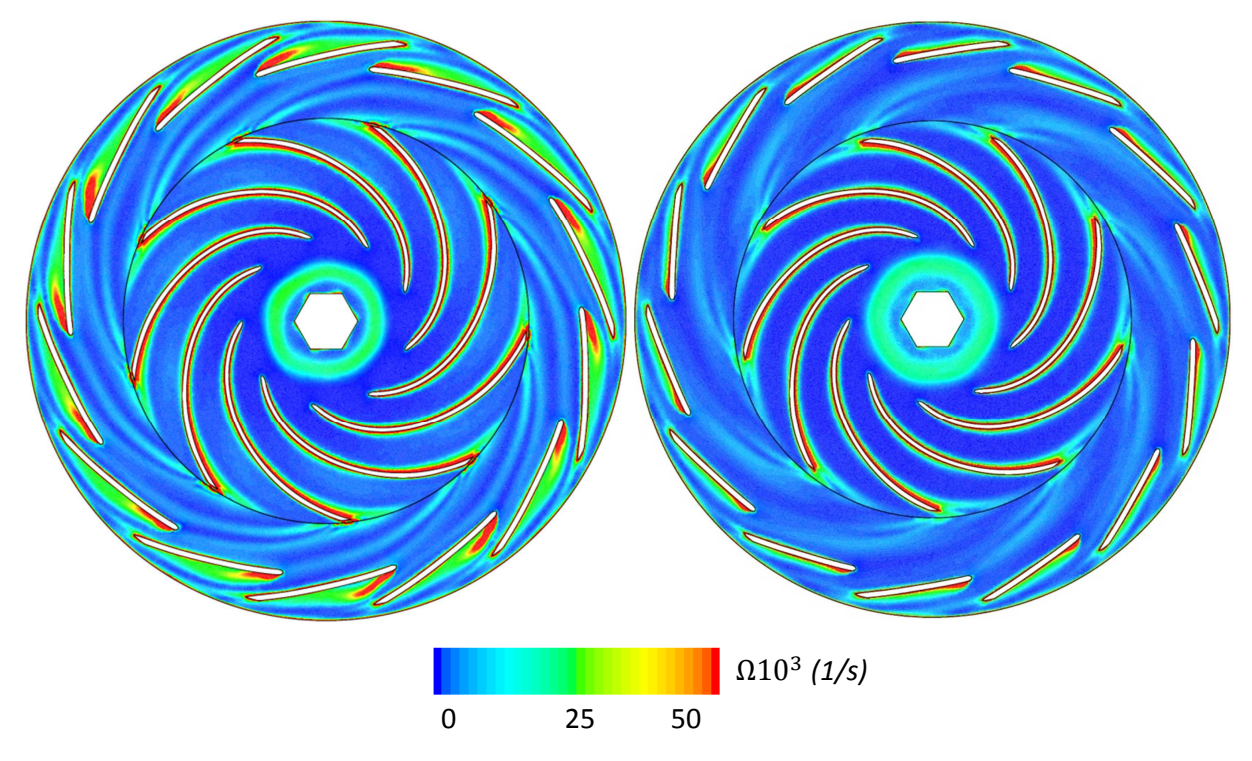

FIGURE 4.59 – *Distribution de la vorticité pour*  $\phi = 0.128$ . Configuration DA5 (à gauche), *nouveau ventilateur (à droite).*

Cette étude nécessite plus d'approfondissement pour parvenir à une géométrie plus optimisée. Il faudrait réaliser une analyse quantitative et surtout qualitative des performances aérodynamiques de chaque élément constituant le nouveau ventilateur afin de justifier le gain énergétique.

# <span id="page-167-0"></span>Bibliographie

- [1] B. Lakshminarayana, "Fluid dynamic and heat transfer of turbomachinery, john wiley and sons," Inc., New York (1995). [III,](#page-8-0) [2](#page-2-0)
- [2] C. E. Brennen, "Hydrodynamics of pumps," (2011). [III,](#page-8-0) [V,](#page-10-0) [VII,](#page-12-0) [3,](#page-3-0) [68,](#page-88-0) [113](#page-133-0)
- [3] H. Tamaki, X. Zheng, and Y. Zhang, "Experimental investigation of high pressure ratio centrifugal compressor with axisymmetric and nonaxisymmetric recirculation device," Journal of Turbomachinery **135**, 031–023 (2013). [III,](#page-8-0) [4](#page-4-0)
- [4] H. Li, "Cooling of a permanent magnet electric motor with a centrifugal impeller," International journal of heat and mass transfer **53**, 797–810 (2010). [III,](#page-8-0) [5](#page-5-0)
- [5] H. Li, "Fluid flow analysis of a single-stage centrifugal fan with a ported diffuser," Engineering Applications of Computational Fluid Mechanics **3**, 147–163 (2009). [III,](#page-8-0) [5,](#page-5-0) [6,](#page-26-0) [7,](#page-27-0) [8,](#page-28-0) [9,](#page-29-0) [10,](#page-30-0) [11,](#page-31-0) [110,](#page-130-0) [113,](#page-133-0) [124,](#page-144-0) [141](#page-161-0)
- [6] S. Khelladi, S. Kouidri, F. Bakir, and R. Rey, "Flow study in the impeller-diffuser interface of a vaned centrifugal fan," Journal of fluids engineering **127**, 495–502 (2005). [III,](#page-8-0) [5,](#page-5-0) [7](#page-27-0)
- [7] D. Japikse and N. C. Baines, "Turbomachinery diffuser design technology," Concepts Eti . [III,](#page-8-0) [11](#page-31-0)
- [8] G. Cavazzini, G. Pavesi, G. Ardizzon, P. Dupont, S. Coudert, G. Caignaert, and G. Bois, "Analysis of the Rotor-Stator Interaction in a Radial Flow Pump," La Houille Blanche pp. 141–151 (2009). [III,](#page-8-0) [12](#page-32-0)
- [9] A. Goto, K. Ashihara, T. Sakurai, and S. Saito, "Compact design of diffuser pumps using three-dimensional inverse design method," ASME Paper No. FEDSM99-6847 (1999). [III,](#page-8-0) [12,](#page-32-0) [13](#page-33-0)
- [10] A. Engeda, "Experimental and numerical investigation of the performance of a 240 kW centrifugal compressor with different diffusers," Experimental Thermal and Fluid Science **28**, 55–72 (2003). [III,](#page-8-0) [IV,](#page-9-0) [14,](#page-34-0) [15,](#page-35-0) [16,](#page-36-0) [17,](#page-37-0) [141](#page-161-0)
- [11] A. Surendran, S. Nekkanti, and K. Heuy Dong, "Study of secondary flow modifications at impeller exit of a centrifugal compressor," Open Journal of Fluid Dynamics **2012** (2012). [IV,](#page-9-0) [17,](#page-37-0) [18,](#page-38-0) [19,](#page-39-0) [20,](#page-40-0) [128,](#page-148-0) [141](#page-161-0)
- <span id="page-168-0"></span>[12] M. Kalinkevych and O. Shcherbakov, "Numerical Modeling of the Flow in a Vaneless Diffuser of Centrifugal Compressor Stage," ISRN Mechanical Engineering **2013**, 1–9 (2013). [IV,](#page-9-0) [10,](#page-30-0) [20,](#page-40-0) [21,](#page-41-0) [22,](#page-42-0) [23,](#page-43-0) [24,](#page-44-0) [114,](#page-134-0) [119,](#page-139-0) [131,](#page-151-0) [141](#page-161-0)
- [13] R. Lewis, "Turbomachinery performance analysis," ARNOLD, Great Britain (1996). [IV,](#page-9-0) [26,](#page-46-0) [27](#page-47-0)
- [14] F. Bakir, "Méthode de dimensionnement et d'analyse des machines de compression hélico-centrifuges en régime incompressible," Ph.D. thesis (1992). [IV,](#page-9-0) [25,](#page-45-0) [28,](#page-48-0) [30,](#page-50-0) [38](#page-58-0)
- [15] R. Rey, F. Bakir, and J. Poulain, "Pompes rotodynamiques-fonctionnement," Techniques de l'Ingénieur-ti bm4302 (2012). [IV,](#page-9-0) [V,](#page-10-0) [28,](#page-48-0) [32,](#page-52-0) [33,](#page-53-0) [34,](#page-54-0) [36,](#page-56-0) [37,](#page-57-0) [39,](#page-59-0) [40,](#page-60-0) [55,](#page-75-0) [56,](#page-76-0) [58,](#page-78-0) [59,](#page-79-0) [60,](#page-80-0) [62,](#page-82-0) [64,](#page-84-0) [65,](#page-85-0) [66,](#page-86-0) [67](#page-87-0)
- [16] F. Bakir, "Aerohydrodynamique et dimensionnement des turbomachines à écoulement incompressible et cavitant. habilitation à diriger des recherches soutenue le 16 novembre 2004. université pierre et marie curie (paris vi)." (2004). [V,](#page-10-0) [43,](#page-63-0) [44](#page-64-0)
- [17] G. Meauzé, "Turbomachines : calcul des écoulements compressibles," Ed. Techniques Ingénieur (1995). [V,](#page-10-0) [27,](#page-47-0) [45,](#page-65-0) [47,](#page-67-0) [49](#page-69-0)
- [18] "Industrial fans : Performance testing using standardized airways, (nf en iso 5801)," (2009). [V,](#page-10-0) [73,](#page-93-0) [75](#page-95-0)
- [19] H. Nouri, "Étude expérimentale de l'écoulement et de l'interaction entre deux rotors contrarotatifs subsoniques," Ph.D. thesis, Ecole nationale supérieure d'arts et métiers-ENSAM (2012). [V,](#page-10-0) [73,](#page-93-0) [74](#page-94-0)
- [20] "Measurement of fluid flow by means of pressure differential devices inserted in circular cross-section conduits running full, (nf en iso 5167)," (2003). [V,](#page-10-0) [76](#page-96-0)
- [21] P. Leblois, "Mesures tachymétriques," Techniques de l'ingénieur. Mesures et contrôle (2006). [V,](#page-10-0) [79,](#page-99-0) [80](#page-100-0)
- [22] S. Khelladi, "Contribution à la modélisation aéroacoustique des ventilateurs centrifuges à grande vitesse [ph.d. thesis]," (2005). [XIII,](#page-18-0) [42](#page-62-0)
- [23] T. BOUQUET, "Étude du comportement aéraulique et acoustique des ventilateurs centrifuges à action [ph.d. thesis]," (2004). [XIII](#page-18-0)
- [24] M. YOUNSI, "Aéroacoustique et aérodynamique instationnaire, numérique et expérimentale des ventilateurs centrifuges à action [ph.d. thesis]," (2007).
- [25] M. Asuaje, "Méthodologie et optimisation dans la conception et l'analyse des performances des turbomachines à fluide incompressible [ph.d. thesis]," Ph.D. thesis, Arts et Métiers ParisTech (2003).
- [26] J. Ercolino, "Modélisation en régime nominal et partiel de l'écoulement méridien dans les turbomachines axiales et hélicocentrifuges [ph.d. thesis]," Ph.D. thesis, Arts et Métiers ParisTech (2001). [XIII](#page-18-0)
- [27] W. Blake, "Mechanics of flow-induced sound and vibration. volume 1 general concepts and elementary source. volume 2-complex flow-structure interactions," Applied Mathematics **17** (1986). [5](#page-5-0)
- [28] T. WRIGHT, "Centrifugal fan performance with inlet clearance," Journal of engineering for gas turbines and power **106**, 906–912. [5](#page-5-0)
- [29] T. Engin, M. Gur, and R. Scholz, "Effects of tip clearance and impeller geometry on the performance of semi-open ceramic centrifugal fan impellers at elevated temperatures," Experimental Thermal and Fluid Science **30**, 565–577 (2006).
- [30] Y.-T. Lee, "Impact of fan gap flow on the centrifugal impeller aerodynamics," Journal of Fluids Engineering **132**, 091103 (2010). [5](#page-5-0)
- [31] K. V. Karanth and N. Y. Sharma, "Cfd analysis on the effect of radial gap on impellerdiffuser flow interaction as well as on the flow characteristics of a centrifugal fan," International Journal of Rotating Machinery **2009** (2009). [5](#page-5-0)
- [32] T. Sano, Y. Yoshida, Y. Tsujimoto, Y. Nakamura, and T. Matsushima, "Numerical study of rotating stall in a pump vaned diffuser," Journal of fluids engineering **124**, 363–370 (2002).
- [33] Z. Yu, S. Li, W. He, W. Wang, D. Huang, and Z. Zhu, "Numerical simulation of flow field for a whole centrifugal fan and analysis of the effects of blade inlet angle and impeller gap," HVAC&R Research **11**, 263–283 (2005). [5](#page-5-0)
- [34] A. R. Aubry, "Return channel loss reduction in multi-stage centrifugal compressors," Ph.D. thesis, Massachusetts Institute of Technology (2012). [5](#page-5-0)
- [35] P. Epple, M. Miclea, C. Ilic, and A. Delgado, "Combined impeller-diffuser design and the influence of slotted guide vanes on the performance of radial diffusers," in "ASME 2009 International Mechanical Engineering Congress and Exposition," (American Society of Mechanical Engineers, 2009), pp. 1109–1117. [5](#page-5-0)
- [36] S. Pazzi, F. Martelli, V. Michelassi, F. V. Berghen, and H. Bersini, "Intelligent performance cfd optimisation of a centrifugal impeller," in "Fifth European Conference on Turbomachinery, Prague, CZ," (2003). [8](#page-28-0)
- [37] M. Nataraj and V. Arunachalam, "Optimizing impeller geometry for performance enhancement of a centrifugal pump using the taguchi quality concept," Proceedings of the Institution of Mechanical Engineers, Part A : Journal of Power and Energy **220**, 765–782 (2006).
- [38] F. Frese, J. Einzinger, and J. Will, "Design optimisation of an impeller with cfd and meta-model of optimal prognosis (mop)," in "10th International Conference on Turbochargers and Turbocharging," (Elsevier, 2012), p. 121.
- [39] J. Kim, K. Oh, K. Pyun, C. Kim, Y. Choi, and J. Yoon, "Design optimization of a centrifugal pump impeller and volute using computational fluid dynamics," in "IOP Conference Series : Earth and Environmental Science," , vol. 15 (IOP Publishing, 2012), vol. 15, pp. 032–025. [8](#page-28-0)
- [40] M. Torigoe, S. Takemura, and R. Sasaoka, "High efficiency fan for the electric vacuum cleaner," Tech. rep., National Technical Report, 22 (1976). [10](#page-30-0)
- [41] N. Arndt, A. Acosta, C. Brennen, and T. Caughey, "Rotor–stator interaction in a diffuser pump," Journal of Turbomachinery **111**, 213–221 (1989). [12](#page-32-0)
- <span id="page-170-0"></span>[42] N. Arndt, A. Acosta, C. Brennen, and T. Caughey, "Experimental investigation of rotor-stator interaction in a centrifugal pump with several vaned diffusers," in "ASME 1989 International Gas Turbine and Aeroengine Congress and Exposition," (American Society of Mechanical Engineers, 1989), pp. V001T01A033–V001T01A033.
- [43] A. Furukawa, H. Takahara, T. Nakagawa, and Y. Ono, "Pressure fluctuation in a vaned diffuser downstream from a centrifugal pump impeller," International Journal of Rotating Machinery **9**, 285–292 (2003).
- [44] S. Guo and Y. Maruta, "Experimental investigations on pressure fluctuations and vibration of the impeller in a centrifugal pump with vaned diffusers," JSME International Journal Series B **48**, 136–143 (2005).
- [45] G. Pavesi, G. Cavazzini, and G. Ardizzon, "Time–frequency characterization of the unsteady phenomena in a centrifugal pump," International Journal of Heat and Fluid Flow **29**, 1527–1540 (2008).
- [46] G. Pavesi, G. Cavazzini, and G. Ardizzon, "Time-frequency characterization of rotating instabilities in a centrifugal pump with a vaned diffuser," International journal of rotating machinery **2008** (2008). [12](#page-32-0)
- [47] O. Akin and D. Rockwell, "Interaction of zones of flow separation in a centrifugal impeller-stationary vane system," Experiments in fluids **17**, 427–433 (1994). [12](#page-32-0)
- [48] M. El Hajem, A. Akhras, J. Champagne, and R. Morel, "Rotor-stator interaction in a centrifugal pump equipped with a vaned diffuser," Proceedings of the Institution of Mechanical Engineers, Part A : Journal of Power and Energy **215**, 809–817 (2001).
- [49] A. Akhras, M. El Hajem, J.-Y. Champagne, and R. Morel, "The flow rate influence on the interaction of a radial pump impeller and the diffuser," International Journal of Rotating Machinery **10**, 309–317 (2004).
- [50] G. Wuibaut, P. Dupont, G. Caignaert, and M. Stanislas, "Experimental analysis of velocities in the outlet part of a radial flow pump impeller and the vaneless diffuser using particle image velocimetry," in "Proceedings of the XX IAHR Symposium, Charlotte (USA)," (2000), pp. 6–9.
- [51] G. Wuibaut, G. Bois, P. Dupont, and G. Caignaert, "Rotor stator interactions in a vaned diffuser of a radial flow pump for different flow rates using piv measurement technique," in "9th International Symposium on Transport Phenomena and Dynamics of Rotating Machinery, ISROMAC," , vol. 9 (2002), vol. 9, pp. 10–14. [12](#page-32-0)
- [52] A. Engeda, "A generalized design approach for low solidity vaned diffusers for centrifugal compressors," Annual Report, Turbomachinery Lab, Michigan State University, (1996). [14,](#page-34-0) [141](#page-161-0)
- [53] A. Engeda, "Investigation of impeller–diffuser interaction on the basis of three types of diffuser," ASME paper, **96-WA/PID-4,** (1996).
- [54] A. Engeda, "Comparison of pressure recovery in three different types of diffusers," ASME IGTI, Orlando FL, (1997).
- <span id="page-171-0"></span>[55] A. Engeda, "Design and investigation of four low solidity vaned diffusers to assess the effect of solidity and vane number," in "ASME 1998 International Gas Turbine and Aeroengine Congress and Exhibition," (American Society of Mechanical Engineers, 1998), pp. V001T01A067–V001T01A067. [14,](#page-34-0) [141](#page-161-0)
- [56] W. Jansen, "Rotating stall in a radial vaneless diffuser," Journal of Basic Engineering **86**, 750–758 (1964). [20](#page-40-0)
- [57] Y. Senoo and Y. Kinoshita, "Influence of inlet flow conditions and geometries of centrifugal vaneless diffusers on critical flow angle for reverse flow," Journal of Fluids Engineering **99**, 98–102 (1977). [20](#page-40-0)
- [58] Y. Yoshida and Y. Mori, "Study of vaneless diffuser rotating stall based on twodimensional inviscid flow analysis," Journal of fluids engineering **118**, 123 (1996). [20](#page-40-0)
- [59] S. Ljevar, H. C. de Lange, and a. a. van Steenhoven, "Two-Dimensional Rotating Stall Analysis in a Wide Vaneless Diffuser," International Journal of Rotating Machinery **2006**, 1–11 (2006). [20](#page-40-0)
- [60] A.S.Nuzhdin, "Investigation of vaneless diffusers of centrifugal compressors [Ph.D. thesis], Leningrad Polytechnic University, Leningrad, USSR, 1969 (Russian)." (1969). [20](#page-40-0)
- [61] A. N. Abdelhamid, "Effects of vaneless diffuser geometry on flow instability in centrifugal compression systems," Canadian Aeronautics and Space Journal (1983). [20](#page-40-0)
- [62] Y. Kinoshita and Y. Senoo, "Rotating stall induced in vaneless diffusers of very low specific speed centrifugal blowers," Journal of engineering for gas turbines and power **107**, 514–519 (1985). [20](#page-40-0)
- [63] A. Jaatinen-Värri, P. Röyttä, T. Turunen-Saaresti, and A. Grönman, "Experimental study of centrifugal compressor vaneless diffuser width," Journal of Mechanical Science and Technology **27**, 1011–1020 (2013). [20](#page-40-0)
- [64] C. Gao, C. Gu, T. Wang, and Z. Dai, "Numerical analysis of rotating stall characteristics in vaneless diffuser with large width-radius ratio," Frontiers of Energy and Power Engineering in China **2**, 457–460. [21](#page-41-0)
- [65] R. Izmaylov, H. Lopulalan, and G. Norimarna, "Numerical modeling of unsteady flow phenomena in a centrifugal compressor stage," Compressor Equipment and Pneumatics **5**, 10–15 (2011). [21](#page-41-0)
- [66] H. Tamaki, "Study on flow fields in high specific speed centrifugal compressor with unpinched vaneless diffuser," Journal of Mechanical Science and Technology **27**, 1627–1633 (2013). [21](#page-41-0)
- [67] S. Seralathan and D. R. Chowdhury, "Free rotating vaneless diffuser of diffuser diameter ratio 1.30 with different speed ratios and its effect on centrifugal compressor performance improvement," Energy Procedia **54**, 506–517 (2014). [22](#page-42-0)
- [68] R. C. Dean and Y. Senoo, "Rotating wakes in vaneless diffusers," Journal of Basic Engineering **82**, 563–570 (1960). [22](#page-42-0)
- [69] D. Sloteman, A. Saad, and P. Cooper, "Designing custom pump hydraulics using traditional methods," Proceedings of ASME FEDSM01, paper FEDSM2001-18067, New Orleans, Louisiana, USA **2**, 205–214 (2001). [25](#page-45-0)
- [70] A. Arnone, P. Boncinelli, A. Munari, and E. Spano, "Application of cfd techniques to the design of the ariane 5 turbopump," in "Computational Fluid Dynamics Conference, 14 th, Norfolk, VA," (1999), pp. 1087–1097. [25](#page-45-0)
- [71] C. Cravero, "A design methodology for radial turbomachinery : Application to turbines and compressors," in "ASME 2002 Joint US-European Fluids Engineering Division Conference," (American Society of Mechanical Engineers, 2002), pp. 323–330. [25](#page-45-0)
- [72] A. Goto, M. Nohmi, T. Sakurai, and Y. Sogawa, "Hydrodynamic design system for pumps based on 3-d cad, cfd, and inverse design method," Journal of fluids Engineering **124**, 329–335 (2002). [26](#page-46-0)
- [73] A. Goto and M. Zangeneh, "Hydrodynamic design of pump diffuser using inverse design method and cfd," Journal of fluids engineering **124**, 319–328 (2002). [26](#page-46-0)
- [74] H.-H. Shi, M. Itoh, and T. Takami, "Optical observation of the supercavitation induced by high-speed water entry," Journal of fluids engineering **122**, 806–810 (2000). [26](#page-46-0)
- [75] C. Wildemann, W. Merzkirch, and K. Gersten, "A universal, nonintrusive method for correcting the reading of a flow meter in pipe flow disturbed by installation effects," Journal of fluids engineering **124**, 650–656 (2002). [26](#page-46-0)
- [76] G. Wuibaut, G. Bois, P. Dupont, G. Caignaert, and M. Stanislas, "Piv measurements in the impeller and the vaneless diffuser of a radial flow pump in design and off-design operating conditions," Journal of Fluids Engineering **124**, 791–797 (2002). [26](#page-46-0)
- [77] M. Asuaje, F. Bakir, S. Kouidri, R. Noguera, and R. Rey, "Computer-aided design and optimization of centrifugal pumps," Proceedings of the Institution of Mechanical Engineers, Part A : Journal of Power and Energy **219**, 187–193 (2005). [27](#page-47-0)
- [78] J. Friberg, "Approche théorique et calcul pratique des diffuseurs," LAJF (1996). [38,](#page-58-0) [56](#page-76-0)
- [79] J. L. Normand, "Le code de prédimensionnement de pompes spatiales : Pethypo," (1996). [43](#page-63-0)
- [80] M. Pluvoise and C. Perilhon, "Techniques de l'ingénieur, machines hydrauliques et thermiques." (2002-2003). [43](#page-63-0)
- [81] H. Lorenz, "Theorie und berechnung der vollturbinen und kreiselpumpen," Zeitschrift des Vereines Deutscher Ingenieure **49**, 1670–1675 (1905). [45](#page-65-0)
- [82] C. H. Wu, "A general though-flow theory of fluid flow with subsonic or supersonic velocity in turbomachines of arbitrary hub and casing shapes," Tech. rep., DTIC Document (1951). [45](#page-65-0)
- [83] T. Katsanis, "Quasi-three dimensional flow analysis in turbomachinery- a tool for blade design," Numerical simulations in turbomachinery pp. 57–64 (1991). [45](#page-65-0)
- [84] J. P. Guiraud and R. K. Zeytounian, "Application du concept d'echelles multiples a l'ecoulement dans une turbomachine axiale," International Journal of Engineering Science **12**, 311–330 (1974). [45](#page-65-0)
- [85] T. Luu, B. Viney, and L. Bencherif, "Turbomachine blading with splitter blades designed by solving the inverse flow field problem," Journal de Physique III **2**, 657– 672 (1992). [45](#page-65-0)
- [86] E. Bonataki, P. Chaviaropoulos, and K. Papailiou, "An inverse inviscid method for the design of quasi-three-dimensional turbomachinery cascades," Journal of fluids engineering **115**, 121–127 (1993). [46](#page-66-0)
- [87] E. Schmidt, "Computation of supercritical compressor and turbine cascades with a design method for transonic flows," Journal of Engineering for Gas Turbines and Power **102**, 68–74 (1980). [46](#page-66-0)
- [88] B. Bouras, F. Karagiannis, P. Chaviaropoulos, and K. Papailiou, "Arbitrary blade section design based on viscous considerations. blade optimization," Journal of fluids engineering **118**, 364–369 (1996). [46](#page-66-0)
- [89] F. White, "Viscous fluid flow, mcgraw-hill, new york, 1991," . [47](#page-67-0)
- [90] P. Epple, M. Miclea, C. Luschmann, C. Ilic, and A. Delgado, "An extended analytical and numerical design method with applications of radial fans," ASME 2009 International Mechanical Engineering Congress and Exposition pp. 1119–1129 (2009). [50](#page-70-0)
- [91] A. Stodola, "Turbines à vapeur et à gaz (traduit par e. hahn)," (1925). [57](#page-77-0)
- [92] A. Busemann, "Das förderhöhenverhältnis radialer kreiselpumpen mit logarithmischspiraligen schaufeln," ZAMM-Journal of Applied Mathematics and Mechanics/Zeitschrift für Angewandte Mathematik und Mechanik **8**, 372–384 (1928). [57](#page-77-0)
- [93] C. Pfleiderer and H. Petermann, "Strömungs maschinen : 4 ème édition," (1972). [57](#page-77-0)
- [94] O. Balje, "Turbomachines : A guide to selection and theory," (1981). [57](#page-77-0)
- [95] F. Wiesner, "A review of slip factors for centrifugal impellers," Journal of Engineering for power **89**, 558–566 (1967). [57](#page-77-0)
- [96] T. Belamri, "Analyse aube a aube de l'ecoulement instationnaire multigrilles par la methode des singularites application aux turbo machines a fluide incompressible," Ph.D. thesis (1998). [60](#page-80-0)
- [97] F. Bakir, S. Kouidri, T. Belamri, and R. Rey, "On a general method of unsteady potential calculation applied to the compression stages of a turbomachineâpart i : Theoretical approach," Journal of fluids engineering **123**, 780–786 (2001). [60](#page-80-0)
- [98] J. E. Bardina, M. Field, P. G. Huang, T. J. Coakley, M. Field, and N. Aeronautics, "Turbulence Modeling Validation , Testing , and Development," (1997). [104](#page-124-0)
- [99] F. R. Menter, M. Kuntz, and R. Langtry, "Ten Years of Industrial Experience with the SST Turbulence Model," (2003). [104](#page-124-0)

# Annexe  $\mathbf{A}$

# Similitude et correction du débit

## **A.1 Similitude**

En appliquant le théorème de Vachy Buckingham, on en déduit les cœfficients de Rateau suivants (on représente que les cœfficients qui nous intéressent) :

$$
\pi_1 = \frac{gH}{N^2} D^2 \text{ et } \pi_2 = \frac{Q_v}{ND^3}
$$
 (A.1)

Étant donné que lors de notre comparaison D reste le même (diamètre de la roue), on en conclut que, pour des nombres de Reynolds suffisamment grands (pour négliger l'influence du nombre de Froude :  $\pi_3 = \frac{N^2 D}{q}$  $\frac{d^2D}{g})$  :

-H varie avec  $N^2$ , or  $\Delta P_{totale} = \rho g H$ , donc  $\Delta P_{totale}$  varie aussi avec  $N^2$  $-Q<sub>v</sub>$  varie avec N

En pratique : pour des essais 1 et 2 pratiqués à des vitesses de rotation différentes :

$$
\frac{Q_{v1}}{Q_{v2}} = \left(\frac{N_2}{N_1}\right), \ \frac{\Delta P_1}{\Delta P_2} = \left(\frac{N_2}{N_1}\right)^2 \ et \ \frac{U_1 I_1}{U_2 I_2} = \left(\frac{N_2}{N_1}\right)^3 \tag{A.2}
$$

Erreur relative estimée, entre l'essai à 39160 tr/min et différents essais à d'autres vitesses de rotation.

$$
\begin{array}{c|c|c|c|c} \text{Vitesse de rotation de l'essai} & 5000 \text{ tr/min} & 10000 \text{ tr/min} & 15000 \text{ tr/min} \\ \text{Error relative} & 12\% & 8.5\% & 2.5\% \end{array}
$$

## **A.2 correction du débit**

$$
f = Q_v \, corrigé/Q_v \, ISO5801 = \frac{(x + 0.220103795980928441)(x - 0.00110841090472265681)}{(x + 0.212237003258941015)(x + 0.000152138981093741444)} \times \frac{(x^2 - 0.0168238732716964462x + 0.0000741161029669494943)}{(x^2 - 0.0168687181805351716x + 0.0000745434367474257762)} \times \frac{(x - 0.00202144055272470043)}{(x - 0.00181161432767198635)} \quad (A.3)
$$

avec  $x = \frac{\Delta P_d}{\Delta P}$ ∆*P* est le rapport entre la différence de pression crée par le diaphragme et la différence de pression crée par le ventilateur.

# $\mathbb{R}$ Annexe

Experimental and numerical investigation of the performance of a centrifugal fan with different diffusers. International Conference on Pumps and Fans ICPF 2015, Hangzhou, CHINA.

## **Experimental and numerical investigation of the performance of a centrifugal fan with different diffusers**

**Salah. IZERROUKEN**∗ PhD student **Richard. PARIDAENS** PhD **Farid. BAKIR**

Professor DynFluid Laboratory Arts et Métiers, ENSAM 151, boulevard de l'hôpital, 75013 Paris, France Emails: salah.izerrouken@ensam.eu richard.paridaens@ensam.eu farid.bakir@ensam.eu

### Smaïne. KOUIDRI<sup>†</sup>

Professor

LIMSI-CNRS, BP 133-91403 Orsay Cedex, France UPMC Université Paris 06, UFR 919 4 place Jussieu, 75752 Paris Cedex 05, France Email: smaine.kouidri@limsi.fr

*The purpose of the study presented in this paper is to analyze and to quantify the influence of the solidity vaned diffusers on the performance of a centrifugal fan. A computational study has been conducted to analyze the performance of a centrifugal fan under various levels of impeller-diffuser interactions. The objective was to understand the pressure recovery phenomena in each diffuser. Different geometries were proposed to reduce both separation flow phenomenon and viscous losses. The geometries are all composed with the same impeller and return channel, only the vaned diffusers differ; the trailing edges are maintained at the same position while the leading edges have different radial positions: 1.025 R*2*, 1.100 R*2*, 1.150 R*2*, 1.200 R*<sup>2</sup> *and 1.275 R*2*. The numerical study is carried out using Reynolds stress averaged Navier-Stokes simulations. Detailed flow structures and pressure distributions inside the impeller and diffuser blade passage show that the strength and location of the recirculation region are heavily dependent upon the solidity vaned diffusers and the flow rate coefficient. The head coefficient, efficiency and the static pressure recovery versus the flow rate coefficient of the different diffusers were presented and analyzed. The characterization of the fan has been re-* *alized by an experimental setup designed and built in agreement to the standards ISO 5801 and 5167.*

### Nomenclature

- *b* blade height [m]
- *C* torque [N m]
- $C_p$  static pressure recovery coefficient
- $C_r$  radial velocity [m  $s^{-1}$ ]
- *e* blade thickness [m]
- *j* gap height [m]
- *l* length cord [m]
- *N* rotation speed [rpm]
- *p* pressure [Pa]
- $Q$  flow rate  $[1 s^{-1}]$
- *R* radius [m]
- *U* peripheral velocity  $[m s^{-1}]$
- *Z* number of blades

#### Greek Symbols

- α diffuser and return channel blade angle [deg]
- β impeller blade angle [deg]
- δ*C<sup>r</sup>* torque relative error
- δ*P<sup>r</sup>* pressure relative error

<sup>∗</sup>Address all correspondence related to ASME style format and figures to this author.

<sup>†</sup>Address all correspondence for other issues to this author.

- η efficiency
- ω rotation speed [rad  $s^{-1}$ ]
- Φ flow rate coefficient
- ψ head coefficient of the fan
- $ρ$  density [kg  $m^{-3}$ ]
- σ solidity (σ = *l Z*/2 π *R*3)
- τ gap leakage flow rate
- θ angle of inclination of the blade edge [deg]
- ζ total pressure loss coefficient

### **Subscripts**

- 1 at the impeller inlet 2 at the impeller exit
- 
- 3 at the diffuser vaned leading edge 4 at the diffuser vaned trailing edge
- 5 at the return channel outlet
- *d* dynamic
- *s* static
- *t* total
- 
- Exp experimental measurements Num numerical calculation
- 
- VD vaned diffuser
- VNL vaneless diffuser

### Introduction

Nowadays, centrifugal fans are widely used in many industrial applications such as heat pump, automotive, vacuum cleaner, etc. Due to their high adaptability, they can operate over a wide flow range especially with high speed rotation. In order to reduce the impact on environment, centrifugal fan as other energy conversion system has to display a high efficiency. In this perspective, numerous works have been done to optimize the impeller [1–5]; thus design a high efficiency impeller is quite well known. Yet, the main difficulty lies in the interaction between diffuser and impeller. In fact, the interaction involves complex phenomena [6–8] which make difficult the design of the optimal diffuser. Moreover, the geometry of the diffuser has an important impact on different aspects of the system such as the working conditions, the energy performances and the acoustic.

Besides Li [9, 10] reported that the energy losses in the diffuser are dominant. To study the energy losses, he has developed a numerical model for the fluid flow process in a centrifugal fan designed for vacuum cleaners. In order to validate his model, the predicted data were compared with the experimental results.

The impact of the diffuser on the system has also numerically and experimentally investigated by Engeda et al. [11]. The authors have studied the influence of eight low solidity vaned diffusers, a vaneless diffuser and a conventional one. They observed that the flow range could decrease of 14% depending on which diffuser is used. They also highlighted that the diffuser solidity has an impact on the global performances.

Mykola et al. [12] reported that total pressure loss coefficient decreases as the mass flow rate increases in a vaneless

diffuser. Just by rotating the wall of their vaneless diffuser, Seralathan et al. [13] have successfully increased from 23% to 80% the static pressure recovery. Shum et al. [14] have also increased the static pressure recovery by optimizing the radial gap size between the impeller and the diffuser. The optimal radial gap size is obtained by a compromise between a reduction of the blockage and the slip phenomena and an increase of the static pressure conversion.

Investigations on the radial gap size between the impeller and the diffuser have also been conducted by Anish et al. [7]. They observed that a diffuser leading edge too close to the impeller could cause an early stall within the impeller and, consequently, degraded the efficiency of the system.

Goto et al. [15] reported on a methodology to optimizing a pump diffuser based on a three-dimensional inverse design method and a Computational Fluid Dynamics technique. Their methodology allowed to suppress the flow separation appeared at the corner between the hub and the blade suction surfaces which is a source of important loss in the diffuser. Kim et al. [16] also studied the effect of design parameters on the global efficiency. They found that the efficiency is sensitive to the straight vane length ratio and the diffusion area ratio of the diffuser. By optimizing the two ratios, they successfully increased the efficiency of their system by 9.75%. In this paper, the diffuser geometry of a centrifugal fan is investigated with the aim of increasing the efficiency.

#### Computational model

The investigation is focused on the impact of five different vanned diffusers and a vaneless diffuser on the overall performances. Each diffuser has the same parameters except for the inlet radius  $R_3$  and the length cord  $l$ . The VDs are represented in Tab. 1 and Fig. 1.

The vaned trailing edge  $R_4$  and diffuser exit are maintained at 1.425  $R_2$  and 1.500  $R_2$  respectively and have 14 vanes. The inlet and outlet angles  $\alpha$  are respectively equal to 15 deg and 18. The angle of inclination at the inlet and the outlet vaned edge  $\theta$  is equal to 0 deg. The chord length b and thickness vaned e are maintained at 09 mm and 1.2 mm respectively. The return channels have 14 vanes and their inlet and outlet angles are respectively 20 deg and 90. The chord length is constant and is equal to 15 mm for all configurations. The same rotor is used with the five different diffusers. It has 9 blades and turns at 39160 rpm. The radius and the chord length are respectively equal to 16.6 mm and to 10.7 mm at the inlet and 40 mm and 6.3 mm at the outlet. The inlet and outlet angles β are respectively equal to 54 deg and 69. The inlet throat has a radius of 16.3 mm. The fan has been dimensioned according to the industrial needs:  $P_{s5} - P_{t1} = 14000 \text{ Pa}, Q = 25 \text{ l} \cdot \text{s}^{-1} \text{ and } N = 39160 \text{ rpm}.$ 

The Fig. 2 represents the axial section scheme of centrifugal fan. A sealing ring, positioned between the impeller and the fan-shell, was used in order to reduce the leakage flow. Thus the authors assumed there is no leakage flow and they did not consider it in the numerical investigation.

To simulate the flow behavior, a commercial code, Star CCM+, is used for this investigation. The classical 3-D
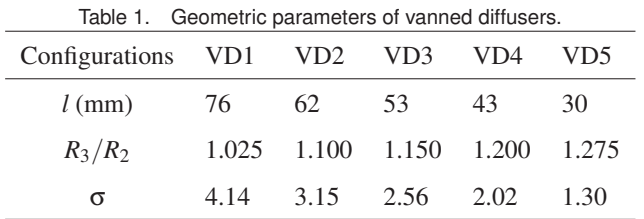

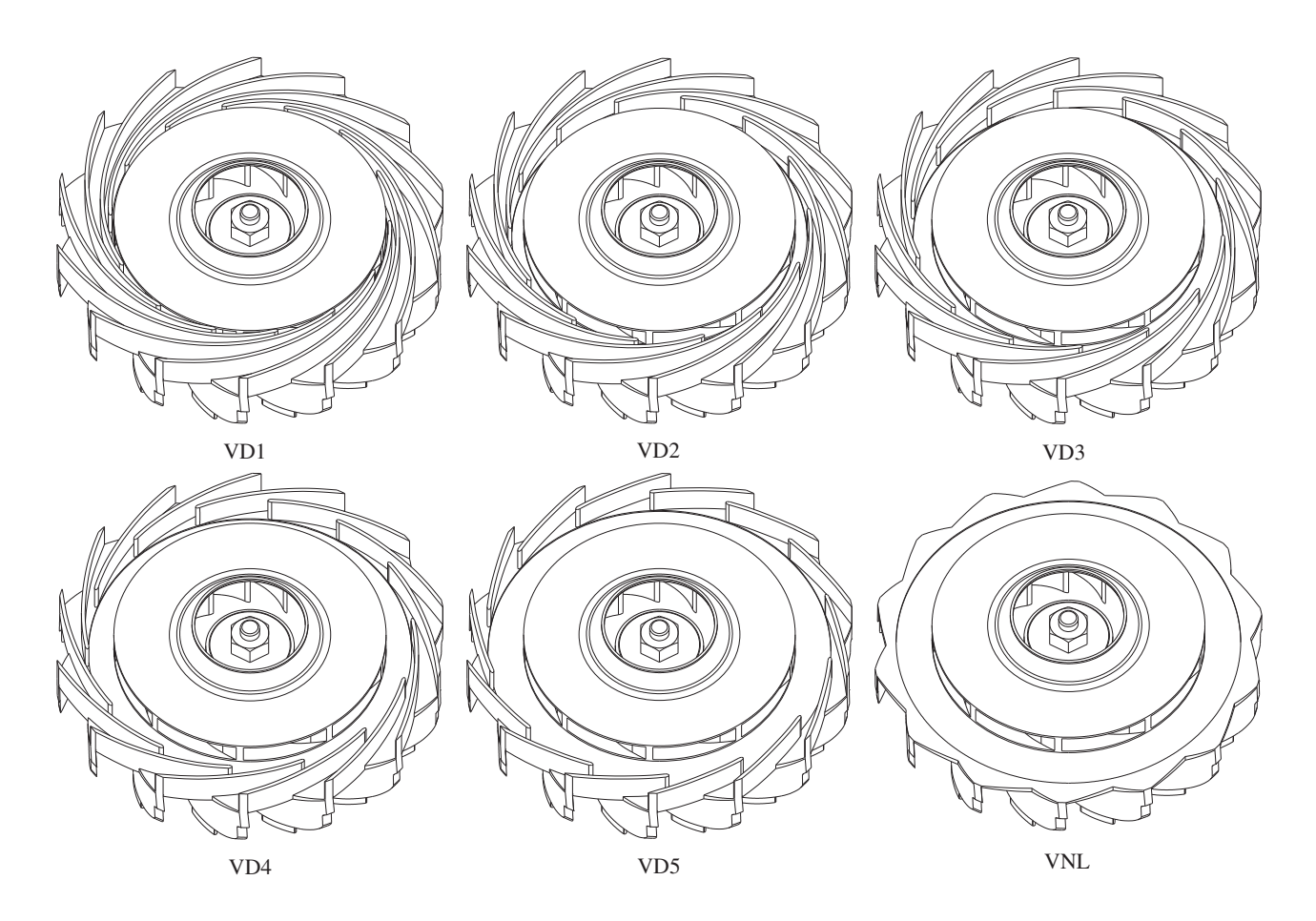

Fig. 1. The six different investigated diffusers.

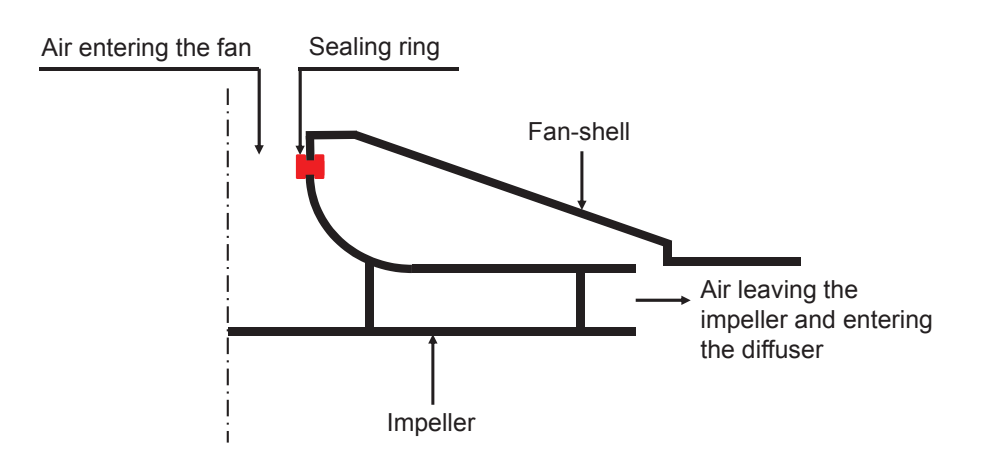

Fig. 2. The axial section scheme of centrifugal fan.

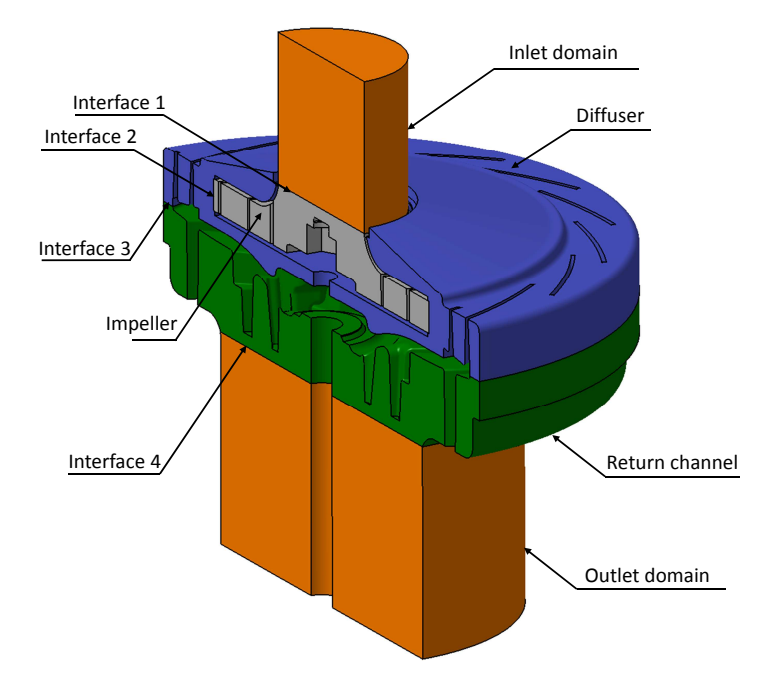

Fig. 3. The fluid computational domain.

Reynolds stress averaged Navier-Stokes equations, the time averaged mass and the energy equation were solved in stationary with the k-w SST turbulence model. The calculation was performed in the whole geometry presented in Fig. 3 with a defined mass flow at the inlet and defined static pressure at the outlet. The residuals of the calculations are smaller than  $10^{-5}$  for the mass conservation equation and 10−<sup>8</sup> for the momentum conservation equation and the turbulence equations. The residual of the energy equation is lower than  $10^{-3}$ .

As the complexity of the geometry did not allow to use a structured mesh, an unstructured mesh of 5 300 000 nodes were used. As shown on Fig. 4, the meshes were refined in the boundary layers of the blades.

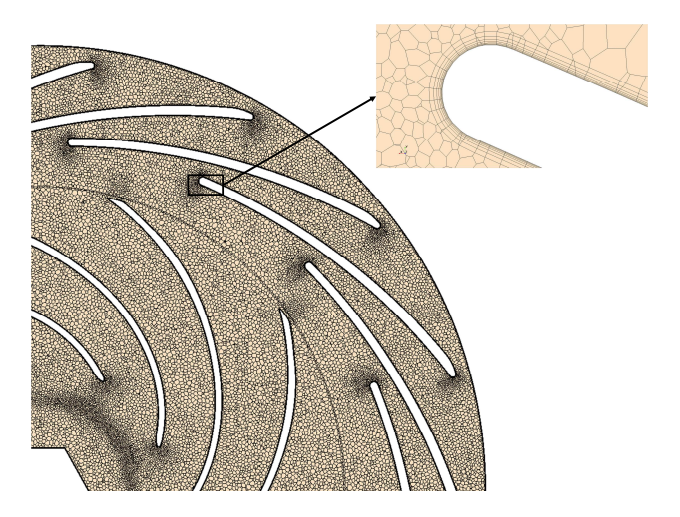

Fig. 4. The meshes of the computational domain.

A particular attention is paid to the grid sensibility. The Fig. 5 represents the convergence of the static pressure and the torque generated by the fan versus the number of nodes. Beyond a number of 5 million nodes as shown in grid D, the variation of the static pressure relative error and couple relative error is less than 1% and 0.5% respectively.

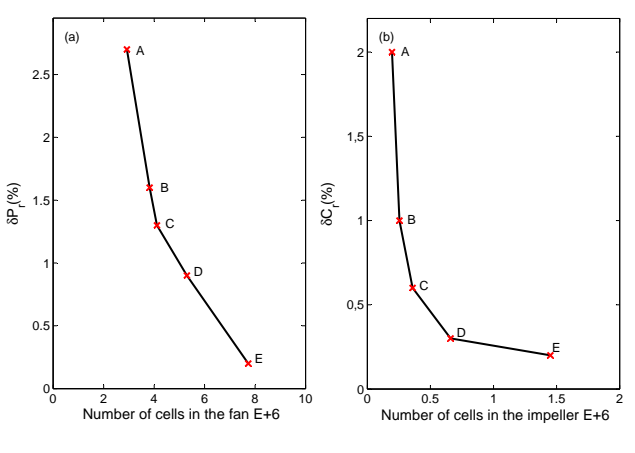

Fig. 5. Grid dependency test results.

#### Experimental setup

The fan characterization has been realized on an experimental setup designed and built in the DynFluid laboratory of Arts et Métiers ParisTech. The setup, presented in Fig. 6, is conformed to the standard ISO 5801 and 5167. The piezoresistive pressure sensor used for the measurement has a range of  $\pm$  500 Pa and an uncertainty of  $\pm$  1 Pa. Thus the maximum uncertainty obtained for the flow rate is 6%. In the device, the flow rate is set by a valve located at the entrance. The pressure elevation generated by the centrifugal fan is measured by a piezoresistive pressure sensor with a range of  $\pm$  20 kPa and an uncertainty of  $\pm$  14 Pa. As the spacing between the motor and the rotor is too narrow to add a torque transducer, the method of separate losses is used to quantify the aeraulic efficiency according to the ISO 5801. The angular velocity is measured by a tachymeter. For measuring the flow temperature, a thermocouple is located upstream of the flowmeter.

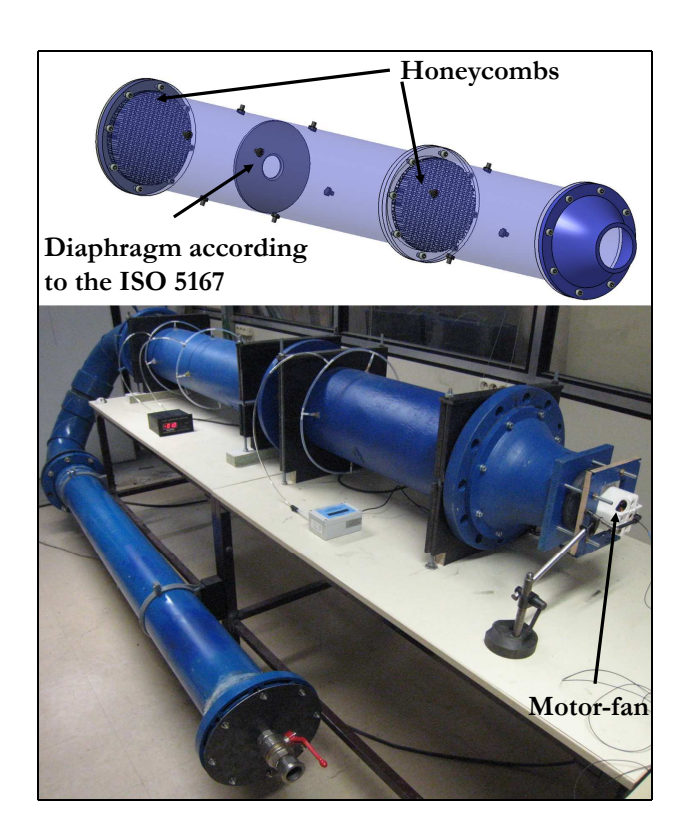

Fig. 6. The experimental setup.

All configurations have been prototyped and experimentally characterized. Figure 7.(a) shows the impeller and the diffuser and the Fig. 7.(b) shows the return channel.

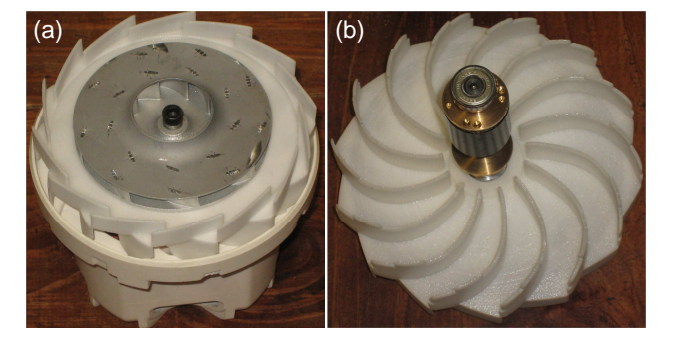

Fig. 7. The configuration with low solidity vaned diffuser (VD5): the impeller and the diffuser (a) and the return channel (b).

#### **Results**

The Fig. 8 represents the head coefficient versus the flow coefficient for the six configurations: VD1, VD2, VD3, VD4, VD5 and VNL. The numerical and experimental results are respectively plotted in Fig. 8.(a) and in Fig. 8.(b) to keep clear the figures. The comparison between the numerical values and the measurements will be analyzed on Fig. 10 for two configurations. In this figure, the analysis focuses on the influence of the configurations.

The head coefficient and the flow coefficient are respectively defined by Eqn. (1) and Eqn. (2):

$$
\Psi = \frac{P_{s5} - P_{t1}}{\rho U_2^2}
$$
 (1)

$$
\Phi = \frac{Cr_2}{U_2} = \frac{Q}{2\pi R_2 b_2 U_2} \tag{2}
$$

with  $U_2 = \omega R_2$  and  $\omega = N\pi/30$ .

The numerical and experimental curves of the head coefficient have a classic form: they decrease with the increase of flow rate coefficient. The analysis shows that they have the same tendency. At low flow rate, the configurations with high solidity vaned diffuser have a higher head coefficient than the configuration without diffuser. The vaned diffusers with high solidity fulfill their task which is to increase the head coefficient. Yet, for higher flow rate, the low solidity vaned diffusers become useful and it is preferable to use a vaneless diffuser.

The Fig. 9 represents the efficiency versus the flow coefficient for the different configurations. As Fig. 8, the numerical and experimental results are plotted separately. The efficiency is defined by the Eqn. (3)

$$
\eta = \frac{(P_{s5} - P_{t1})Q}{C\omega} \tag{3}
$$

The curves have a classic form: they increase, reach a maximum then they decrease. The numerical and experimental efficiencies are reached by the configuration VD4, VD5 and VNL respectively at low, medium and high flow rate. This result is in agreement with the analysis made in Fig. 8: the solidity vaned diffusers are particularly useful at low flow rate.

The numerical values of the head coefficient and the efficiency are compared to the experimental ones respectively in Fig. 10.(a) and in Fig. 10.(b) for the configurations VD4 and VD5. Whereas the numerical and the experimental curves have the same tendency, they are not in a perfect agreement. The experimental curves of the head coefficient are more inclined than the numerical ones. This inclination could be due to the leakage flow occurring in the gap between the impeller and fan-shell. To deepen the analysis, the impact of the leakage flow is numerically investigated in the configuration VD5.

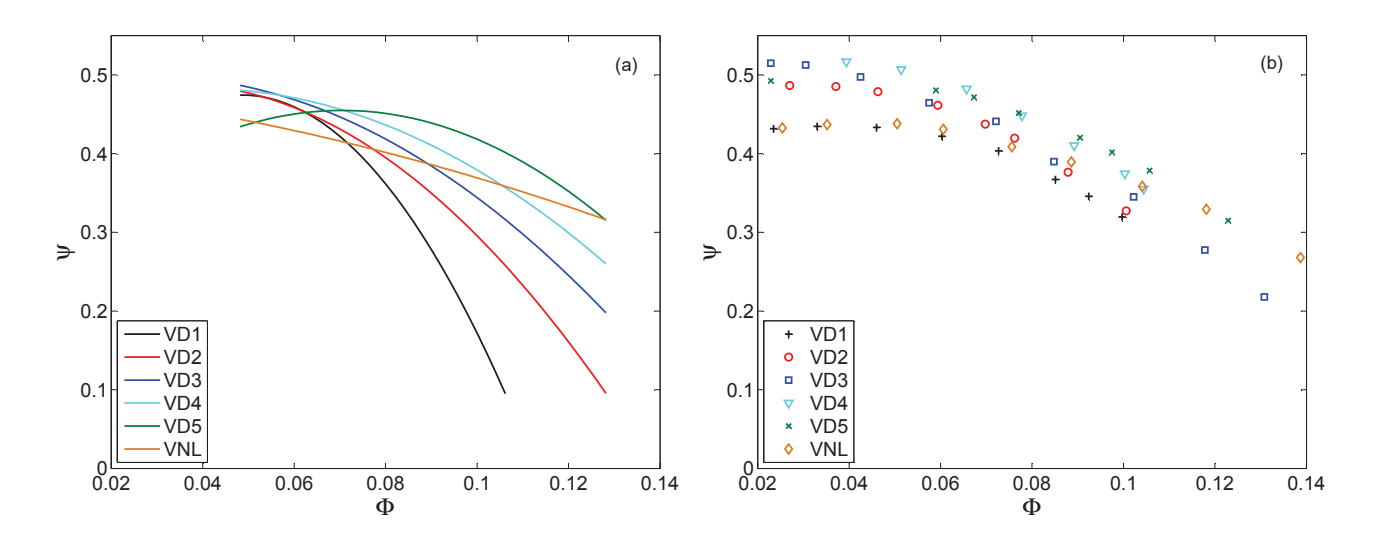

Fig. 8. The head coefficient  $\Psi$  versus flow rates coefficient  $\Phi$ . (a) Numerical results. (b) Experimental results.

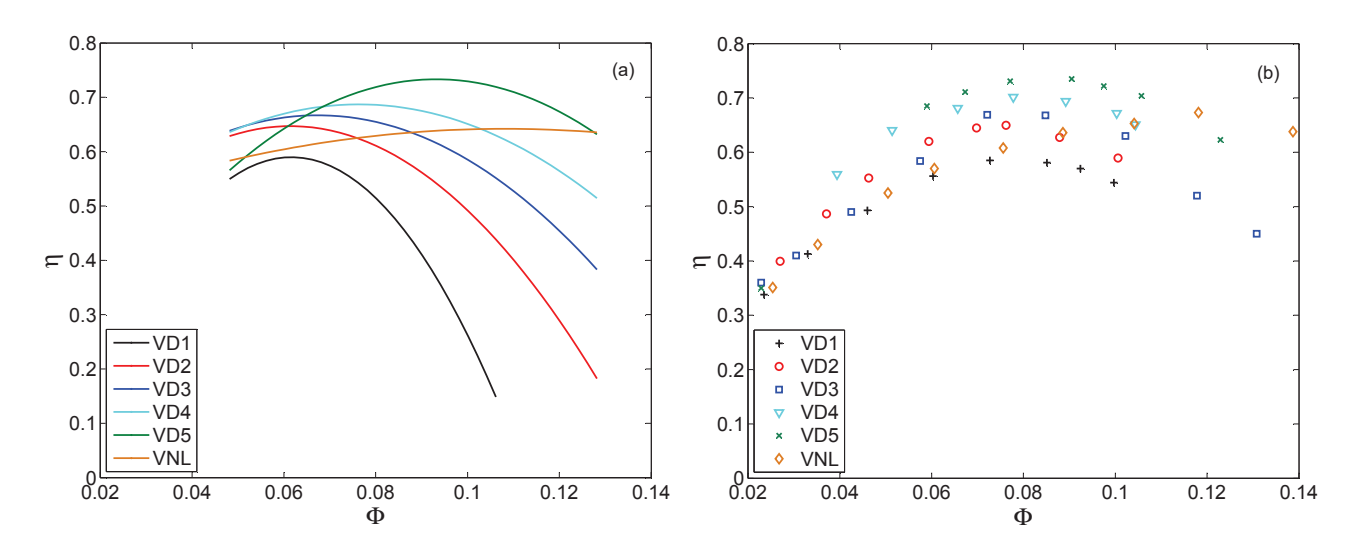

Fig. 9. The efficiency η versus flow rates coefficient  $Φ$ . (a) Numerical results. (b) Experimental results.

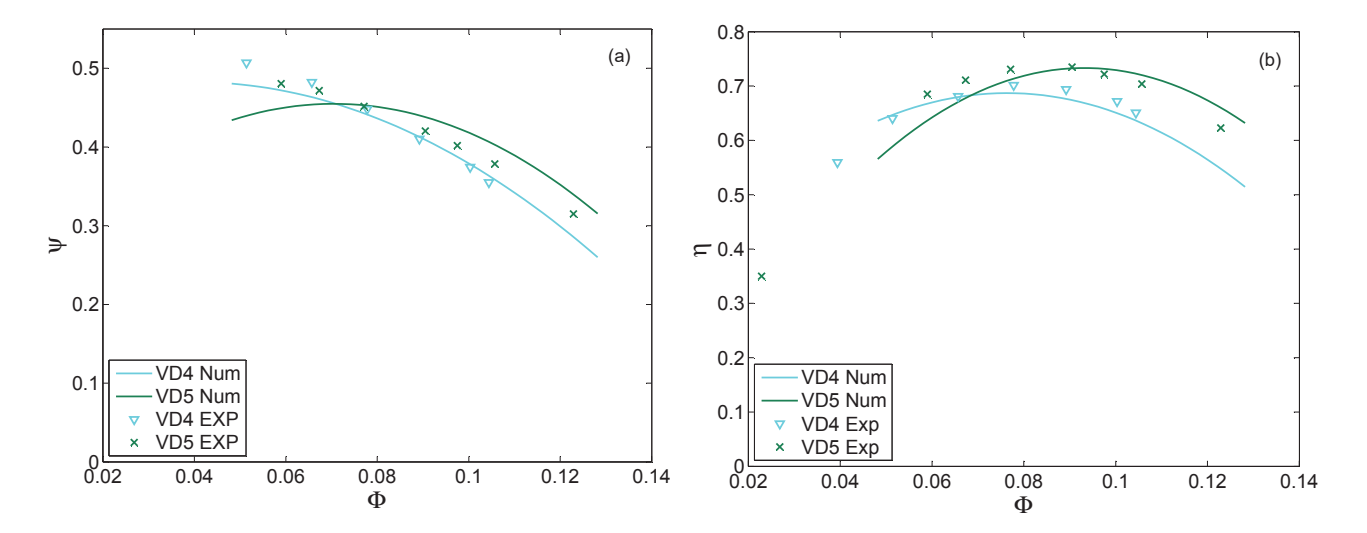

Fig. 10. Comparison of numerical and experimental results for DA4 and DA5. (a) Head coefficient. (b) Efficiency.

The investigation focused on 3 different gap heights: j  $= 0.1, 0.3$  and 0.5mm. The leakage flow passing by this gap is due to the combination of 3 forces: the pressure gradient, the centrifugal force and the flow resistance [9]. The pressure gradient between the pressure side and suction side is the driven force of the leakage flow. Whereas the centrifugal force and the flow resistance tend to reduce it. Li [9] reported that the energy losses due to the leakage flow are proportional to the leakage flow rate. Thus this leakage flow rate normalized by the system flow rate is plotted versus the flow rates coefficient in Fig. 11 a for the 3 different gaps:  $j =$ 0.1, 0.3 and 0.5mm.

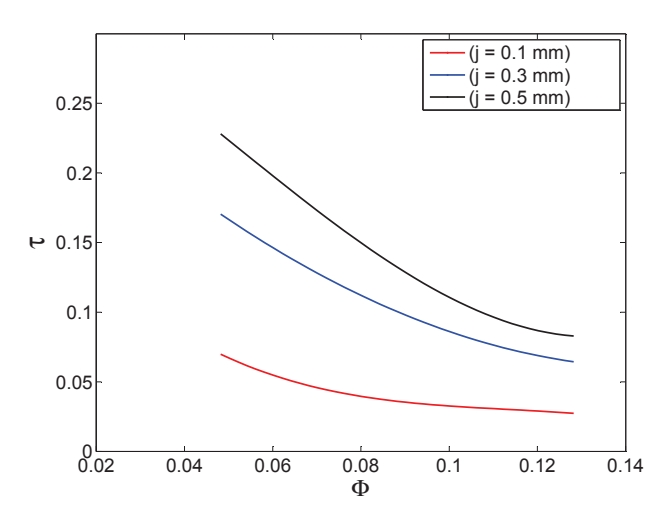

Fig. 11. Numerical results of leakage flow rate for different gap heights in VD5 configuration.

As expected, the leakage flow rate increases with the gap height. The leakage flow rate decreases when the flow rate coefficient increases. This leakage flow has an influence on the characterization of the centrifugal fan.

The energy losses due to the leakage flow through the gap could be explained by two phenomena. The first phenomenon is due to the reduction of the pressure gradient between the pressure side and suction side. In fact, a quantity of air is transported from a high pressure region to a low pressure region. As show in Fig. 12, this quantity affects the static pressure field.

The second phenomenon concerns the dynamic energy of the system. Due to the leakage flow, the high air velocity at the impeller outlet flows through the gap and reaches the low air velocity at the impeller inlet (Fig. 13.(a)). This result is in agreement with the results obtained by Li [9] and Khelladi et al [17]. For the configuration without leakage flow (Fig. 13.(b)), two recirculation flow regions are located at the hub and shroud radial gap between the impeller blade and the diffuser vane. In the presence of the leakage flow (Fig. 13.(a)), the core of the recirculation flow region moves from the shroud radial gap inlet to the shroud radial gap outlet corner.

The head coefficient is plotted in Fig. 14 versus the flow

rate coefficient for the gap heights: 0.1, 0.3 and 0.5mm. The lines and the crosses represent respectively the numerical and the experimental results. As shown in Fig. 14.(b), at the nominal operating point ( $\Phi$ = 0.096), a gap height of 0.5 mm decreases the efficiency of 14%.

The measurements get closer to the numerical values for a height gap between 0.1 mm and 0.3 mm.

The efficiency curves have a classic parabolic form. The configuration VD1 and VD2 reached their maximum for  $\Phi$  = 0.056. VD3, VD4 and VD5 reached their maximum respectively for  $\Phi = 0.064$ , 0.080 and 0.096. Thus, in this studied case, the maximum of the efficiency of each configuration shifts with increasing flow rate when the length of the diffuser decreases. For a flow rate coefficient higher than 0.090, the VNL has a higher efficiency than the VD1, VD2 and VD3 and reaches its maximum at  $\Phi$  = 0.120. As the vaned diffuser becomes useless at high flow rate, its presence only dissipate energy by friction and by shock.

In order to have a more detailed analysis, the static pressure recovery is plotted on Fig. 15. The overall performance of the diffuser was evaluated using the static pressure recovery  $C_p$  and the total pressure loss coefficient  $\zeta$  which are defined as follows:

$$
C_p = \frac{p_{s5} - p_{s2}}{p_{t2} - p_{s2}}\tag{4}
$$

$$
\zeta = \frac{p_{t5} - p_{t2}}{p_{t2} - p_{s2}}\tag{5}
$$

 $\zeta$  can also be written as Eqn. (6)

$$
\zeta = C_p - 1 + \frac{p_{d5}}{p_{d2}}\tag{6}
$$

*pt* , *p<sup>s</sup>* and *p<sup>d</sup>* are respectively the total, static and dynamic pressure. The subscripts indicate the localization: 2 represents the impeller outlet and 5 the return channel outlet. As the velocity at the impeller exit is more important than velocity at return channel exit, the ratio  $p_{d5}/p_{d2}$  tend towards 0. Therefore, the value of pressure loss is shifted by -1 compared to pressure recovery.

In Fig. 15, the static pressure recovery decrease when the flow rate increases. This decrease is more pronounced for the configurations with high solidity vaned diffuser (VD1, VD2, VD3 and VD4). Whereas for the low solidity vaned diffuser (VD5), the static pressure recovery has a slow decrease which could explain its high efficiency for a large flow range. Also, from  $\phi = 0.048$  to 0.096, the pressure recovery increases slightly. Beyond  $\Phi = 0.096$ , the pressure recovery decreases progressively. For the configuration without diffuser, the pressure recovery decreases linearly and progressively. For a flow rate coefficient higher than 0.105, the VNL has a higher pressure recovery than the high solidity vaned diffusers. Whereas, the configurations with high solidity vaned diffuser reached their maximum at low flow rate.

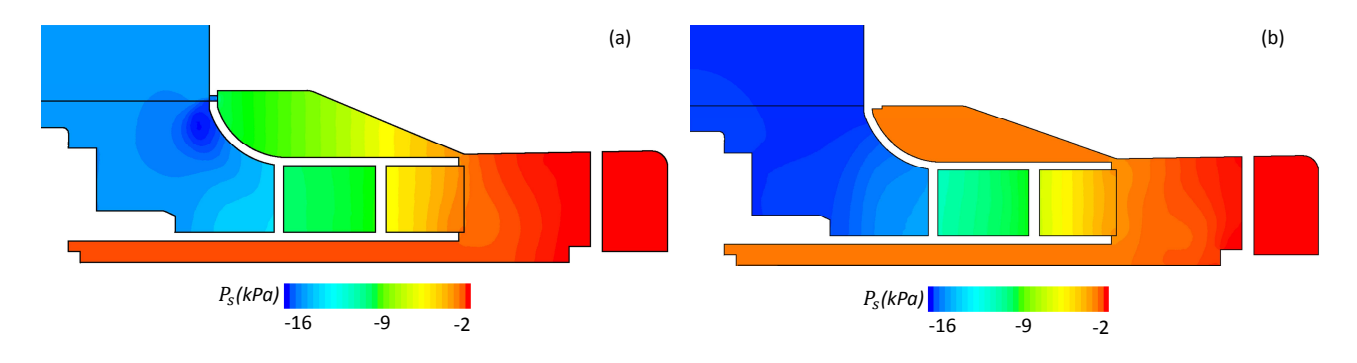

Fig. 12. Static pressure distribution in VD5 configuration for  $\Phi$  = 0.06. (a) Pressure that drives the leakage for j = 0.5 mm. (b) Static pressure for  $j = 0$  mm.

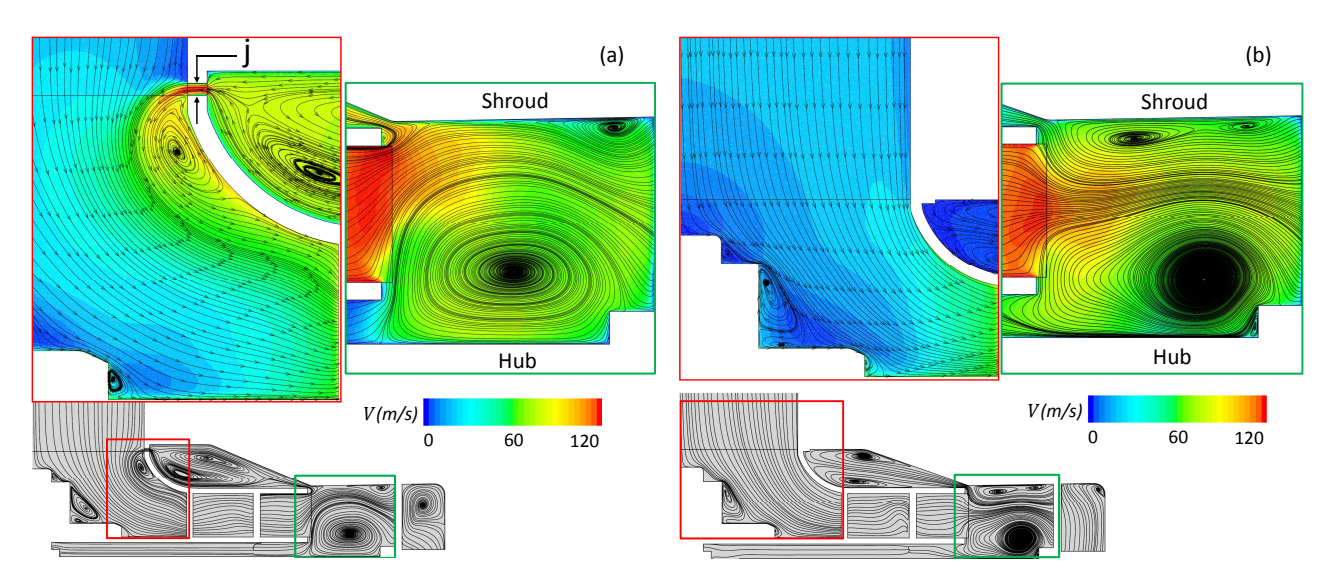

Fig. 13. Velocity streamline in VD5 configuration for  $\Phi = 0.06$ . (a) Velocity streamline for j = 0.5 mm. (b) Velocity streamline for j = 0 mm.

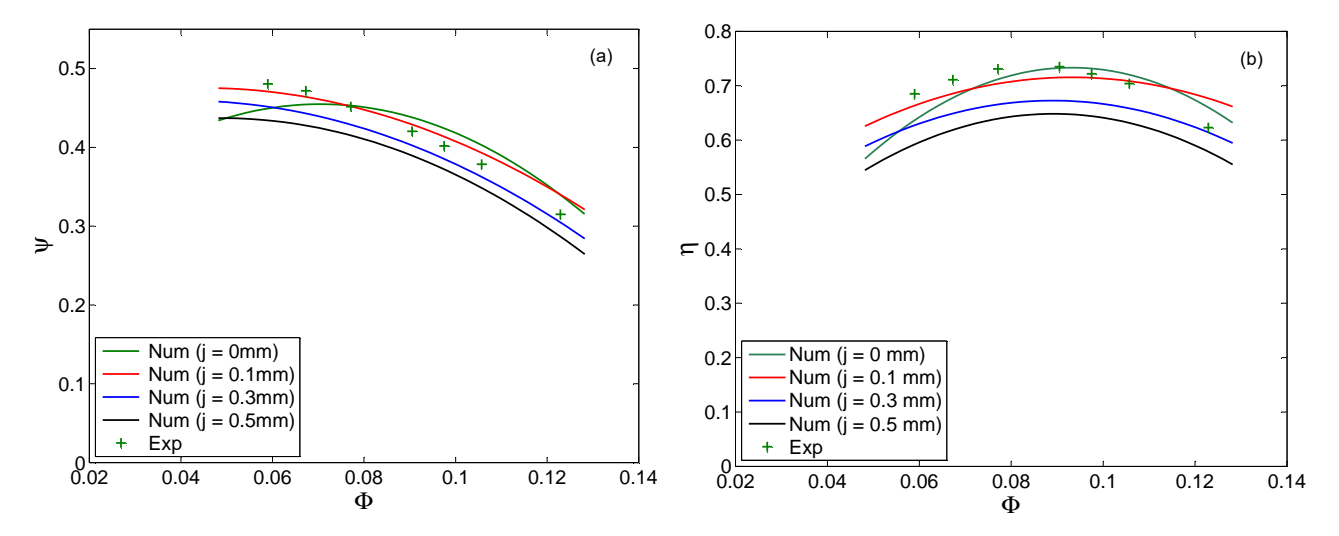

Fig. 14. Comparison of numerical results of head coefficient (a) and efficiency (b) for different gap height with the experimental result of the VD5 configuration.

When the flow rate increases, the total pressure losses seems to increase with the length of the diffuser. We note that the

flow coefficients of maximum pressure recovery do not correspond to the flow coefficients of maximum efficiencies.

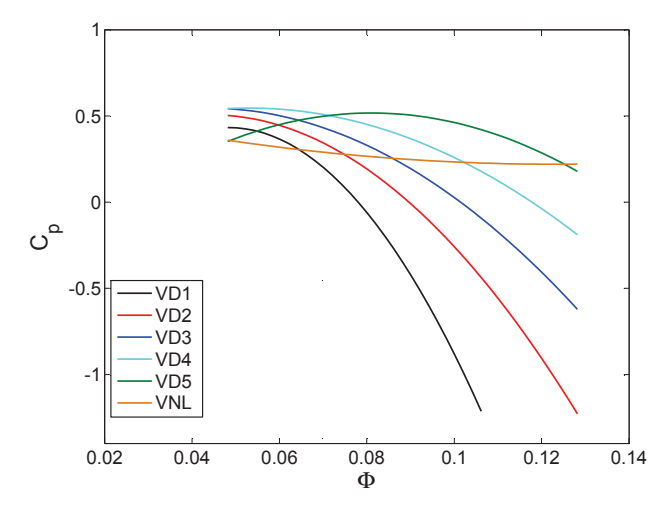

Fig. 15. The static pressure recovery  $C_p$  versus the flow rate coefficient Φ.

In order to justify the efficiency and the static pressure recovery, the static pressure distributions are presented in Fig. 16 at different flow rates for VD2, VD3, VD5 and VNL. At high flow rate, for the configurations with the high solidity vaned diffuser (VD2 and VD3), the static pressures become more important at the diffuser inlet than at its outlet. This observation could explain why these diffusers dissipates all the static pressure  $(C_p < 0, \zeta < -1)$ . At  $\Phi = 0.048$  for the vaneless diffuser, the static pressure recovery reaches its maximum. The VNL is the configuration with the lower static pressure difference observed at the entrance and at the exit of the vaneless diffuser at low flow rate. For VD3, at  $\Phi =$ 0.096, the static pressure has the same value at the inlet and the outlet of the diffuser. Which is why this diffuser does not convert the kinetic energy at this flow rate  $(C_p = 0, \zeta = 0)$ -1). For a large flow range, the static pressure for low solidity vaned diffuser (VD5) reaches its maximum of recovery. The VD5 is the configuration with the biggest static pressure difference observed at the entrance and at the exit of the vaned diffuser.

The relative velocity field and stream line was represented for VD2, VD3, VD5 and VNL for different flow rate in Fig. 17. When the flow coefficient increase, it's observed that the flow is accelerated in the inlet of the diffuser for the configurations with a high solidity vaned diffuser (VD2 and VD3) and it reached a speed of  $140 \text{ m } s^{-1}$ . These phenomena is in agreement with results already obtained by Epple et al [18]. The small cross-section formed by bales at the the inlet diffuser is responsible for this acceleration. This acceleration favors shear stress at the blade walls of the diffuser and that is why the pressure loss reaches a maximum. The flow blockage is responsible for the increasing static pressure at the inlet diffuser. Also observed that the height of the boundary layer at the diffuser vanes tend to decrease with the flow rate increase. For the low solidity vaned diffuser (VD5), the flow in the diffuser is well organized. As the flow is not accelerated at the inlet diffuser and as its angles are well adapted to the diffuser, a weak boundary layer height is

observed. At low flow rate coefficient, the wake or boundary layer is observed at the section surface of blade impeller. These aerodynamic losses tend to disappear when the flow rate increase. This result is in agreement with results already obtained by Brennen [19].

### **CONCLUSION**

A numerical and experimental study of the impact of the solidity vaned diffuser has been conducted. Their agreements are reasonably good. For the same impeller, an increase of 15% of the efficiency has been obtained by broadening the radial position of the diffuser leading edge of 1.275*R*2. This increase has been explained by analyzing the static pressure distribution and the topology of the flow in the fan. The solidity vaned diffuser also impact on the nominal operating point. In our configuration, the nominal operating point has been shift from  $\Phi = 0.056$  to 0.096 by removing the diffuser. The configurations with high solidity vaned diffuser reached their maximum at low flow rate coefficient. Whereas, the configuration with low solidity vaned diffuser (VD5) and VNL reached their maximum at midium and high flow rate coefficient. The solidity seems to increase the aerodynamic losses at high flow rate.

#### Acknowledgements

The authors would like to thank ROWENTA FRANCE SAS for their collaboration with DynFluid laboratory.

#### References

- [1] Yang, W., and Xiao, R., 2014. "Multiobjective optimization design of a pump–turbine impeller based on an inverse design using a combination optimization strategy". *Journal of Fluids Engineering,* 136(1), p. 014501.
- [2] Epple, P., Miclea, M., Luschmann, C., Ilic, C., and Delgado, A., 2009. "An extended analytical and numerical design method with applications of radial fans". In ASME 2009 International Mechanical Engineering Congress and Exposition, American Society of Mechanical Engineers, pp. 1119–1129.
- [3] Pazzi, S., Martelli, F., Michelassi, V., Berghen, F. V., and Bersini, H., 2003. "Intelligent performance cfd optimisation of a centrifugal impeller". In Fifth European Conference on Turbomachinery, Prague, CZ.
- [4] Nataraj, M., and Arunachalam, V., 2006. "Optimizing impeller geometry for performance enhancement of a centrifugal pump using the taguchi quality concept". *Proceedings of the Institution of Mechanical Engineers, Part A: Journal of Power and Energy,* 220(7), pp. 765–782.
- [5] Frese, F., Einzinger, J., and Will, J., 2012. "Design optimisation of an impeller with cfd and meta-model of optimal prognosis (mop)". In 10th International Conference on Turbochargers and Turbocharging, Elsevier, p. 121.

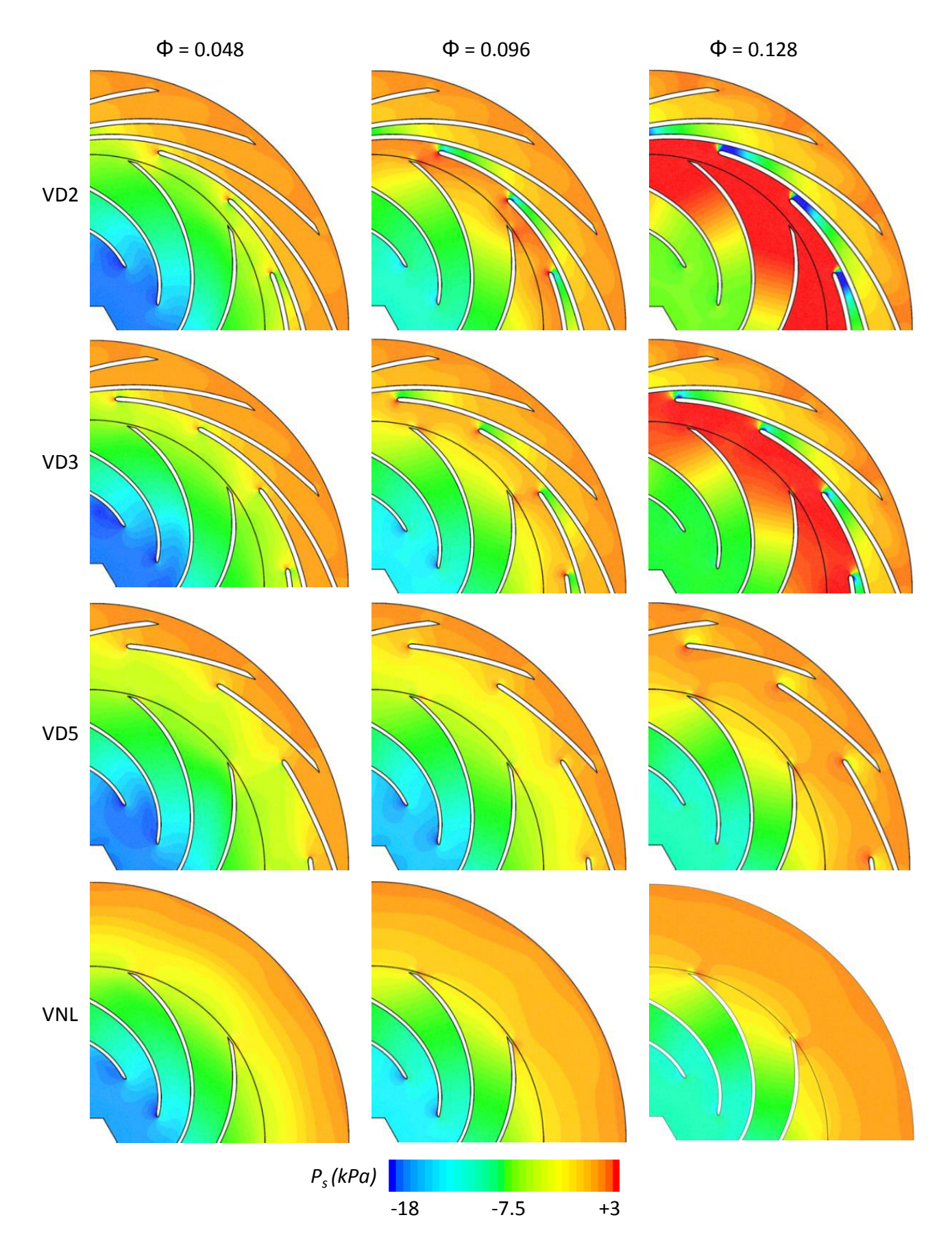

Fig. 16. Static pressure distribution.

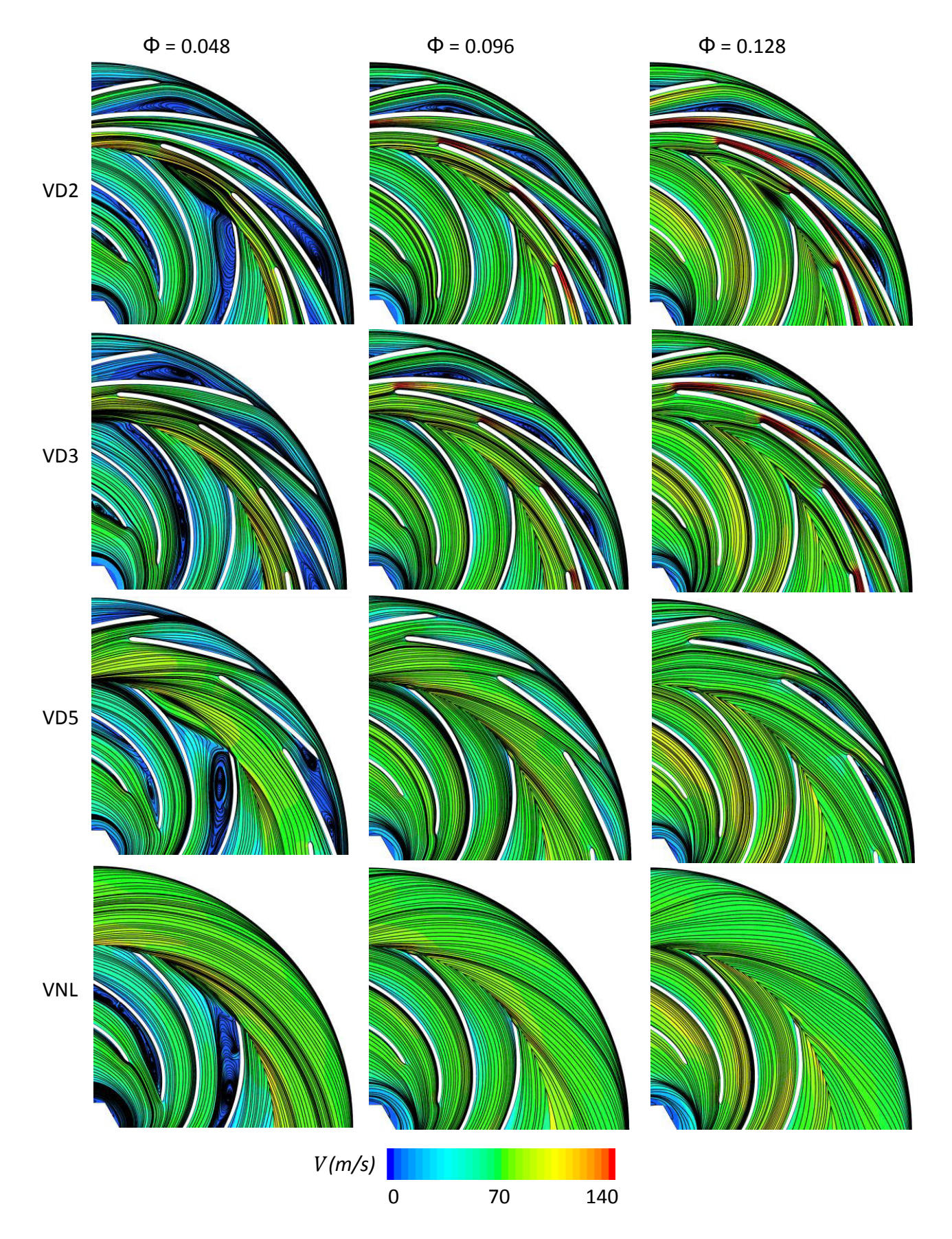

Fig. 17. Velocity streamline.

- [6] Oh, J., Buckley, C. W., and Agrawal, G. L., 2012. "Numerical investigation of low solidity vaned diffuser performance in a high-pressure centrifugal compressorpart iii: Tandem vanes". *Journal of Turbomachinery,* 134(6), p. 061025.
- [7] Anish, S., Sitaram, N., and Kim, H. D., 2012. "Study of Secondary Flow Modifications at Impeller Exit of a Centrifugal Compressor". pp. 248–256.
- [8] Wuibaut, G., Bois, G., Dupont, P., Caignaert, G., and Stanislas, M., 2002. "Piv measurements in the impeller and the vaneless diffuser of a radial flow pump in design and off-design operating conditions". *Journal of Fluids Engineering,* 124(3), pp. 791–797.
- [9] Li, H., 2009. "Fluid flow analysis of a single stage centrifugal fan with a ported diffuser". pp. 147–163.
- [10] Li, H., 2012. "Flow in a single stage centrifugal fan with vaneless diffuser and peripheral louver outlets". *Journal of Fluids Engineering,* 134(10), pp. 101–101.
- [11] Engeda, A., 2003. "Experimental and numerical investigation of the performance of a 240 kW centrifugal compressor with different diffusers". *Experimental Thermal and Fluid Science,* 28(1), pp. 55–72.
- [12] Kalinkevych, M., and Shcherbakov, O., 2013. "Numerical Modeling of the Flow in a Vaneless Diffuser of Centrifugal Compressor Stage". *ISRN Mechanical Engineering,* 2013, pp. 1–9.
- [13] Seralathan, S., and Chowdhury, D. R., 2014. "Free rotating vaneless diffuser of diffuser diameter ratio 1.30 with different speed ratios and its effect on centrifugal compressor performance improvement". *Energy Procedia,* 54, pp. 506–517.
- [14] Shum, Y. K. P., Tan, C., and Cumpsty, N., 2000. "Impeller–diffuser interaction in a centrifugal compressor". *Journal of Turbomachinery,* 122(4), pp. 777–786.
- [15] Goto, A., and Zangeneh, M., 2002. "Hydrodynamic design of pump diffuser using inverse design method and cfd". *Journal of fluids engineering,* 124(2), pp. 319– 328.
- [16] Kim, J., Oh, K., Pyun, K., Kim, C., Choi, Y., and Yoon, J., 2012. "Design optimization of a centrifugal pump impeller and volute using computational fluid dynamics". In IOP Conference Series: Earth and Environmental Science, Vol. 15, IOP Publishing, pp. 032–025.
- [17] Khelladi, S., Kouidri, S., Bakir, F., and Rey, R., 2005. "Flow study in the impeller-diffuser interface of a vaned centrifugal fan". *Journal of fluids engineering,* 127(3), pp. 495–502.
- [18] Epple, P., Miclea, M., Ilic, C., and Delgado, A., 2009. "Combined impeller-diffuser design and the influence of slotted guide vanes on the performance of radial diffusers". In ASME 2009 International Mechanical Engineering Congress and Exposition, American Society of Mechanical Engineers, pp. 1109–1117.
- [19] Brennen, C. E., 2011. "Hydrodynamics of pumps".

## **CONTRIBUTION A LA REDUCTION DES DISSIPATIONS ENERGETIQUES DANS LES MOTO-VENTILATEURS A HAUTE VITESSE DE ROTAION**

**RESUME :** Le développement de turbomachines à faible vitesse spécifique suscite actuellement une forte demande dans de nombreux domaines industriels. De nos jours, les ventilateurs centrifuges constituées d'une roue, d'un diffuseur et d'un canal de retour sont largement utilisés dans de nombreuses applications telles que l'automobile, l'aéronautique, appareils domestiques, etc. En raison de leur grande adaptabilité, ils peuvent fonctionner sur une large plage de débit en particulier avec une vitesse de rotation importante. Cependant, leur utilisation nécessite une meilleure compréhension de leur fonctionnement et notamment de l'interaction rotor-stator pour mieux les concevoir. L'objectif de cette étude est d'analyser et de quantifier l'influence de la solidité des aubes du diffuseur (ou serrage des profils) sur les performances aérauliques du ventilateur centrifuge. Une étude numérique et expérimentale a été menée pour analyser les performances d'un ventilateur centrifuge avec différents niveaux d'interaction rotor-stator. Différentes géométries de diffuseur ont été proposées dans le but de réduire les dissipations énergétiques liées aux phénomènes de recirculation et aux forces de viscosité. L'étude approfondie de la norme ISO 5801 et ISO 5167 a permis de dimensionner et réaliser le banc d'essai et les organes de mesures. Ces normes proposent des calculs et des spécifications qui nous ont permis de fixer des critères quant au choix des éléments du banc d'essai AERO2VACCUM.

**Mots clés :** Turbomachine, ventilateur centrifuge, rendement, pertes énergétiques, solidité (ou serrage des profils), ISO 5801 and 5167.

# **CONTRIBUTION TO THE REDUCTION OF THE ENERGY LOSSES IN MOTOR-FAN WITH HIGH SPEED**

**ABSTRACT :** Nowadays, centrifugal fans are widely used in many industrial applications such as automotive, aeronautic, vacuum cleaner, etc. Due to their high adaptability, they can operate over a wide flow range especially with high speed rotation. In order to reduce the impact on environment, centrifugal fan as other energy conversion system has to display a high efficiency. However, a better understanding of their working and of the rotor-stator interaction is required to enhance their design and to make them widely integrated in current applications. The purpose of this study is to analyze and to quantify the influence of the solidity vaned diffusers on the performance of a centrifugal fan. A computational study has been conducted to analyze the performance of a centrifugal fan under various levels of impeller-diffuser interactions. The objective was to understand the pressure recovery phenomena in each diffuser. Different geometries were proposed to reduce both separation flow phenomenon and viscous losses. The geometries are all composed with the same impeller and return channel, only the vaned diffusers differ; the trailing edges are maintained at the same position while the leading edges have different radial positions. The characterization of the fan has been realized by an experimental setup designed and built in agreement to the standards ISO 5801 and 516

**Keywords** : Turbomachinery, centrifugal fan, efficiency, energy losses, solidity, ISO 5801 and 5167.

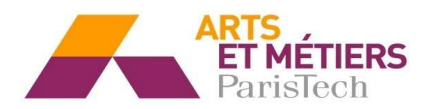

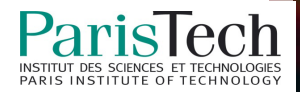